# Università degli Studi di Torino

Facoltà di Economia Corso di Laurea in Economia e Commercio

Tesi di Laurea

Aste a chiamata, controllo dei prezzi ed esperimenti con agenti umani e artificiali in un modello di simulazione di borsa

Relatore: Prof. Pietro Terna

Correlatore: Paolo Mezzera Prof. Sergio Margarita

Candidato:

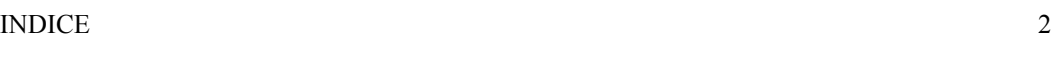

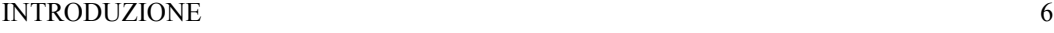

# Parte Prima: **La borsa valori**

# **CAPITOLO 1**

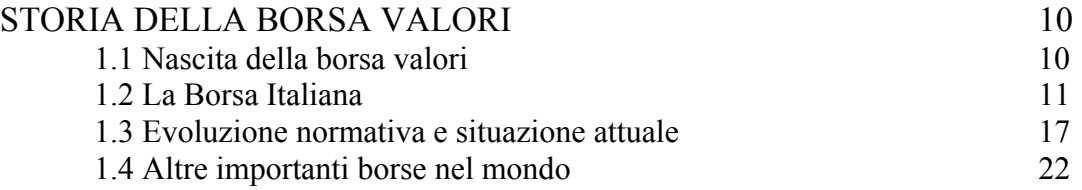

# Parte Seconda: **Simulazioni**

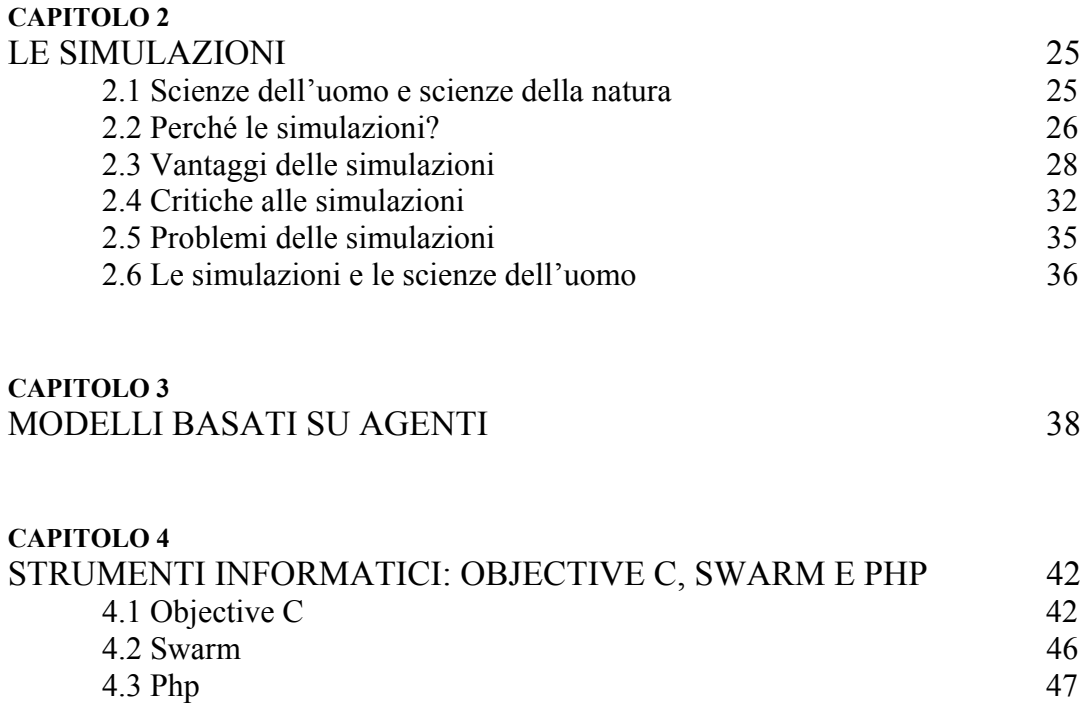

#### Parte Terza: **Sum [Surprising (Un)Realistic Market] e SumWeb [Sum Web Economic Behaviour]**

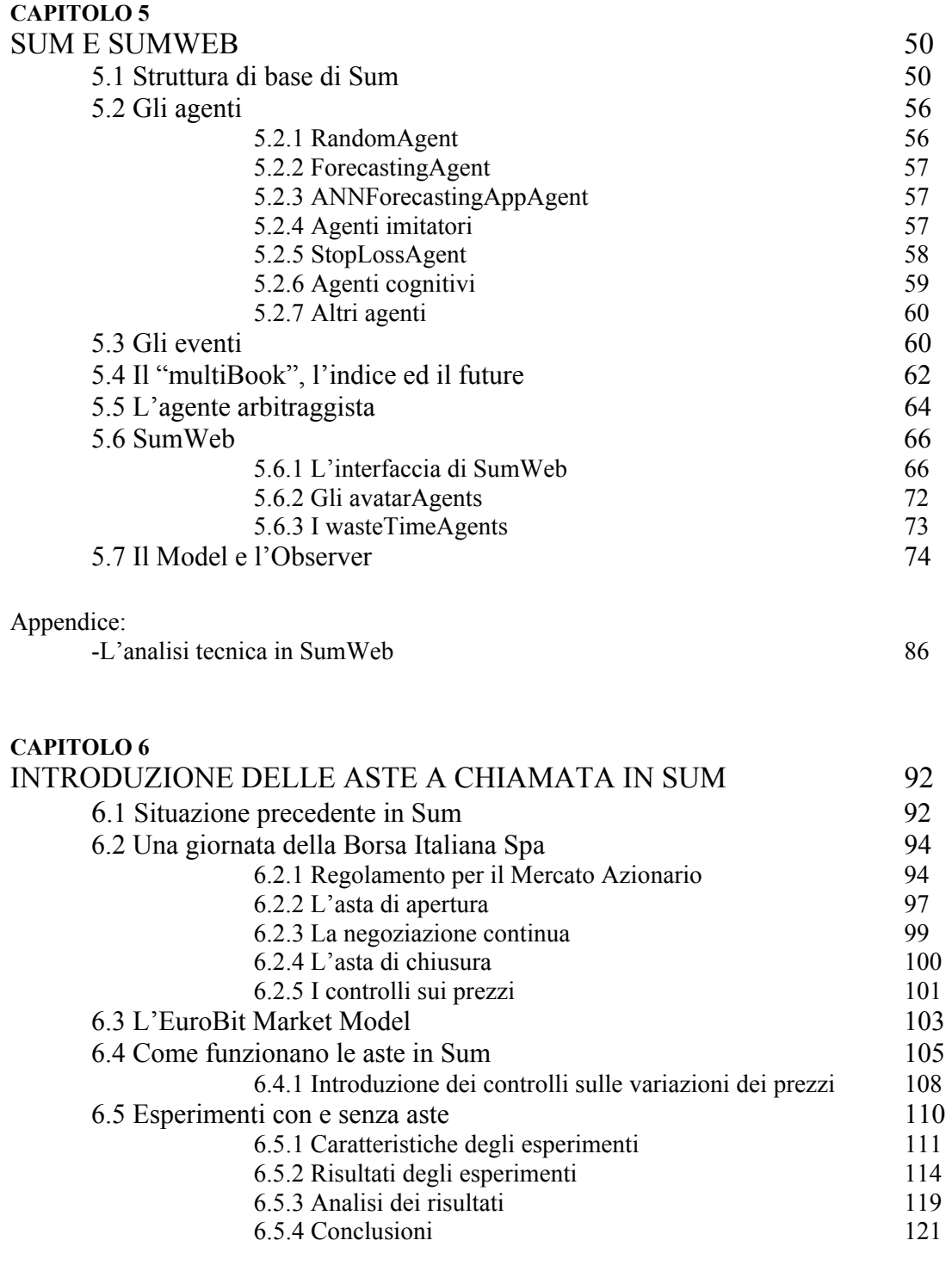

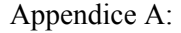

-Glossario dei termini utilizzati 123

#### Parte Quarta: **Esperimenti con agenti umani e artificiali utilizzando SumWeb**

#### **CAPITOLO 7**

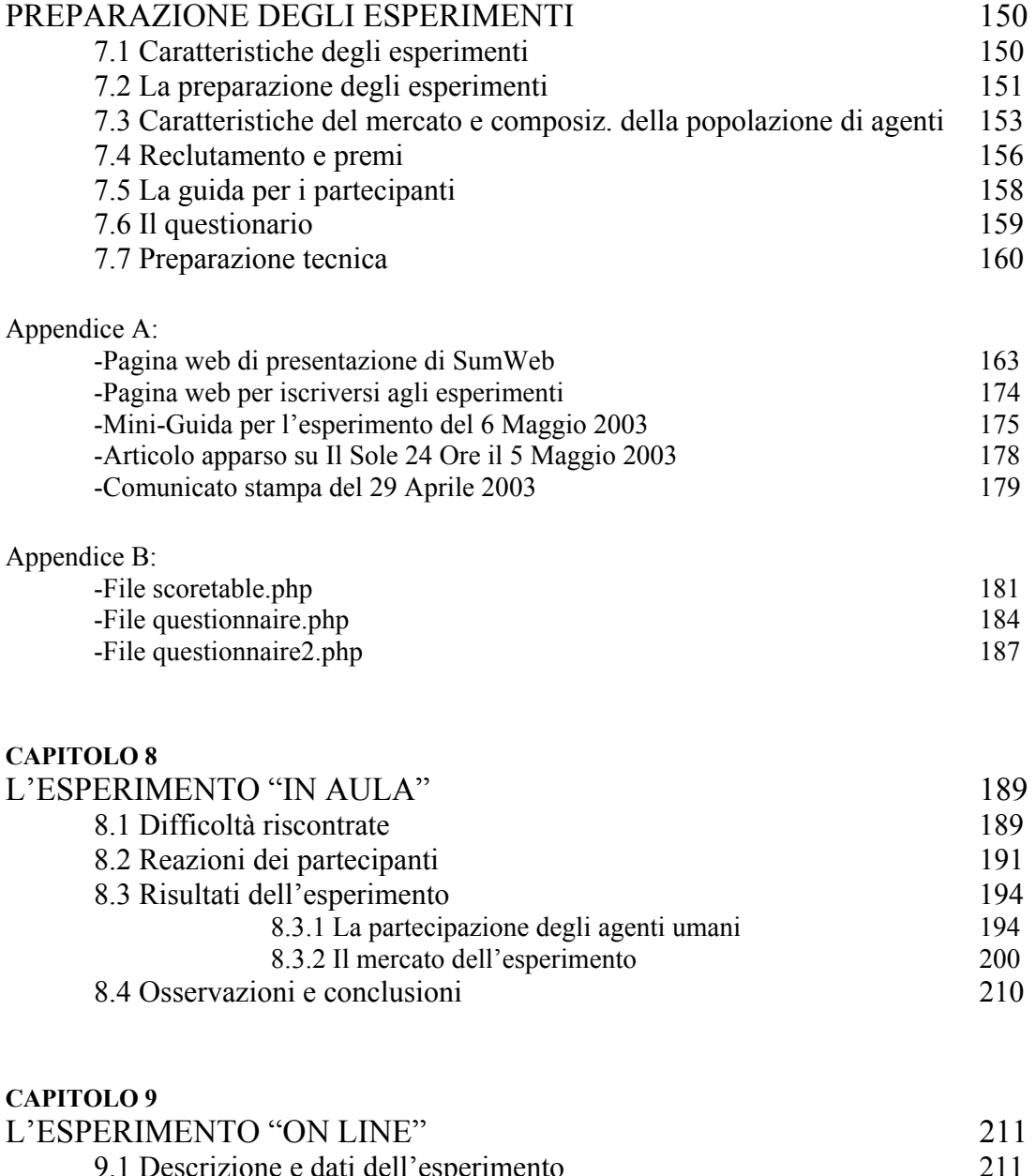

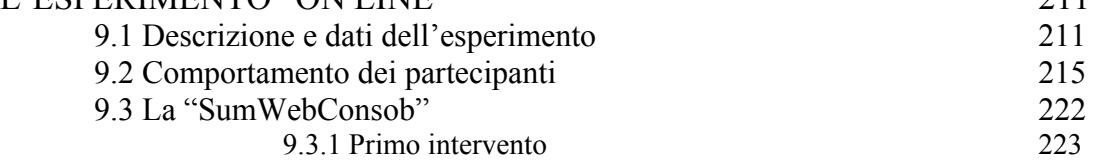

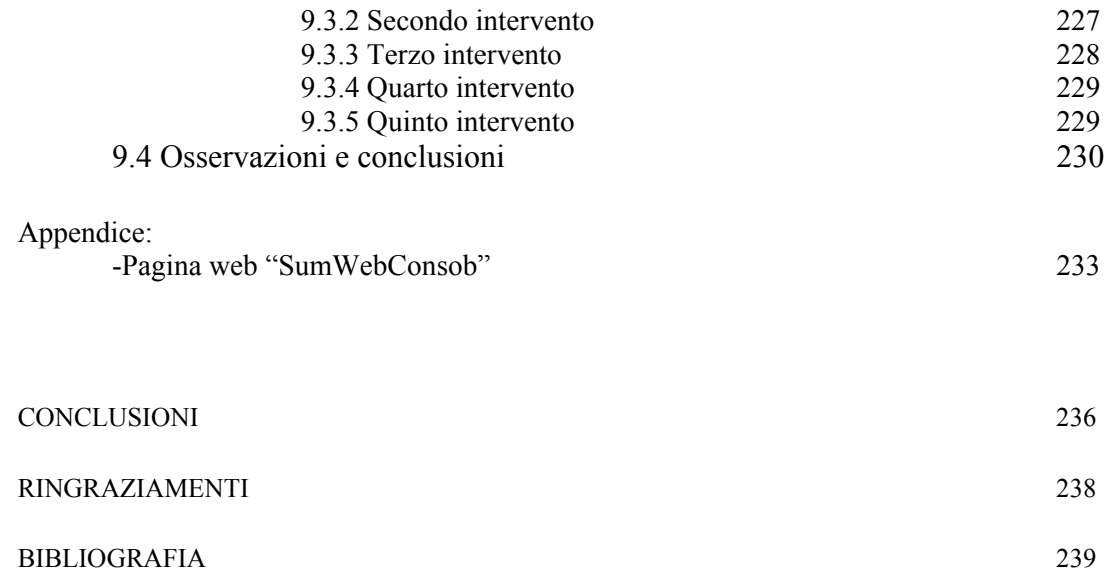

#### Introduzione

Le simulazioni si stanno affermando come un interessante metodo alternativo per la ricerca scientifica. Le ricerche fatte con il metodo delle simulazioni stanno ottenendo risultati soddisfacenti in tutte le discipline, non solo per le scienze della natura, ma anche per le scienze dell'uomo.

Utilizzando tale metodo è stato costruito un modello di borsa che si ispira al funzionamento della Borsa Italiana. Il modello, denominato Sum (Surprising (Un)Realistic Market) è nato nel 2000 da un'idea di Pietro Terna e si è poi evoluto, attraverso i contributi di numerosi tesisti, fino ad arrivare ad una particolare versione, chiamata SumWeb (Sum Web Economic Behaviour), che permette agli umani di interagire con il modello, "entrare" nel modello ed operare nel mercato di borsa simulato così come fanno gli agenti artificiali presenti in esso dalla prima versione.

Il lavoro descritto in questa tesi riguarda l'introduzione nel modello Sum delle aste a chiamata (di apertura e chiusura) e dei controlli sulle variazioni dei prezzi, così come sono stati introdotti recentemente nel mercato borsistico italiano e nelle altre principali piazze europee e mondiali.

Per introdurre il meccanismo delle aste nel modello sono state necessarie delle integrazioni al codice informatico con il quale è scritto Sum. L'introduzione delle aste non ha modificato la natura del modello, bensì ne ha aumentato il grado di realismo avvicinando il funzionamento del mercato simulato al funzionamento del mercato reale e attenuando l'entità delle bolle e dei *crash*. Grazie all'introduzione delle aste a chiamata e dei controlli sulle variazioni dei prezzi nel modello di simulazione, inoltre, è possibile studiare gli effetti di tali integrazioni sull'andamento del mercato, i quali sono assolutamente rilevanti. Sono rilevanti perché le aste, per la loro struttura, e i controlli sulle variazioni dei prezzi, possibili grazie al prezzo di controllo che si ottiene dalle aste, riducono nettamente gli effetti dei tentativi di falsare l'andamento del mercato.

Utilizzando SumWeb si sono svolti esperimenti con agenti umani e artificiali. Gli esperimenti svolti sono due e differiscono per durata e per popolazione di agenti, ma sono identici per altri aspetti. Il primo si è svolto nelle aule informatiche della Facoltà di Economia, è durato mezz'ora ed ha visto la partecipazione di 44 agenti umani. Il secondo è durato invece 14 giorni e vi hanno partecipato 98 agenti umani.

Il mercato riprodotto in tali esperimenti è realistico, tuttavia non sono mancati comportamenti scorretti da parte di alcuni partecipanti che hanno permesso di studiare più a fondo i meccanismi del mercato e di analizzare i punti deboli del modello.

La tesi si compone di quattro parti: la prima è una parte introduttiva dedicata alla storia della borsa valori in Italia e nel mondo. Nel capitolo 1, inoltre, è contenuta una breve panoramica dell'attuale situazione del mercato borsistico italiano.

La seconda parte della tesi descrive gli aspetti tecnici e teorici del metodo della simulazione. Nel capitolo 2 si analizza tale metodo, descrivendone vantaggi e svantaggi; nel capitolo 3 si presenta la metodologia simulativa "ad agenti" e nel capitolo 4, infine, si descrivono gli strumenti informatici utilizzati per realizzare il modello Sum e l'interfaccia del modello SumWeb: due linguaggi di programmazione, Objective C e Php, ed una libreria di funzioni apposite per le simulazioni, Swarm.

Nella terza parte è contenuta la dettagliata descrizione del modello Sum e della sua evoluzione SumWeb (capitolo 5): si analizzano la struttura del modello, il funzionamento, le semplificazioni fatte, gli agenti artificiali e l'interfaccia per gli agenti umani. Nel capitolo 6, invece, si descrive il funzionamento e l'introduzione delle aste a chiamata e dei controlli sulle variazioni dei prezzi nel mercato della Borsa Italiana e nel mercato simulato con Sum. Al fondo del capitolo si analizzano i risultati prodotti dagli esperimenti realizzati con e senza le aste a chiamata e i controlli sulle variazioni dei prezzi.

La quarta ed ultima parte di questa tesi è invece dedicata agli esperimenti con agenti umani e artificiali. Nel capitolo 7 si descrivono le fasi di preparazione degli esperimenti: le scelte fatte, le semplificazioni e le difficoltà riscontrate. Nel capitolo 8 si analizza il primo esperimento, denominato "in aula" perché svoltosi nelle aule informatiche. Nel capitolo 9 si analizza il secondo esperimento, denominato "on line" perché svoltosi utilizzando l'internet.

Parte Prima

La borsa valori

## **Capitolo 1**

## **Storia della borsa valori**

La borsa è il mercato regolamentato dove si realizzano i contratti di compravendita finanziaria, cioè il mercato organizzato per la negoziazione e lo scambio degli strumenti finanziari (azioni, obbligazioni e derivati) ad un determinato prezzo, che scaturisce dall'incontro effettivo tra domanda ed offerta.

In questo capitolo si descrivono brevemente le fasi storiche che hanno portato la borsa valori verso la situazione attuale. Dalla nascita ad oggi, infatti, sono state moltissime le modifiche apportate alla struttura e ai regolamenti delle varie borse valori del mondo.

#### **1.1 Nascita della borsa valori**

Secondo la storia la prima vera e propria compravendita di titoli è avvenuta intorno al 1500 nella città fiamminga di Bruges: i mercanti si davano appuntamento tra i canali (la cittadina belga di Bruges era considerata all'epoca la Venezia del nord) per vendere o acquistare titoli rappresentativi di un credito o di merce in viaggio da paesi lontani e che non poteva materialmente essere oggetto di scambio o di acquisto. Questa sorta di mercato organizzato avveniva principalmente in una piazza, e più precisamente le contrattazioni si effettuavano in un palazzo sulla cui facciata erano scolpite tre borse, stemma di famiglia dei Van De Bourse, da cui deriva il nome attuale "borsa".

Coloro che acquistavano offrivano *danaro*, mentre quelli che vendevano offrivano la *lettera*, ossia il documento cartaceo, e da qui la diffusione dei due termini danaro e lettera ancora oggi diffusi. Il danaro rappresenta ciò che l'acquirente è disposto a pagare per acquistare titoli, la lettera è, invece, la richiesta di danaro da parte del venditore.

La prima borsa valori fu istituita nel 1531 ad Anversa e il suo nome trae origine dal palazzo di Bruges. Da allora le borse nel mondo si moltiplicarono: il 17 Maggio 1792 nasce il mercato azionario più importante del mondo: il NYSE (New York Stock Exchange), il quale nacque grazie ad un prestito di otto milioni di dollari contratto per finanziare la guerra di indipendenza contro la Gran Bretagna.

Molte altre città seguirono l'esempio americano, tra cui anche Milano che istituì, con decreto napoleonico, la sua Borsa il 16 Gennaio del 1808.

Originariamente nelle Borse erano scambiate sia merci che valute e titoli: la separazione avvenne nei primi del Novecento ad opera di una legge organica del 1913 che per oltre ottant'anni sarà l'unica legge che detterà le regole di funzionamento.

### **1.2 La Borsa Italiana**

La prima Borsa Valori Italiana fu istituita a Venezia nei primi mesi del 1600. In Italia, fino alla fine del 1996, hanno operato 10 Borse, in dieci città: Milano, Torino, Roma, Genova, Venezia, Trieste, Bologna, Firenze, Napoli e Palermo. La Borsa più importante è sempre stata quella di Milano nella quale si concentrava il 90% circa di tutto il mercato mobiliare italiano. Le borse italiane e quelle francesi furono istituite e controllate dalle autorità pubbliche. Nella maggior parte degli altri Paesi europei le borse furono invece istituite da istituzioni economiche private.

Tra le dieci borse esistenti in Italia, quella di Milano era di gran lunga la più importante; in essa sia il comparto obbligazionario sia quello azionario hanno sempre presentato, infatti, un numero di titoli quotati ampiamente superiore a quello dei titoli iscritti al listino delle altre piazze. Solamente per i titoli di stato non vi erano grandi differenze, e questo perché la loro quotazione avveniva di diritto sul mercato mobiliare.

Oltre al numero rilevante appariva anche l'effettiva contrattazione dei titoli ammessi alla quotazione ufficiale. Già all'inizio degli anni Sessanta, il 72% del totale delle negoziazioni di tutte le borse italiane si svolgevano a Milano. Questa maggiore negoziabilità dei titoli quotati conferiva, tra l'altro, carattere di stabilità alla posizione predominante della borsa valori di Milano, poiché le oscillazioni che si registravano altrove divennero prevalentemente un riflesso degli andamenti del mercato principale. Sull'affermazione di Milano nel panorama finanziario nazionale hanno giocato un ruolo importante anche fattori esterni alla borsa, connessi in primo luogo alla finanza della grande industria milanese e lombarda. Questa circostanza ha contribuito ad accrescere la potenza attrattiva della borsa milanese nei confronti del restante mercato finanziario e, quindi, a consacrarla quale mercato mobiliare del sistema.

Il primo presidente della Borsa Valori fu Carlo Ciani, appartenente ad una famiglia oriunda del Canton Ticino, con alle spalle una grande tradizione di banchieri e uomini d'affari. La prima sede fu molto modesta, racchiusa in tre stanze al pianterreno del Monte di Pietà. La sistemazione presso il Monte di Pietà si rilevò ben presto molto scomoda e fu necessario chiedere alle autorità la facoltà di portare la Borsa e la Camera di Commercio in un edificio in piazza dei Tribunali. Il 29 Settembre 1808, venne inaugurata una nuova sede localizzata nel Palazzo dei Giureconsulti, fatto costruire da un Papa milanese, Pio IV dei Medici di Marignano e adattato alla nuova funzione da Pietro Gilardini. Il salone principale al pianterreno, in cui era dislocata la Corte d'Appello, fu riadattato per ospitare la sede della Borsa. Ulteriori interventi di adattamento della grande sala della Borsa furono intrapresi, ma ben presto le autorità locali maturarono l'idea di far sorgere una sede più ampia e più idonea, progettata secondo le esigenze dell'attività borsistica. L'architetto Luigi Broggi, fu incaricato di elaborare un progetto organico. Una società acquistò il terreno nei pressi di Piazza Cordusio e costruì a proprie spese la sede della Borsa, la quale a sua volta si impegnò a pagare l'affitto per i successivi venti anni. La nuova sede fu inaugurata con grande solennità alla presenza del Re, l'8 Ottobre 1901 in Piazza Cordusio.

La nuova Borsa inizialmente si dimostrò molto ampia e spaziosa, ma nel giro di una generazione cominciò a mettere in mostra nuovi limiti di fronte ai più intensi scambi, così nel 1928 si dovette nuovamente ricorrere ad un architetto, Paolo Mezzanotte, per ideare una più capiente struttura. L'edificio che ne risultò è la sede attuale della Borsa Italiana, in Piazza Affari a Milano.

Nell'edificio opera di Paolo Mezzanotte centinaia di agenti di cambio svolgevano il loro lavoro: comprare e vendere azioni gridando e gesticolando per poter far accettare le loro proposte d'affari. Queste attività erano regolamentate, ma è con la legge del 7 giugno 1974, istitutiva della Consob (Commissione Nazionale per le Società e la Borsa), e con successive disposizioni, che sono state apportate numerose innovazioni all'istituto borsistico e al suo funzionamento a garanzia di una maggiore efficienza, trasparenza e garanzia nelle contrattazioni. Così, fino al 1991 le quotazioni in borsa avvenivano esclusivamente tramite la contrattazione alle grida in particolari recinti (*corbeilles*) nelle quali avevano luogo tutte le operazioni relative all'accertamento dei prezzi ufficiali e alla redazione dei listini. I prezzi erano costantemente trasmessi ad un funzionario della Camera di Commercio che si trovava al centro del recinto, il quale era incaricato di raccogliere le notifiche. A fine giornata il comitato direttivo degli agenti di cambio definiva il listino ufficiale da pubblicizzare nelle forme prescritte. Il listino conteneva solo i prezzi definiti, quelli cioè per i quali l'offerta aveva incontrato la domanda. Le contrattazioni erano organizzate in tre fasi: l'apertura, la fase del durante, la chiusura o compilazione del listino. Il sistema di negoziazione "alle grida" era un esempio paradigmatico di asta a chiamata.

A causa delle inefficienze di questo tipo di mercato si cercò fin dagli anni Ottanta di porre rimedio attraverso il perfezionamento del sistema introducendo dei sistemi computerizzati sempre più avanzati: era il primo passo verso la borsa telematica. Le due cause principali erano la debole rappresentatività dei prezzi che si formavano sul mercato ufficiale, poiché al di fuori degli orari di borsa gli agenti comunque continuavano la loro negoziazione (borsa non ufficiale); e l'inadeguato funzionamento delle strutture tecnico-organizzative di supporto alle negoziazioni, poiché non permettevano un riscontro in tempo reale delle quotazioni. Per queste ragioni si sentiva l'esigenza di introdurre nuove procedure elettroniche anche per assicurare il puntuale svolgimento degli adempimenti successivi alla conclusione delle contrattazioni. Gli sforzi di modernizzazione hanno avuto concreta attuazione soprattutto nell'ultimo decennio del Novecento, apportando nuovo vigore, trasparenza e competitività ai mercati finanziari. Le procedure telematiche furono introdotte nel luogo fisico dove si svolgevano gli scambi: computer, schermi televisivi e terminali interattivi offrono in tempo reale informazioni, circolazione di ordini, esecuzioni delle volontà, archiviazione di dati e valori.

Le borse valori di tutto il mondo si erano evolute in questo modo e sempre più si cercò di adeguare i mercati alle nuove invenzioni della tecnologia informatica fino a raggiungere il moderno sistema di contrattazione che è la borsa telematica. Essa non è più un luogo fisico dove gli agenti gridano o sono seduti davanti al computer l'uno al fianco dell'altro, bensì consiste in un grande sistema elettronico che elabora gli ordini di vendita o di acquisto pervenuti da ogni parte del mondo attraverso la rete. Ogni Paese ha una borsa telematica: gli Stati Uniti hanno la borsa di New York, l'Italia ha la borsa di Milano.

Dal 18 aprile del 1994 il mercato borsistico italiano "alle grida" non esiste più. L'ormai generalizzato ricorso alle nuove tecnologie telematiche ha portato nel mercato mobiliare un cambiamento radicale non soltanto delle procedure ma anche dei luoghi della comunicazione: se un tempo la Borsa, con le sue strutture fisiche, i suoi recinti e la concentrazione degli operatori, rappresentava anche tangibilmente il mercato quale centro delle negoziazioni, oggi sono i mercati telematici a consentire l'incrocio di domanda e offerta nel parterre virtuale delle reti. L'introduzione del sistema di negoziazione elettronica ha inizialmente interessato una prima rosa ristretta di titoli con caratteristiche di bassa liquidità e ridotto volume di ordini. Il successo riscontrato nei primi mesi di operatività ha consentito di estendere per tappe successive la negoziazione telematica ad altri titoli sino a giungere, il 18 Aprile del 1994, al completo trasferimento alla trattazione "continua" dei titoli azionari, dei warrant, dei diritti di opzione e delle obbligazioni convertibili, soppiantando definitivamente il vecchio sistema alle grida. Le nuove procedure hanno poi portato a modificare il sistema delle garanzie, al fine di offrire una sempre maggiore tutela al mercato. Accanto al Fondo di garanzia per la liquidazione mensile, istituito nel settembre del 1992, con l'introduzione della liquidazione a contante, nasceva, nel Gennaio '94, il Fondo di garanzia per la liquidazione giornaliera (Lcg, o Liquidazione a contante garantita), la cui gestione è affidata alla Cassa di compensazione e garanzia, alimentata dai margini versati dagli operatori aderenti.

La breve ma assai densa storia delle applicazioni telematiche al mercato mobiliare si è arricchita, nei mesi successivi, di ulteriori elementi di novità che hanno consolidato il ricorso all'*information technology* nelle più svariate forme di negoziazione. Lo sviluppo del Sistema telematico semplificato per la negoziazione dei titoli a reddito fisso ha dato luogo alla realizzazione del Mot, il Mercato telematico delle obbligazioni e dei titoli di Stato, che sin dal suo avvio, il 18 Luglio 1994, ha registrato il crescente interesse degli operatori. Nella stessa data si è proceduto anche al passaggio alla negoziazione telematica dei titoli del mercato ristretto, mentre il successivo 17 Ottobre ha preso avvio il Mercato delle spezzature (Msp). Nasce direttamente telematico l'Idem, il Mercato italiano dei derivati, cioè il circuito sul quale, dal Novembre del '94, hanno avuto inizio le negoziazioni del contratto future Fib30 sull'indice di Borsa Mib30. L'interesse degli operatori, che si preannunciava elevato, è stato confermato dall'andamento costantemente crescente degli scambi, che hanno ormai stabilmente superato in controvalore le negoziazioni sui titoli sottostanti. Sul medesimo circuito, attuando un progressivo allargamento della gamma degli strumenti derivati, hanno poi preso avvio con successo le negoziazioni dei contratti di opzione sull'indice di Borsa, e quindi sui singoli titoli azionari.

Dunque ormai da tempo tutti i mercati, compresi quello all'ingrosso dei titoli di Stato (Mts) e quello dei relativi derivati (Mif e Mto), dispongono di un circuito telematico di negoziazione; tra le più recenti applicazioni "in rete" vanno infine ricordate la "telematizzazione" del mercato dei premi e la quotazione dei Bot sul circuito Mot, destinato anche a ospitare le negoziazioni dei "mercati di valori mobiliari non quotati in Borsa e non negoziati sul ristretto", meglio noti come "mercati locali".

Parallelamente all'introduzione del sistema di contrattazione telematica si è attuata la riforma delle procedure di compensazione e garanzia, contestualmente all'adozione, anch'essa avviata progressivamente, del meccanismo della liquidazione a contante delle transazioni in valori mobiliari. Il 17 Gennaio del 1994, altra data storica nel processo di innovazione destinato a portare sempre maggiore sicurezza ed efficienza nei mercati mobiliari, prendeva dunque avvio il passaggio dal sistema di *account settlement* a quello del *rolling settlement*, definitivamente perfezionato nello scorso febbraio con l'estensione della "contante" all'intero listino. Anche a fronte di un evento così determinante nel processo di allineamento delle procedure di regolamento degli scambi a quelle in atto su tutti i principali mercati, si deve sottolineare come il sistema telematico abbia costituito l'essenziale premessa operativa: una sorta di prerequisito tecnologico per la gestione di un regime che assicura alle negoziazioni efficienza, certezza e trasparenza, contribuendo a contenere i rischi di controparte e di sistema legati al ciclo mensile. Il supporto telematico ha infatti consentito anche la realizzazione di un sistema automatico di riscontro e di rettifica giornalieri (Rrg) dei contratti conclusi, attraverso il quale si determina il saldo in titoli e euro da avviare quotidianamente alle stanze di compensazione, rendendo sempre più funzionali i sistemi di liquidazione delle operazioni concluse.

Grazie alla tecnologia telematica, inoltre, un numero sempre maggiore di operatori e investitori partecipa in tempo reale alle transazioni, avendo costante informazione delle fluttuazioni dei titoli e degli orientamenti del mercato: si pensi, in proposito, all'attivazione del servizio Ddb (Diffusione dati Borsa) e alla crescente disponibilità di servizi di informazione finanziaria in rete distribuiti da operatori specializzati. Si può dunque in generale affermare che il nuovo sistema telematico, se per un verso costituisce la struttura portante delle modalità di contrattazione mediante asta continua, per altro verso consente, tramite il collegamento in rete, di disporre di un'informazione tempestiva e diffusa su tutti i dati di mercato e sulla dinamica delle proposte.

#### **1.3 Evoluzione normativa e situazione attuale**

Fino al 1991 la Borsa Valori è stato un mercato organizzato, regolamentato e pubblico, in cui le regole operative erano fissate dalla legge e dagli organi di controllo; da quell'anno scattarono le direttive della Comunità Europea sull'intermediazione mobiliare e i servizi di investimento, ponendo le premesse per la "privatizzazione" dei mercati finanziari.

Attraverso la legge n.1 del 2 Gennaio 1991 è stato istituito il Consiglio di Borsa (divenuto operativo nel Febbraio 1993) con il compito di gestire il mercato mobiliare nel suo complesso; tutte le competenze organizzative, tecniche e consultive dei precedenti organi locali sono state accentrate nell'unico organo di autogoverno pubblicistico creato, mentre l'attività di vigilanza, gestione e organizzazione dei mercati è rimasta in capo alla CONSOB.

Con il Decreto Legislativo EUROSIM, n.415 del 23 luglio 1996, l'attività di organizzazione e gestione dei mercati regolamentati è passata dal controllo di organismi pubblici, ad attività d'impresa privata esercitata da società per azioni: questo è stato il segnale della trasformazione dei mercati regolamentati da pubblici a privati. La gestione dei mercati regolamentati già esistenti (Borsa Valori, il Mercato Ristretto, l'IDEM, l'MTS, e il MIF) è stata affidata a due società di gestione opportunamente costituite e controllate da intermediari finanziari: BORSA ITALIANA S.p.A., MTS S.p.A.

Il 7 febbraio 1997 il Consiglio di Borsa ha costituito, dopo approvazione della CONSOB, una società per azioni denominata BORSA ITALIANA S.p.A. il cui azionariato è composto da Banche, SIM, associazioni di emittenti ed altri attori del mercato, e contemporaneamente sono state chiuse le preesistenti Borse valori sul territorio nazionale italiano e tutti gli scambi sono stati concentrati presso la sede di Milano, diventata Borsa valori italiana.

A partire dal 1° gennaio 1998 la Borsa Italiana S.p.A. è divenuta una società di gestione dei mercati operativa a tutti gli effetti dal 1° settembre 1998 e retta da uno specifico regolamento (Regolamento dei mercati organizzati e gestiti dalla Borsa Italiana S.p.A.).

Attualmente la Borsa Italiana S.p.A. gestisce i mercati mobiliari italiani, svolgendo attività organizzative, produttive, commerciali e promozionali per assicurare la competitività e lo sviluppo dei mercati da essa gestiti, con l'obiettivo di massimizzare nel tempo la possibilità per i vari soggetti di negoziare alle migliori condizioni di liquidità, trasparenza e competitività e di sviluppare servizi per la comunità finanziaria, perseguendo la massima efficienza e redditività. In particolare, svolge le seguenti funzioni:

- Definizione dell'organizzazione e del funzionamento dei mercati, delle modalità di accesso degli intermediari, nonché attività di vigilanza e di gestione delle situazioni di crisi;
- Definizione della disciplina dei requisiti per l'ammissione a quotazione, della sospensione degli operatori e degli strumenti finanziari e revoca della stessa;
- Gestione delle procedure e dei rapporti con gli emittenti per i contratti di quotazione;
- Definizione dei profili organizzativi e stesura del codice di comportamento dei soggetti operanti sui mercati.

Fino al 1991 l'attività di negoziazione è stata esercitata esclusivamente dagli agenti di cambio, anno in cui sono state istituite le Società di Intermediazione Immobiliare (SIM). Oggi, in base all'articolo 3.1.1 del Regolamento dei mercati organizzati e gestiti dalla Borsa Italiana S.p.A. "possono partecipare alle negoziazioni nei mercati organizzati e gestiti dalla Borsa italiana:

- gli agenti di cambio;
- le banche nazionali, comunitarie ed extracomunitarie autorizzate allo svolgimento dell'attività di negoziazione per conto proprio e/o di terzi ai sensi del Testo Unico della finanza;
- le imprese di investimento nazionali, comunitarie ed extracomunitarie autorizzate allo svolgimento dell'attività di negoziazione per conto proprio e/o per conto di terzi ai sensi del Testo Unico della Finanza;
- i *locals* (soggetti che svolgono esclusivamente attività di negoziazione per conto proprio e che aderiscono indirettamente agli organismi di compensazione e di liquidazione, nonché di compensazione e garanzia) con sede legale in uno stato comunitario ed autorizzati a negoziare su un mercato comunitario".

Sempre nel 1991 (il 25 novembre) è stato creato il sistema di contrattazione telematico, esteso, nel Febbraio 1996, a tutti gli strumenti finanziari quotati. In tale data è stato definitivamente abbandonato il tradizionale meccanismo di contrattazione "alle grida".

Il mercato di Borsa italiano utilizza un sistema elettronico di negoziazione che sfrutta tre diverse architetture a seconda dei differenti segmenti di mercato: la prima supporta il mercato azionario di Borsa e il Mercato Ristretto, la seconda il mercato degli strumenti derivati (Idem), la terza il mercato delle obbligazioni (Mot), quello delle spezzature (Spe) e il mercato dei premi (Pre).

La competenza tecnica riguardo il funzionamento del sistema telematico è affidata al Ced Borsa.

Alla Borsa Valori e al Mercato Ristretto sono negoziate le:

Azioni Ordinarie, Azioni Privilegiate Azioni di Risparmio, Obbligazioni convertibili, Diritti di Opzione e Warrant.

Sul mercato Idem sono scambiati i:

Futures, Opzione sull'indice Mib30, Fib30, Opzioni sui singoli titoli.

Sul Mot sono negoziati i:

Titoli di Stato (Bot,Cct,Btp,Ctz,Cte,Cto), Obbligazioni emesse da società private. Sul mercato Spe sono scambiati i:

Quantitativi di azioni, quotati sia alla Borsa Valori sia al Mercato ristretto, per quantitativi inferiori al lotto minimo.

Sul mercato Pre sono trattati gli: Omonimi strumenti finanziari.

In Italia il sistema accentrato della gestione dei titoli è gestito dalla Monte Titoli Spa e dalla Banca d'Italia, il Monte Titoli è competente, in particolare, per quanto riguarda la gestione accentrata dei titoli azionari e di quelli obbligazionari emessi da società private. Alla Banca d'Italia compete invece la gestione centralizzata dei titoli di stato.

L'esercizio del controllo e della vigilanza è affidato al Ministero del Tesoro, alla Consob e alla Banca d'Italia.

Lo schema che segue – adattato da Borsa Italiana (2002d) - riassume l'attuale articolazione della Borsa Italiana:

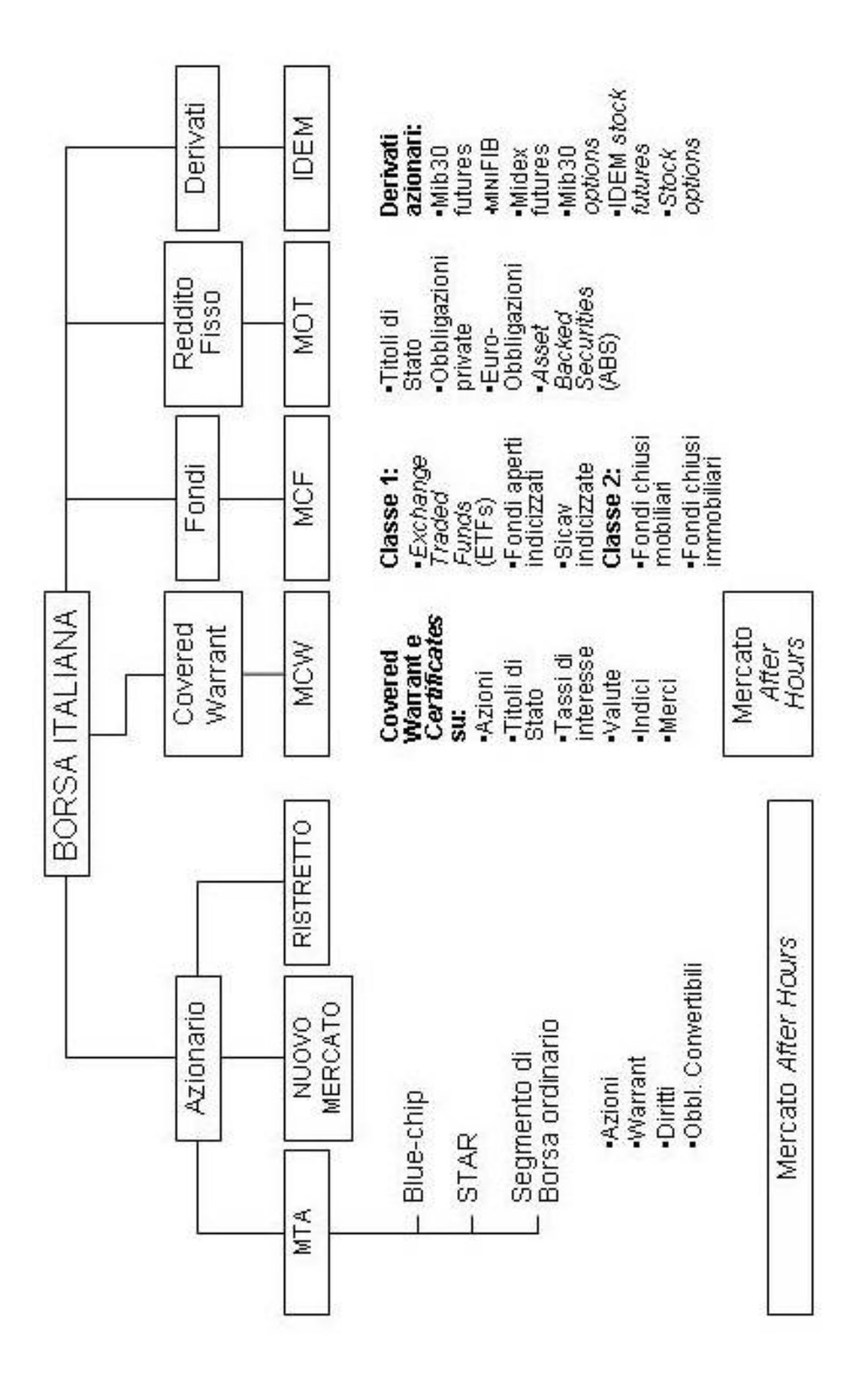

## **1.4 Altre importanti borse nel mondo**

**New York**. È la più grande piazza finanziaria del mondo. Le due maggiori borse valori, il New York Stock Exchange (NYSE) e il Nasdaq, che da anni si contendono la supremazia, hanno una capitalizzazione complessiva circa 30 volte superiore a quella raggiunta dal mercato azionario italiano. Il Nasdaq - il mercato dei cosiddetti titoli tecnologici - ha debuttato nel 1971 ed è, fin dalla nascita, un mercato telematico. La caratteristica principale del mercato statunitense è di essere fortemente internazionalizzato. Nel listino del NYSE sono quotate circa 500 società straniere (di cui 11 italiane). Caratteristica che si ritrova al Nasdaq (dove sono scambiati i titoli delle nuove società) e all'Amex, la terza Borsa statunitense. In pratica, attraverso il mercato nordamericano è possibile investire nelle principali azioni di tutto il mondo attraverso una sorta di certificati sostitutivi, chiamati Adr. L'andamento del mercato azionario statunitense è rappresentato dall'indice Standard&Poors500 (S&P500), che include le principali 500 blue-chip americane, trattate in prevalenza al NYSE e al Nasdaq.

**Tokyo**. È la maggiore delle otto borse valori giapponesi. Come negli Usa, anche alla Borsa di Tokyo è previsto che le contrattazioni in titoli stranieri assumano la forma di certificati sostitutivi, i Depositary receipts (Dr). I più importanti indici della Borsa nipponica sono gli indici Nikkei e Topix.

**Londra**. La piazza finanziaria londinese è per importanza la terza del mondo, dopo New York e Tokyo, e di gran lunga la principale del continente europeo. Dopo New York lo Stock Exchange londinese è il più internazionalizzato al mondo con la presenza di 516 compagnie estere quotate. Il più importante indice azionario della Borsa di Londra è l'Ftse100, che misura le variazioni fatte registrare dai 100 titoli guida del mercato principale.

**Francoforte**. L'unione monetaria europea ha promosso la Borsa tedesca come piazza finanziaria di primaria importanza su scala continentale. Il principale indice della Borsa tedesca è il Dax, un paniere che include le principali 30 azioni del listino.

Parte Seconda

**Simulazioni** 

# **Le simulazioni**

#### **2.1 Scienze dell'uomo e scienze della natura**

Nelle scienze che hanno successo le teorie sono subito paragonate ai fatti per trovare una conferma o una smentita. Questo è quello che avviene per le scienze della natura, le quali appaiono, infatti, come scienze avanzate e capaci di fare costanti progressi. Si pensi alla fisica, la biologia, la chimica: se occorre una previsione in uno di questi campi gli scienziati sono oggi in grado di fornirla con notevole precisione. Non così per le scienze dell'uomo (l'economia, la sociologia, la storia, l'antropologia, la psicologia, …), in queste scienze quasi mai si è realizzato il dialogo costante tra teorie e fatti osservati, quasi mai le teorie sono state formulate in termini quantitativi, quasi mai ha potuto essere adottato il metodo degli esperimenti di laboratorio. Inoltre, se si considerano le stime o le previsioni dei fenomeni studiati nelle scienze umane (si pensi all'economia in particolare) gli scienziati non sono in grado di fornire dati precisi, ma, anzi, spesso sbagliano completamente, prevedendo aumenti piuttosto che diminuzioni o peggio. Nelle scienze dell'uomo si raccolgono e si descrivono una grande quantità e varietà di fatti empirici che però non si capisce quale teoria confermano o smentiscono. Non c'è, nella maggior parte dei casi, un collegamento tra teorie e fatti che caratterizza la scienza in generale e le scienze della natura in particolare. È per questo che le scienze dell'uomo fanno pochi progressi e non riescono a raggiungere e ad accumulare nel tempo una vera conoscenza e comprensione della realtà. Le teorie vengono discusse, magari all'infinito, ma raramente vengono sottoposte a una vera e propria verifica empirica; sono sostenute o criticate con argomenti e ragionamenti, ma non con fatti osservati.

Di questa differenza per le scienze dell'uomo rispetto alle scienze della natura occorre tener conto perché, proprio per la loro arretratezza, le scienze dell'uomo hanno più bisogno delle simulazioni.

#### **2.2 Perché le simulazioni?**

Il metodo della simulazione differisce radicalmente dai metodi tradizionali della ricerca scientifica perché non mira solamente a descrivere, prevedere o spiegare i fenomeni della realtà, ma cerca di ricrearli; inoltre tale metodologia formula le proprie teorie e ipotesi sotto forma di progetti per la costruzione di sistemi artificiali, costruisce tali sistemi e verifica la loro capacità di descrivere la realtà oggetto di studio. Per la simulazione ha fondamentale importanza l'informatica: attraverso la programmazione e alcuni specifici strumenti, quali Swarm, (per una descrizione di Swarm si veda il paragrafo 4.2), Ascape, Starlogo, si può scrivere un programma in grado di simulare un mondo paragonabile ad un laboratorio sperimentale virtuale.

Una volta costruita una simulazione lo scienziato la può usare come un laboratorio in cui controllare variabili e manipolare il loro valore osservando gli effetti di queste operazioni. Questo è quello che fondamentalmente avviene nel laboratorio sperimentale reale e che ne spiega il grande valore per la scienza. In laboratorio lo scienziato non si limita a osservare la realtà empirica, ad aspettare che avvengano i fenomeni cruciali che possono dirgli se le sue teorie sono corrette o sbagliate. In laboratorio lo scienziato interroga lui la realtà, le pone le domande giuste per decidere se una teoria è corretta o sbagliata, e fa in modo che la realtà risponda. Lo stesso avviene nel laboratorio virtuale costituito da una simulazione. Se una teoria/simulazione riesce a riprodurre i fenomeni osservati nella realtà, la teoria/simulazione può essere considerata confermata. Se non ci riesce, il ricercatore può aggiungere, togliere e modificare variabili, può manipolarne i valori, e può modificare in altri modi la teoria/simulazione fino a che non viene raggiunta una corrispondenza soddisfacente tra teoria/simulazione e dati empirici.

Tuttavia non è necessario che ciascun essere umano capisca i simboli che costituiscono il programma perché la teoria-simulazione svolga i suoi compiti di produrre predizioni e spiegazioni. È il computer che produce le predizioni. La teoria espressa come programma di computer, girando nel computer, produce direttamente i fenomeni simulati che debbono corrispondere con i fenomeni osservati nella realtà. Il compito dello scienziato è solo di osservare i fenomeni simulati prodotti dalla teoria, osservare i fenomeni della realtà e verificare se i due corrispondono.

Le simulazioni non servono solo ad osservare fenomeni, ma anche per elaborare teorie, per esplorarne e valutarne le caratteristiche e le implicazioni quando sono ancora nella fase di costruzione. Più specificamente, con le simulazioni diventa possibile sviluppare e valorizzare un metodo di ricerca che viene usato, ma solo marginalmente e implicitamente, nella scienza: il metodo degli esperimenti mentali. Si possono anche definire, quindi, come delle "macchine" per automatizzare gli esperimenti mentali.

Per gli esseri umani esiste la realtà naturale, ma esiste anche la realtà artificiale in quanto è prodotta dalle loro azioni. La realtà artificiale sono le tecnologie, le modificazioni dell'ambiente provocate dall'uomo, i segnali comunicativi… Innanzitutto le simulazioni sono teorie e quindi sono dei mezzi per comprendere la realtà, tuttavia sono anche realtà, questo comporta un'ulteriore novità e cioè, che le teorie (espresse attraverso la simulazione) siano realtà; ciò differisce dalla tradizione, che propone una visione non solo differente, ma opposta, asserendo che le teorie sono una cosa mentre la realtà è un'altra.

Sono realtà artificiale dato che esse soddisfano i tre criteri che definiscono la realtà: 1) ciò che può essere percepito attraverso un'azione dei nostri sensi o delle nostre percezioni; 2) quello su cui possiamo agire e che corrisponde alle nostre azioni; 3) ciò che costituisce un vincolo alle nostre azioni e allo stesso tempo un mezzo per svolgerle.

Una simulazione può essere osservata guardando sullo schermo di un computer, si può agire su di essa agendo sui comandi del computer ed essa risponde a tali azioni, costituisce un vincolo poiché si possono fare certe cose ma non altre e nello stesso tempo costituisce un mezzo mediante il quale si possono svolgere delle azioni.

## **2.3 Vantaggi delle simulazioni**

Domenico Parisi, docente di psicologia, si occupa di simulazioni da anni e nel suo libro *Simulazioni* (Il Mulino, 2001) sostiene che nelle scienze dell'uomo le simulazioni possono avere conseguenze dirompenti e rivoluzionarie. Tale metodologia consente, infatti, di rimuovere alcune delle debolezze strutturali che hanno ostacolato e rallentato lo sviluppo delle scienze dell'uomo - il carattere soggettivo dei fenomeni oggetto di studio, la mancanza di un legame stretto tra teorie e osservazioni empiriche, l'impossibilità di ricorrere ad esperimenti di laboratorio - e che hanno reso lo studio dei fenomeni umani un compito più difficile rispetto allo studio dei fenomeni naturali.

Le simulazioni sono un nuovo strumento che la scienza ha oggi a disposizione per conoscere e capire la realtà, usare il metodo della simulazione come metodo di ricerca ha delle conseguenze sul modo in cui la scienza concepisce la realtà e sul modo in cui la scienza si organizza per studiare la realtà. Una scienza che adotti le simulazioni come strumento di ricerca tenderà a cambiare in due direzioni: tenderà a vedere la realtà non come fatta soprattutto di sistemi semplici, ma come fatta di sistemi complessi. Dopo questa affermazione occorre fare una digressione per chiarire il significato del termine "complesso", per non confonderlo con l'apparentemente simile "complicato". L'esempio è tratto da Terna (2002): "un motore a scoppio è certamente molto complicato, ma smontandolo riusciamo a comprendere come ciascuna sua parte interviene nel sistema, di cui afferriamo molto bene il funzionamento; un formicaio è un sistema complesso (Hölldobler e Wilson, 1997), il cui funzionamento è difficile da comprendere; soprattutto, l'esame isolato delle diverse componenti (i diversi tipi di formiche) ci dice pochissimo sul ruolo delle diverse parti e sulla meccanica del sistema".

Apparirà dunque chiaro che per comprendere il formicaio sarà necessario studiare contemporaneamente le componenti ed il sistema aggregato che ne deriva, questo è possibile attraverso il metodo della simulazione.

La scienza fino ad oggi si è occupata quasi esclusivamente di sistemi semplici poiché essi si prestano meglio ad essere studiati con gli strumenti tradizionali, ma la realtà è fatta soprattutto di sistemi complessi, dunque si pone il problema per la scienza di dotarsi degli strumenti idonei, che, ovviamente, non possono più essere quelli tradizionali. La simulazione è uno di questi, anzi, ad oggi, è probabilmente il più importante.

Le teorie espresse nei modi tradizionali (il linguaggio, le equazioni…) sono appropriate ai sistemi semplici ma non ai sistemi complessi perché esse sono vincolate dai limiti cognitivi della mente umana, limiti di memoria, di attenzione, di ragionamento. Una teoria espressa tradizionalmente deve essere tenuta insieme all'interno della mente di un essere umano e deve essere comunicata a un altro essere umano usando i simboli del linguaggio e della matematica. Ciò è possibile se la teoria ha come oggetto un sistema semplice, non se ha come oggetto un sistema complesso. La teoria di un sistema complesso è anch'essa complessa, riguarda molti elementi, ha molte parti, e fa giocare questi molti elementi e molte parti tra loro, con un insieme di interazioni che le capacità di memoria, di attenzione e di ragionamento della mente umana non sono in grado di gestire.

Il vantaggio di una simulazione al computer è dato dal fatto che le "risorse cognitive" del computer, le sue capacità di memoria, di attenzione, di ragionamento, suppliscono ai limiti umani. Gli esseri umani possono inserire gradualmente nel programma le diverse parti della teoria, modificare la teoria incorporata nel programma, verificarne il funzionamento osservando i risultati della simulazione e manipolandone le variabili, ma è il computer che osserva dentro di sé tutta intera la teoria e, soprattutto, che la fa "girare" in modo da permettere all'essere umano di osservarne il funzionamento e i risultati e dunque di capirla.

Le simulazioni seguono la via della sintesi della realtà, dove sintesi vuole dire partire dalle componenti per studiare cosa emerge quando queste componenti vengono messe insieme e fatte interagire. Infatti le simulazioni si basano sull'assunzione che la realtà non può essere conosciuta solo analizzandola nelle sue componenti, ma è necessario ricrearla a partire dalle sue componenti. Il principio è: se riesco a riprodurre la realtà, questo vuol dire che l'ho capita.

Altri vantaggi del metodo della simulazione derivano dal fatto che questo metodo è un linguaggio comune che può essere parlato da qualunque disciplina e attraverso il quale tutte le discipline possono parlarsi. La frammentazione disciplinare è un problema per la scienza, spesso diventa un ostacolo: una scienza divisa in più discipline ha difficoltà a studiare fenomeni collegati ad altri fenomeni non tutti appartenenti alla stessa disciplina. Le simulazioni sono tendenzialmente non disciplinari, pertanto è prevedibile che, quando questo metodo comincerà a penetrare nella formazione degli scienziati, i vantaggi derivanti dalla sua non disciplinarietà saranno notevoli in numerose discipline. Il computer è una macchina molto potente, con grandi capacità di memoria e di calcolo. Se le spesso insensate divisioni disciplinari tra le scienze sociali sono in parte dovute al fatto che non si può pensare di costruire un'unica teoria, espressa nei modi tradizionali della scienza, che abbia come oggetto nello stesso tempo la cultura, le istituzioni sociali, l'economia, le istituzioni politiche, e la storia passata di una società umana, si può invece benissimo pensare di costruire una simulazione di una società che incorpori tutti (o almeno molti) di questi suoi diversi aspetti. Il computer è in grado di gestire teorie di questa complessità, salvo ovviamente il fatto che per ogni fenomeno studiato le simulazioni, come tutte le teorie scientifiche comunque formulate, semplificano rispetto alla realtà, e fanno capire in profondità la realtà proprio perché la semplificano. Ci si può quindi aspettare che con la progressiva adozione della simulazione come strumento di ricerca nelle scienze sociali le tradizionali divisioni disciplinari perderanno di importanza e di senso.

Le scienze sociali studiano fenomeni che spesso rimangono lontani dall'osservazione e dalla manipolazione diretta da parte dello scienziato, molto più di quanto avvenga per i fenomeni studiati dalle scienze della natura. Per questo le scienze sociali sono molto più "verbali" delle scienze della natura. I concetti, i termini, usati dagli scienziati, essendo così lontani dalla realtà empirica, finiscono per prendere il posto della realtà empirica. Di qui il pericolo di entificare la realtà, di vederla costituita da entità rigide, dotate di una loro essenza, non graduate e non quantitative, divise da confini netti, prive di variabilità interna. Di qui anche il rischio, molto reale, che uno stesso termine significhi cose diverse per scienziati diversi, dato che il riscontro del termine nella realtà empirica è così flebile, con la conseguenza di discussioni interminabili sui termini piuttosto che sulla realtà da studiare e di ricerche che ci dicono più sulla cultura, i valori, l'apparato concettuale del ricercatore che sui fenomeni da lui studiati.

Che differenza fanno le simulazioni da questo punto di vista? Le simulazioni agganciano i termini a dati quantitativi, a strutture esplicite di dati, a processi e meccanismi espliciti e ben identificati. Non è più necessario discutere, ad esempio, cosa è una città o uno stato (cioè che cosa vogliamo chiamare così), e quando hanno avuto origine. Sono esistiti individui che vivevano vicini, con certi tipi di interazioni e di strutture in comune, in certi ambienti geografici, dove ogni elemento introdotto tende ad avere un valore quantitativo e quindi graduabile, e il problema è di scoprire (simulare) le condizioni che hanno dato origine a una varietà di entità (che possiamo chiamare o non chiamare città o stato) e le conseguenze dell'esistenza di tali entità.

Vi è anche un aspetto tecnico di questo problema. Oggi, con gli sviluppi recenti delle tecnologie informatiche, simulazione vuol dire in buona misura visualizzazione. La simulazione non è basata più su una interazione tra utente e computer mediante simboli: simboli del linguaggio, dei numeri, dei grafici e tabelle. Oggi una simulazione più probabilmente farà "vedere" all'utente/scienziato i fenomeni studiati e come cambiano nel tempo, cioè sarà basata su una interazione/comunicazione tra computer e scienziato di tipo visivo, mediante immagini visive (e talvolta acustiche), con la sofisticazione offerta dalle tecnologie informatiche attuali, cioè immagini in movimento, immagini tridimensionali, immagini di realtà virtuale (cioè basate su un coordinamento senso-motorio che le modifica in funzione dei movimenti dell'utente). Le visualizzazioni poi possono rendere visibili anche cose, fenomeni, processi, meccanismi, che nella realtà non sono visibili, inventandosi le opportune metafore e soluzioni visive. In questo modo, non solo lo scienziato può scoprire pattern, regolarità ed effetti nei fenomeni che studia che gli rimarrebbero sconosciuti se il mezzo di comunicazione e di espressione fosse semplicemente quello dei simboli linguistici e numerici, ma può agganciare il significato dei concetti e dei termini che usa nelle sue teorie a quello che vede e che manipola. In questo modo il linguaggio delle teorie non rimane più soltanto chiuso in se stesso e lontano dalla realtà che vorrebbe descrivere e spiegare, ma ha un riferimento esterno a una realtà (per quanto simulata).

#### **2.4 Critiche alle simulazioni**

Il metodo delle simulazioni, per quanto presenta vantaggi rivoluzionari per la ricerca scientifica, ha anche, come tutte le cose, alcuni problemi e alcuni limiti. Si noti, però, che molte delle critiche rivolte alle simulazioni non si riferiscono ai reali limiti che esse hanno, ma sono per lo più imputabili ad una scarsa conoscenza delle loro caratteristiche. Tali critiche verranno ora descritte e discusse:

"Le simulazioni sono troppo semplificate rispetto alla realtà". Questa critica nasce da una visione delle simulazioni tale da farle apparire come dei giochi. Giochi forse divertenti, ma inutili se l'obiettivo è conoscere la realtà. Ma tutte le teorie sono semplificatrici, esse ci sono utili proprio perché semplificano, in quanto semplificando cercano di cogliere l'essenziale. Non ha senso, quindi, criticare le simulazioni perché semplificano, il problema, invece, è capire se fanno le semplificazioni giuste, ma questo vale per ogni teoria.

"Le simulazioni non ci dicono nulla di nuovo". Questa critica sostiene che per simulare una cosa bisogna conoscerla, ma se già la si conosce, a cosa serve simularla? La risposta è formulabile semplicemente nel modo seguente: una simulazione non ci ridà soltanto quello che noi le abbiamo messo dentro. Da una simulazione possono emergere fenomeni (simulati) nuovi, diversi da quelli su cui ci si era basati per costruire la simulazione. In ogni caso è tipico di una simulazione che si abbia interesse ad osservarne i risultati, a manipolare condizioni e variabili per vedere quali sono gli effetti di queste manipolazioni. E questo mostra che le simulazioni sono tutto tranne che un ridirci quello che già sappiamo. Ma soprattutto le simulazioni ci informano di qualcosa che prima non sapevamo, e cioè ci informano sull'effettivo contenuto empirico delle nostre teorie.

"Le simulazioni non si possono fare perché non conosciamo ancora bene la realtà che vogliamo simulare". Se le cose stessero veramente così, se dovessimo aspettare di conoscere completamente qualcosa per simularlo, non si capirebbe più a cosa servirebbero le simulazioni. Simulare serve per poter conoscere e capire meglio qualcosa che non conosciamo e non capiamo.

"Le simulazioni sono opache: anche quando riproducono qualcosa con successo, non ce la spiegano". Secondo questa critica la simulazione corre il rischio di diventare una "scatola nera": sappiamo cosa c'è dentro e cosa ne esce, ma ignoriamo cosa ci succede dentro. Ma a chi sostiene questa critica bisogna rispondere che una simulazione appare come "opaca" solo a chi la osserva passivamente da fuori. Una simulazione è un laboratorio sperimentale in cui il ricercatore può intervenire e modificare ogni aspetto della simulazione per vedere che effetti derivano da queste sue manipolazioni, osservando non solo i fenomeni, ma anche ciò che sta dietro ai fenomeni.

Questa fondamentale caratteristica delle simulazioni appena descritta permette anche di rispondere ad un'altra critica, secondo la quale "ogni modello è esprimibile sotto forma di equazioni alle differenze finite, dunque il metodo delle simulazioni è inutile": simulare è uno spreco di tempo ed energie se la ricerca che ci interessa potremmo affrontarla con un metodo, in molti casi difficile, ma tradizionale e sicuro. L'esprimibilità di sistemi complessi sotto forma di equazioni alle differenze finite è possibile, probabilmente, in qualsiasi caso. Ma un'altra questione è la risoluzione di tali equazioni, non sempre possibile. In una simulazione gli agenti possono essere dotati di intelligenza e quindi prendere decisioni, nella stessa simulazione è possibile sostituire tali agenti con esseri umani, tramite una simulazione il ricercatore può intervenire e modificare dall'esterno ogni aspetto della simulazione. Gli agenti di un modello possono essere scritti uno per uno alle differenze finite, ma certe interazioni sicuramente no: si pensi, per esempio, all'accodamento degli ordini in un modello di borsa, simularlo è relativamente facile e agevole, scriverlo alle differenze finite è impossibile. Riassumendo, i vantaggi dati dalle caratteristiche delle simulazioni si possono avere anche con le equazioni alle differenze finite? La risposta è no, dunque le simulazioni sono un metodo di ricerca che è sicuramente più potente delle citate equazioni per quanto riguarda la simulazione di mondi artificiali e lo studio di sistemi complessi.

#### **2.5 Problemi delle simulazioni**

Oltre alle citate critiche confutabili rivolte alle simulazioni, è innegabile che esse abbiamo dei veri e propri limiti e problemi. Forse ciò è dovuto al fatto che non si sa ancora bene come usarle, quindi è auspicabile che in futuro tali difetti possano essere superati.

Un primo problema può derivare dalle semplificazioni che si fanno. Il risultato della simulazione sarà quasi sicuramente errato se non si fanno le semplificazioni giuste, cioè non si distingue tra aspetti rilevanti e aspetti irrilevanti della realtà da includere nelle simulazioni.

Un altro problema è che spesso chi usa le simulazioni come metodo di ricerca tende a dare un peso maggiore alla verifica interna delle teorie che a quella esterna. La verifica interna consiste nello stabilire se da una determinata teoria derivano effettivamente le predizioni empiriche che si pretende che da essa derivino e quindi se la teoria spiega effettivamente certi fatti empirici. Inoltre la verifica interna di una teoria si preoccupa di derivare dalla teoria tutte le predizioni implicite in essa e non soltanto quelle che fanno comodo perché la teoria sia verificata. Se la teoria è espressa come simulazione, i risultati della simulazione sono le predizioni derivate dalla teoria, e perciò diventa chiaro e osservabile da chiunque quali predizioni empiriche derivino dalla teoria e quali no, e diventano chiare tutte le predizioni empiriche, non solo quelle desiderate. Perciò la verifica interna di una teoria viene fatta semplicemente usando la simulazione. Ma è nella verifica esterna delle simulazione che la ricerca attuale che fa uso delle simulazioni spesso è ancora carente. Chi fa simulazioni spesso si accontenta di osservare e analizzare i risultati, ma non si preoccupa molto di stabilire qual è la corrispondenza tra i risultati della simulazione e la realtà empirica. Ovviamente un confronto c'è, ma esso tende a essere solo intuitivo, non sistematico, parziale. Invece è necessario un confronto esplicito, dettagliato e ampio tra i risultati delle simulazioni e le evidenze empiriche conosciute.

#### **2.6 Le simulazioni e le scienze dell'uomo**

Le simulazioni sono una novità per tutta la scienza, e in tutte le scienze permettono di fare cose che non si possono fare con i metodi tradizionali. Ma mentre per le scienze della natura le simulazioni sono un'aggiunta a un apparato teorico e metodologico molto robusto, per le scienze dell'uomo le simulazioni possono avere conseguenze rivoluzionarie perché rimuovono alcune delle debolezze strutturali che affliggono queste scienze e risolvono alcuni dei problemi che rendono lo studio degli esseri umani un compito più difficile per la scienza dello studio della natura. Le simulazioni favoriscono l'integrazione tra teorie e dati empirici che finora è stata così difficile nelle scienze dell'uomo. Le simulazioni sono teorie e quindi, se una scienza lavora con le simulazioni, questa scienza necessariamente lavora su teorie. Non è più possibile che vi siano scienze senza teorie, come la storia o l'antropologia.

Che differenza fa esprimere una teoria come una simulazione? E in che modo questo può essere specialmente vantaggioso per le scienze sociali, economiche e storiche? Se una teoria è espressa come una simulazione, è una simulazione; questo comporta che necessariamente la teoria è formulata in termini precisi e non ambigui, è internamente coerente e completa, e non contiene assunzioni non dichiarate. La ragione è che altrimenti la teoria/simulazione non riesce a girare nel computer (il computer è soltanto una macchina che esegue ciecamente il programma e si ferma se il programma non è preciso, univoco, coerente e completo) o, anche se riesce a girare nel computer, semplicemente non riproduce i fenomeni che vorrebbe spiegare. Perciò quando le teorie delle scienze dell'uomo sono espresse come simulazioni questo costituisce un passo avanti importante per queste discipline, che può aiutarle a superare la distanza di credibilità scientifica che le separa dalle scienze della natura.

Le simulazioni possono essere per le scienze dell'uomo quello che il metodo sperimentale è per le scienze della natura, possono dunque cambiare i difficili rapporti che le scienze dell'uomo hanno con i fatti empirici. In una
simulazione è possibile mettere in gioco un numero molto grande di cause che determinano un dato fenomeno e studiare le interazioni anche complicate tra queste diverse cause, ed è possibile inserire il fenomeno nel suo contesto, simulando non solo il fenomeno, ma anche il suo contesto.

Le scienze dell'uomo sono scienze di sistemi complessi per cui non si possono studiare come se fossero sistemi semplici. Le simulazioni sono fatte apposta per studiare i sistemi complessi e perciò esse sono lo strumento metodologico di elezione per le scienze dell'uomo, le quali fino ad oggi, non potendo usare, se non in rari casi, il metodo degli esperimenti di laboratorio, non ne avevano veramente nessuno.

Le simulazioni, inoltre, serviranno a costruire una scienza dell'uomo non disciplinare. La suddivisione della scienza in discipline e sottodiscipline ha evidenti vantaggi pratici, ma ha anche un prezzo dato che una scienza divisa in discipline non corrisponde a una realtà che è un insieme integrato di fenomeni tutti collegati tra loro. Ma il prezzo pagato è maggiore nelle scienze dell'uomo che nelle scienze della natura. Dalle simulazioni ci si aspetta un grande aiuto per lo sviluppo di una scienza non disciplinare degli esseri umani. L'aspettativa di tale aiuto si basa sulle caratteristiche delle simulazioni.

Se una scienza non disciplinare degli esseri umani finora è stata difficile o impossibile da realizzare in quanto gli esseri umani e le loro società sono fenomeni troppo complessi e risultano dalla interazione tra troppe componenti diverse per poter essere affidate alla mente di un singolo scienziato, il computer può con le sue grandi risorse di memoria e di calcolo riuscire là dove il singolo scienziato non può arrivare. Se la scienza dell'uomo fino ad oggi è stata inevitabilmente disciplinare perché i diversi fenomeni umani sono stati studiati con schemi teorici e metodi di indagine diversi e non si può pretendere che un singolo scienziato li padroneggi tutti, le simulazioni con il computer rappresentano un metodo univoco e uniforme applicabile a tutte le scienze dell'uomo.

## **Capitolo 3**

## **Modelli basati su agenti**

Come affermato in Epstein e Axtell (1996), grazie alla tecniche di simulazione al computer è possibile costruire "società artificiali" da utilizzare per effettuare "esperimenti di laboratorio" volti a ricreare i fenomeni e le strutture sociali oggetto di studio e di analisi.

I modelli basati su agenti, grazie alla loro estrema flessibilità, rappresentano una delle tecniche di simulazione più adatte per lo studio dei fenomeni sociali, gli "Agent-Based Models" (nome abbreviato con la sigla ABD) sono un modo più flessibile per studiare i comportamenti economici rispetto ai modelli matematici. Nei modelli basati su agenti, tutte le parti del sistema sociale possono essere rappresentate da algoritmi e variabili che definiscono il comportamento degli agenti virtuali, e conservano i dati sulla loro evoluzione nel tempo.

Il comportamento collettivo e i componenti di un sistema possono avere effetti dinamici che cambiano l'ambito del sistema: se i vincoli del modello cambiano è difficile studiarne le conseguenze con modelli analitici.

I modelli basati su agenti offrono dunque una visione alternativa dei sistemi di comportamento rispetto ai modelli analitici.

In un Agent Based Model, i sistemi sociali sono modellati come insiemi di entità autonome, denominate agenti; ogni agente del sistema è rappresentato mediante algoritmi e variabili che ne definiscono il comportamento e ne registrano l'evoluzione dello stato nel tempo. Le caratteristiche comportamentali degli agenti possono cambiare ed adattarsi nel corso della vita dell'individuo, in seguito alle interazioni con gli altri agenti e con l'ambiente.

L'idea fondamentale che guida questi modelli è che comportamenti complessi possano essere il frutto delle interazioni fra agenti; i quali operano, invece, sulla base di regole estremamente semplici.

La sfida di questo nuova metodologia di studio, che si pone come metodo alternativo rispetto ai modelli analitici, è di spiegare l'emergere "spontaneo" di regolarità nei processi sociali ed economici.

I processi economici e sociali sono quindi visti come conseguenza dell'interazione tra agenti autonomi, operanti in un ambiente artificiale secondo proprie regole di comportamento, piuttosto che come frutto di meccanismi fittizi di coordinamento.

Le strutture sociali ed economiche che emergono dalle simulazioni non sono definite a priori, ma sono il risultato dell'interazione tra gli agenti; tali strutture sociali esercitano, inoltre, importanti effetti di feedback sugli agenti, modificandone il comportamento.

L'obiettivo principale dei modelli ABM è quello di svelare i meccanismi fondamentali che operano localmente, a livello di singolo agente, e che sono sufficienti a generare strutture sociali e comportamenti collettivi di interesse.

In altre parole, l'obiettivo è la ricerca della specificazione del modello che conduce a generare la macrostruttura desiderata; se il modello è in grado di ricreare il fenomeno oggetto di studio, allora il modello rappresenta una possibile spiegazione del fenomeno stesso.

Grazie alle simulazioni basate su agenti diventa possibile collegare il livello dell'individuo con il livello dei fenomeni sociali. Anche se i fenomeni sociali risultano dal comportamento dei singoli individui, ciò non significa necessariamente che siano totalmente riconducibili agli individui stessi. Un fenomeno sociale è, infatti, un fenomeno complesso; è frutto delle interazioni tra individui e non può essere previsto o dedotto conoscendo anche perfettamente gli individui e il loro modo di comportarsi.

Le simulazioni consentono, a differenza dei metodi tradizionali di analisi, di studiare insieme gli individui e la società: il modo in cui interagiscono e si influenzano reciprocamente. La metodologia basata su agenti presenta, tuttavia, uno svantaggio rispetto alla formalizzazione matematica: il problema della robustezza dei risultati ottenuti<sup>[1](#page-39-0)</sup>.

Nelle teorie economiche classiche, la verifica della validità dei risultati è spesso formalmente risolvibile; nei modelli ad agenti, invece, il solo modo per valutare la validità dei risultati ottenuti è di effettuare esecuzioni multiple del modello, variando sistematicamente i parametri o le condizioni iniziali (data la natura dinamica di tali modelli sono necessari numerosi esperimenti prima di dimostrare la convergenza dei comportamenti individuali alla rappresentazione statica e formale di un teorema).

La simulazione al computer di società artificiali richiede la definizione di agenti dotati di proprie regole di comportamento e di un ambiente nel quale tali agenti possano operare ed interagire.

Nei modelli ad agenti, il termine *agente* è utilizzato per indicare un processo sviluppato al computer che, tolti i casi di agenti semplici (per esempio quelli che operano a caso) possiede le seguenti proprietà:

- *autonomia*: controlla il proprio stato e le proprie azioni, senza che sia necessario un intervento diretto da parte di entità esterne;
- *abilità sociale*: interagisce con gli altri processi-agenti mediante un linguaggio comune;
- *reattività*: è in grado di percepire l'ambiente in cui vive e di rispondere in modo tempestivo ai cambiamenti che si verificano nell'ambiente;
- *pro-activity*: non agisce semplicemente in risposta a stimoli provenienti dall'ambiente, ma è in grado di prendere iniziative; è capace, cioè, di esibire un comportamento finalizzato al raggiungimento di un dato obiettivo.

Vi sono diverse tecniche utilizzabili per la costruzione degli agenti; l'utilizzo di una tecnica, invece di un'altra, dipende spesso dallo scopo che si

 $\overline{a}$ 

<span id="page-39-0"></span><sup>1</sup> Per una descrizione generale dei vantaggi e degli svantaggi delle simulazioni si veda il capitolo 2

pone la simulazione. Alcune caratteristiche, tuttavia, sono comuni; in particolare ogni metodologia deve garantire alcune funzionalità di base che permettano all'agente di ricevere input dall'ambiente, di registrare una storia delle precedenti azioni, di elaborare i dati posseduti al fine di determinare le azioni future e infine di eseguire le azioni e di valutarne gli effetti.

In Gilbert e Terna (2000) è proposto uno schema di riferimento per la costruzione di simulazioni ad agenti per le scienze sociali denominato ERA (Environment Rules Agent). Lo schema principalmente si basa sull'assunto che sia l'ambiente ad influenzare i comportamenti degli agenti.

Lo schema ERA prevede una netta separazione fra l'ambiente in cui gli agenti interagiscono e gli agenti stessi che, per gestire le proprie regole di comportamento si avvalgono di altri oggetti, specializzati rispettivamente nella produzione e nella gestione delle regole.

Gli agenti non comunicano direttamente fra loro, bensì lo fanno per mezzo dell'ambiente che, in ogni caso, può fornire a ciascuno le informazioni necessarie alla conoscenza degli altri agenti presenti.

Il gestore di regole provvede a selezionare il comportamento più adatto ad una specifica situazione; quest'ultima è descritta dalle informazioni che il singolo agente ricava dall'ambiente e riferisce al proprio gestore di regole.

Ad un livello successivo si trova il produttore di regole, il cui compito è quello di generare nuove regole, generalmente ottenute da quelle esistenti, attivando una sorta di apprendimento dell'agente.

Secondo lo schema ERA gli agenti, a livello di codice, derivano come esemplari da una classe tipo.

Questo schema, dunque, permette di distinguere in due piani distinti l'ambiente che rappresenta il contesto dell'operatività degli agenti per mezzo di regole e dati generali, e gli agenti stessi, con le proprie strutture di dati interni e le proprie regole.

## **Capitolo 4**

## **Strumenti informatici: Objective C, Swarm e Php**

Per costruire un modello di simulazione è fondamentale la conoscenza dell'informatica, la quale offre la possibilità di creare il modello all'interno del computer. In questo capitolo sono presentati tre strumenti informatici attraverso i quali è stato sviluppato il modello di borsa Sum (e, in seguito, SumWeb). Sono due linguaggi di programmazione (Objective C e Php) e una "biblioteca di codici informatici per la simulazione multi-agente di sistemi complessi<sup>1[2](#page-41-0)</sup> (Swarm). Con Objective C e Swarm è stato costruito Sum, con Php è stata realizzata l'interfaccia per gli umani di SumWeb.

Non si pretende di offrire una descrizione completa e dettagliata, ma semplicemente una breve illustrazione delle principali caratteristiche di questi tre strumenti. Per maggiori informazioni si rimanda ai numerosi manuali presenti in commercio e on line.

## **4.1 Objective C**

 $\overline{a}$ 

Objective C è un linguaggio di programmazione nato dall'unione di C e SmallTalk. E' un'evoluzione del suo famoso predecessore C, ma è un linguaggio ad oggetti (come si intuisce dal nome). I linguaggi di programmazione permettono di scrivere algoritmi interpretabili da un sistema di elaborazione. Sono costituiti da un alfabeto e da un sistema di regole che devono essere rispettate per scrivere programmi sinteticamente corretti. I linguaggi di alto livello sono vicini al linguaggio naturale (inglese), non fanno riferimento ai

<span id="page-41-0"></span><sup>&</sup>lt;sup>2</sup> Definizione tratta da:<http://savannah.gnu.org/projects/swarm/>

registri fisicamente presenti sulla macchina, ma a variabili. Per essere eseguiti devono essere tradotti in linguaggio macchina, e tale traduzione viene fatta da un programma chiamato compilatore. Analizzando i linguaggi di programmazione, bisogna distinguere l'interfaccia del linguaggio dalla sua implementazione (funzionamento). L'interfaccia è ciò che si può vedere di un'applicazione, mentre l'implementazione è il funzionamento di questa.

Objective C è un sovrainsieme del C, cioè esso contiene al suo interno l'intero C, uno dei più importanti linguaggi di programmazione di tutta la storia dell'informatica; Objective C è una versione ad oggetti del linguaggio C sviluppata nel 1984 da Brad Cox e adottata come strumento di sviluppo dai sistemi NEXT (sistemi operativi basati su Unix). I file scritti in linguaggio C ed i file scritti in linguaggio Objective C si distinguono per l'estensione del file: un file in C ha estensione .c, mentre un file in Objective C ha estensione .m. Ma, ovviamente, questa non è l'unica differenza. La superiorità di Objective C è data dalla caratteristica di essere un linguaggio di programmazione ad oggetti, il che lo rende molto più potente. Il principio su cui si basa la programmazione ad oggetti è quello di raggruppare informazioni relative al funzionamento di un'entità presente nel programma, con le funzioni che vengono utilizzate da questa; il tutto prende il nome di *oggetto*. All'interno di un *oggetto* sono definite, o meglio sono richiamate, tutte le *funzioni* necessarie al suo funzionamento e queste sono unite all'interno dell'*oggetto* stesso dalle informazioni (relative al suo funzionamento), che lo caratterizzano. Il risultato di tale modo di costruire il programma è quello di avere più *oggetti* creati uno distintamente dall'altro, con ognuno la sua zona di memoria; tali *oggetti* possono essere messi in relazione l'uno con l'altro attraverso sistemi gerarchici che possono essere molto articolati e quindi permettono di strutturare e ricreare fenomeni reali complessi che altrimenti sarebbe molto difficile gestire. La difficoltà di gestione che, attraverso la programmazione ad oggetti viene superata, è dovuta al fatto che l'*oggetto* viene creato dal programmatore con tutte le informazioni e le funzioni necessarie, però tale *oggetto*, collegato con altri *oggetti* del programma, viene gestito dall'ambiente stesso e non necessita del controllo del programmatore il quale si deve limitare a costruirne la struttura ed a relazionarlo con le altre parti del programma.

Un programma costruito con un linguaggio di programmazione ad oggetti è sostanzialmente composto da un insieme di *oggetti*, ognuno dei quali ha un preciso compito; il sistema di relazione tra i vari oggetti è gestito da *messaggi* che i vari oggetti si scambiano comunicando tra loro; l'attivazione di tali messaggi è operata grazie ai *metodi* che sono l'espressione informatica di un funzionamento o di una funzione. Poiché ogni *oggetto* ha il suo funzionamento, può interpretare differentemente dagli altri ogni *messaggio* che riceve, il tutto sulla base della struttura propria di ogni *oggetto*.

In un linguaggio di programmazione tutti gli oggetti della stessa tipologia appartengono a quella che viene denominata *classe*; la classe rappresenta un prototipo di *oggetto* che può essere generato più volte per creare tanti *oggetti* quanti si vuole. Gli *oggetti* facenti capo ad una stessa *classe* devono possedere le stesse caratteristiche di comportamento ed utilizzare le stesse funzioni; secondo questa logica, è possibile generare *classi* e *sottoclassi* che importino le funzioni ed i comportamenti della *classe* origine e poi si caratterizzino per ulteriori funzioni e comportamenti.

La programmazione ad oggetti ha quattro proprietà essenziali:

1) *astrazione*: il programma che descrive un oggetto è scritto in una classe, poi nel programma principale, gli oggetti sono creati come esempi (*instance*s) della classe.

2) *incapsulamento*: gli oggetti nascondono i loro metodi e dati, separano l'interfaccia dell'implementazione. Il codice contenente le istruzioni dirette all'oggetto possono essere modificate senza dovere cambiare i programmi che usano l'oggetto. I valori delle variabili nell'oggetto sono propri dell'oggetto. Devono essere scritti per passare questa informazione all'esterno dell'oggetto.

3) *eredità*: ogni classe di oggetti può essere derivata da altre classe già scritte. In questi casi, la classe "figlia" eredita tutte le variabili e i metodi della classe "madre", li può modificare e può aggiungerne altri.

4) *polimorfismo*: si possono avere metodi con lo stesso nome, ma che hanno parametri diversi (si chiama anche *overloading*). Si noti, però, che Swarm non permette il polimorfismo. I metodi creati in Swarm devono dunque avere nomi unici.

Vi sono alcune particolarità del linguaggio Objective C rispetto agli altri linguaggi di programmazione ad oggetti. Innanzitutto la sintassi che lo contraddistingue è molto simile a quella del linguaggio da cui è originato, e questo ne rende più facile l'avvicinamento per chi già conosce C (o C++, che è un altro linguaggio ad oggetti nato dopo Objective C). Le proprietà degli oggetti descritte precedentemente valgono per Objective C come per tutti gli altri linguaggi ad oggetti, ma usando il linguaggio Objective C, le *classi* godono della proprietà additiva, e cioè le *classi* che derivano da altre *classi* ne ereditano le funzioni ed i metodi.

Le *classi* sono definite in due differenti file (anche se i compilatori non lo richiedono si segue questa convenzione per mantenere ordine e chiarezza nel codice) che rappresentano aspetti differenti della stessa classe: l'interfaccia che dichiara tutti i metodi e le variabili della classe (estensione .h), e l'implementazione, tramite la quale si definiscono metodi e le variabili della classe (estensione .m). Il file con estensione .h contiene i nomi di tutte le variabili e di tutti i metodi che si intende richiamare nella classe in questione, mentre nel file .m si inseriscono le regole di comportamento dell'oggetto stesso.

### **4.2 Swarm**

Il progetto Swarm, termine che in italiano significa sciame (di consumatori, investitori, o di formiche, pesci, …), è nato nel 1995, nel Santa Fe Institute (New Mexico, U.S.A.). L'obiettivo era di creare un insieme di programmi e librerie standard, da usare per simulare ed analizzare sistemi complessi di comportamento, nell'ambito delle scienze naturali e sociali.

L'idea era di avere uno strumento che permetta ai ricercatori di sviluppare le loro applicazioni senza dovere spendere tempo su problemi tipici di programmazione informatica (per esempio, la generazione di grafici o di un'interfaccia grafica, o i modi di salvare i risultati delle simulazioni). Inoltre, Swarm prevede una struttura per simulazioni, un linguaggio comune che le rende riproducibili da altri ricercatori.

Si tratta non tanto di un programma, quanto di una biblioteca di funzioni, sviluppate tramite classi e metodi, secondo l'impostazione della programmazione a oggetti, che utilizza classi astratte per realizzare esemplari (*instances*) specifici, esemplari che reagiscono a ordini/messaggi (i metodi). Il tutto corredato da un protocollo utile per utilizzare le classi in modo ben formato, scrivendo in Objective C, ma è possibile anche in Java, le proprie applicazioni.

Da <http://savannah.gnu.org/projects/swarm/>si legge che "Swarm è un nucleo informatico e una biblioteca di codici informatici per la simulazione multi-agente di sistemi complessi. L'architettura di base di Swarm consiste in una collezione di agenti interattivi in modo parallelo: all'interno di tale architettura può quindi essere sviluppata una varietà molto ampia di modelli basati su agenti."

Utilizzare Swarm per costruire un modello di simulazione significa scrivere il codice di programmazione in un linguaggio di programmazione (Java, oppure Objective C, come nel caso di Sum), dunque non Swarm, ma seguire un preciso schema operativo che permetterà di sfruttare le potenzialità di Swarm. Il primo oggetto ad essere creato deve essere l'*Observer*, il quale crea a sua volta l'interfaccia utente ed inizializza le *istances* del *ModelSwarm*; il *ModelSwarm* a sua volta crea i livelli sottostanti e la creazione delle azioni e delle attività. L'oggetto *ModelSwarm* è generalmente definito come una sottoclasse dell'oggetto Swarm e rappresenta l'oggetto al quale è attribuito il compito di costruire gli agenti. Il *ModelSwarm* è anche in grado di fornire a ciascun agente un indirizzo di memoria e di programmare le proprie attività.

## **4.3 Php**

Php è un linguaggio di programmazione che permette agli sviluppatori web di scrivere velocemente pagine web dinamiche, pagine il cui contenuto viene, almeno in parte, generato nel momento in cui le stesse vengono richieste al web server. Php (che significa "*Php: Hypertext Preprocessor*" secondo alcuni, "*Personal Home Pages" secondo altri)*, è un linguaggio di *scripting generalpurpose Open Source*, può essere integrato nell'HTML, ed è *server-side*, cioè opera sul lato server:

Il Php è un linguaggio di *scripting*. I programmi scritti in linguaggio Php, denominati brevemente *script*, vengono eseguiti tramite un apposito software, l'*interprete* Php. Quest'ultimo si occupa di leggere il codice Php e, interpretandone le istruzioni, esegue le operazioni corrispondenti (ad esempio la lettura di un file o un calcolo aritmetico). Dunque il Php è quello che tecnicamente si definisce un *linguaggio interpretato* ed in questo esso si differenzia da altri linguaggi di programmazione, come ad esempio Objective C e Java, il cui codice sorgente, per poter essere eseguito, deve prima essere compilato (tradotto cioè in codice macchina).

E' *"HTML-embedded"*. Questa caratteristica si riferisce al fatto che il codice Php è "immerso" nell'HTML; gli script sono inseriti nelle pagine HTML in cui devono produrre i loro effetti. Il web server riconosce le pagine Php, distinguendole da quelle "statiche", sulla base dell'estensione, che non è .htm o .html ma piuttosto .php, o .phtml; quando il server riconosce una estensione associata a Php, lascia che sia l'interprete ad occuparsene (come descritto al punto precedente).

Opera *server-side*. Un punto cruciale: il PHP opera lato server. Ciò significa che tutta l'elaborazione di uno script avviene sul server, prima che questi invii la pagina al browser (il *client*). Di conseguenza, chi accede ad una pagina Php non ha la possibilità di leggere le istruzioni in essa contenute: ciò che il *client* vedrà sarà il risultato dell'elaborazione (il client vedrà cosa fa lo script ma non come lo fa).

La sintassi del linguaggio ricalca in gran parte quella di altri popolari linguaggi di programmazione quali C, C++, Java e Perl.

Parte Terza

# Sum [Surprising (Un)Realistic Market] e SumWeb [Sum Web Economic Behaviour]

## **Capitolo 5**

## **Sum e SumWeb**

Il modello Sum, acronimo di Surprising (Un)realistic Market, è un modello ad agenti adattivi, che simula un mercato di borsa inizialmente molto particolare, infatti, la prima versione di Sum è costituita da un mercato artificiale popolato esclusivamente da agenti semplici, definiti "random", i quali non operano in base a credenze o aspettative, ma a caso.

Il progetto, al quale hanno contribuito alcuni tesisti aggiungendo elementi, è tuttora in fase di sviluppo. L'autore, Pietro Terna, ha intenzione di aumentarne progressivamente il grado di realismo, eliminando parte delle semplificazioni introdotte, estendendo meccanismi e strutture del mercato e ricreando gran parte della varietà dei comportamenti attuati dagli operatori "reali".

Dalla sua realizzazione ad oggi, infatti, Sum ha subito diverse modifiche. In questo capitolo sarà descritta inizialmente la struttura di base del modello, per poi analizzare le più recenti modifiche, tra cui, principalmente, vi è l'estensione denominata SumWeb (grazie alla quale è possibile fare esperimenti non solo con agenti artificiali, ma anche agenti umani).

#### **5.1 Struttura di base di Sum**

Sum, acronimo di *Surprising (Un)realistic Market* è un progetto di simulazione di un mercato di borsa. Lo scopo di SUM (e della sua estensione SumWeb) è simulare la nascita di un mercato trattato tic per tic, senza meccanismo artificiosi qual è il banditore, presente in molti modelli di simulazione (Terna, 2000).

In questo mercato simulato si vuole osservare il comportamento, ricostruendo la struttura di un mercato reale, degli agenti artificiali che vi operano e quali sono i risultati, da un punto di vista aggregato, dei loro comportamenti.

In Sum è stata evitata ogni semplificazione relativa alla formazione dei prezzi, come ad esempio l'utilizzo del banditore, ma è stata ricreata la struttura del book telematico operante nei mercati reali; in questo modo il prezzo dei titoli presenti in Sum è generato, istante dopo istante, dal comportamento degli operatori che vi operano, i quali prendono le loro "decisioni", in merito all'operatività sul mercato, sulla base di regole che li caratterizzano, ma assolutamente senza condizionamenti da parte del programma stesso. Gli operatori, chiamati agenti, inviano i loro ordini al mercato e, come nella realtà, questi vengono inseriti nel book, dal lato denaro o dal lato lettera a seconda che siano rispettivamente ordini di acquisto o di vendita; il book manda in esecuzione immediatamente gli ordini che trovano una controparte mentre mette in lista, in ordine decrescente gli ordini di acquisto ed in ordine crescente gli ordini di vendita rimanendo così coerente con le modalità utilizzate nei mercati reali.

I risultati più interessanti emersi dal funzionamento di questo modello sono relativi al formarsi di bolle speculative e di relativi *crash*; analizzando i dati si può asserire che tale fenomeno sia generato dalla struttura del book stesso e non tanto dalla tipologia di operatori che agiscono sul mercato o da eventi esterni (l'influenza di eventi esterni riguarda una modifica recente apportata a Sum, che sarà descritta nella prossime pagine); anche se a tale proposito si è notato che le bolle ed i *crash* si formano più frequentemente e di maggior entità, quando vi sono particolari tipologie di operatori (in particolare i cosiddette "imitatori di mercato"). Ma ciò che appare particolarmente interessante è che a discapito delle tipologie di operatori le bolle ed i *crash* del mercato si generano comunque (sono state inserite, come si vedrà, numerose tipologie di agenti, e più modifiche sono state fatte, ma i risultati sono sempre i medesimi)

Le varie tipologie di agenti che operano in Sum, sono state inserite per far sì che nel mercato fossero rappresentate alcune tipologie di operatori che nella realtà agiscono sui mercati di borsa, contribuendo a caratterizzarli e

determinandone il comportamento particolare, per il quale non è ancor stata individuata una spiegazione matematica che lo giustifichi e che lo spieghi. Proprio questa mancata comprensione della realtà giustifica l'utilizzo di simulazioni per cercare di comprendere la realtà studiata.

Attualmente, a differenza delle prime versioni del modello in cui vi era un solo titolo, sono presenti più titoli di borsa (scelti a piacere dall'utente) ed un *future* scambiato sulla base di un indice di mercato (l'indice dei titoli di Sum); la scelta del titolo su cui operare è attualmente impostata in modo casuale, ipotesi questa coerente con la realtà, per la maggior parte degli operatori. A tale regola fanno eccezione alcuni operatori che per il loro modo di operare necessitano di concentrarsi sempre su un titolo oppure sempre su tutti; verrà indicato in questa breve trattazione quali di questi agenti fanno eccezione alla regola generale su definita.

Nei paragrafi successivi saranno descritte le principali tipologie di agenti presenti in Sum e le modifiche introdotte recentemente, fino ad arrivare all'estensione denominata SumWeb.

Prima di descrivere dettagliatamente la struttura del modello di simulazione si osservi la figura<sup>[3](#page-51-0)</sup> presente nella pagina successiva: lo schema ERA, descritto nel capitolo 3, applicato a Sum.

In questo caso lo schema generatore di regole - gestore di regole - agente, è rispettato solo due volte. Solo in due casi le regole sono costruite e adattate all'ambiente, e in entrambi i casi ciò avviene perché vi è un collegamento con le reti neurali artificiali, che imparano dall'ambiente e formulano di conseguenza le loro strategie.

Negli altri casi vi sono invece strategie molto semplici che sono prefissate: sono previsti semplici comportamenti da parte degli agenti, come, ad esempio, i *random agent*s per cui si prevede che la loro scelta si discosti sempre in un range predeterminato dall'ultimo prezzo eseguito.

 $\overline{a}$ 

<span id="page-51-0"></span><sup>&</sup>lt;sup>3</sup> Si ringrazia Alessandro N. Cappellini, autore di questa figura, e della successiva.

I *RuleMaster* in questi casi non solo gestiscono, ma contengono anche le regole per gli agenti. Altre due eccezioni sono l'agente arbitraggista e gli Avatar.

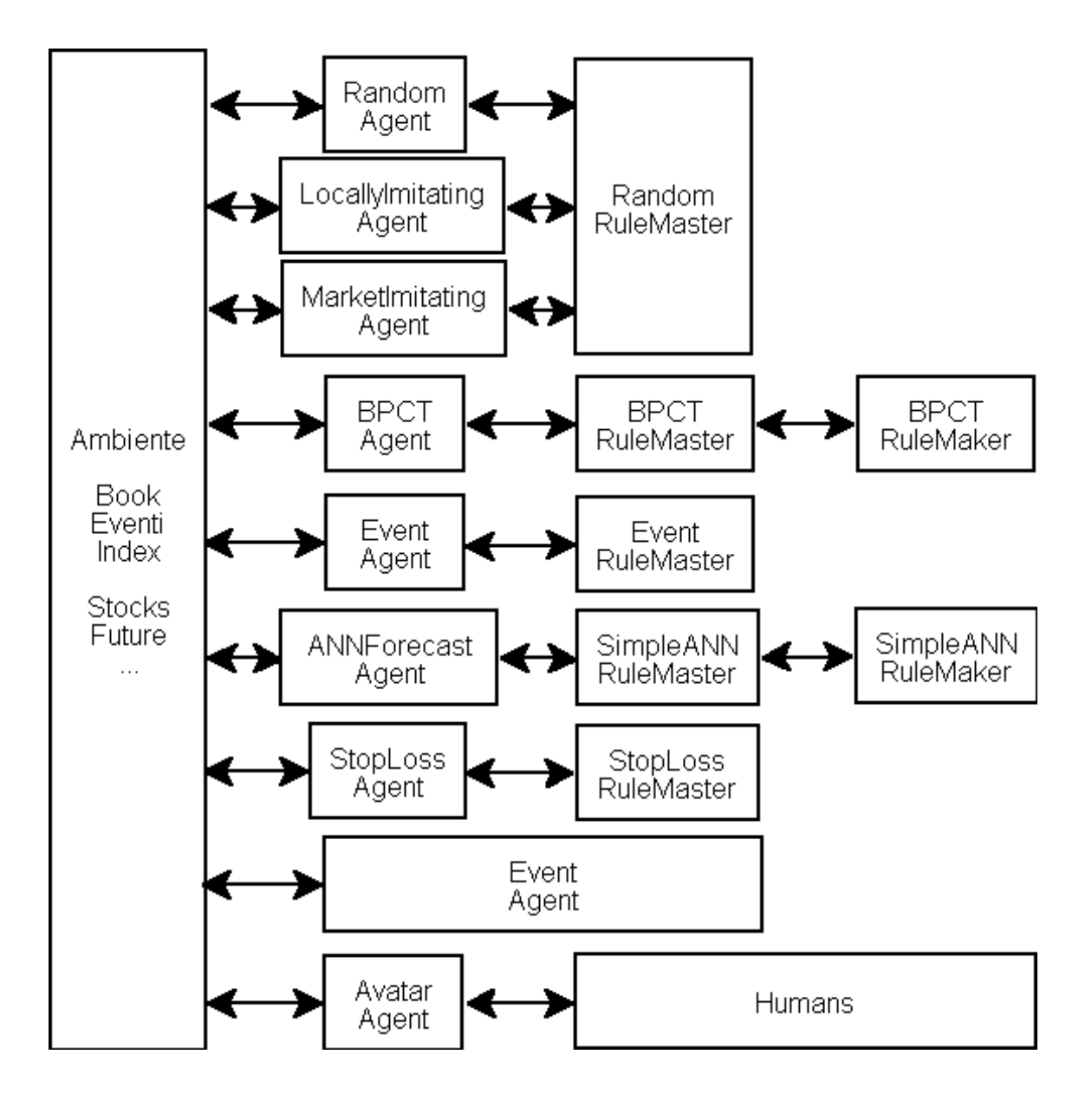

Lo schema ERA applicato a Sum

Il secondo schema (nella pagina successiva) offre una seconda visione di Sum, complementare alla precedente.

Osservando la figura si nota che al centro di tutta la costruzioni vi è il book. Al book si collegano gli oggetti che coordinano e gestiscono l'intero modello (ModelSwarm, ObserverSwarm), i gestori di regole (Rulemaster), gli agenti (Agent), quindi i BPCT e le reti neurali (ANN).

Al di fuori di questo schema vi sono ancora tre elementi che forniscono supporto e dati agli agenti. Questi sono l'*IndexCalculator* che calcola l'indice di mercato dopo aver interrogato i book, l'*EventGenerator* che genera gli eventi, e l'interfaccia per gli agenti BPCT.

Ogni linea dritta del disegno rappresenta un legame fra le categorie di soggetti con il book. Ogni agente chiama singolarmente il book, ma per leggibilità dello schema è stata disegnata una sola linea simbolica. Le linee curve invece rappresentano relazioni fra specifici componenti della simulazione ad esempio tra l'arbitraggista e l'*IndexCalculator* che calcola l'indice, o fra l'agente sensibile agli eventi e l'*EventGenerator*.

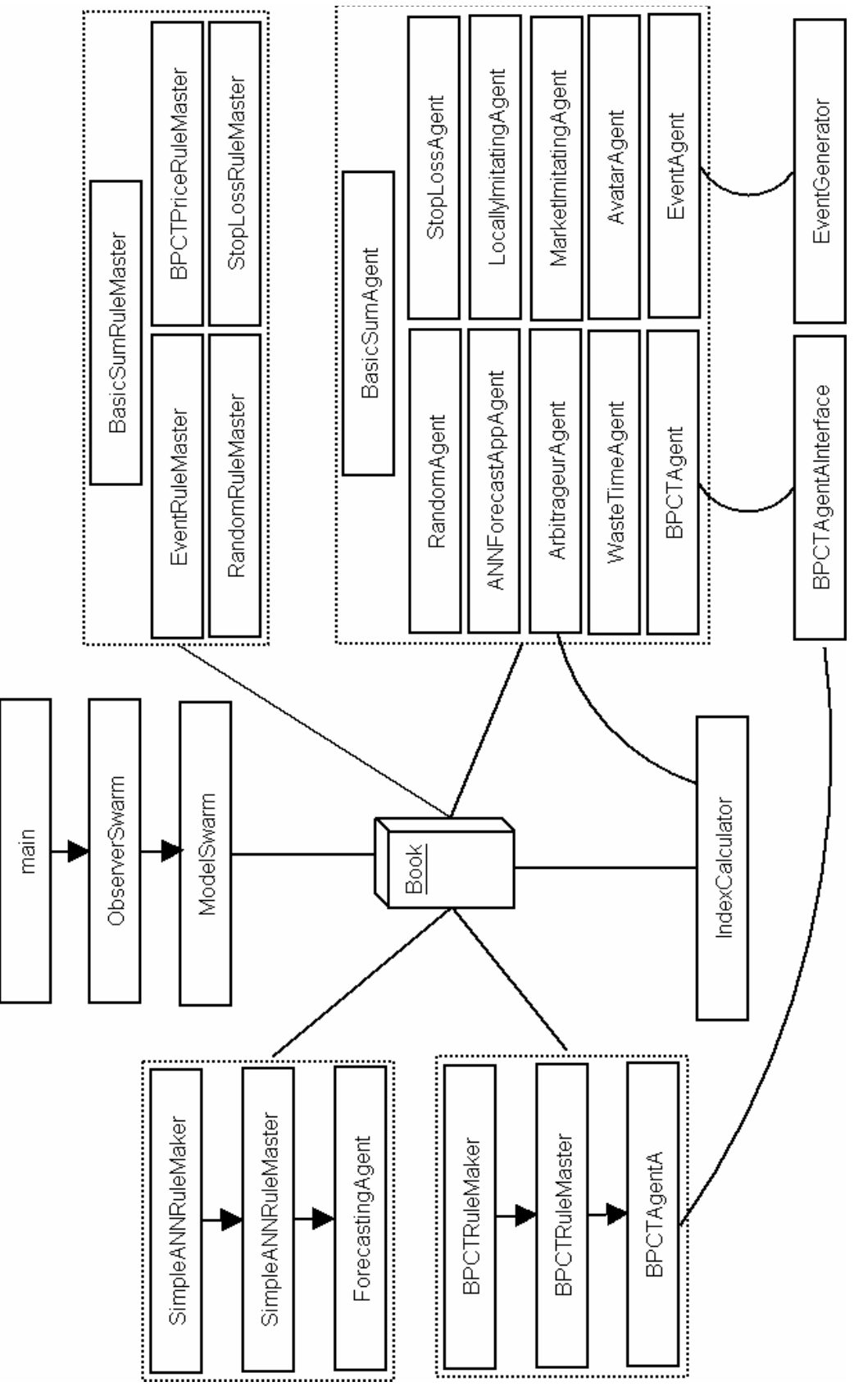

Lo schema di Sum

## **5.2 Gli agenti**

Sum dispone di diverse tipologie di agenti, ciascuna dotata di caratteristiche e comportamenti propri. Ogni categoria di agente fa capo ad un oggetto contenente l'insieme di regole che determinano la scelta delle proprie azioni. Questi oggetti prendono il nome di *ruleMaster*. I *ruleMaster* contengono l'insieme di regole comportamentali che caratterizzano i singoli agenti durante la simulazione. Così come avviene per altri oggetti appartenenti al modello, anche i *ruleMaster* associano diverse tipologie di azioni e comportamenti a ciascuna fase della simulazione (*apertura*, *continua* e *chiusura*). Sia gli agenti che i *ruleMaster*  utilizzano due classi di base che prendono rispettivamente il nome di *BasicSumAgent* e *BasicSumRuleMaster*. Queste due classi contengono gli elementi comuni a tutti gli agenti e a tutti i *ruleMaster*. Al loro interno si trovano, oltre ad alcune variabili, anche i metodi che descrivono le azioni da svolgere durante le tre fasi della giornata.

In ognuno dei seguenti sottoparagrafi saranno analizzati le principali tipologie di agenti:

#### **5.2.1 RandomAgent**

Il RandomAgent è l'agente più semplice ed è quello i cui comportamenti, possono rappresentare l'operato di più tipologie di individui nella realtà borsistica. Le scelte che tale agente attua sono casuali, cioè sceglie casualmente (con probabilità pari a 0,5) se acquistare o vendere; per ciò che riguarda il prezzo a cui l'agente Random inserisce l'ordine, questo viene scelto applicando uno *switch* (il cui importo è generato in modo casuale), all'ultimo prezzo trattato su quel titolo; quindi le conoscenze che il randomAgent possiede, si limitano all'ultimo prezzo eseguito. Il valore dello switch che l'operatore casuale applica all'ultimo prezzo eseguito, che egli considera come base di partenza per inserire l'ordine, può essere modificato, correggendo i limiti massimo e minimo del range in cui tale switch viene generato casualmente. Il RandomAgent è sicuramente da considerare uno tra gli agenti (tipologie di agenti) più rappresentative della compagine reale di operatori perchè, nella realtà (soprattutto in questi ultimi anni) ci sono molti investitori che operano senza possedere le competenze adatte, senza avere nessuna nozione di base di carattere economico, senza un preciso motivo legato al titolo in questione od alle condizioni macroeconomiche. Il risultato di tali operatori è ben rappresentato dalle operazioni svolte dal RandomAgent in Sum.

#### **5.2.2 ForecastingAgent**

Questo agente è costituito da una rete neurale artificiale e produce ogni giorno una previsione sul possibile prezzo assunto dal titolo nei giorni successivi. Il ForecastingAgent in realtà non è un vero e proprio agente, ma rappresenta le previsioni di una società di rating.

#### **5.2.3 ANNforecastingAppAgent**

Il vero agente in grado di poter usufruire delle previsioni effettuate dal ForecastingAgent è l'ANNForecastingAgent. Questo agente opera sul mercato seguendo le previsioni fornite dal ForecastingAgent. Il suo funzionamento è del tutto analogo a quello degli agenti imitatori.

#### **5.2.4 Agenti imitatori**

Nel modello vi sono due diverse categorie di agenti imitatori:

- *MarketImitatingAgent* che decide di acquistare (vendere) se il prezzo medio è salito (sceso);
- *LocallyImitatingAgent* che decide di acquistare (vendere) se gli ultimi giocatori hanno acquistato (venduto).

Entrambi, come gli agenti casuali, inseriscono una proposta di prezzo ottenuta moltiplicando l'ultimo prezzo eseguito per un coefficiente casuale.

#### **5.2.5 StopLossAgent**

E' un agente che opera secondo due diverse modalità: senza memoria, o con memoria del passato.

Nel caso in cui operi senza memoria del passato, se l'ultimo prezzo eseguito è aumentato (diminuito), rispetto al prezzo medio di un dato intervallo di tempo, di un tasso maggiore del *maxLossRate*, l'agente compra (vende) al prezzo corrente. Nel caso in cui operi con memoria del passato, se l'ultimo prezzo eseguito è aumentato (diminuito), rispetto al prezzo medio di un dato intervallo di tempo, ad un tasso maggiore od uguale al parametro *maxLossRate*, l'agente compra (vende) se ha una posizione short (long). In entrambi i casi, se il prezzo corrente non supera lo *stop loss*, l'agente si comporterà come un agente casuale.

Tale agente non crea effetti che alimentano le anomalie di borsa in quanto opera fondamentalmente come un RandomAgent, con l'aggiunta però di una caratteristica in più e cioè quella di trattare anche i titoli sulla base di uno stop loss; tuttavia in casi in cui il prezzo corrente superi lo stop loss, l'effetto è quello di alimentare la direzionalità del mercato. Si potrebbe criticare tale impostazione asserendo che un operatore che fa usa dello *stop loss*, non lo manterrebbe fisso per tutto il periodo di mantenimento del titolo, ma lo modificherebbe a seconda dell'andamento delle quotazioni e di altri eventi che ora non è importante ricordare. Tale critica è corretta, se però si pensa che qui si vuole vedere cosa si verifica in un mercato se alcuni agenti utilizzano lo stop loss e non cosa capita alla ricchezza personale dell'agente *stop loss*, si comprende che tale critica non ha senso di esistere (almeno per ora) in SUM; quando, se mai accadrà, saranno inserite le ricchezze personali dei vari operatori allora avrà senso modificare in parte la struttura di tale agente, rendendolo conforme a quello reale.

#### **5.2.6 Agenti cognitivi**

In Sum vi sono due tipi di agenti cognitivi:

- *BPCTAgentA*: sono costruiti sulla base di un complesso meccanismo di determinazione delle loro azioni, che si avvale della metodologia dei cross target. Gli agenti, sulla base della struttura della rete neurale sviluppano coerenza interna tra due azioni, quella di acquisto e quella di vendita e sviluppano congetture sugli effetti liquidità e quantità azioni. Sono fissati anche degli obiettivi esterni di tre tipi differenti: accrescere la liquidità, accrescere la quantità di azioni detenute, accrescere entrambi.
- *BPCTAgentB*: sono anch'essi strutturati facendo utilizzo di reti neurali che presentano la tecnica dei cross target; sono un'evoluzione degli agenti cognitivi di tipo A, visti al punto sopra. A differenza degli agenti di tipo A, sviluppano congetture oltre che sugli effetti liquidità e quantità di azioni, anche sugli effetti ricchezza dall'agente valutata al prezzo di chiusura e ricchezza dell'agente valutata sulla base del prezzo previsto dall'agente neurale. L'output dal lato delle azioni è sempre uno e determina la decisione di acquisto o di vendita.

L'obiettivo sia dell'agente di tipo A che di tipo B è quello di sviluppare una coerenza interna tra l'azione di vendita e l'azione di acquisto. Tale tipologia di agente (cognitivo), attraverso la metodologia dei *cross target*, sviluppa con l'apprendimento la capacità di prendere in modo coerente delle decisioni, cioè è in grado di prendere delle decisioni sulle azioni da compiere, per ottenere determinati risultati.

#### **5.2.7 Altri agenti**

Con alcune modifiche/integrazioni apportate a Sum sono stati creati nuovi agenti. Le loro caratteristiche saranno spiegate nei prossimi paragrafi insieme alle modifiche che li hanno reso necessari. Tali agenti sono:

- l'EventAgent (che opera in conseguenza di eventi accaduti nel mondo simulato)
- l'ArbitrageurAgent (che sfrutta le opportunità di arbitraggio)
- l'AvatarAgent (che raccoglie gli ordini inviati dagli umani e li invia al sistema)
- il WasteTimeAgent (che serve per la gestione del tempo negli esperimenti con gli umani)

## **5.3 Gli eventi**

Una delle ultime modifiche a Sum ha riguardato l'introduzione nel modello di un generatore di eventi (EventGenerator) e di una nuova categoria di agenti (gli EventAgent). Gli eventi in questione, che avvengono nel mondo simulato, sono fatti e notizie che possono condizionare il mercato di borsa in quanto alcuni agenti reagiranno (cioè acquisteranno o venderanno titoli) in seguito a tali annunci.

L'introduzione degli eventi in Sum è stata necessaria per rendere maggiormente realistico il mercato e per studiare la reazione degli operatori a notizie di eventi legati, in qualche modo, al mondo della borsa. E' noto che l'annuncio di eventi condiziona notevolmente i mercati reali, tuttavia lo studio di tali problematiche utilizzando Sum può fornire interessanti risposte ai seguenti quesiti: quali sono gli effetti che gli eventi e le notizie generano sul sistema borsistico globale? Gli effetti che ne derivano si ripercuotono su tutto il mercato oppure solo su una parte di esso? L'entità degli effetti dipende solo dalle loro caratteristiche endogene o anche da altri elementi esogeni come la razionalità dei soggetti operanti e le informazioni disponibili sul mercato? Esiste un modo per gestire i rischi derivanti dagli eventuali effetti negativi generati dagli eventi?

Per una trattazione approfondita dell'argomento si rimanda a Canavesio (2003); si descrivono qui, invece, le caratteristiche fondamentali di questa importante integrazione del modello di borsa Sum:

Gli agenti sensibili agli eventi determinano il proprio comportamento in base ad alcune regole introdotte nell'*eventRuleMaster* e le loro azioni riflettono l'andamento degli eventi. Nonostante il comportamento rispecchi una struttura prevalentemente matematica, il modello riproduce abbastanza bene il reale comportamento dei soggetti appartenenti a questa categoria operanti sui mercati.

Il funzionamento degli agenti può essere descritto, brevemente, nel modo seguente: gli agenti interrogano il generatore di eventi per sapere lo stato attuale. Se il generatore di eventi fornisce in risposta un evento di qualsiasi entità diverso da quello nullo, gli agenti operano e procedono alla determinazione del prezzo. Dovranno prendere una decisione sull'azione da intraprendere (acquisto o vendita) e a quale prezzo. Il loro comportamento dipenderà esclusivamente dall'entità dell'evento esistente in quel particolare istante. Si possono distinguere tre casi:

- *Evento nullo*: Se l'evento è pari a zero, l'agente opera esattamente come un agente *random* e la sua scelta di acquisto o vendita, con relativo prezzo, è determinata con le stesse modalità degli agenti casuali.
- *Evento positivo*: Se l'evento è positivo, l'agente opera in acquisto ed il prezzo che è fissato risulta proporzionale all'entità numerica dell'evento. Su questo punto è necessario fornire ulteriori spiegazioni. Così come avviene per le altre tipologie di agenti, anche in questo caso, il prezzo di riferimento per la valutazione del nuovo prezzo, è l'ultimo inserito nel *book*. Il nuovo prezzo inserito dall'agente sarà calcolato tramite una maggiorazione casuale proporzionale all'entità dell'evento ed alla sensibilità degli agenti applicata

sull'ultimo prezzo inserito. Il prezzo immesso da ogni singolo agente, benché casuale, sarà direttamente proporzionale all'entità dell'evento ed alla sensibilità degli agenti. Maggiore sarà la positività dell'evento e maggiore sarà la disponibilità ad aumentare il prezzo.

 *Evento negativo*: Se l'evento è negativo, l'agente agisce esattamente in modo speculare. Il prezzo adottato come riferimento è sempre l'ultimo inserito nel *book*, ma il comportamento dell'agente non implica più un acquisto bensì una vendita. Il calcolo del prezzo avviene in maniera del tutto analoga alla precedente, con l'eccezione che il prezzo inserito dall'agente sarà calcolato diminuendo, e non aumentando, proporzionalmente all'evento, l'ultimo prezzo inserito. L'analogia con il contesto reale si fonda sullo stesso ragionamento e perviene alle stesse conclusioni: maggiore sarà la negatività degli eventi e maggiore sarà l'incentivo ad abbassare il prezzo.

## **5.4 Il "multiBook", l'indice ed il future**

Una delle modifiche che si è rivelata necessaria, per arrivare all'attuale versione di Sum, è stata l'introduzione della possibilità di trattare sul mercato più titoli. Questo, precedentemente, non era possibile, in quanto era presente un unico titolo sul mercato e tutti gli agenti indirizzavano le loro azioni su di esso.

L'introduzione di più titoli, oltre che elemento necessario al fine di creare un indice, è stato anche un elemento che ha reso i fenomeni delle bolle speculative e dei *crash* meno frequenti e meno consistenti; ciò non è comunque servito ad eliminarne la presenza. Il fatto che le bolle ed i crash diminuissero per frequenza e per consistenza era stato previsto, in quanto essendoci più possibilità di scelta di investimento, l'attenzione degli agenti, si sarebbe orientata su tutti i titoli e ciò avrebbe contribuito a determinare una minore pressione della domanda e dell'offerta di titoli.

La struttura del book presente nella precedente versione di Sum non è stata modificata, ma è stata semplicemente duplicata, dando la possibilità di generare più titoli nello stesso mercato, che sono tutti trattati in book aventi le stesse caratteristiche. Quelle tipologie di agenti che richiedono di seguire un Book specifico e di mantenere memoria di tale utilizzo, fanno capo alla classe oneBook, mentre quegli agenti che non necessitano di avere memoria del book su cui operano utilizzeranno la classe aBook.

Per quanto riguarda gli agenti presenti in Sum che non richiedono di seguire un book specifico, essi scelgono casualmente su quale book operare.

Conseguentemente alla creazione del cosiddetto "multiBook", cioè della possibilità di operare su più titoli, è stato creato un indice di mercato ed un future sulla base di quest'ultimo.

E' stato così creato un metodo che calcolasse la variabile indice sui titoli presenti in Sum, denominata IndexValue, la quale opera il calcolo di un valor medio. Il calcolo è semplificato rispetto a quelli che vengono fatti per i futures reali: tale variabile considera i prezzi dei titoli in un dato istante, ne fa la somma e questa la divide per il numero di titoli.

Il future in Sum è, tecnicamente, un titolo identico a tutti gli altri. Si vedrà nel prossimo paragrafo l'agente arbitraggista, il quale, sfruttando le opportunità di arbitraggio tra future e titoli sottostanti, mantiene la parità tra indice e future. Si è fatta una distinzione in Sum tra i titoli veri e propri ed il future: tutte e due le tipologie di contratti sono trattati sfruttando la stessa classe, il book, ma è stato necessario porre una distinzione per differenziare il book del future dagli altri book, per evitare che il calcolatore dell'indice comprendesse nel calcolo anche il future. Questo problema è stato risolto molto semplicemente assegnando l'ultimo book per le contrattazioni sul future dunque, calcolato l'indice, è possibile costruire il future che abbia come sottostante l'indice stesso e che possa essere trattato liberamente in Sum.

Per ottenere questo si fa uso della classe book; calcolato il numero di book, l'ultimo rappresenta quello del future ed il suo valore e dato dall'incontro della domanda e dell'offerta ed il suo valore teorico è calcolato a parte, secondo una metodologia che sarà ora descritta.

## **5.5 L'agente arbitraggista**

Tutti gli agenti operanti in Sum possono acquistare/vendere il future; ciò comporta che le quotazioni di questo siano libere di oscillare sulla base della domanda e dell'offerta. Infatti questo si verifica in Sum, perché nessun agente ha cognizione di cosa sia un future e quindi opera su esso come se fosse un semplice titolo. I prezzi inseriti dagli agenti nel book del future, sono quindi incoerenti rispetto alla relazione che lega future e suo sottostante.

Soltanto un agente, l'arbitrageurAgent, ha cognizione di ciò e proprio grazie a tale cognizione riesce, operando su entrambi i mercati, a far sì che siano allineati.

L'arbitrageurAgent cerca di operare individuando momentanee discrepanze di allineamento tra quotazione del future e valore teorico di questo; attuando poi opportune operazioni di segno opposto su mercati differenti, in questo caso mercato a pronti e mercato a termine, lucra profitti privi di rischio.

Quando lo "*scheduler"* interpella l'arbitrageurAgent perché è il suo turno di operare, questo importa la variabile *indexValue* e la confronta con il prezzo a cui è stato concluso l'ultimo contratto sul book del future. Se non c'è nessuno scostamento, non opera e passa il turno, se invece individua uno scostamento prende in considerazione la possibilità di arbitraggio, vincolata al verificarsi di altre condizioni ottimali. Supposto che vi sia lo scostamento, l'arbitrageurAgent deve prima decidere quale tipologia di operazione di arbitraggio effettuare; allora valuterà che se il future è sottovalutato rispetto all'*indexValue* dovrà porsi come acquirente di future e venditore di titoli, mentre qualora il future fosse sopravvalutato rispetto al suo valore teorico egli dovrà porsi come acquirente di titoli e venditore di *future*. Successivamente all'individuazione della tipologia di arbitraggio egli dovrà verificare che altre condizioni sussistano, ed in particolare, dovrà verificare di poter rientrare dei costi dell'operazione e quindi che vi sia adeguata controparte. Tali due valutazioni sono svolte in un solo momento, in quanto l'*arbitrageurAgent* avendo individuato quale tipologia di arbitraggio eseguire, va a controllare che le sue controparti esistano nel book. Se la controparte esiste l'operazione è inserita e mandata "simultaneamente"<sup>[4](#page-64-0)</sup> in esecuzione, così l'operazione di arbitraggio è conclusa; qualora vi siano più arbitrageurAgent, tale ciclo di calcolo sarà ripetuto per ognuno di essi.

Il controllo del fatto che l'operazione di arbitraggio garantisca un guadagno per l'arbitraggista, garantendogli quindi la copertura dei costi, è fatto secondo due modalità: in una l'arbitraggista controlla che il disallineamento tra *future* e valore teorico di questo (quindi la variazione tra i due valori) sia strettamente maggiore ad un valore percentuale, nell'altra valuta che il disallineamento sia strettamente maggiore di un valore fisso. L'indicazione sia del valore percentuale, sia del valore fisso possono essere modificate dall'utente stesso, il quale può innanzitutto scegliere la tipologia di costi da assegnare alle operazioni e poi ne può scegliere l'entità, modificando a proprio piacimento il valore da assegnare, in modo da ipotizzare varie condizioni di mercato possibili.

L'arbitrageurAgent ha la possibilità di operare ogni volta dopo l'operazione di un qualsiasi altro agente, compreso l'avatarAgent, questo perché potenzialmente ogni operazione di un agente può in teoria portare fuori allineamento il *future* con il suo valore teorico; tale impostazione deriva dal fatto che nella realtà l'arbitraggista opera in qualsiasi momento le condizioni lo permettano, infatti non vi è giustificazione concettuale che spinga un arbitraggista a non operare quando se ne presentano le opportunità. Per meglio comprendere la struttura delle chiamate ad operare degli arbitraggisti si veda lo

 $\overline{a}$ 

<span id="page-64-0"></span><sup>4</sup> Informaticamente l'operazione non è simultanea, perché è svolta un'azione alla volta; però da un punto di vista dell'operatività di mercato si verifica che l'arbitraggista inserisce contemporaneamente i due ordini.

schema sotto, che indica in sequenza temporale come le chiamate dello "*scheduler"* avvengano:

- Un agente qualsiasi (tranne l'arbitraggista).
- Un arbitraggista.
- Un avatar.
- Un arbitraggista.

## **5.6 SumWeb**

L'ampliamento di Sum che permette di svolgere esperimenti con agenti umani è denominato SumWeb, sigla che sta per SUM Web Economic Behaviour, ed è frutto del lavoro di Alessandro N. Cappellini<sup>[5](#page-65-0)</sup>.

SumWeb comprende, al suo interno, l'intero modello Sum con tutte le modifiche e integrazioni recentemente apportate, ma dispone di una struttura predisposta per essere visualizzata in un browser e permettere agli agenti umani di interagire con il modello.

L'interfaccia per gli operatori umani è stata realizzata utilizzando il linguaggio Php. Sono state create due nuove classi di agenti: gli avatarAgents e i wasteTimeAgents.

#### **5.6.1 L'interfaccia di SumWeb**

Creare l'interfaccia del modello era importante per aumentarne il grado di realismo. Per realizzarla è stato fondamentale avere in considerazione il livello di usabilità da parte degli agenti umani. E' stata realizzata utilizzando il linguaggio Php, che è *server side*, cioè non richiede installazione, da parte dell'utente, di

<span id="page-65-0"></span> $\overline{a}$ 5 Vedere Cappellini (2003)

particolari programmi o integrazioni al sistema operativo (come, per esempio, se fosse scritta utilizzando Java o C++).

Utilizzando l'internet è possibile comunicare in tempo reale con gli agenti umani che necessitano di frequenti aggiornamenti del contenuto delle pagine web. Era però necessario scegliere una buona combinazione di strumenti informatici per ottenere buoni risultati: la scelta non ha riguardato solo il linguaggio con cui creare le pagine web. Per l'aggiornamento dei grafici è stato ritenuto migliore ricorrere al caricamento di immagini statiche diverse, in formato GIF, piuttosto che ricorrere a animazioni o altre tecnologie.

La scelta PHP-HTML-GIF si è dimostrata solida, sia in termini di byte trasferiti, sia in termini di velocità di elaborazione sul server. E' noto che la velocità con cui sono visualizzate le pagine dei siti web è importante. Grazie alla combinazione scelta i risultati ottenuti si sono rivelati molto soddisfacenti.

L'unica imposizione fatta agli utenti è quella di avere un monitor con risoluzione minima 1024x768 (che è tuttavia la più diffusa ora), per poter usufruire al meglio dell'interfaccia.

Nelle prossime pagine sono riportati gli *screenshots* delle pagine che compongono l'interfaccia di SumWeb: l'homepage, la pagina di gioco, le pagine contenenti i datafeed dei titoli, le pagine con i grafici candlestick e anche una pagina per il questionario, una per la classifica, e una per comunicare le decisione della SumWebConsob<sup>[6](#page-66-0)</sup>.

In molte pagine è presente il logo di SumWeb, il quale dà un identità al sito. E' stato inserito in tutte le pagine pubbliche e, dove possibile, anche nelle pagine di gioco.

La *homepage* si presenta come una *splashpage* dove insieme al logo dell'interfaccia vi sono due semplici link per chi si incuriosisce all'esperimento (alle FAQ e a un modulo per chiedere informazioni). Da questa pagina l'utente/agente umano deve autenticarsi, inserendo *login* e *password*, per accedere alla pagina di gioco che sarà personalizzata per ogni partecipante.

 $\overline{a}$ 

<span id="page-66-0"></span><sup>6</sup> Vedere, a questo proposito, il capitolo in cui è descritto l'esperimento "on line"

Nella pagina di gioco, oltre al logo, si trovano:

- Il giorno simulato, la fase della giornata (Opening Auction, Continuous Trading, Closing Auction, ossia: asta di apertura, negoziazione continua e asta di chiusura)
- La propria posizione: ricchezza (valore e grafico), liquidità e titoli posseduti
- Annunci di eventi, positivi o negativi, accaduti nel mondo simulato e eventuali conferme di contratti conclusi
- Prezzi dei titoli, i valori dei prezzi di controllo, e valore dell'indice di borsa
- Form per inviare proposte
- Links alle altre pagine (questionario, classifica, SumWebConsob)

E' importante descrivere come è strutturato esattamente il contenuto dei messaggi: nella parte in basso a destra della pagina di gioco compaiono, più o meno frequentemente messaggi di vari colori. Relativamente agli eventi vi sono quattro possibili annunci:

- *very positive event* (in azzurro)
- *positive event* (in verde chiaro)
- *negative event* (in verde scuro)
- *very negative event* (in rosso)

La gravità dell'evento è espressa dal colore del messaggio e dalla classificazione in questi quattro livelli. Nel messaggio sono indicate anche la data e l'ora, riferite al tempo reale, in cui l'evento si è verificato.

Altri messaggi appaiono a conferma di eventuali contratti conclusi come, per esempio:

Order Executed on Wed May 21 21:02:26 2003 at price -1.4050 on Book 3

Il messaggio, scritto in nero, indica il giorno, l'ora, il titolo e il prezzo a cui il contratto è stato concluso. Il prezzo è indicato negativo (cioè con il segno meno davanti) nel caso in cui si è conclusa una vendita, positivo in caso di acquisto.

Le pagine sono state costruite per un uso intuitivo che non richiedesse particolari sforzi anche agli utilizzatori meno esperti. Nelle prossime pagine è riportato uno *screenshot* per ogni pagina dell'interfaccia di SumWeb.

Alcuni dubbi hanno riguardato l'utilizzo dei frame. In SumWeb tutte le componenti sono in frame diversi e ognuna gode di un diverso tempo di aggiornamento. L'utente però usa attivamente solo due di questi frame: quello dei link e quello contenente il form per l'invio degli ordini. La pagina di gioco costruita utilizzando i frame non ha creato nessuna difficoltà agli utenti di SumWeb.

Le pagine web, riportate nelle pagine seguenti, sono:

*homepage*; pagina di gioco; datafeed titoli 1, 2 e 3; datafeed future e indice; candlestick titolo 1.

L'indirizzo dell'homepage è <http://eco83.econ.unito.it/sumweb>

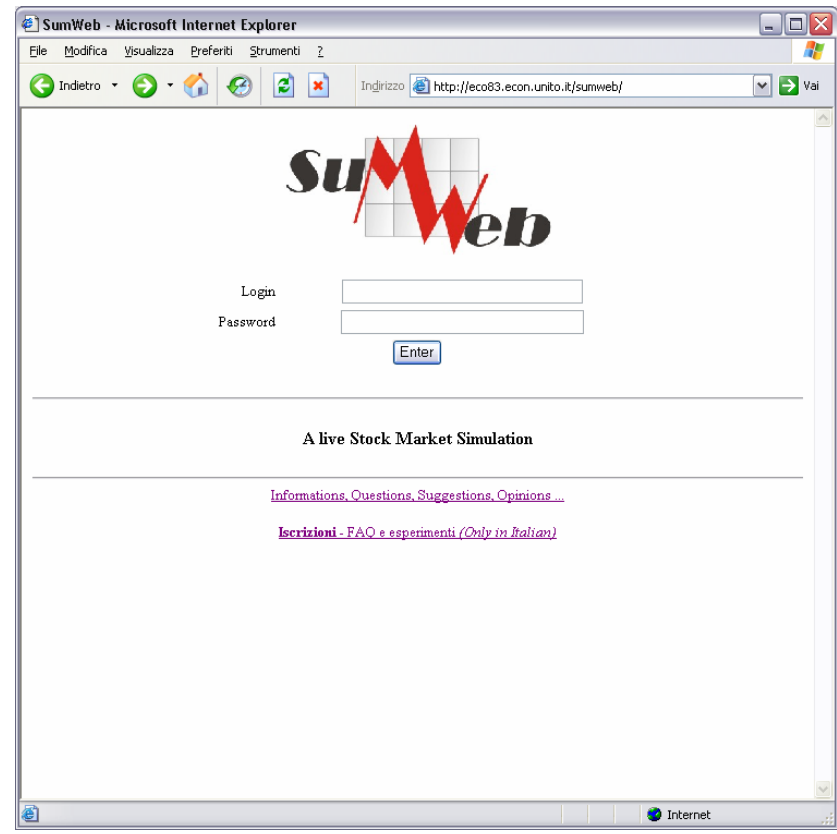

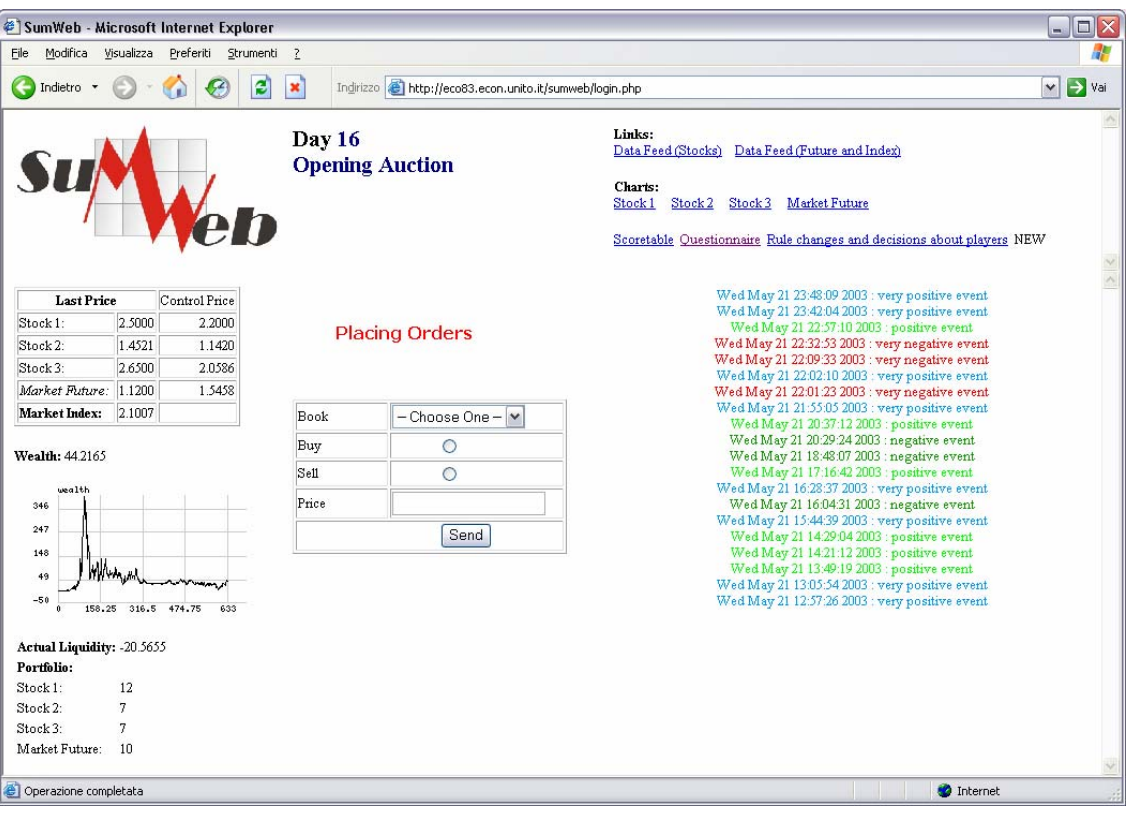

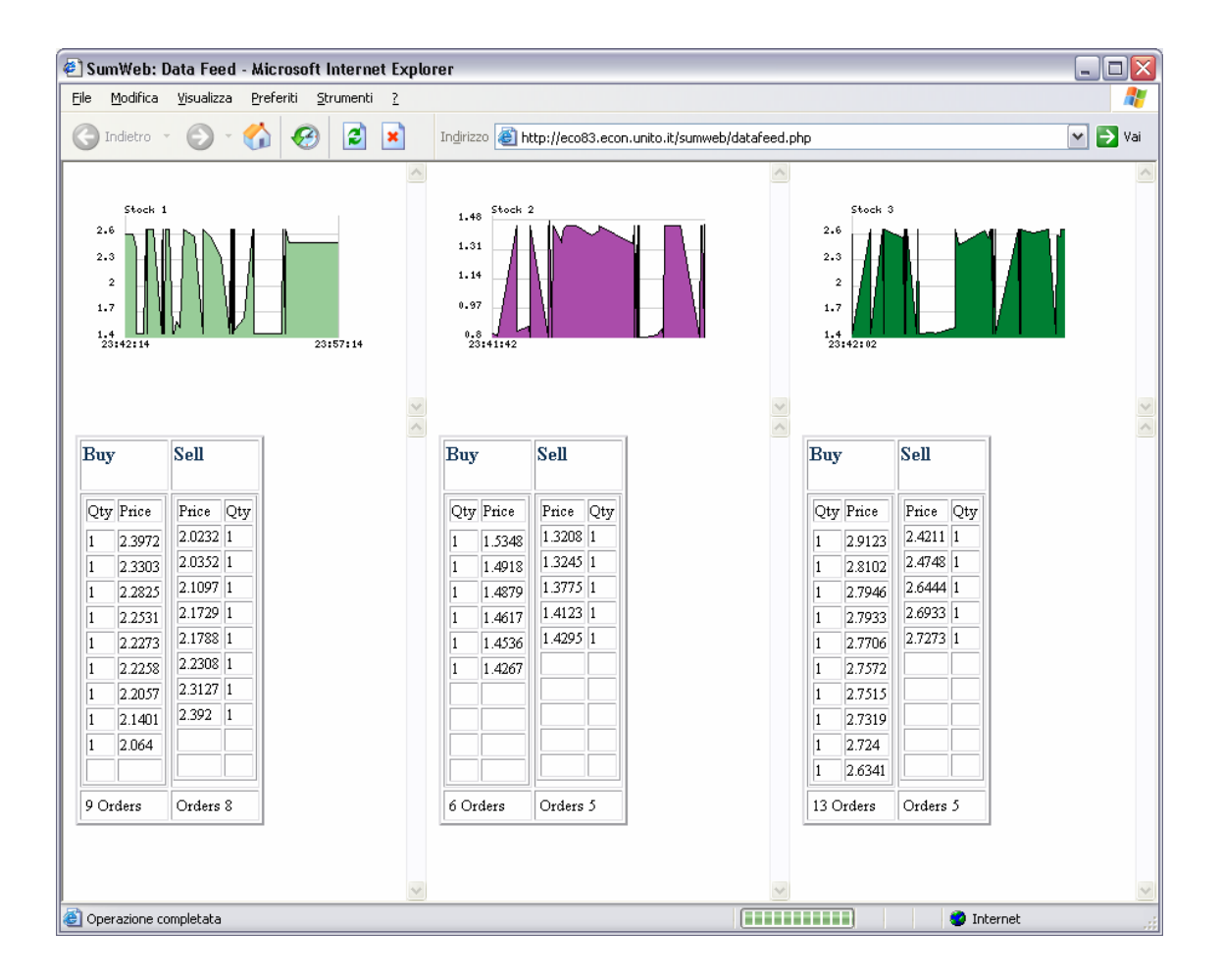

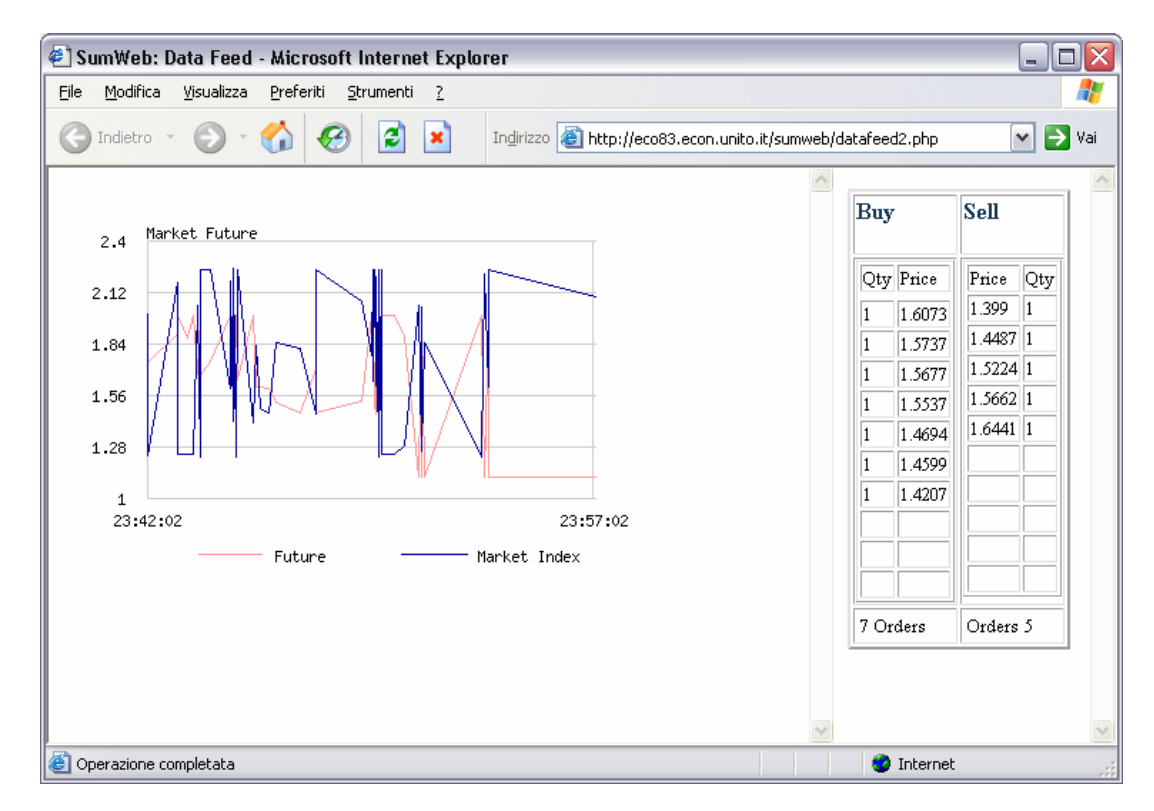

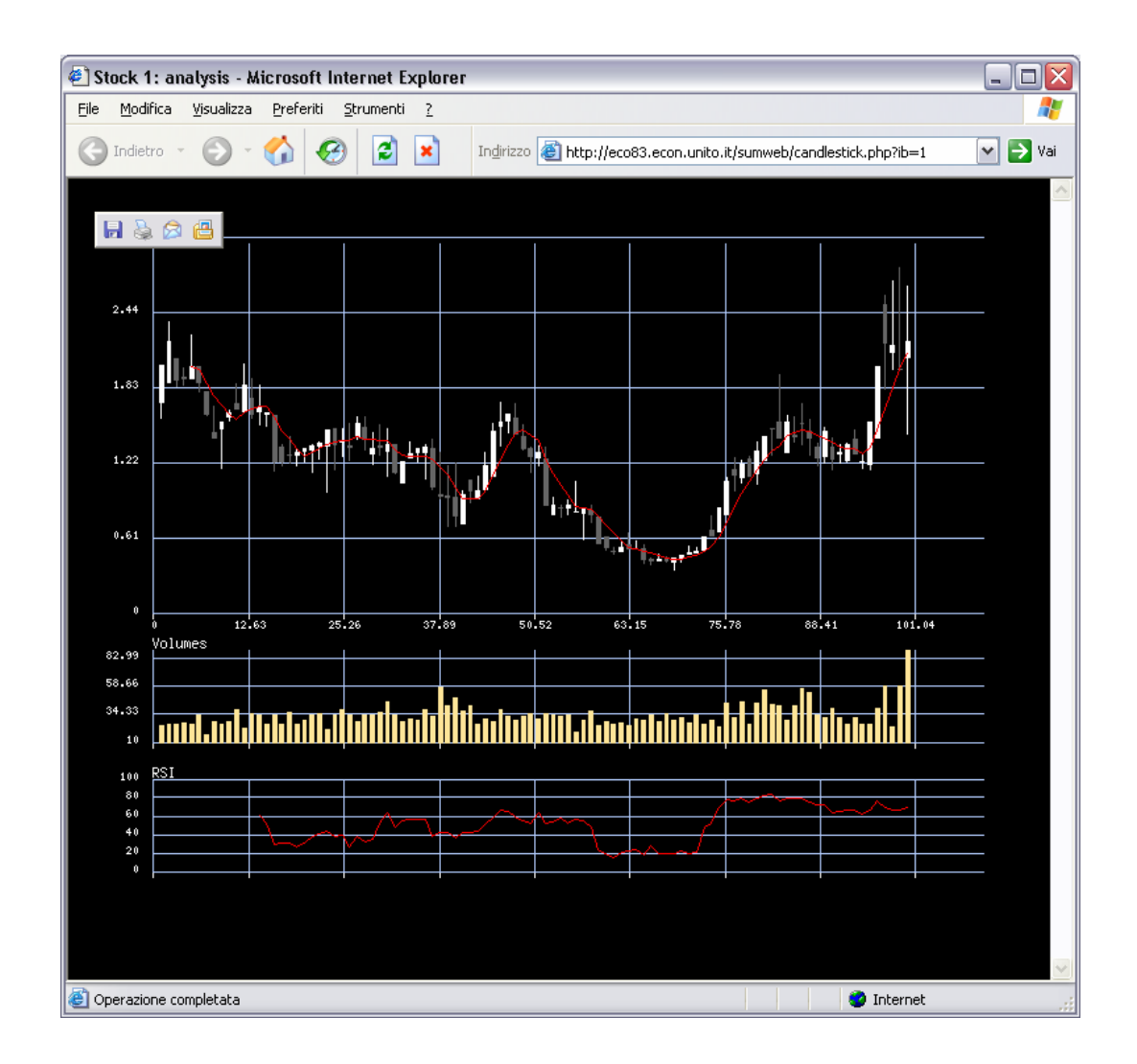

Per una spiegazione del grafico candlestick contenuto nella pagina web riportata qui sopra si rimanda all'appendice di questo capitolo, dedicata agli elementi di analisi tecnica presenti in SumWeb.

#### **5.6.2 Gli avatarAgents**

Gli avatarAgents, come si è già accennato in precedenza, sono gli agenti che permettono agli umani di "entrare" nel modello, e quindi di fare gli esperimenti utilizzando gli agenti umani.

Il termine "Avatar" (o "Avatara"), dal sanscrito, letteralmente significa *discende da molto lontano* ed indica una incarnazione divina in un essere umano
di un Essere altamente evoluto che non ha più la necessità di rinascere in un corpo mortale.

In ambito informatico, la parola è diventata di uso comune per indicare la possibilità data ad un oggetto di rappresentare una sorta di *alter ego* di un altro.

In SumWeb è una classe di agenti, che è impersonata da umani, il che significa che un umano può interagire con il modello Sum, attraverso tali agenti. Le operazioni sono decise liberamente dall'umano, ma affinché queste possano essere inserite nel modello, è necessario che l'umano abbia "personificazione" in Sum in un agente *avatar*, che viene gestito dal modello come un qualsiasi altro agente e le cui caratteristiche operative non hanno precisa definizione nel codice informatico, perché sono relative a ciò che l'umano in questione desidera fare.

#### **5.6.3 I wasteTimeAgents**

La simulazione con agenti artificiali avviene sfruttando le massime potenzialità del processore del computer, dunque, in tempo reale, si conclude il più presto possibile. Quando però devono intervenire anche gli agenti umani è necessario che il tempo simulato sia gestito in modo diverso: è necessario che la simulazione avanzi "lentamente". Inoltre è importante anche che gli sperimentatori possano decidere quanto deve durare, in tempo reale, una giornata simulata.

Impostare questi valori in SumWeb, di fondamentale importanza per gli umani, non è facile perché Swarm non permette di gestire il tempo assegnando semplicemente un valore ad una variabile.

Per ovviare a questo inconveniente si è deciso di ricorrere ad un "trucco informatico": agenti artificiali che non operano, ma semplicemente aspettano. Sono stati chiamati *waste time agents*, in italiano *agenti perditempo*.

Per impostare la durata di una giornata è quindi necessario scegliere il numero di tali agenti ed impostarne il ritardo, ad esempio: 100 agenti per un ritardo di 3 secondi faranno sì che la giornata simulata duri 300 secondi più il tempo necessario al computer per elaborare la giornata di borsa (generalmente pochi secondi).

A tutto ciò occorre sommare il tempo necessario per lo svolgimento delle aste, l'ultima integrazione apportata al modello: poiché il meccanismo d'asta è costituito semplicemente da un unico istante in cui gli agenti possono inviare proposte al sistema, è sufficiente impostare la durata di questo istante (la variabile è chiamata *delayInAuction*).

### **5.7 Il** *Model* **e l'***Observer*

*ModelSwarm* e *ObserverSwarm* sono due file fondamentali per ogni modello di simulazione creato utilizzando Swarm. L'*Observer* è l'osservatore del modello e consente la creazione di vari strumenti il cui scopo è osservare, registrare e analizzare i dati prodotti dal comportamento degli oggetti.

Il *ModelSwarm* descrive il modello vero e proprio e ha una sua probe, come anche l'*Observer*, per gestire le variabili. Nel *Model* vi sono le direttive per creare tutti gli agenti, e gli strumenti per coordinarne l'attività.

Il file *ModelSwarm.m* è composto da circa 1500 righe di codice, ma sarà qui descritto soltanto il contenuto delle prime 100:

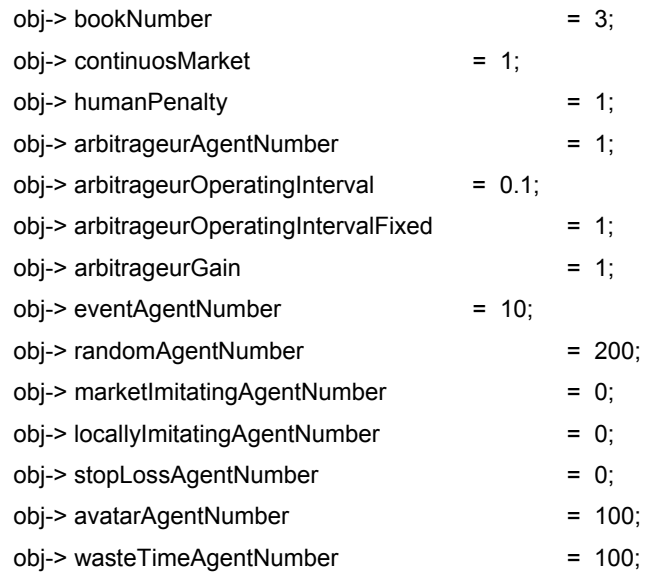

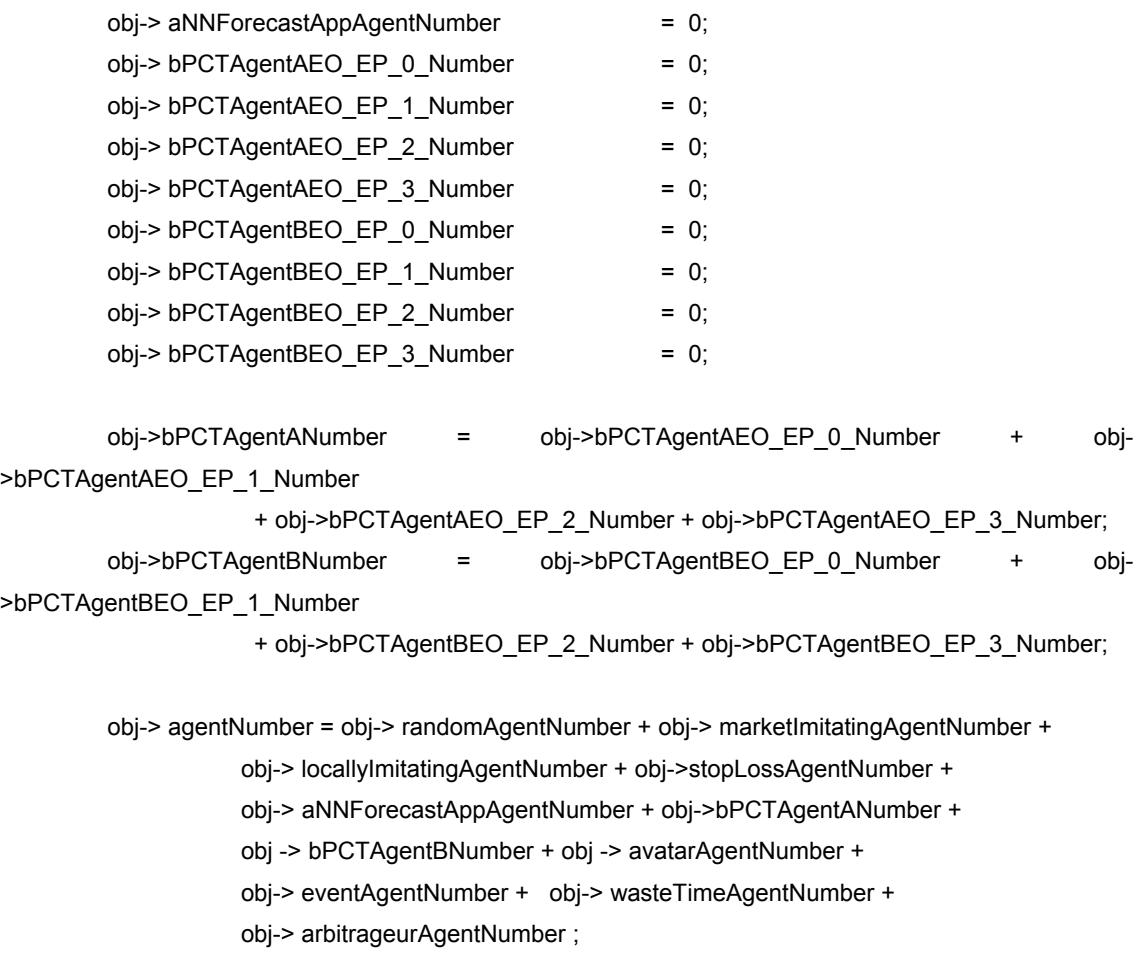

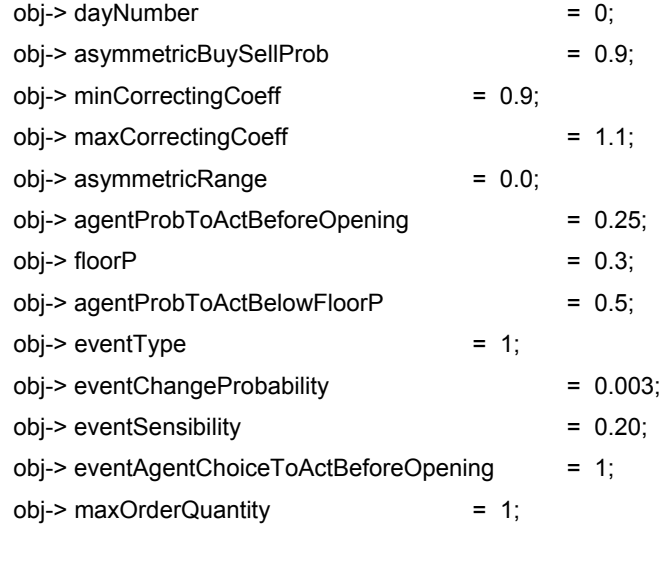

// agentForge step 6

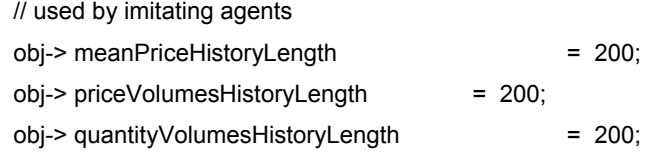

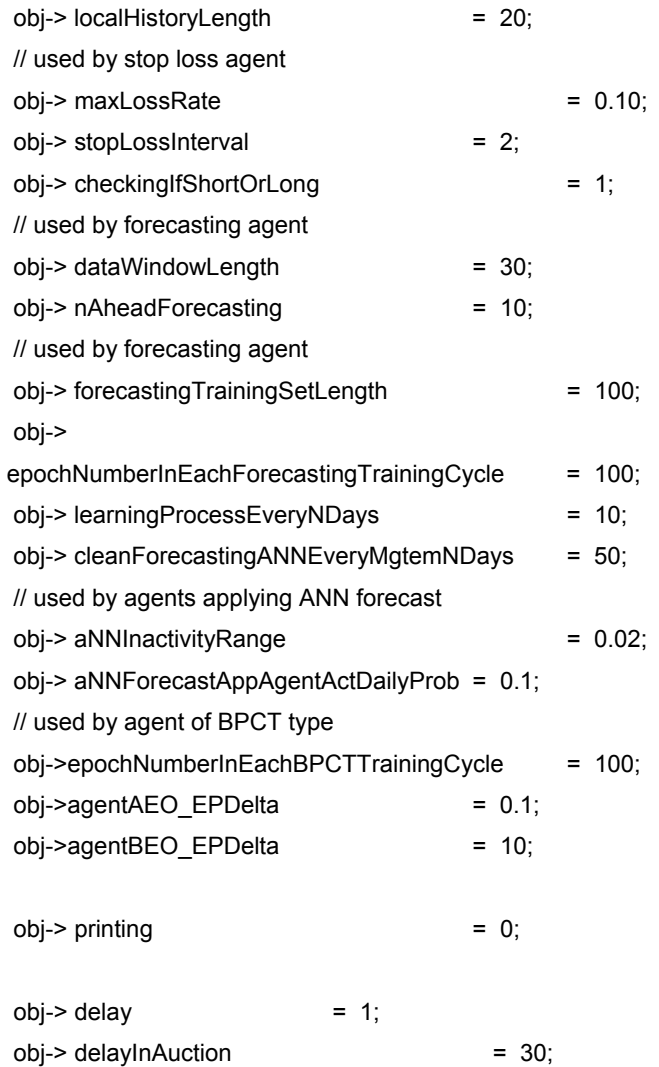

- *BookNumber:* permette di inserire il numero di book, e quindi di titoli, che si desidera inserire nelle contrattazioni del mercato.
- *ContinuousMarket:* impostando questa variabile uguale a 1 si ottiene che a ogni riavvio del modello questo usi come dati di partenza gli ultimi salvati nel *run* precedente.
- *HumanPenalty:*permette di attivare le modalità di assegnazione dei punti per gli agenti avatar. Assegnando il valore 1 si attiva la modalità per l'esperimento "in aula"(penalità calcolate sulla base della giornata simulata), assegnando il valore

2 si attiva la modalità per l'esperimento "on line"( penalità calcolate sulla base della giornata reale), assegnando 0 la funzione è disattivata.

- *ArbitrageurAgentNumber:* permette di inserire il numero di agenti arbitraggisti.
- *ArbitrageurOperatingInterval:* permette di decidere l'ammontare, in termini percentuali, del livello dei costi delle operazioni da arbitraggio; oltre questo scostamento minimo tra valore del future e valore teorico del future, l'arbitraggista riterrà proficuo svolgere le sue operazioni.
- *ArbitrageurOperatingIntervalFixed:* permette di attivare, inserendo il valore 1, la modalità a costi fissi per le operazioni sul *future*, eseguite dagli operatori arbitraggisti; inserendo il valore 0 la modalità dei costi è quella variabile e segue i parametri sopra esposti.
- *ArbitrageurGain:* è un parametro *switch* che, se attivato (inserendo il valore 1), permette di far sì che l'arbitraggista operi considerando di guadagnare sempre da ogni operazione. Disattivando tale funzione l'arbitraggista opererà qualsiasi volta individui uno scostamento del *future* dal suo valore teorico, indipendentemente dal fatto che ottenga un profitto.
- *RandomAgentNumber:* permette di scegliere il numero di agenti *random* da far operare nella simulazione.
- *AvatarAgentNumber:* permette di inserire il numero di agenti avatar, corrispondenti ad agenti umani, che si vuole far operare in Sum.
- *MarketImitatingAgentNumber:* permette di scegliere il numero di agenti imitatori di mercato da far operare in Sum.
- *LocallyImitatingAgentNumber:* permette di scegliere il numero di agenti imitatori locali di mercato da far operare in Sum.
- *StopLossAgentNumber:* permette di scegliere il numero di agenti che utilizzano lo *stop loss* da far operare in Sum.
- *ANNForecastAppAgentNumber:* permette di scegliere il numero di agenti che operano sulla base delle previsioni fornite dal *aNNForecastAgent*, da far operare in Sum.
- *BPCTAgentAEO\_EP\_0\_Number:* permette di inserire il numero di *BPCTAgentA* che non utilizzano obiettivi esterni (EO).
- *BPCTAgentAEO\_EP\_1\_Number:* permette di inserire il numero di *BPCTAgentA* che hanno come obiettivo esterno l'accrescimento della liquidità.
- *BPCTAgentAEO\_EP\_2\_Number:* permette di inserire il numero di *BPCTAgentA* che hanno come obiettivo esterno l'accrescimento del numero di azioni in portafoglio.
- *BPCTAgentAEO\_EP\_3\_Number:* permette di inserire il numero di *BPCTAgentA* che hanno come obiettivo esterno sia l'accrescimento della liquidità, sia l'accrescimento del numero di azioni in portafoglio.
- *BPCTAgentBEO\_EP\_0\_Number:* permette di inserire il numero di *BPCTAgentB* che non utilizzano obiettivi esterni (EO).
- *BPCTAgentBEO\_EP\_1\_Number:* permette di inserire il numero di *BPCTAgentB* che hanno come obiettivo esterno quello di accrescere la ricchezza valutata al prezzo di chiusura.
- *BPCTAgentBEO\_EP\_2\_Number:* permette di inserire il numero di *BPCTAgentB* che hanno come obiettivo esterno quello di accrescere la ricchezza valutata al prezzo previsto.
- *BPCTAgentBEO\_EP\_3\_Number:* permette di inserire il numero di *BPCTAgentB* che hanno come obiettivo esterno sia l'accrescimento della ricchezza valutata sia al prezzo di chiusura e sia al prezzo previsto.
- *AgentNumber:* numero totale degli agenti operanti nel mercato.
- *AsymmetricBuySellProb:* con tale valore si indica la probabilità di operare, per gli agenti che utilizzano strategie imitative, in accordo con le strategie stesse.
- *MinCorrectingCoeff:* indica il valore minimo del coefficiente correttivo utilizzato per determinare il prezzo da inserire negli ordini di compravendita.
- *MaxCorrectingCoeff:* indica il valore massimo del coefficiente correttivo utilizzato per determinare il prezzo da inserire negli ordini di compravendita.
- *AsymmetricRange:* correzione aggiuntiva a quella descritta sopra che permette di far sì che l'agente adotti un comportamento asimmetrico.
- *AgentProbToActBeforeOpening:* permette di determinare la probabilità dell'agente di agire prima dell'apertura.
- *FloorP:* il valore *floor* del prezzo.
- *AgentProbToActBelowFloorP:* indica il valore della probabilità di agire quando il prezzo raggiunge il valore *floor*.
- *MaxOrderQuantity:* indica il valore massimo del quantitativo che ogni agente può inserire negli ordini di compravendita (Gli agenti in SUM, possono contrattare una sola azione alla volta; quando si varia il parametro "*maxOrderQuantity"*, si indica che un agente possa trattare un quantitativo di azioni superiore ad 1, ma tecnicamente, avviene che lo stesso agente opererà per *n* volte consecutive invece che immettere un quantitativo pari ad *n* azioni in un unico ordine.).
- *MeanPriceHistoryLenght:* indica la lunghezza del vettore che contiene la serie storica di prezzi medi dei titoli, utilizzata dagli agenti imitativi del mercato.
- *PriceVolumeHistoryLenght:* indica la lunghezza del vettore che contiene la serie storica dei volumi relativi a determinati prezzi, utilizzata dagli agenti imitativi del mercato.
- *QuantityVolumesHistorylenght:* indica la lunghezza del vettore che contiene la serie storica dei volumi dei titoli, utilizzata dagli agenti imitativi di mercato.
- *LocalHistoryLenght:* lunghezza del vettore che registra le azioni degli altri agenti, tale valore è utilizzato dagli agenti che imitano localmente.
- *MaxLostRate:* valore massimo di perdita che l'agente *stop loss* è disposto a sopportare come tasso di perdita; oltre tale valore attiverà la strategia dello *stop loss*.
- *StopLossInterval:* indica la lunghezza dell'arco di tempo preso in considerazione dall'agente *stop loss*.
- *CheckingIfShortOrLong:* è un parametro *switch*, se attivato (inserendo il valore 1) fa sì che l'agente *stop loss* operi avendo memoria del passato; se disattivato (inserendo il valore 0) fa sì che l'agente *stop loss* operi senza memoria delle sue posizione passate.
- *DataWindowLenght:* il numero di dati utilizzati come input dalle rete neurale artificiale; i dati sono espressi come indici calcolati rapportando il prezzo medio del giorno *t* con il prezzo medio del giorno *(t – nAheadForecasting)*.
- *NAheadForecast:* numero di giorni i cui valori vengono previsti dalla rete neurale; l'output generato dalla rete è sotto forma di rapporto tra il prezzo al tempo *nAheadForecast* e l'ultimo prezzo medio disponibile.
- *ForecastTrainingSetLenght:* numero di dati (input ed output attesi) utilizzati per fare apprendimento sulla rete neurale artificiale; tale set di valori viene aggiornato con il passare del tempo.
- *EpochNumberInEachForecastTrainingCycle*: indica il numero di epoche che vengono utilizzate nella fase di apprendimento della rete neurale artificiale; per ogni epoca si considera un set di valori pari al valore del parametro sopra indicato.
- *LearningProcessEveryNDays:* indica il numero di giorni che intercorrono tra una fase di apprendimento e l'altra, quindi tale valore indica ogni quanto la fase di apprendimento, definita sulla base delle variabili indicate sopra, deve essere ripetuta.
- *CleanForecastANNEveryMgtemNDays:* indica ogni quanti giorni la fase di apprendimento debba ricominciare da capo, assegnando nuovi pesi alle matrici delle funzioni utilizzate dalla rete neurale; in tale modo si ha la possibilità di

tener conto nella fase di apprendimento dei cambiamenti della struttura dei prezzi.

- *ANNInactivityRange:* indica il range di variazione del prezzo all'interno del quale l'agente non opera; se la previsione è compresa tra [1 aNNInactivityRange] e [1 + aNNInactivityRange], l'agente non opera.
- *ANNForecastAppAgentActDailyProb:* indica la probabilità di agire sul mercato.
- *EpochNumberInEachBPCTTrainingCycle:* indica il numero di epoche di apprendimento della rete neurale artificiale; l'apprendimento è applicato ogni giorno sugli ultimi 10 giorni, insieme che viene aggiornato di giorno in giorno.
- *AgentAEO\_EPDelta:* indica il valore del parametro che viene utilizzato per misurare l'effetto degli obiettivi esterni della rete neurale artificiale degli agenti BPCT di tipo A.
- *AgentBEO\_EPDelta:* indica il valore del parametro che viene utilizzato per misurare l'effetto degli obiettivi esterni della rete neurale artificiale degli agenti BPCT di tipo B.
- *Printing:* inserendo vari valori è possibile attivare la stampa su monitor di una vasta serie di informazioni relative ad alcuni elementi della simulazione di borsa. Se il valore inserito è 0 la stampa non è attivata.
- *Delay:* indica il ritardo in termini di secondi che si può attivare per le operazioni sul mercato degli *randomAgent*; tale ritardo serve per permettere agli *avatarAgent* di avere il tempo di inserire gli ordini senza che la simulazione sia troppo veloce.

 *DelayInAuction:* indica il ritardo in termini di secondi per le fasi di asta. E' uguale per l'asta di apertura e per l'asta di chiusura.

Il file *ObserverSwarm.m* è composto da oltre 700 righe di codice. Si riportano qui, e si spiegano, le prime 40:

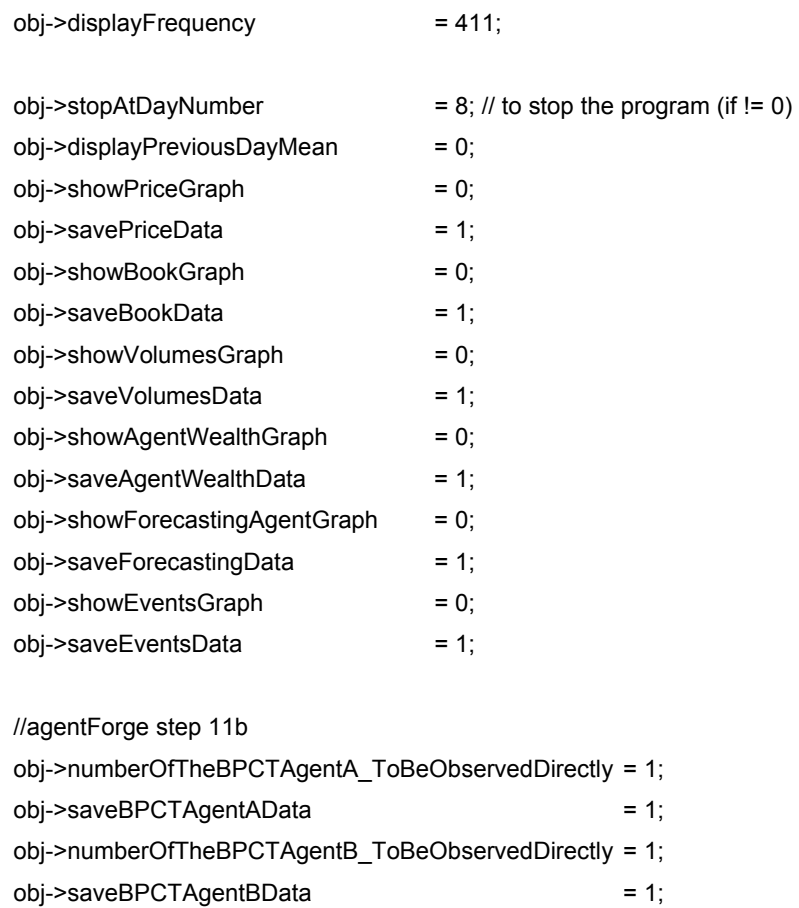

 *DisplayFrequency:* indica la frequenza con la quale vengono aggiornate le finestre che riportano le varie tipologie di grafici possibili; tale frequenza può essere inserita in valore pari ad uno oppure in valore pari ad un multiplo del numero degli agenti. Seguendo quest'ultima possibilità, si ha il risultato di ottenere sul grafico il valore relativo all'ultimo prezzo di ogni giorno della simulazione, per tale motivo è consigliabile tale scelta.

 *StopAtEpochNumber:* indica il numero di giorni che la simulazione produrrà, al raggiungimento del quale si fermerà.

Le variabili che seguono hanno la valenza di interruttori: inserendo il valore 1 si attiva la funzione, mentre inserendo il valore 0 si disattiva la funzione. Tali variabili switch, sono:

- *DisplayPreviousDayMean:* permette di visualizzare il grafico del prezzo medio relativo all'andamento di ogni titolo.
- *SavePriceData:* permette di salvare i dati relativi alla simulazione in un apposito file.
- *ShowBookGraph:* permette di visualizzare l'andamento del volume di contrattazione su ogni titolo.
- *SaveBookData:* permette di salvare i dati relativi al *bookGraph*, in un apposito file.
- *ShowVolumesGraph:* permette di visualizzare l'andamento dei volumi di contrattazione.
- *SaveVolumesData:* permette di salvare i dati relativi al *volumesGraph*, in un apposito file.
- *ShowAgentWealthgraph:* permette di visualizzare il grafico della ricchezza degli agenti.
- *SaveAgentWealthGraph:* permette di visualizzare il grafico della ricchezza degli agenti.
- *ShowForecastAgentGraph:* permette di visualizzare il grafico con le previsioni dell'agente che fa uso delle previsioni ottenute mediante le reti neurali artificiali.
- *SaveForecastData:* permette di salvare i dati relativi alle previsioni dell'agente che fa uso delle previsioni ottenute mediante le reti neurali artificiali.
- *NumberOfTheBPCTAgentA\_ToBeObserverDirectly:* permette di decidere il numero di *BPCTAgentA* di cui si vuole visualizzare il grafico con, liquidità, quantità di azioni e ricchezza.
- *SaveTheBPCTAgentAData:* permette di salvare i dati relativi al grafico dei *BPCTAgentA*, in un apposito file.
- *NumberOfTheBPCTAgentA\_ToBeObserverDirectly:* permette di decidere il numero di *BPCTAgentA* di cui si vuole visualizzare il grafico con, liquidità, quantità di azioni e ricchezza.
- *SaveTheBPCTAgentBData:* permette di salvare i dati relativi al grafico dei *BPCTAgentB*, in un apposito file.

# **L'analisi tecnica in SumWeb**

I titoli scambiati nel mercato simulato che caratterizza SumWeb non corrispondono a quote di partecipazione al capitale di imprese. SumWeb è un modello di simulazione che ha per scopo lo studio dei meccanismi e delle dinamiche del mercato. Dunque all'interno del modello è simulato un mercato borsistico, ma non ciò che nella realtà ha dato luogo alla nascita dei mercati di borsa: le imprese. Non essendoci gli emittenti, ma essendoci solamente i titoli, ogni tentativo di analisi degli andamenti dei prezzi può essere solamente generato dallo studio degli andamenti passati.

Dopo aver costruito l'interfaccia per l'utilizzo, da parte degli agenti umani, del modello di borsa, si è deciso di offrire ai partecipanti alcuni cenni di analisi dei titoli oggetto di contrattazione. Il metodo di analisi più opportuno in questo caso, non potendo utilizzare i modelli dell'analisi fondamentale, è il metodo di analisi denominato *analisi tecnica*. E' stato scelto per la notevole diffusione di cui gode e per la possibilità di creare automaticamente i grafici che l'investitore medio è abituato a vedere nei siti internet per trading on line. E' stato scelto soprattutto per creare un ambiente "consueto" rispetto alle aspettative dei partecipanti, anche se non si attribuisce valore intrinseco alla tecnica in questione, se non nel riassumere i comportamenti degli operatori, in particolare di quelli che seguono tale analisi.

L'analisi tecnica, come si è detto, consiste nello studio della storia dei titoli, in particolare dei prezzi e dei volumi passati. Attraverso un certo numero di indicatori, il metodo dell'analisi tecnica si prefigge di individuare un sistema che possa permettere l'ottimizzazione dei guadagni e, nel caso si fosse effettuato un errato ingresso sul mercato, una limitazione delle perdite. Tutte le informazioni riferite ad un singolo titolo sono incorporate nei prezzi e nei volumi degli scambi e nelle relative serie storiche, che rilevano come questi ultimi siano variati in un determinato intervallo temporale. L'analisi tecnica, mediante l'ausilio di strumenti matematico-statistici e grafici, cerca di individuare dei cicli ricorsivi e tendenze di mercato. Alla base di tutto vi è l'esistenza di pressioni speculative nel mercato, che sono osservate nell'evoluzione dei prezzi e dei volumi di un determinato titolo. Si ipotizza che il prezzo espresso dal mercato sconti tutte le informazioni conosciute e anche le aspettative sul singolo titolo. Inoltre si tiene in considerazione il fatto che il comportamento del mercato è influenzato dai partecipanti allo stesso, caratterizzati dalle medesime propensioni psicologiche, prospettando quindi degli andamenti ciclici e tendenziali.

E' stato deciso di fornire agli agenti umani di SumWeb tre grafici: un candlestick con media mobile, il grafico dei volumi e l'RSI.

Il "CandlestickCharting", o "Japanese Candlestick", è una modalità di rappresentazione grafica nata in Giappone verso la prima metà del diciottesimo secolo, da Sokyu Homma, e solo da poco si è diffusa anche nei mercati occidentali.

Il Candlestick era usato per l'analisi dell'andamento del mercato del riso, prima a pronti poi a termine (future), nel mercato di Osaka (Dojima Rice Exchange). Il Japanese Candlestick è una rappresentazione grafica che è usata specialmente per analisi grafiche finalizzate a realizzare trading di breve periodo.

Per poter costruire la candlestick di un'azione sono necessari quattro valori: prezzo di apertura, massimo, minimo e prezzo di chiusura. La candlestick presenta un corpo centrale (*real body*) e due tratti di linea verticali: uno posto sopra il *real body* e chiamato *upper shadow* e un secondo posto al di sotto e chiamato *lower shadow*. Le quotazioni di apertura e di chiusura della sessione delimitano l'ampiezza del corpo della candlestick. Il colore bianco indica che il titolo ha chiuso in rialzo (il prezzo di chiusura è maggiore del prezzo di apertura), il colore nero indica invece che il titolo ha chiuso in ribasso (il prezzo di chiusura è inferiore al prezzo di apertura). Infine le estremità delle candlestick (dette ombre) rappresentano il prezzo massimo e minimo che l'azione ha raggiunto. Il rettangolo che forma il corpo, dunque, rappresenta la differenza di prezzo tra l'apertura e la chiusura. Nell'osservare il grafico con le candlestick l'impatto visivo principale è dato dal colore. Semplificando, candlestick nera indicherà mercato al ribasso (prezzo di chiusura inferiore all'apertura), candlestick bianca indicherà mercato al rialzo (prezzo di chiusura superiore all'apertura).

L'indice RSI (Relative Strength Index, Indice di Forza Relativa), elaborato da Wilder nel 1978, è estremamente popolare, soprattutto tra i traders sul mercato dei futures.

L'RSI, che può assumere valori compresi fra 0 e 100, indica la forza del titolo: rispetto ai valori normali (da 30 a 70) si creano fasi di ipercomprato (da 70 a 100) ed ipervenduto (da 0 a 30). Con questo indicatore si cerca di anticipare leggermente la tendenza futura. L'indicatore RSI confermerà la tendenza in atto se concorde con il trend in esame mentre diventerà un segnale di inversione se contrario rispetto al trend. In sintesi indica il rapporto tra le medie delle chiusure al rialzo e delle chiusure al ribasso.

E' calcolato con la seguente formula:

$$
RSI = 100-100/(1+RS)
$$

dove RS è dato dal rapporto tra MI e MD, rispettivamente la media degli incrementi su *n* giorni (MI) e la media dei decrementi su *n* giorni (MD).

Assume valore uguale a zero quando la media degli incrementi, nel periodo considerato, è eguale a zero; assume valore uguale a 100 quando la media dei decrementi è uguale a zero. Quindi il suo valore può variare soltanto all'interno dell'intervallo 0-100: per tale motivo si dice che l'RSI è un oscillatore.

La scelta del numero dei giorni può variare: spesso sono utilizzati 14 giorni, che era il periodo scelto da Wilder. Al crescere del numero dei giorni diminuisce la reattività dell'oscillatore (diminuiscono anche, ovviamente, i falsi segnali). Come per tutti gli indicatori, la scelta del dominio dipende dal tipo di operatività che si intende porre in essere: tanto più l'operatività è "veloce" e di breve periodo, tanto più breve sarà il dominio utilizzato.

L'utilizzo dell'RSI è uguale a quello degli altri indicatori di momentum. Fornisce un segnale di vendita quando è nella zona di ipercomprato (sopra 70) e ne fuoriesce mentre i prezzi stanno ancora salendo (divergenza ribassista) Fornisce invece un segnale di acquisto quando è nella zona di ipervenduto (sotto 30) e ne fuoriesce mentre i prezzi stanno ancora scendendo (divergenza rialzista).

Ovviamente, l'RSI può essere utilizzato anche per il trading infragiornaliero: in tal caso, il dominio non sarà calcolato sui giorni ma sulle ore. Se configurato su un breve orizzonte temporale non è esente da falsi segnali, le variazioni giornaliere sono eliminate aumentando l'intervallo di tempo, le indicazioni migliori si ottengono quando raggiunge i valori estremi di oscillazione (ipervenduto fra 0 e 30 / ipercomprato fra 70 e 100). Un segnale di acquisto si può ottenere con la perforazione di tali valori in salita, stesso ragionamento per il titolo in ipercomprato, segnale che generalmente anticipa la discesa).

La media mobile costituisce un'operazione di media in grado di assorbire rapidamente variazioni repentine e violente del valore delle azioni.

Il superamento della media mobile da parte dell'attuale livello dei prezzi è generalmente indicato come un segnale di acquisto, o viceversa un segnale di vendita. Spesso per questi segnali sono usate medie mobili con un periodo più lungo (21 o 40 giorni).

La media mobile costituisce un'operazione di media in grado di assorbire rapidamente variazioni repentine e violente del valore delle azioni. Se ci si trova nella situazione, in cui il valore di chiusura dell'azione ha superato il valore medio su 40 giorni, è il momento buono per comprare. In caso contrario ci si trova nel momento migliore per vendere. Se non ci troviamo in nessuna di queste due situazioni, è meglio tenere l'azione e aspettare.

Nel caso di SumWeb è stato deciso di utilizzare una media mobile a 5 giorni, che richiama la durata della settimana di borsa.

Il volume indica il numero dei contratti conclusi durante il periodo in esame, in un mercato nel suo complesso o per una singola azione. Nel caso di SumWeb: il periodo in esame è ogni singola giornata di borsa simulata e si considerano i volumi di ogni singolo titolo, non del mercato. L'entità di azioni trattate può essere calcolata sia in termini di valore sia di numero delle stesse. Nello studio del movimento di un singolo titolo, di solito,si fa riferimento solo alla quantità, mentre, per costruire un indice generale del mercato, si utilizza il valore degli scambi. In SumWeb si calcolano i volumi solamente in termini di numero di contrattazioni.

L'analisi dei volumi è lo studio della dimensione degli scambi, relativi ad un determinato strumento, in relazione con il movimento e la tendenza dei prezzi. I volumi possono essere considerati la pressione e la forza dei movimenti dei prezzi ed indicano la forza relativa fra i venditori ed i compratori. Se il prezzo effettua un movimento di rialzo con elevati volumi di scambio significa, infatti, che con ogni probabilità la forza degli acquirenti è stata molto più elevata di quella dei venditori e viceversa. I volumi, nella teoria classica dell'analisi tecnica (teoria di Dow), assumono un valore secondario rispetto ai prezzi, tuttavia svolgono un ruolo fondamentale di conferma.

Analizzare l'andamento grafico dei prezzi in relazione all'andamento dei volumi aiuta a capire la rilevanza dei movimenti di quel mercato. Secondo la teoria classica i volumi devono confermare il trend e quindi, per esempio, se il trend è al rialzo gli scambi devono crescere nei movimenti di salita e crescere meno nei movimenti correttivi o laterali. Il principio è specularmente valido nel caso di trend al ribasso, anche se la spinta dei volumi è un elemento critico più per i trend rialzisti che non per i movimenti discendenti del mercato. Una crescita nei volumi di scambio all'interno di una fase laterale successiva ad un rialzo può far temere l'esaurimento del trend rialzista in atto. Viceversa se all'interno di un trend discendente i ribassi si arrestano lasciando spazio ad un movimento laterale con volumi di scambio crescenti, è possibile che ci si trovi di fronte ad una fase di accumulazione che potrebbe preludere a nuovi movimenti di rialzo.

I volumi non sono considerati in valore assoluto; se ne considera l'andamento tendenziale, quando si parla di volumi crescenti non ci si riferisce ad un particolare livello di volumi ma ad una crescita rispetto all'andamento passato o meglio ancora rispetto al valore medio di lungo, medio o breve periodo, a seconda dell'orizzonte di analisi.

I grafici relativi ai metodi di analisi sopra descritti si generano automaticamente utilizzando SumWeb. Il file che elabora i dati necessari è *candlestick.php*. E' prodotta un'unica immagine, in formato GIF, che contiene il grafico candlestick con media mobile a 5 giorni, il grafico dell'RSI e il grafico dei volumi. L'immagine è contenuta in una pagina web e quando la simulazione sta girando nel computer si aggiorna, cioè se ne genera una nuova aggiornata, ogni 30 secondi (di default).

Un'esempio della pagina contenente l'immagine GIF si trova a pagina 72.

## **Capitolo 6**

# **Introduzione delle aste a chiamata in Sum**

Le aste a chiamata, presenti nei regolamenti di quasi tutte le borse europee e mondiali, erano assenti in Sum. La loro introduzione era necessaria non solo per uniformare il funzionamento del modello a quello della borsa reale, ma soprattutto per aumentare il grado di realismo del modello stesso e fornire anche gli strumenti per il controllo sulle variazioni dei prezzi.

Le aste sono state introdotte secondo le regole contenute nel regolamento della Borsa Italiana, la quale si è adeguata al modello di mercato europeo chiamato EuroBit.

In questo capitolo si descrive il funzionamento delle aste nella Borsa Italiana, analizzando un'intera seduta di borsa, e si descrive l'introduzione del meccanismo delle aste in Sum.

Dopo aver testato il corretto funzionamento delle aste introdotte nel modello sono stati fatti alcuni esperimenti per verificare l'effettivo beneficio, atteso dalla loro introduzione, per il mercato.

## **6.1 Situazione precedente in Sum**

L'introduzione delle aste a chiamata in Sum impone una necessaria modifica alla struttura di un file: il file *book.m*, il quale è il cuore del sistema delle contrattazioni.

La struttura del file *book.m* non prevedeva le aste a chiamata, ma prevedeva una fase di pre-apertura all'inizio di ogni giornata seguita dalla fase di negoziazione continua fino al termine.

La fase di pre-apertura era stata pensata come una fase necessaria al sistema solamente per evitare che le contrattazioni iniziassero a book vuoto. In questa fase, infatti, accadeva semplicemente che alcuni agenti immettevano delle proposte nel book. La fase durava un solo istante e gli agenti artificiali che dovevano immettere la loro proposta erano, come in altri casi, selezionati a caso.

La fase di negoziazione continua, invece, era strutturata come nella realtà.

La scansione temporale all'interno di Sum, dunque, prevedeva le seguenti azioni:

*Clean*: si puliva il book, in modo tale che le proposte inserite il giorno precedente fossero eliminate.

*Pre-apertura*: gli agenti valutavano (casualmente) se inserire o no ordini di acquisto o di vendita; tale fase serviva a far sì che il book non fosse vuoto in fase di apertura, gli ordini che erano inseriti in tale fase, passavano poi alla fase di contrattazione continua, dove se abbinabili erano conclusi.

*Negoziazione continua*: gli agenti decidevano se acquistare o vendere, inserivano nel book i loro ordini, che, se trovavano contropartita davano luogo alla conclusione di un contratto, altrimenti erano messi in lista secondo l'ordine di prezzo previsto dal lato del book e secondo la relativa priorità temporale, per essere poi eseguiti successivamente nell'arco della giornata (qualora si trovasse la contropartita).

*Contabilità*: al termine della giornata di borsa si procedeva con il calcolo del prezzo medio relativo ai titoli ed alla ricchezza degli agenti calcolata sia sulla base della liquidità, sia sulla base del controvalore dei titoli.

## **6.2 Una giornata della Borsa Italiana Spa**

In questo paragrafo si descrivono dettagliatamente le fasi di una seduta borsistica nel mercato azionario italiano. Le informazioni necessarie per scrivere questo paragrafo e per adeguare ad esse il modello Sum si trovano nel regolamento della Borsa Italiana e nelle istruzioni a tale regolamento. Si fa riferimento al regolamento del 29 Aprile 2002, essendo esso in vigore al momento dell'introduzione delle aste in Sum.

#### **6.2.1 Regolamento per il Mercato Azionario**

In tutti i circuiti di negoziazione gestiti da Borsa Italiana Spa lo svolgimento delle contrattazioni è improntato ad alcuni principi comuni, quali l'utilizzo di un circuito telematico per le negoziazioni, l'utilizzo di un sistema di contrattazione di tipo orden-driven (contrattazione ad asta), assenza di lotti minimi di contrattazione, presenza di market makers a supporto del funzionamento del meccanismo di contrattazione ad asta, estensione delle varie fasi della seduta di borsa.

Per quanto riguarda la contrattazione delle azioni la giornata borsistica si apre con un'asta a chiamata (di apertura), prosegue con una fase di asta continua e si conclude nuovamente con un'asta a chiamata (di chiusura). I prezzi determinati attraverso l'asta a chiamata iniziale (prezzo di apertura) e finale (prezzo di chiusura) svolgono principalmente la funzione di parametri di riferimento per la determinazione dei limiti massimi di oscillazione delle quotazioni nel corso delle contrattazioni.

Il sistema di negoziazione utilizzato nei mercati di borsa italiani è generalmente suddiviso in tre fasi che si avvicendano in successione temporale per ogni valore mobiliare e che caratterizzano i vari momenti della contrattazione. Le tre fasi sono: asta di apertura, negoziazione continua, asta di chiusura. Nella tabella della pagina successiva sono indicati gli orari di contrattazione tratti dalle Istruzioni al Regolamento dei mercati organizzati e gestiti da Borsa Italiana Spa.

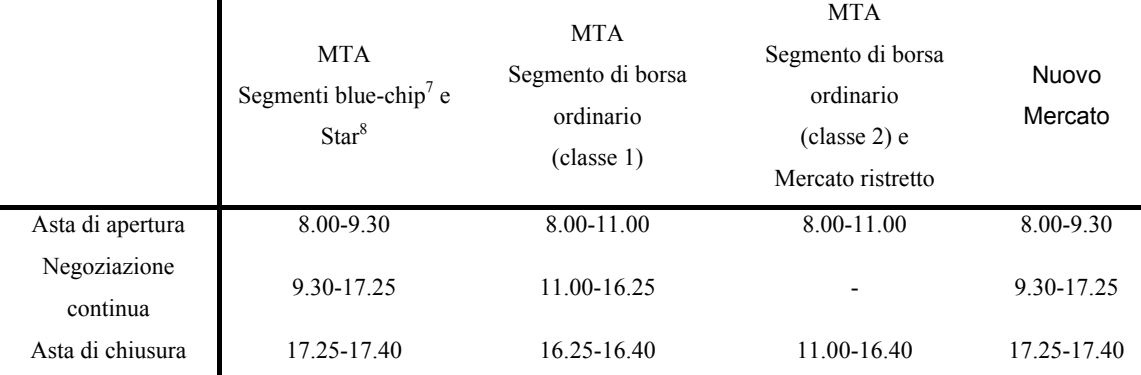

Prima di descrivere dettagliatamente le tre fasi è necessario definire alcuni concetti: l'ordine, la proposta, il contratto.

L'ordine è conferito dal cliente all'operatore autorizzato, la proposta è ciò che l'operatore immette nel sistema di negoziazione a seguito dell'ordine ricevuto e il contratto è il risultato dell'abbinamento delle proposte di segno contrario per opera del sistema. Le proposte di negoziazione esprimono ordini conferiti a prezzo limitato e sono esposte nel book di negoziazione, riservato ai soli operatori, in ordine di prezzo, separatamente per gli acquisti e per le vendite. Le proposte devono contenere, principalmente, le seguenti informazioni:

- il segno dell'operazione (acquisto o vendita);
- valore mobiliare;
- quantitativo totale che si intende negoziare;

<span id="page-94-0"></span> $\overline{a}$ 7 Il segmento blue-chip include i titoli delle società la cui azione principale ha una capitalizzazione superiore a un livello soglia stabilito da Borsa Italiana.

<span id="page-94-1"></span>Il segmento Star (Segmento con Titoli Alti Requisiti) include i titoli delle società di dimensione mediopiccola che intendono massimizzare il valore della propria quotazione sul mercato rispondendo a requisiti più stringenti in tema di diffusione delle azioni, trasparenza, corporate governance e modalità di negoziazione. L'assunzione della qualifica Star è riservata alle società le cui azioni principali hanno una capitalizzazione inferiore al livello soglia stabilito ai fini della segmentazione.

- quantità visualizzata (fornisce la possibilità di limitare l'esposizione delle proposte ad una quantità parziale, indicando l'esistenza di ulteriori quantità dello stesso titolo allo stesso prezzo. (Solo durante la fase di contrattazione continua);
- tipo di conto (conto terzi o conto proprio);
- parametri di negoziazione;
- prezzo a cui l'ordine deve essere eseguito. Le proposte possono essere a prezzo di apertura (partecipano ai contratti fino alla fase di apertura e, se eseguite, avranno un prezzo pari a quello di apertura), a prezzo limitato (immesse nel sistema con l'indicazione di un prezzo limite e possono partecipare a tutte le fasi), a prezzo di chiusura (partecipano alla conclusione dei contratti solo nella fase di chiusura, se eseguite, avranno un prezzo pari a quello di chiusura).

Le applicazioni riflettono ordini conferiti senza indicazioni di prezzo e danno luogo alla conclusione di contratti mediante abbinamento, da parte del sistema, alle migliori proposte di segno contrario, esposte al momento nel prospetto video. Ciascuna proposta di negoziazione è identificata dal sistema con un numero progressivo che determina la priorità temporale con la quale la proposta stessa è stata inserita. Tutte le proposte inviate al sistema sono ordinate per ogni valore mobiliare separatamente per gli acquisti e per le vendite, in ordine di prezzo (discendente per gli acquisti e ascendente per le vendite) e, a parità di prezzo, in ordine di priorità temporale. Nel momento in cui la proposta trova contropartita e si trasforma in contratto, esso è automaticamente registrato nel sistema con l'indicazione dell'ora di esecuzione, del valore mobiliare negoziato, della quantità, del prezzo unitario, del nominativo e della posizione contrattuale delle controparti.

### **6.2.2 L'asta di apertura**

La prima fase della giornata borsistica viene, a sua volta, suddivisa in tre momenti:

- determinazione del prezzo teorico d'asta di apertura (pre-asta);
- validazione del prezzo teorico d'asta (validazione);
- conclusione dei contratti (apertura).

La fase di pre-asta consente agli operatori di immettere nel sistema le proposte che potranno essere oggetto di conclusione automatica dei contratti nella fase di apertura. Durante questo primo momento il sistema ordina, per ogni valore mobiliare, l'insieme delle proposte esistenti e calcola, ad ogni modifica dell'aggregato di proposte immesse sul mercato, il prezzo teorico d'apertura. Nella fase di pre-asta l'operatore può immettere nel sistema proposte a prezzo d'apertura (cioè senza alcun limite di prezzo) oppure proposte a prezzo limitato. Possono determinarsi tre fattispecie:

- a) il prezzo teorico può essere determinato, è validato e il titolo apre;
- b) il prezzo teorico può essere determinato, ma non è validato e il titolo ritenta l'apertura;
- c) il prezzo teorico non può essere determinato (in questo caso il sistema invia il valore mobiliare e le relative proposte a prezzo limitato direttamente alla fase di negoziazione continua, mantenendo la priorità temporale assegnata).

Al termine della fase di pre-asta il sistema procede a calcolare il prezzo teorico d'apertura. Tale prezzo è ricavato in base alla seguenti quattro regole:

- 1. Il prezzo teorico di apertura è quello che consente la negoziazione della maggior quantità di titoli.
- 2. Il prezzo teorico di apertura risulta quello al quale è possibile negoziare la quantità che produce la minor differenza tra il volume degli acquisti e il volume delle vendite, qualora a prezzi diversi siano negoziabili pari quantità di titoli.
- 3. Il prezzo teorico di apertura risulta corrispondente al prezzo più vicino al prezzo di riferimento dell'ultima seduta.
- 4. Il prezzo teorico di apertura corrisponde a quello maggiore fra i due prezzi equidistanti.

Per individuare il prezzo che riesce a soddisfare la 1) occorre calcolare, per ogni prezzo individuato dalle proposte a prezzo limitato, la quantità complessiva in acquisto e in vendita; calcolare la quantità negoziabile in corrispondenza di ognuno di tali prezzi (pari alla minore fra quella in acquisto e quella in vendita); rilevare la quantità maggiore fra tutte.

La regola 2) consente di individuare il prezzo che, oltre a consentire la negoziazione della maggior quantità possibile, produce anche il minor sbilancio tra acquisti e vendite. Nel caso in cui si ottengano uguali differenze fra il volume delle vendite e quello degli acquisti, occorre far ricorso alla regola 3), secondo la quale, in linea generale, il prezzo di riferimento è pari al prezzo dell'asta di chiusura del giorno precedente. Nel caso in cui l'asta di chiusura non sia andata a buon fine, il prezzo di riferimento è pari al prezzo medio ponderato dell'ultimo 10% della quantità negoziata. Infine, si applica la regola 4) se i due prezzi per i quali si hanno uguali quantità negoziabili ed uguali differenze fra il volume degli acquisti ed il volume delle vendite si collochino alla stessa distanza dal prezzo di riferimento. L'applicazione di detta regola impone come prezzo teorico di riferimento il prezzo più elevato.

Terminata la fase di pre-asta e determinato il prezzo di apertura, ha inizio la fase di validazione, in cui l'operatore autorizzato non può compiere nessun tipo di operazione. Il sistema effettua, per ogni valore mobiliare, una verifica del prezzo teorico d'apertura onde accertare la possibilità di procedere alla vera e propria apertura ovvero alla conclusione dei contratti. Il prezzo determinato si ritiene valido se non si discosta per più del 10% dal prezzo di riferimento. Lo scopo della validazione è dunque quello di verificare una certa continuità con l'andamento delle quotazioni del giorno precedente.

Conclusa la validazione, comincia la fase di apertura (conclusione dei contratti). Durante la fase di apertura il sistema effettua la conclusione automatica dei contratti abbinando le proposte di segno opposto presenti sul mercato, cancella le proposte con modalità non eseguibili e prepara le proposte rimanenti per la successiva fase di negoziazione. Per tutto il periodo di tempo occorrente a tali funzioni l'operatore non può accedere al sistema. Le regole per l'attribuzione delle quantità sono le seguenti:

Alle proposte sul lato maggiore del mercato (vendite), ordinate per prezzo e priorità temporale, è assegnata l'intera quantità richiesta fino all'esaurimento dell'intera quantità totale disponibile sul lato minore del mercato (acquisti).

Le proposte sono ordinate in ordine di prezzo discendente per gli acquisti e ascendente per le vendite. Le proposte a prezzo minore di quello di apertura sono escluse dall'attribuzione delle quantità. Tutte le proposte totalmente o parzialmente insoddisfatte passano in continua e sono nuovamente organizzate in base alla loro priorità temporale e al loro prezzo limite. Le regole per l'abbinamento dei contratti sono tali che consentono di ridurre il numero stesso dei contratti: le proposte sono ordinate per quantità attribuite decrescenti e abbinate secondo tale sequenza. Tutti i contratti sono conclusi al prezzo di apertura.

#### **6.2.3 La negoziazione continua**

In questa fase esiste già un book con proposte attive ed uno *spread* di prezzi, gli abbinamenti avvengono in modo immediato ad ogni immissione di proposta o modifica di una esistente. Le proposte sono ordinate in base al prezzo e alla priorità temporale e ciascun contratto è concluso ad un prezzo individuale e non collettivo come nella fase di apertura. I contratti conclusi sono automaticamente registrati dal sistema e la nota di eseguito è immediatamente inviata alle controparti. In questa fase l'oscillazione dei prezzi è sottoposta ad alcuni limiti mirati ad assicurare l'ordinato svolgimento delle contrattazioni e ad evitare il verificarsi di eccessivi sbalzi nelle quotazioni. Nel dettaglio i limiti sono:

- massima variazione del prezzo dei contratti rispetto al prezzo dell'asta di apertura:  $\pm 10\%$ ;
- $\blacksquare$  massima variazione di prezzo fra due contratti consecutivi:  $\pm 5\%$ .

Se tali limiti sono superati, le negoziazioni sono temporaneamente sospese dal sistema per cinque minuti, e tale sospensione può essere protratta ripetutamente.

Dall'Aprile 1996 è attiva la funzione cross-order che permette agli operatori di eseguire contratti attraverso l'abbinamento di due proposte di segno contrario e di pari quantità, inserite contemporaneamente. L'utilizzo del crossorder è condizionato dal fatto che il prezzo di esecuzione sia specificato al momento dell'immissione e sia compreso tra la migliore proposta di vendita e la migliore di acquisto. Inoltre le proposte e le applicazioni devono riflettere esclusivamente ordini di committenti.

### **6.2.4 L'asta di chiusura**

La fase finale della giornata borsistica prevede un'asta a chiamata analoga a quella della fase di apertura e anch'essa si articola in tre momenti: pre-asta, validazione e chiusura. Valgono le stesse regole descritte precedentemente riguardo alla determinazione del prezzo di chiusura, e riguardo allo scostamento massimo ammesso dal prezzo di riferimento. Le uniche differenze riguardano l'esito previsto nelle situazioni il cui il prezzo di chiusura non sia validabile o non sia determinabile. Nella fase iniziale il sistema proroga la fase di pre-asta (se non validabile) o trasferisce i titoli e le relative proposte di negoziazione a prezzo limitato nella fase di negoziazione continua (se non determinabile). In chiusura, invece, non è prevista la possibilità di proroga della fase di pre-asta ed è ovviamente impossibile passare a una fase successiva. Dunque le negoziazioni

hanno termine e si ha il trasferimento delle proposte a prezzo limitato all'asta di apertura del giorno successivo.

Tale fase è stata introdotta il 3 Dicembre 2001 e con essa la Borsa Italiana si è adeguata alla prassi delle principali Borse continentali (Francoforte, Euronext, Londra) e al market model che era stato discusso a livello europeo, mettendo al riparo gli investitori dalle speculazioni del "durante". "Si trattava di dare al mercato l'indicazione di un "ultimo prezzo" che sia significativo, che rifletta cioè un buon spessore di scambi sottostanti e sottrarre gli operatori dai rischi derivanti da prezzi di riferimento fatti sulla base del "durante" che possono essere manipolati da speculatori interessati. Un' esigenza sentita per esempio dai fondi comuni che per la valorizzazione giornaliera del loro portafoglio devono far riferimento, secondo quanto prescrivono i regolamenti di Banca d'Italia, all'ultimo prezzo disponibile" (Il Sole 24 Ore, 4/12/2001).

Ora l'ultimo prezzo elettronico, fatto in maniera praticamente speculare rispetto al prezzo di apertura, permetterà di avere un parametro molto più significativo e stabile di quanto avveniva in precedenza.

Tali modifiche si inquadrano nell'ambito del processo di adeguamento della struttura dei mercati azionari italiani all'EuroBit Market Model, oggetto del prossimo paragrafo.

### **6.2.5 I controlli sui prezzi**

Durante ogni seduta borsistica sono attivi due controlli sulle variazioni dei prezzi. Per descriverli occorre dare una definizione di prezzo di riferimento e di prezzo di controllo.

Il prezzo di riferimento è così definito:

1. Il prezzo di riferimento è pari al prezzo di asta di chiusura.

2. Qualora non sia possibile determinare il prezzo dell'asta di chiusura ai sensi dell'articolo 4.1.7, il prezzo di riferimento è posto pari alla media ponderata dell'ultimo dieci per cento delle quantità negoziate, al netto delle quantità scambiate mediante l'utilizzo della funzione cross-order di cui all'articolo 4.1.10, comma 6.

3. Qualora non siano stati conclusi contratti nel corso della seduta, il prezzo di riferimento è pari al prezzo di riferimento del giorno precedente.

4. Borsa Italiana può stabilire nelle Istruzioni che, con riferimento a specifici segmenti di negoziazione, il prezzo di riferimento sia determinato con la modalità di cui al comma 2 anche se esiste un prezzo di asta di chiusura.

5. Al fine di garantire la regolarità delle negoziazioni e la significatività dei prezzi, Borsa Italiana può stabilire, con riferimento ad un singolo strumento finanziario, che il prezzo di riferimento sia determinato con la modalità di cui al comma 2 anche se esiste un prezzo di asta di chiusura, dandone comunicazione al pubblico con Avviso di Borsa.

Il prezzo di controllo della giornata di ciascuno strumento finanziario è dato dal:

a) prezzo di riferimento, in asta di apertura;

b) prezzo di asta di apertura, durante la negoziazione continua; qualora non sia determinato un prezzo di asta di apertura, il prezzo di controllo è pari a quello di cui alla lettera a);

c) prezzo di asta di apertura, in asta di chiusura; qualora non sia determinato un prezzo di asta di apertura, il prezzo di controllo è pari a quello di cui alla lettera a).

Il primo controllo riguarda il divieto di inserire proposte con prezzi che si discostano oltre il 90% dal prezzo di controllo.

Il secondo controllo riguarda il divieto di inserire proposte il cui prezzo darebbe luogo alla formazione di contratti con prezzo oltre il range del 10% dal prezzo di controllo.

La Borsa Italiana tuttavia non impedisce di inviare al sistema proposte contenenti tali prezzi. Il controllo è successivo all'introduzione di tali proposte.

# **6.3 L'EuroBit Market Model[9](#page-102-0)**

 $\overline{a}$ 

Tra la fine del 1999 e il 2000 le principali Borse europee si sono impegnate in un progetto di armonizzazione delle modalità di negoziazione che ha portato al riconoscimento di un modello condiviso di microstruttura del mercato azionario (European Market Model). Per i mercati azionari italiani, in molti aspetti già compatibili con il market model europeo, Borsa Italiana ha disegnato l'EuroBit Market Model, il modello di mercato europeo adattato alle caratteristiche del mercato italiano, e ne ha pianificato il processo di adeguamento. Con l'adozione di questo modello sono così introdotti elementi che portano a compimento il processo di ottimizzazione della struttura dei mercati azionari.

Il 3 dicembre 2001 è divenuta operativa la prima e più consistente fase che ha portato importanti innovazioni quali l'introduzione dell'asta di chiusura, con conseguente modifica degli orari di negoziazione, l'adozione del prezzo di controllo quale nuovo valore per il controllo automatico delle negoziazioni e alcune modifiche alle tipologie di ordini.

L'asta di chiusura, descritta e spiegata già nel paragrafo precedente, è stata introdotta con la principale finalità di migliorare il processo di formazione dei prezzi nella fase finale della seduta di negoziazione. Attraverso la concentrazione

<span id="page-102-0"></span><sup>&</sup>lt;sup>9</sup> Si descrivono le modifiche apportate al mercato MTA tramite l'adozione all'EuroBit Market Model. Molte delle modifiche descritte riguardano anche il Mercato After Hours, il quale non è mai citato poiché non è oggetto di questo lavoro. Si rimanda ai regolamenti della Borsa Italiana.

in un'unica fase delle intenzioni in acquisto e in vendita presenti sul mercato, al termine della seduta di negoziazione si creano le condizioni per formare un prezzo di chiusura più significativo. L'asta di chiusura, che come l'asta di apertura si compone delle fasi di pre-asta, validazione e conclusione dei contratti, ha un orario di inizio e un'estensione temporale variabili in funzione dei diversi segmenti.

Il prezzo di controllo guida le procedure automatiche di monitoraggio delle negoziazioni con il fine di garantire l'integrità del mercato e il regolare andamento degli scambi. Durante la seduta di negoziazione il controllo automatico delle variazioni dei prezzi è effettuato in ogni momento sulla base del prezzo di controllo che, nelle fasi di pre-asta, validazione e apertura dell'asta di apertura, è uguale al prezzo di riferimento del giorno precedente, invece, dopo la validazione, il prezzo di apertura è assunto come prezzo di controllo nelle fasi di negoziazione continua e asta di chiusura e rimane costante fino al termine della giornata. Fino al 30 novembre 2001, il controllo automatico delle negoziazioni era guidato dal prezzo di riferimento che, in quanto calcolato una sola volta al termine della seduta di negoziazione, portava a definire un intervallo di variazione dei prezzi dei contratti immutabile, salvo specifici interventi di vigilanza sui mercati, nel corso dell'intera seduta.

Un'altra importante tappa nel processo di adeguamento all'EuroBit Market Model è stata compiuta il 14 gennaio 2002, con l'abolizione del lotto minimo di negoziazione sul MTA e sul Mercato Ristretto (il Nuovo Mercato opera in assenza di lotti minimi di negoziazione fin dalla sua costituzione). La possibilità di negoziare azioni per qualunque quantitativo non solo risponde a esigenze di armonizzazione delle modalità di negoziazione, ma permette di conseguire anche importanti benefici, quali maggiore flessibilità nelle decisioni di investimento da parte degli investitori finali (favorendo la negoziazione dei titoli in controvalore) e il termine della necessità di frequenti adeguamenti alla struttura dei lotti minimi in occasione di interventi sul capitale evitando la formazione di spezzature.

Un'ulteriore modifica riguarda l'implementazione della chiusura random delle aste. Per chiusura random si intende che non è noto ex ante il momento preciso di conclusione della fase di pre-asta di tutte le aste giornaliere: la possibilità di inserimento ordini termina in un istante – definito in modo casuale da un apposito algoritmo di calcolo – compreso nell'arco temporale dell'ultimo minuto in fase di pre-asta.

L'adozione dell'EuroBit Market Model si completa con l'adozione, per i titoli del segmento blue-chip e del Nuovo Mercato, del prezzo di asta di chiusura come prezzo di riferimento. La valorizzazione data al prezzo di riferimento per questi titoli è conseguenza della significatività del prezzo dell'asta di chiusura, che può quindi divenire il prezzo rappresentativo della chiusura della seduta di negoziazione. Questa innovazione agevola i soggetti che desiderano negoziare al prezzo di chiusura.

### **6.4 Come funzionano le aste in Sum**

 $\overline{a}$ 

L'introduzione delle aste a chiamata nel modello di simulazione ha comportato un'attenta analisi delle caratteristiche del book di negoziazione presente in Sum.

E' stato creato un nuovo metodo, chiamato *auction*. Nel metodo si trovano le istruzioni necessarie al sistema per svolgere le aste secondo il regolamento della Borsa Italiana e tenendo conto delle caratteristiche del modello.

Per creare il metodo è stato riprodotto, in codice informatico<sup>10</sup>, esattamente il contenuto dell'articolo 4.1.7 del regolamento della Borsa Italiana, il quale descrive le quattro regole da osservare per determinare il prezzo d'asta $1$ :

<span id="page-104-0"></span><sup>&</sup>lt;sup>10</sup> Il codice informatico che contiene le istruzioni necessarie alla simulazione per riprodurre le aste si trova all'interno del file *book.m*, riportato in appendice al presente capitolo.

<span id="page-104-1"></span><sup>&</sup>lt;sup>11</sup> L'articolo e le relative regole sono dettagliatamente descritte nei paragrafi precedenti di questo capitolo. Si riporta qui solamente il testo dell'articolo 4.1.7

1. Durante le fasi di pre-asta è calcolato e aggiornato in tempo reale, a titolo informativo, il prezzo teorico d'asta, determinato come segue:

(a) il prezzo teorico d'asta è il prezzo al quale è negoziabile il maggiore quantitativo di strumenti finanziari; nei casi di cui all'articolo 4.1.1, commi 2 e 3, tale quantitativo è sempre pari o multiplo del lotto minimo di negoziazione;

(b) qualora il quantitativo di cui alla lettera a) sia scambiabile a più prezzi, il prezzo teorico di asta è pari a quello che produce il minor quantitativo non negoziabile relativamente alle proposte in acquisto o in vendita, aventi prezzi uguali o migliori rispetto al prezzo considerato; nei casi di cui all'articolo 4.1.1, commi 2 e 3, tale quantitativo è pari o multiplo del lotto minimo di negoziazione; (c) qualora rispetto a più prezzi risulti di pari entità anche il quantitativo di strumenti non negoziabili di cui alla lettera b), il prezzo teorico d'asta è pari a quello che risulta più prossimo al prezzo di controllo ;

(d) qualora in applicazione della precedente lettera c) risultino due prezzi equidistanti dal prezzo di controllo, il prezzo teorico d'asta è pari al maggiore dei due.

2. Qualora siano presenti in acquisto e in vendita esclusivamente proposte senza limite di prezzo, il prezzo teorico d'asta è pari al prezzo di controllo.

3. Il prezzo teorico d'asta non può essere determinato:

(a) qualora non siano presenti proposte di negoziazione in uno o entrambi i lati del mercato;

(b) qualora siano presenti solo proposte con limite di prezzo e il miglior prezzo in acquisto sia inferiore al miglior prezzo in vendita;

(c) qualora, nei casi di cui all'articolo 4.1.1, commi 2 e 3, il quantitativo negoziabile sia inferiore al lotto minimo di negoziazione.

Il codice informatico riproduce dunque le fasi delle aste (pre-asta, validazione, apertura) e il meccanismo di determinazione del prezzo teorico d'asta secondo le quattro regole applicate sul mercato italiano.

Non sono state necessarie semplificazioni per introdurre le aste nel modello, se non per un caso particolare: a volte, nel mercato italiano, se un'asta non va a buon fine, il titolo ritenta l'apertura, cioè si ripete l'asta. Questa possibilità non è stata inserita in Sum. Si è mantenuta, per quanto possibile, la struttura precedente: la fase di pre-apertura durava un solo istante nel quale gli agenti sceglievano se inviare proposte al book. L'asta di apertura, così come l'asta di chiusura, dura un solo istante in cui ogni agente sceglie se inviare proposte al sistema o no. Si è quindi mantenuto il meccanismo precedente semplicemente modificando la fase iniziale della giornata e inserendo una fase finale.

La nuova scansione temporale all'interno di Sum, dunque, prevede le seguenti azioni:

*Clean*: si pulisce il book, in modo tale che le proposte inserite il giorno precedente siano eliminate.

*Asta di apertura*: gli agenti valutano (casualmente) se inserire o no ordini di acquisto o di vendita; se mancano le condizioni per determinare il prezzo di apertura, gli ordini passano alla fase di contrattazione continua, dove se abbinabili saranno conclusi.

*Negoziazione continua*: gli agenti decidono se acquistare o vendere, inseriscono nel book i loro ordini, che, se trovano contropartita danno luogo alla conclusione di un contratto, altrimenti sono messi in lista secondo l'ordine di prezzo previsto dal lato del book e secondo la relativa priorità temporale, per essere poi eseguiti successivamente nell'arco della giornata (qualora si trovasse la contropartita).

*Asta di chiusura*: si pulisce il book, poi gli agenti valutano (casualmente) se inserire o no ordini di acquisto o di vendita; se ci sono le condizioni si forma il prezzo di chiusura.

*Contabilità*: al termine della giornata di borsa si procede con il calcolo del prezzo medio relativo ai titoli ed alla ricchezza degli agenti calcolata sia sulla base della liquidità, sia sulla base del controvalore dei titoli.

#### **6.4.1 Introduzione dei controlli sulle variazioni dei prezzi**

Si sono definiti, nei precedenti paragrafi, il prezzo di riferimento ed il prezzo di controllo. Borsa Italiana ha introdotto due controlli sulle variazioni dei prezzi, utilizzando come base di riferimento il prezzo di controllo.

I controlli riguardano il divieto di inserire proposte con prezzi che si discostano oltre il 90% dal prezzo di controllo e il divieto di inserire proposte il cui prezzo darebbe luogo alla formazione di contratti con prezzo oltre il range del 10% dal prezzo di controllo.

Tali controlli sono stati inseriti anche in Sum, ma sono state necessarie alcune semplificazioni. Una prima semplificazione riguarda la definizione di prezzo di riferimento. Secondo il regolamento della Borsa Italiana il prezzo di controllo è pari al:

a) prezzo di riferimento, in asta di apertura;

b) prezzo di asta di apertura, durante la negoziazione continua; qualora non sia determinato un prezzo di asta di apertura, il prezzo di controllo è pari a quello di cui alla lettera a);

c) prezzo di asta di apertura, in asta di chiusura; qualora non sia determinato un prezzo di asta di apertura, il prezzo di controllo è pari a quello di cui alla lettera a).
Il prezzo di riferimento compare solamente alla lettera a) della definizione di prezzo di controllo. Il prezzo di riferimento è così definito:

a) Il prezzo di riferimento è pari al prezzo di asta di chiusura.

b) Qualora non sia possibile determinare il prezzo dell'asta di chiusura ai sensi dell'articolo 4.1.7, il prezzo di riferimento è posto pari alla media ponderata dell'ultimo dieci per cento delle quantità negoziate, al netto delle quantità scambiate mediante l'utilizzo della funzione cross-order di cui all'articolo 4.1.10, comma 6.

c) Qualora non siano stati conclusi contratti nel corso della seduta, il prezzo di riferimento è pari al prezzo di riferimento del giorno precedente.

d) Borsa Italiana può stabilire nelle Istruzioni che, con riferimento a specifici segmenti di negoziazione, il prezzo di riferimento sia determinato con la modalità di cui al comma 2 anche se esiste un prezzo di asta di chiusura.

e) Al fine di garantire la regolarità delle negoziazioni e la significatività dei prezzi, Borsa Italiana può stabilire, con riferimento ad un singolo strumento finanziario, che il prezzo di riferimento sia determinato con la modalità di cui al comma 2 anche se esiste un prezzo di asta di chiusura, dandone comunicazione al pubblico con Avviso di Borsa.

La semplificazione apportata in Sum consiste nell'aver eliminato le lettere b), c), d), ed e) della definizione di prezzo di riferimento. Pertanto in Sum il prezzo di controllo utilizzato è l'ultimo prezzo d'asta formatosi:

a) prezzo di asta di chiusura, in asta di apertura; qualora non sia determinato un prezzo di asta di chiusura, il prezzo di controllo è pari al prezzo di asta di apertura precedente;

b) prezzo di asta di apertura, durante la negoziazione continua; qualora non sia determinato un prezzo di asta di apertura, il prezzo di controllo è pari a quello di cui alla lettera a);

c) prezzo di asta di apertura, in asta di chiusura; qualora non sia determinato un prezzo di asta di apertura, il prezzo di controllo è pari a quello di cui alla lettera a).

Un'ulteriore semplificazione riguarda il controllo effettivo sulle proposte. Nella borsa reale tale controllo è fatto a posteriori: quando nel book compare un ordine con un prezzo che si discosta dal range prefissato il prezzo è poi cancellato oppure i contratti che si concludono a quel prezzo saranno, in un secondo momento, annullati.

Per semplificare il meccanismo è stato inserito in Sum un controllo che elimina automaticamente le proposte se il prezzo è oltre il limite del 90%, nel primo caso; che darebbero luogo a contratti il cui prezzo fosse oltre il range del 10% dal prezzo di controllo, nel secondo caso. Le proposte con prezzi oltre tali range, dunque, se inserite non compaiono nel book di negoziazione, ma sono automaticamente eliminate.

Il codice informatico in cui si trovano le aste e i controlli sulle variazioni dei prezzi si trova in appendice al presente capitolo.

## **6.5 Esperimenti con e senza aste**

Per verificare l'efficacia dei cambiamenti apportati al mercato attraverso l'introduzione delle aste e dei controlli sulle variazioni dei prezzi si sono svolti alcuni esperimenti con il modello Sum. Con gli esperimenti si studia l'effetto, nel mercato simulato, conseguente a tali integrazioni.

Il mercato simulato con Sum sta assumendo un grado sempre maggiore di realismo. Le aspettative sugli esperimenti prevedono che le aste a chiamata e i controlli sulle variazioni dei prezzi attenuino sensibilmente l'entità delle bolle e dei crash, fenomeni che caratterizzano i mercati borsistici (reali e simulati) dalla loro nascita ad oggi.

Gli esperimenti svolti sono sei: il primo utilizzando la versione "vecchia" di Sum (senza aste e senza controlli); il secondo con le aste, ma senza i controlli sulle variazioni dei prezzi; il terzo con le aste e il controllo sulle variazioni dei prezzi fissato al 30% rispetto al prezzo di controllo; il quarto esperimento, ancora, con le aste, ha il controllo fissato al 20%; il quinto esperimento è fatto seguendo i parametri dettati dalle istruzioni al regolamento della Borsa Italiana, dunque il controllo è al 10%. Infine si è svolto un sesto esperimento senza le aste a chiamata, ma con i controlli sulle variazioni dei prezzi. Per realizzare i controlli, in questo caso, non si usa il prezzo di controllo ma l'ultimo prezzo formatosi durante la giornata precedente ai controlli.

Il range per la validazione delle aste, in tutti gli esperimenti in cui sono previste le aste, è fissato pari al 10%.

#### **6.5.1 Caratteristiche degli esperimenti**

Per poter confrontare tra loro i dati dei diversi esperimenti è stato necessario scegliere per tutti le stesse caratteristiche. Le uniche differenze riguardano, infatti, solamente la presenza delle aste, dei controlli sulle variazioni dei prezzi e l'entità del range di controllo.

Il mercato oggetto degli esperimenti è composto da tre titoli ed un future scambiato sulla base dell'indice di mercato.

Ogni simulazione è stata impostata per riprodurre 1000 giornate di borsa che corrispondono ad oltre tre anni di contrattazioni.

La situazione iniziale per tutti gli esperimenti è la seguente: prezzi dei titoli uguali a uno, ricchezza di tutti gli agenti uguale a zero.

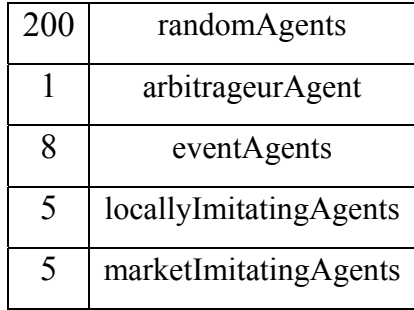

La popolazione di agenti era così composta:

In totale sono 219 agenti: 200 che operano a caso, uno che mantiene la parità tra l'indice di mercato ed il future ad esso associato, otto sensibili agli eventi che accadono nel mondo simulato e dieci agenti imitatori .I *locallyImitatingAgents* acquistano (vendono) se gli ultimi giocatori hanno acquistato (venduto); i *marketImitatingAgents* decidono di acquistare (vendere) se il prezzo medio è salito (sceso).

In tutti gli esperimenti in cui vi è un controllo sulle variazioni dei prezzi c'è anche il controllo sull'immissione delle proposte (prezzi entro il range del 90% del prezzo di controllo). Tale controllo è superfluo quando intervengono nella simulazione solamente agenti artificiali: essi, infatti, non possono per loro struttura immettere valori al di fuori di questo range. Il controllo sulle immissioni delle proposte è stato pensato per poter realizzare esperimenti con agenti umani, si vedano gli ultimi tre capitoli per comprendere l'importanza della presenza di tale controllo negli esperimenti con agenti umani.

Nella versione definitiva di Sum il controllo sulla variazione dei prezzi e la validazione sono impostati al 10%. Per ottenere le simulazioni con il controllo impostato al 20% e al 30% è stato necessario modificare il file *book.m* di cui si riportano qui le righe interessate nella versione con il controllo al 10%:

// check 10% of controlprice on executed contract if(price<0) {if (buyOrderNumber>0 && [buyOrderStorehouse R: 0 C: 0] >= -price && R: 0 C: 0]>controlPrice\*1.10)||([buyOrderStorehouse R: 0 C: 0]<controlPrice\*0.90))){ price= $0.0$ ; buyOrderNumber--; [buyOrderStorehouse shiftRowsDown: buyOrderNumber];

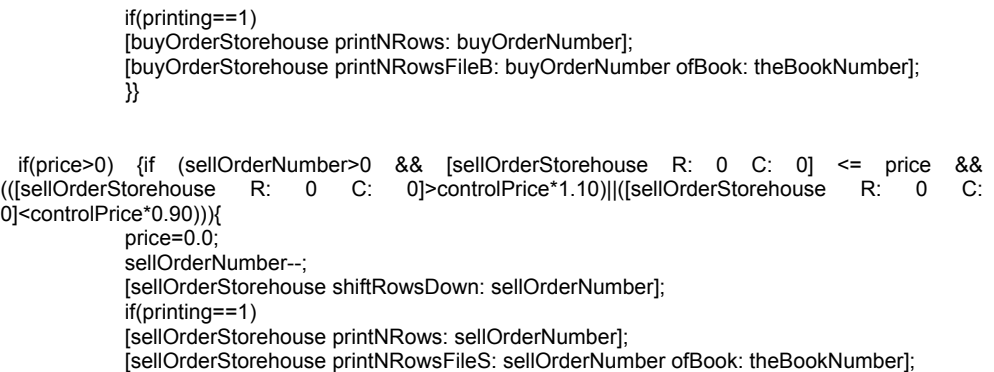

I parametri precedentemente impostati (0.90 e 1.10) che corrispondono al range del 10% sono stati sostituiti con 0.80 e 1.20 per l'esperimento con il range al 20% e con 0.70 e 1.30 per l'esperimento con il range al 30%.

Negli esperimenti senza aste, senza controlli, o senza entrambi sono state, invece, *commentate* (cioè trasformate in commenti, dunque non rivolte al compilatore) alcune righe di codice.

Riassumendo, gli esperimenti si differenziano per le seguenti caratteristiche:

- 1° esperimento: senza aste a chiamata e senza controlli sulle variazioni dei prezzi;
- 2° esperimento: con aste a chiamata, nessun controllo sulle variazioni dei prezzi;
- 3° esperimento: con aste a chiamata, controllo su variaz. prezzi al 30%;
- 4° esperimento: con aste a chiamata, controllo su variaz. prezzi al 20%;
- 5° esperimento: con aste a chiamata, controllo su variaz. prezzi al 10%;
- 6° esperimento: senza aste, ma con controlli sulle variazioni dei prezzi al 10% (sulla base dell'ultimo prezzo del giorno precedente).

#### **6.5.2 Risultati degli esperimenti**

I dati prodotti dagli esperimenti sono stati analizzati graficamente ed è stata calcolata la media e la varianza di ogni serie storica prodotta. I dati sono confrontati analizzando l'andamento dello stesso titolo in ogni esperimento: si avranno dunque quattro classi di dati: una prima classe riguardante l'andamento del titolo 1 (*Stock 1*) nei diversi esperimenti, una seconda classe relativa all'andamento del titolo 2 (*Stock 2*) nei diversi esperimenti, e così via fino al titolo 4, che è il future.

Nelle pagine seguenti sono riprodotti i grafici relativi ai dati ottenuti per ogni book:

- in *verde*: l'andamento del titolo nel primo esperimento (senza aste e senza controlli);
- in *viola*: l'andamento del titolo nel secondo esperimento (con aste, senza controlli);
- in *blu*: l'andamento del titolo nel terzo esperimento (con aste, con controlli al  $30\%$ ;
- in *rosso*: l'andamento del titolo nel quarto esperimento (con aste, con controlli al 20%);
- in *nero*: l'andamento del titolo nel quinto esperimento (con aste, con controlli al  $10\%$ ;
- in *arancione*: l'andamento del titolo nel sesto esperimento (senza aste, con controlli al 10%).

Andamento del titolo 1:

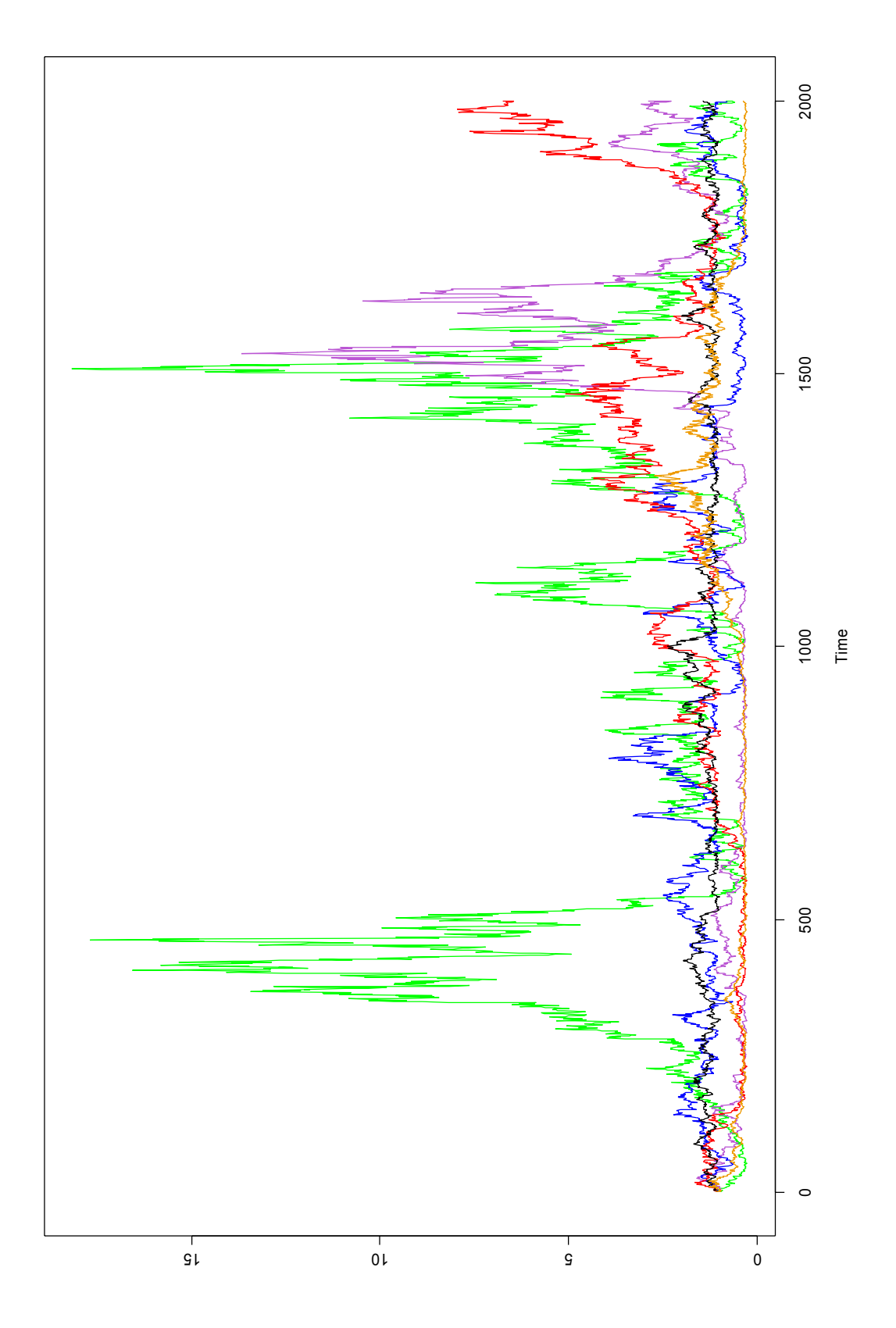

Andamento del titolo 2:

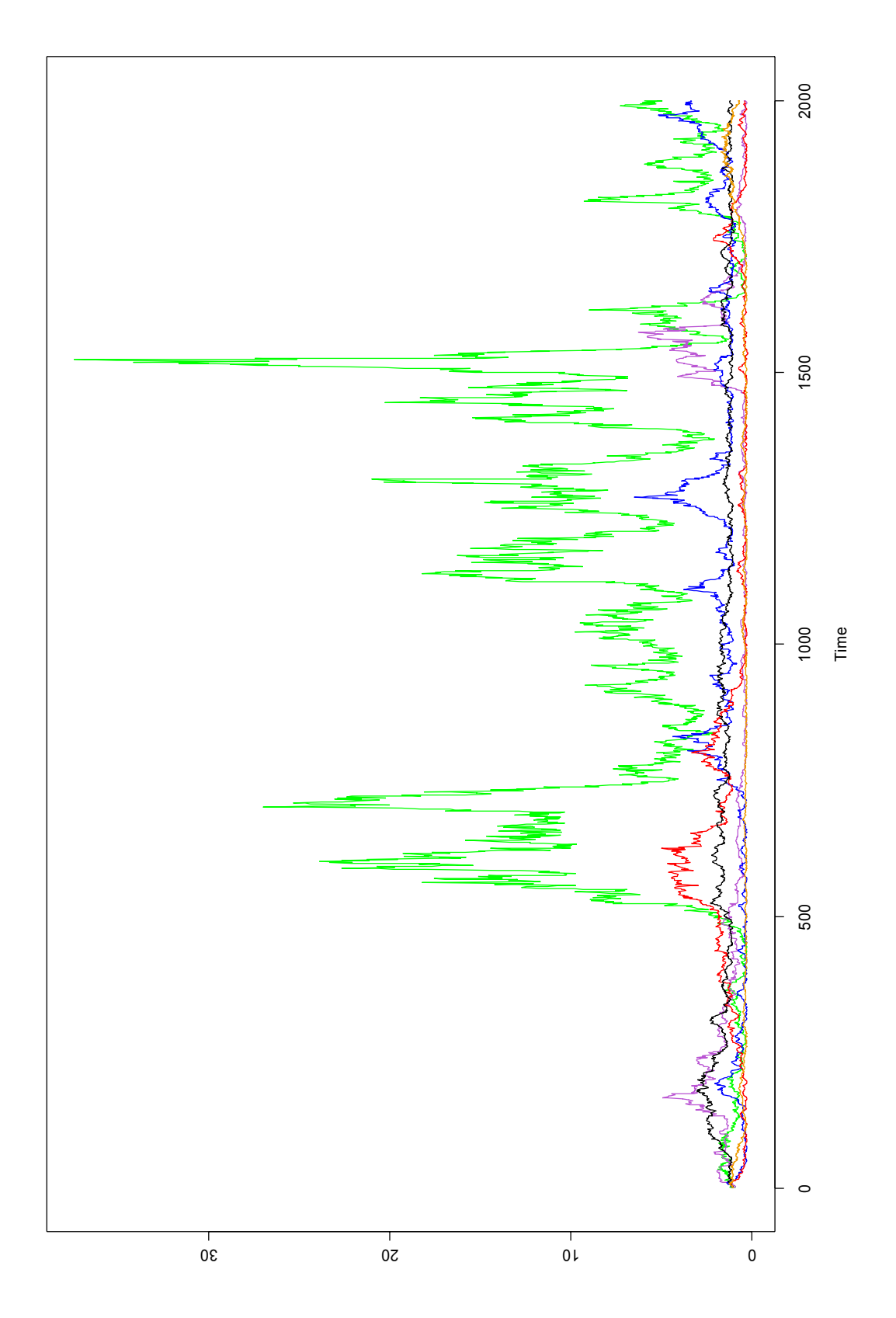

## Andamento del titolo 3:

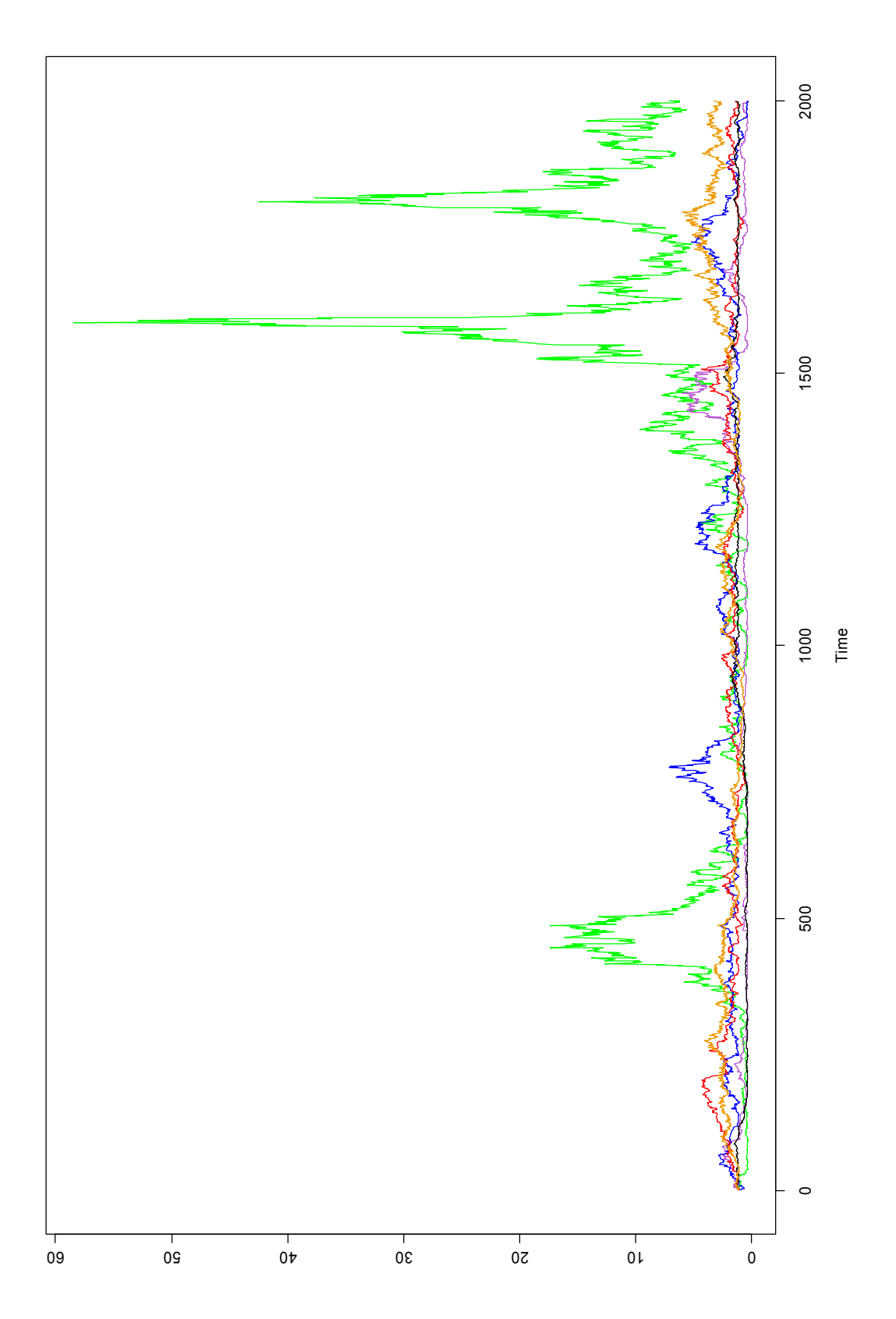

Andamento del future:

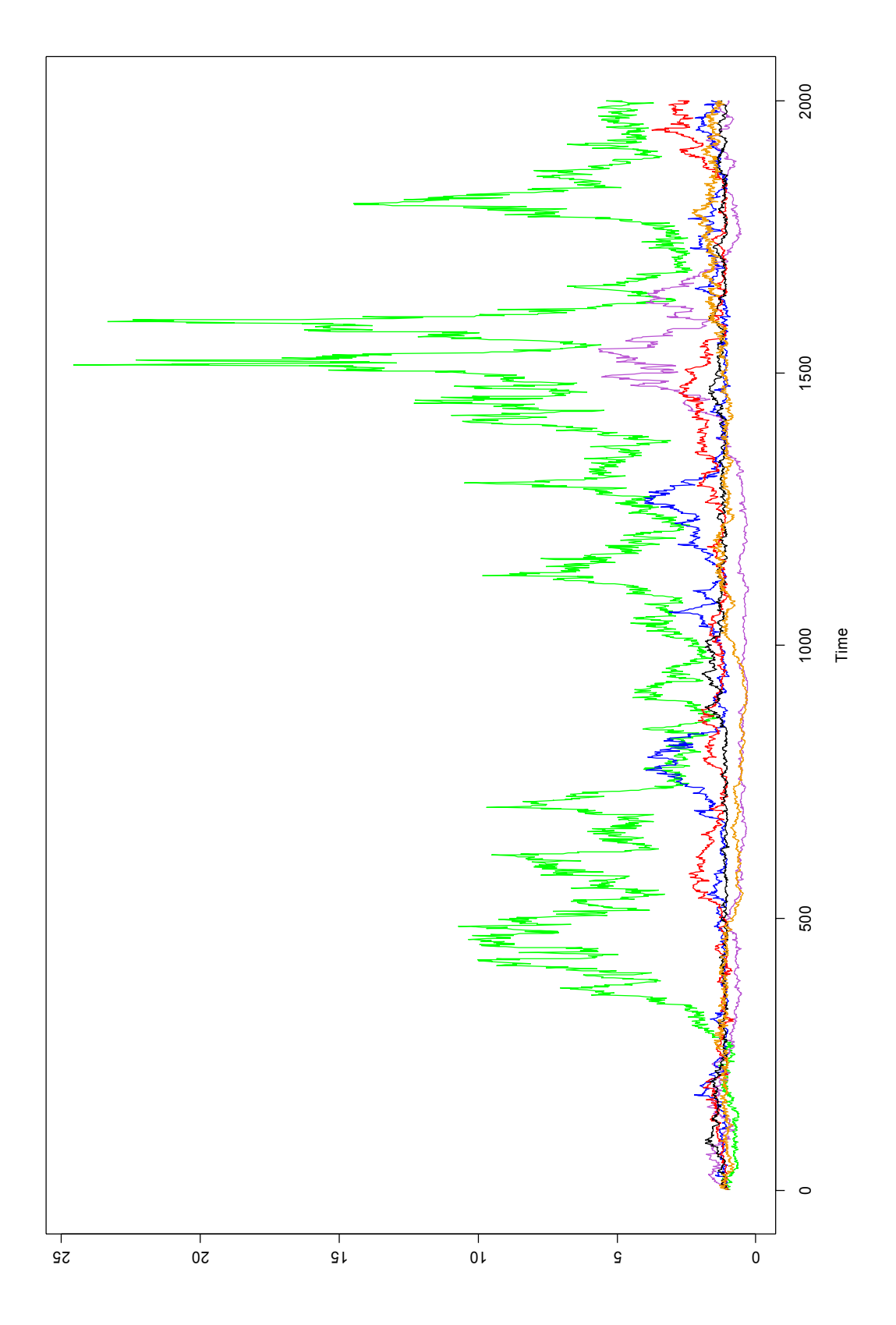

Nelle seguenti tabelle sono riportati i valori medi e le varianze dei titoli nei sei esperimenti:

Medie:

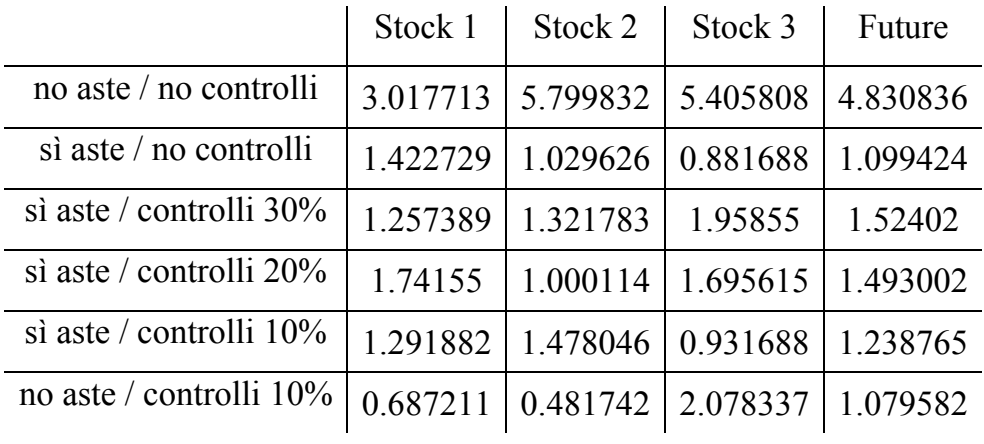

Varianze:

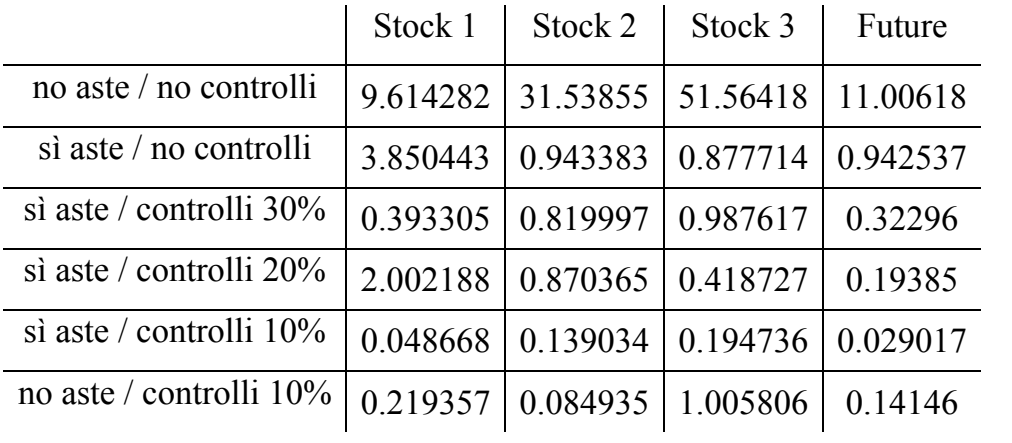

## **6.5.3 Analisi dei risultati**

L'effetto derivante dall'introduzione delle aste a chiamata e del connesso controllo sulle variazioni dei prezzi è, con estrema evidenza, positivo.

Osservando i grafici si nota che, per tutti i titoli, l'andamento più regolare corrisponde all'esperimento con le aste e con i controlli sulle variazioni dei prezzi impostati al 10%. Si osserva che, durante tale esperimento, i valori dei titoli hanno subito notevoli variazioni, fino ad arrivare ad oltre il doppio (2) – anche in negativo: sotto la metà (0.5) - del valore iniziale del titolo. Si può dunque parlare di bolle e di *crash* assolutamente realistici. Appaiono meno realistici gli andamenti dei titoli relativi agli altri esperimenti, dove non c'erano le aste a chiamata o c'erano, ma i controlli erano deboli.

Nell'esperimento senza aste e senza controlli si sono raggiunti valori fino a sessanta volte superiori a quelli iniziali. Nella storia sono accaduti fenomeni simili (si pensi alle bolle della c.d. *New Economy*, per esempio), ma volendo simulare un mercato borsistico è necessario prendere come riferimento la normalità, nella quale bolle di questa entità non sono assolutamente realistiche.

Inserendo le aste a chiamata e rafforzando i controlli si ottiene un attenuamento delle bolle (e, ovviamente, anche dei *crash*). Osservando i grafici si nota che man mano che sono state rafforzate le misure di controllo l'andamento dei titoli si è stabilizzato. Tuttavia permangono situazioni in cui i valori dei titoli salgono (o scendono) formando le cosiddette bolle (o *crash*). La presenza delle aste e dei controlli sulle variazioni dei prezzi non eliminano questi fenomeni, ma ne riducono l'entità assicurando, certamente, un maggior grado di realismo al modello.

Nell'ultimo esperimento, svolto con i controlli sulle variazioni dei prezzi, ma senza le aste, si è voluto sperimentare l'effetto dei soli controlli. Non essendoci il necessario prezzo di controllo (il quale è uguale, di volta in volta, all'ultimo prezzo d'asta) si è scelto di utilizzare l'ultimo prezzo del giorno precedente quale valore di riferimento. I risultati ottenuti appaiono molto vicini a quelli ottenuti dall'esperimento con aste e controlli. Il peso dei controlli sulle variazioni dei prezzi, dunque, è almeno pari a quello delle aste. Grazie all'introduzione di entrambi si è ottenuta la situazione migliore. Gli esperimenti con situazioni intermedie tra la precedente e l'attuale hanno dato risultati,

appunto, intermedi. I valori più stabili si hanno con le aste a chiamata e i controlli sulle variazioni dei prezzi impostati al 10%.

Il calcolo della media dei titoli nei diversi esperimenti evidenzia una netta differenza tra il primo esperimento (senza aste, senza controlli) e i successivi, ma non fornisce precise indicazioni per individuare la migliore situazione. La tabella delle varianze, invece, esprime una netta superiorità dell'esperimento con le aste e i controlli impostati al 10%. I valori della varianza sono più bassi che negli altri esperimenti.

### **6.5.4 Conclusioni**

L'effetto dell'introduzione delle aste è certamente notevole perché impedisce ai titoli di muoversi "selvaggiamente" in quanto non è possibile effettuare speculazioni volte a falsare il corretto andamento dei titoli durante le fasi iniziali e finali delle sedute di borsa. Grazie all'introduzione delle aste è stato assicurato un maggior realismo alla struttura del book di negoziazione presente in Sum. Il modello Sum è stato dunque adeguato alla normativa vigente per la Borsa Italiana S.p.A. ed è stato avvicinato al mercato reale, essendo stata eliminata una semplificazione.

Un'altra integrazione, apparentemente forse non rilevante, apportata al modello ha riguardato l'introduzione di un controllo sulle immissione delle proposte ed un controllo sulle variazioni dei prezzi. Il primo ha uno scopo molto semplice: evitare che siano immesse proposte contenenti prezzi insensati. Il secondo ha invece lo scopo di impedire che con poche operazioni si possa variare notevolmente l'andamento di un titolo. Inserendo tale controllo in Sum è stata testata l'efficacia di tale integrazione da parte della Borsa Italiana ed è stato assicurato maggior realismo al modello di simulazione. L'effetto dell'introduzione di un controllo sulle variazioni dei prezzi attenua notevolmente la formazione di bolle e *crash*.

Le bolle e i *crash*, tuttavia, permangono sempre. Nonostante, nei mercati reali e in quelli simulati, siano state sperimentate numerosissime regole per proteggere i risparmiatori, i fenomeni denominati bolle e *crash* continuano a verificarsi. E non dipendono nemmeno dalle tipologie di agenti che operano nel mercato (in Sum si verificano tanto con gli agenti *random* che con gli agenti umani<sup>12</sup>). Sono fenomeni che appartengono alla natura dei mercati finanziari; le aste e i controlli sulle variazioni dei prezzi sono ottimi strumenti per attenuarne l'entità e ridurre gli eventuali danni economici che potrebbero provocare.

 $\overline{a}$ 

<span id="page-121-0"></span><sup>&</sup>lt;sup>12</sup> Si veda il capitolo 9

# **Glossario dei termini utilizzati**

- "**Asta di apertura**" indica, nel mercato MTA, la modalità di negoziazione che prevede l'immissione, la modifica e la cancellazione di proposte di negoziazione in un determinato intervallo temporale (pre-asta) al fine della conclusione di contratti in un unico momento futuro (apertura) e ad un unico prezzo (prezzo d'asta di apertura, o prezzo di apertura);
- "**Asta di chiusura**" indica, nel mercato MTA, la modalità di negoziazione che prevede l'immissione, la modifica e la cancellazione di proposte di negoziazione in un determinato intervallo temporale (pre-asta) al fine della conclusione di contratti in un unico momento futuro (chiusura) e ad un unico prezzo (prezzo d'asta di chiusura);
- "**Book di negoziazione**" o "**book**" indica il prospetto video sul quale sono esposte, nelle diverse fasi di mercato, le proposte di negoziazione con indicazione delle loro caratteristiche;
- "**Mercato telematico azionario**" (**MTA**) indica il comparto di mercato in cui si negoziano azioni, obbligazioni convertibili, warrant, diritti di opzione e quote o azioni di OICR quotati in Borsa;
- "**Negoziazione continua**" indica, nel mercato MTA, la modalità di negoziazione che prevede l'inserimento, la modifica e la cancellazione di proposte di negoziazione al fine della conclusione, immediata o futura, di contratti;
- "**Prezzo di asta di apertura**" o "**prezzo di apertura**" indica, nel mercato MTA, il prezzo al quale vengono conclusi i contratti nella fase di apertura; nel caso in cui su uno strumento finanziario si svolgano in una seduta di Borsa più di una fase di asta, il prezzo di asta di apertura è il prezzo venutosi a determinare al termine della prima fase d'asta;
- "**Prezzo di asta di chiusura**" o "**prezzo di chiusura**" indica, nel mercato MTA, il prezzo al quale vengono conclusi i contratti in asta di chiusura;
- "**Prezzo di controllo**" indica, nel mercato MTA, il prezzo utilizzato ai fini del controllo automatico della regolarità delle contrattazioni, determinato con le modalità previste nel Regolamento dei Mercati organizzati e gestiti da Borsa Italiana S.p.A.

Il prezzo di controllo della giornata è dato dal:

- a) prezzo di riferimento, in asta di apertura;
- b) prezzo di asta di apertura, durante la negoziazione continua; qualora non sia determinato un prezzo di asta di apertura, il prezzo di controllo è pari a quello di cui alla lettera a);
- c) prezzo di asta di apertura, in asta di chiusura; qualora non sia determinato un prezzo di asta di apertura, il prezzo di controllo è pari a quello di cui alla lettera a).
- "**Prezzo di riferimento**" Indica, nel mercato MTA, il prezzo di asta di chiusura ovvero, alle condizioni previste nel Regolamento, la media ponderata dell'ultimo 10% delle quantità negoziate, al netto delle quantità scambiate mediante l'utilizzo della funzione di cross order; qualora non siano stati conclusi contratti nel corso della seduta, il prezzo di riferimento è pari al prezzo di riferimento del giorno precedente.
- "**Prezzo ufficiale**" Indica, nel mercato MTA, il prezzo medio ponderato per le relative quantità di tutti i contratti conclusi durante la seduta, eccezion fatta per i contratti eseguiti con la funzione di cross-order;
- "**Proposta di negoziazione**" o "**proposta**" indica l'ordine di acquisto o di vendita, per conto di terzi o in conto proprio, immesso dagli operatori nel mercati MTA, contenente i dati e le informazioni necessarie per la sua visualizzazione ed esecuzione.

# **Capitolo 6 Appendice B**

Si presenta, in questa appendice, il codice informatico del file *book.m*:

```
// Book.m
#import "Book.h"
#include <time.h>
#import "BasicSumAgent.h" // this is placed here to avoid a circular 
call 
   // functions
void message(id <Index> agentArrayIndex, int n, float p, int bn)
{ 
    BasicSumAgent * anAgent;
    [agentArrayIndex setOffset: n-1];
    anAgent=[agentArrayIndex get];
    [anAgent setConfirmationOfExecutedPrice: p inBook: bn];
    return; 
} 
void confirmationMessage(id <Index> agentArrayIndex, int n, float p,
int bn) 
{ 
    BasicSumAgent * anAgent;
    [agentArrayIndex setOffset: n-1];
    anAgent=[agentArrayIndex get];
    [anAgent orderConfirmationFrom: (int) bn atPrice:(float) p];
    return; 
} 
void setLocal(Matrix2 * loc, float p)
```

```
{ 
    int i;
    if (p==0)return;
    for (i=[loc getRows]-2;i>=0;i--)[loc R:i+1 C:0 setFrom: [loc R:i 
C:0]]; 
    [loc R:0 C:0 setFrom: p];
    return; 
} 
int getLocal(Matrix2 * loc)
{ 
    int i, tot; 
    tot=0;
    for (i=0;i<[loc getRows];i++)
       { 
       if([loc R:i C:0]>0)tot++;
       if([loc R:i C:0]<0)tot--;
       } 
    return tot;
} 
@implementation Book 
   // we set the book number
- setNumber: (int) n 
{ 
   theBookNumber = n; 
   return self;
} 
- setContinuosMarket: (int) n
{ 
   continuosMarket = n;
   return self;
} 
- setAgentArrayIndex: i
{ 
  agentArrayIndex = i; return self;
}
```

```
- setIndexCalculator: i
{ 
   indexCalculator = i;
   return self;
} 
- setAgentNumber: (int) n
{ 
   agentNumber=n;
   return self;
} 
- setMaxOrderQuantity: (int) m 
{ 
  maxOrderQuantity=m;
   return self;
} 
- setMeanPriceHistoryLength: (int) l
{ 
  meanPriceHistoryLength=l;
   return self;
} 
- setPriceVolumesHistoryLength: (int) l
{ 
   priceVolumesHistoryLength=l; 
   return self;
} 
- setQuantityVolumesHistoryLength: (int) l
{ 
   quantityVolumesHistoryLength=l;
   return self;
} 
- setLocalHistoryLength: (int) l
{ 
   localHistoryLength=l;
   return self;
} 
- setFutureBook: (int) fb
{ 
   futureBook=fb;
```

```
 return self;
} 
- setPrinting: (int) p
{ 
   printing=p;
   return self;
} 
- createEnd
\mathcal{L} int i;
    [super createEnd];
    if (continuosMarket==1){
        char webdataFileName2 [40];
         sprintf(webdataFileName2,"lastSingle%d.dat",theBookNumber);
         FILE * ppFile;
         ppFile = fopen (webdataFileName2,"r");
      if (ppFile != NULL) {
             fscanf(ppFile,"%f", &oldPrice);
             executedPrice=oldPrice;
             meanPrice=oldPrice;
         }else{
             executedPrice=1;
             meanPrice=1;
         }
    }else{
        executedPrice=1; // this is the starting price; it seems to be
                           // not relevant at all for the behavior of the 
model 
        meanPrice=1;
    } 
    previousClosingPrice=executedPrice;
    currentMeanPrice=0;
    count=0;
    acceptedOrder=0;
    quantityVolumes=0;
    priceVolumes=0;
    openingPrice=0.0; 
    lowPrice=0.0;
    highPrice=0.0;
    firstPrice=0;
    controlPrice=executedPrice;
```
 // the book works on the basis of two matrixes containing sell // order in increasing order or buy order in decreasing order // (in col 1 we have the orders; in col 2 the number of the agent // placing the order) // if an order obtains an immediate matching, it is not filed // the worse situation is that of having all the order on one side of  $\frac{1}{1}$  the market and all the agents ordering; so the rows of the two // matrixes must be equal to the number of the agents sellOrderStorehouse=[Matrix2 createBegin: [self getZone]]; [sellOrderStorehouse setDimensionRows: agentNumber\*maxOrderQuantity Cols: 2 Code: 1]; sellOrderStorehouse=[sellOrderStorehouse createEnd]; buyOrderStorehouse=[Matrix2 createBegin: [self getZone]]; [buyOrderStorehouse setDimensionRows: agentNumber\*maxOrderQuantity Cols: 2 Code: 2]; buyOrderStorehouse=[buyOrderStorehouse createEnd]; meanPriceHistory=[Matrix2 createBegin: [self getZone]]; [meanPriceHistory setDimensionRows: meanPriceHistoryLength Cols: 1 Code: 3]; meanPriceHistory=[meanPriceHistory createEnd]; // mean prices will be stored by rows; now we fill all the r. with // the starting mean price for (i=0;i<=meanPriceHistoryLength-1;i++) [meanPriceHistory R:i C:0 setFrom: meanPrice]; // the same for volumes priceVolumesHistory=[Matrix2 createBegin: [self getZone]]; [priceVolumesHistory setDimensionRows: priceVolumesHistoryLength Cols: 1 Code: 5]; priceVolumesHistory=[priceVolumesHistory createEnd]; for (i=0;i<=priceVolumesHistoryLength-1;i++) [priceVolumesHistory R:i C:0 setFrom: priceVolumes];

quantityVolumesHistory=[Matrix2 createBegin: [self getZone]];

```
 [quantityVolumesHistory setDimensionRows: 
quantityVolumesHistoryLength
                                    Cols: 1 Code: 6];
    quantityVolumesHistory=[quantityVolumesHistory createEnd];
    for (i=0;i<=quantityVolumesHistoryLength-1;i++) 
        [quantityVolumesHistory R:i C:0 setFrom: quantityVolumes];
    localHistory=[Matrix2 createBegin: [self getZone]];
    [localHistory setDimensionRows: localHistoryLength
                                    Cols: 1 Code: 4];
    localHistory=[localHistory createEnd];
    // local actions will be stored by rows; we fill all the r. with
  // 0, i.e. 'no action', automatically, as a byproduct of the // setDimensionRows:Cols: method
    auctionMatrix=[Matrix2 createBegin: [self getZone]];
    [auctionMatrix setDimensionRows: agentNumber*2 Cols: 5 Code: 7];
    auctionMatrix=[auctionMatrix createEnd];
   return self;
} 
  // at the end of each day
- setMeanPrice{
  if (count>0) meanPrice=currentMeanPrice/count; // otherwise we keep
                                                    // previous value
  return self;
} 
- setNAheadForecasting: (int) na
{ 
  nAheadForecasting = na;
  return self;
} 
  // at the beginning of each day
- setClean{
  int i;
   sellOrderNumber=0; buyOrderNumber=0;
```

```
 // meanPriceHistory in row 0 contains the t-1 meanPrice;
  // in row 1 contains the t-2 meanPrice;
 \frac{1}{2} etc.
   for (i=meanPriceHistoryLength-2;i>=0;i--)
                     [meanPriceHistory R:i+1 C:0 setFrom:
                                        [meanPriceHistory R:i C:0]];
   [meanPriceHistory R:0 C:0 setFrom: meanPrice];
   for (i=priceVolumesHistoryLength-2;i>=0;i--)
                     [priceVolumesHistory R:i+1 C:0 setFrom:
                                        [priceVolumesHistory R:i C:0]];
   [priceVolumesHistory R:0 C:0 setFrom: priceVolumes];
   for (i=quantityVolumesHistoryLength-2;i>=0;i--)
                     [quantityVolumesHistory R:i+1 C:0 setFrom:
                                        [quantityVolumesHistory R:i
C:0]]; 
   [quantityVolumesHistory R:0 C:0 setFrom: quantityVolumes]; 
  previousClosingPrice=executedPrice; // the last one of 'yesterday'
   currentMeanPrice=0;
  count=0; 
  acceptedOrder=0;
   quantityVolumes=0; 
   priceVolumes=0;
  openingPrice=0.0;
  lowPrice=0.0;
  highPrice=0.0;
  firstPrice=0;
  return self;
} 
  // receiving an order before opening from an agent
- setOrderBeforeOpeningFromAgent: (int) n atPrice: (float) p 
{ 
   int number;
   number = n;
  price = p;
if((price!=0)&&((abs(price)>controlPrice*1.90)||(abs(price)<controlPri
ce*0.10))){
            if(printing==1)printf("The order on book #%3d from agent 
#%3d at price %7.4f is out of 90 per cent controlPrice
```

```
range.\n",theBookNumber, number, price);
```

```
 return self; 
 }
```

```
 if(printing==1)printf("The book #%3d received an auction order from 
agent #%3d at price %7.4f\n",theBookNumber, number, price);
    // local history
    setLocal(localHistory, price);
  // if price==0 no action required, but sending a 0.0 message to the
agent 
   if(price==0) message(agentArrayIndex, number, 0.0, theBookNumber);
    // the agent is selling at min price '-price'
    if(price<0) {
                      message(agentArrayIndex, number, 0.0,
theBookNumber);
                      // filing the sell order, in increasing order
                      sellOrderNumber++;
                      acceptedOrder++;
                      [sellOrderStorehouse fileIncreasingP: -price
                                                  andN: (float) number
                                 usingAsNumberOfRows: sellOrderNumber]; 
                      if(printing==1)
                      [sellOrderStorehouse printNRows:
sellOrderNumber];
                      [sellOrderStorehouse printNRowsFileS:
sellOrderNumber ofBook: theBookNumber];
  }
    // the agent is buying at max price 'price'
    if(price>0) {
                      message(agentArrayIndex, number, 0.0,
theBookNumber);
                      // filing the buy order, in decreasing order
                      buyOrderNumber++;
                      acceptedOrder++;
                      [buyOrderStorehouse fileDecreasingP: price
                                                 andN: (float) number
                                 usingAsNumberOfRows: buyOrderNumber];
                      if(printing==1)
                      [buyOrderStorehouse printNRows: buyOrderNumber];
                      [buyOrderStorehouse printNRowsFileB: 
buyOrderNumber ofBook: theBookNumber];
  }
```

```
 return self;
} 
  // receiving an order when the market is open
- setOrderFromAgent: (int) n atPrice: (float) p
{ 
  time_t tiempo;
  char cad[80];
  struct tm *tmPtr;
  int number;
  tiempo = time(NULL);
   tmPtr = localtime(&tiempo);
   strftime( cad, 80, "%d-%m-%Y %H:%M:%S", tmPtr ); 
   number = n;price = p;if((price!=0)&&((abs(price)>controlPrice*1.90)||(abs(price)<controlPri
ce*0.10)) {
            if(printing==1)printf("The order on book #%3d from agent 
#%3d at price %7.4f is out of 90 per cent controlPrice 
range.\n",theBookNumber, number, price); 
             return self; 
       } 
    if(price!=0)acceptedOrder++;
    if(printing==1) printf("The book #%3d received an order from
agent #%3d at price %7.4f\n",theBookNumber, number, price);
    // local history
    setLocal(localHistory, price);
   // if price==0 no action required, but sending a 0.0 message to the
agent 
    if(price==0) message(agentArrayIndex, number, 0.0, theBookNumber);
    // the agent is selling at min price '-price'
    if(price<0) {if (buyOrderNumber>0 &&
                   [buyOrderStorehouse R: 0 \text{ C: } 0] >= -price)
                      {executedPrice=[buyOrderStorehouse R: 0 C: 0];
                       currentMeanPrice+=executedPrice;
```

```
 count++;
                      quantityVolumes++;
                                priceVolumes+=executedPrice;
                                [self printPrices: theBookNumber
atPrice: executedPrice];
                      message(agentArrayIndex, number, -executedPrice, 
theBookNumber);
                      message(agentArrayIndex,(int)[buyOrderStorehouse 
R: 0 C: 1],
                                                         executedPrice, 
theBookNumber);
                      confirmationMessage(agentArrayIndex, number, -
executedPrice, theBookNumber); 
                      confirmationMessage(agentArrayIndex, 
(int)[buyOrderStorehouse R: 0 C: 1], executedPrice, theBookNumber);
                      buyOrderNumber--;
                      [buyOrderStorehouse shiftRowsDown:
buyOrderNumber];
                      if(printing==1)
                      [buyOrderStorehouse printNRows: buyOrderNumber];
                      [buyOrderStorehouse printNRowsFileB: 
buyOrderNumber ofBook: theBookNumber];
                      if (firstPrice==0){ 
                        openingPrice=executedPrice; 
                        lowPrice=executedPrice;
                        highPrice=executedPrice;
                        closingPrice=executedPrice; 
                        firstPrice=1;
  }
                      if (lowPrice>executedPrice)
lowPrice=executedPrice;
                      if (highPrice<executedPrice) 
highPrice=executedPrice;
                      closingPrice=executedPrice;
  }
                else {
                      message(agentArrayIndex, number, 0.0,
theBookNumber);
                      // filing the sell order, in increasing order
```

```
 sellOrderNumber++;
                      [sellOrderStorehouse fileIncreasingP: -price
                                                   andN: (float) number
                                  usingAsNumberOfRows: sellOrderNumber]; 
                      if(printing==1)
                      [sellOrderStorehouse printNRows:
sellOrderNumber];
                      [sellOrderStorehouse printNRowsFileS:
sellOrderNumber ofBook: theBookNumber];
  }
  } 
    // the agent is buying at max price 'price'
    if(price>0) {if (sellOrderNumber>0 && 
                  [sellOrderStorehouse R: 0 \text{ C: } 0] \le price)
                     {executedPrice=[sellOrderStorehouse R: 0 C: 0];
                      currentMeanPrice+=executedPrice;
                      count++;
                      quantityVolumes++;
                                priceVolumes+=executedPrice;
                                [self printPrices: theBookNumber
atPrice: executedPrice];
                      message(agentArrayIndex, number, executedPrice,
theBookNumber);
                      message(agentArrayIndex,(int)[sellOrderStorehouse 
R: 0 C: 1],
                                                        -executedPrice, 
theBookNumber);
                      confirmationMessage(agentArrayIndex, number,
executedPrice, theBookNumber); 
                      confirmationMessage(agentArrayIndex, 
(int)[sellOrderStorehouse R: 0 C: 1], -executedPrice, theBookNumber);
                      sellOrderNumber--;
                      [sellOrderStorehouse shiftRowsDown: 
sellOrderNumber];
                      if(printing==1)
                      [sellOrderStorehouse printNRows:
sellOrderNumber];
                      [sellOrderStorehouse printNRowsFileS:
sellOrderNumber ofBook: theBookNumber];
```

```
 if (firstPrice==0){ 
                       openingPrice=executedPrice; 
                       lowPrice=executedPrice;
                       highPrice=executedPrice;
                       closingPrice=executedPrice; 
                       firstPrice=1;
  }
                     if (lowPrice>executedPrice)
lowPrice=executedPrice;
                     if (highPrice<executedPrice) 
highPrice=executedPrice;
                     closingPrice=executedPrice;
  }
               else {
                     message(agentArrayIndex, number, 0.0,
theBookNumber);
                     // filing the buy order, in decreasing order
                     buyOrderNumber++;
                     [buyOrderStorehouse fileDecreasingP: price
                                                andN: (float) number
                                usingAsNumberOfRows: buyOrderNumber];
                     if(printing==1)
                     [buyOrderStorehouse printNRows: buyOrderNumber];
                     [buyOrderStorehouse printNRowsFileB: 
buyOrderNumber ofBook: theBookNumber];
  }
  } 
   return self;
} 
- (float) auction 
{ 
     int i, k, j; 
      executableOrders=0;
      surelyExecutableOrders=0;
      potentialBalanceness=0;
      insertableInAuction=0;
```

```
i=0:
      // scanning buyOrders
      if((buyOrderNumber>0)&&(sellOrderNumber>0))
      for(i=0;i<=buyOrderNumber-1;i++)
      { 
           buyPrice=[buyOrderStorehouse R: i C: 0]; 
           // check if there are equal prices (we use only the last
one) 
            if (i==buyOrderNumber-1)
                  {executableOrders++;insertableInAuction=1;}
           else {nextBuyPrice=[buyOrderStorehouse R: i+1 C: 0]; 
if(buyPrice!=nextBuyPrice){insertableInAuction=1;executableOrders++;}e
lse{executableOrders++;}}
           if (([sellOrderStorehouse R: 0 \text{ C: } 0] <= buyPrice )&&
(insertableInAuction==1)) {
                 // check the minimum between the number of Orders 
that can be executed and the number of counterparts
      minimumExecutableOrders=executableOrders;if(executableOrders>sel
lOrderNumber)minimumExecutableOrders=sellOrderNumber;
                  // first rule
                  for(k=0;k<=minimumExecutableOrders-1;k++)
\{ if([sellOrderStorehouse R: k C: 0] <= buyPrice) 
surelyExecutableOrders++;
 }
                  // second rule 
                  for(k=0;k<=sellOrderNumber-1;k++)
\{ if([sellOrderStorehouse R: k C: 0] <= buyPrice) 
potentialBalanceness++;
 }
                  balanceness=potentialBalanceness-
surelyExecutableOrders;
                  //insert in auctionMatrix
                  [auctionMatrix fileAddP: buyPrice fromRow: i 
withExecutableOrders: surelyExecutableOrders 
withBalanceness:balanceness withAbsoluteDifference: fabs(buyPrice-
controlPrice) usingAsNumberOfRows: j ];
                 // the respect of third rule is expressed by
'abs(buyPrice-controlPrice)' above
```

```
 surelyExecutableOrders=0;
                 potentialBalanceness=0;
                 insertableInAuction=0;
                j++; }
      } 
      executableOrders=0;
      surelyExecutableOrders=0;
      potentialBalanceness=0;
      insertableInAuction=0;
      // scanning sellOrders
      if((buyOrderNumber>0)&&(sellOrderNumber>0))
      for(i=0;i<=sellOrderNumber-1;i++)
      { 
           sellPrice=[sellOrderStorehouse R: i C: 0];
            if (i==sellOrderNumber-1)
                  {executableOrders++;insertableInAuction=1;}
           else {nextSellPrice=[sellOrderStorehouse R: i+1 C: 0]; 
if(sellPrice!=nextSellPrice){executableOrders++;insertableInAuction=1;
}else{executableOrders++;}}
           if (([buyOrderStorehouse R: 0 \text{ C: } 0] >= sellPrice) &&
(insertableInAuction==1)) {
      minimumExecutableOrders=executableOrders;if(executableOrders>buy
OrderNumber)minimumExecutableOrders=buyOrderNumber;
                 for(k=0;k<=minimumExecutableOrders-1;k++)
\{ if([buyOrderStorehouse R: k C: 0] >=
sellPrice)surelyExecutableOrders++;
 }
                 for(k=0;k<=buyOrderNumber-1;k++)
\{ if([buyOrderStorehouse R: k C: 0] >=
sellPrice)potentialBalanceness++;
 }
```
 balanceness=potentialBalancenesssurelyExecutableOrders;

```
// check if the price is already in auctionMatrix 
from buyOrders
                 insertableInAuction=0;
                for(k=0;k <= j-1; k++){
                       if([auctionMatrix R:k C:1]!=sellPrice){
                            // ok: there isn't in Matrix \rightarrow insert
                             insertableInAuction=1;
                       }else{ 
                            // we have 2 equal prices: check which is
the best
                             insertableInAuction=0;
                             // the best for first rule
                             if([auctionMatrix R:j
C:2]<surelyExecutableOrders){insertableInAuction=2;}
                             else if([auctionMatrix R:j 
C:2]==surelyExecutableOrders){ 
                                  // the best for second rule
                                  if([auctionMatrix R:j
C:3]>balanceness){insertableInAuction=2;}
 }
                             // this is the best: substitute the old 
price in auctionMatrix
                             if(insertableInAuction==2){
                                  [auctionMatrix fileAddP: sellPrice 
fromRow: i withExecutableOrders: surelyExecutableOrders
withBalanceness:balanceness withAbsoluteDifference: fabs(sellPrice-
controlPrice) usingAsNumberOfRows: k ];
 }
 }
 }
                 if(insertableInAuction==1){
                             //insert in auctionMatrix
                             [auctionMatrix fileAddP: sellPrice 
fromRow: i withExecutableOrders: surelyExecutableOrders
```
withBalanceness:balanceness withAbsoluteDifference: fabs(sellPricecontrolPrice) usingAsNumberOfRows: j ];

```
 j++;
 }
                  surelyExecutableOrders=0;
                  potentialBalanceness=0;
                  insertableInAuction=0;
 }
      } 
     // determination (fourth rule) 
      maxSurelyExecutableOrders=-1;
      minBalanceness=10000;
      nearestControlPrice=10000;
      auctionPrice=0.0;
      if(printing==1){printf("AuctionMatrix\n");[auctionMatrix 
printNRows: j];} 
      if((buyOrderNumber>0)&&(sellOrderNumber>0))
     for(i=0; i<=j; i++) { 
           // check for the first rule better price 
            if([auctionMatrix R:i
C:2]>maxSurelyExecutableOrders){auctionPrice=[auctionMatrix R:i
C:1];maxSurelyExecutableOrders=[auctionMatrix R:i C:2];
minBalanceness=[auctionMatrix R:i
C:3];nearestControlPrice=[auctionMatrix R:i
C:4];auctionPriceRow=[auctionMatrix R:i C:0];}
            else if([auctionMatrix R:i 
C:2]==maxSurelyExecutableOrders){
                 // check for the second rule better price
                  if([auctionMatrix R:i
C:3]<minBalanceness){auctionPrice=[auctionMatrix R:i 
C:1];maxSurelyExecutableOrders=[auctionMatrix R:i C:2];
minBalanceness=[auctionMatrix R:i
C:3];nearestControlPrice=[auctionMatrix R:i
C:4];auctionPriceRow=[auctionMatrix R:i C:0];}
                  else if([auctionMatrix R:i C:3]==minBalanceness){
                       // check for the third rule better price 
                        if([auctionMatrix R:i
C:4]<nearestControlPrice){auctionPrice=[auctionMatrix R:i
```

```
C:1];maxSurelyExecutableOrders=[auctionMatrix R:i C:2];
minBalanceness=[auctionMatrix R:i
C:3];nearestControlPrice=[auctionMatrix R:i
C:4];auctionPriceRow=[auctionMatrix R:i C:0];}
                        else if([auctionMatrix R:i 
C:4]==nearestControlPrice){
                              // check for the fourth rule better price
                              if([auctionMatrix R:i
C:1]>auctionPrice){auctionPrice=[auctionMatrix R:i 
C:1];maxSurelyExecutableOrders=[auctionMatrix R:i C:2];
minBalanceness=[auctionMatrix R:i
C:3];nearestControlPrice=[auctionMatrix R:i
C:4];auctionPriceRow=[auctionMatrix R:i C:0];}
 }
 }
 }
      } 
      // validation
      if((auctionPrice>1.1*controlPrice)||(auctionPrice<0.9*controlPri
ce)){auctionPrice=0.0;if(printing==1){printf("The AuctionPrice can't
be validate.\n \n \begin{bmatrix}\n 1 \\
 2\n \end{bmatrix} // exchange
      if(auctionPrice!=0.0)
      { 
          for(i=maxSurelyExecutableOrders-1;i>=0;i--)
\{ message(agentArrayIndex,(int)[buyOrderStorehouse R:
i C: 1], auctionPrice, theBookNumber);
                  message(agentArrayIndex,(int)[sellOrderStorehouse R:
i C: 1], -auctionPrice, theBookNumber);
      confirmationMessage(agentArrayIndex,(int)[buyOrderStorehouse R:
i C: 1], auctionPrice, theBookNumber);
      confirmationMessage(agentArrayIndex,(int)[sellOrderStorehouse R:
i C: 1], -auctionPrice, theBookNumber);
                  buyOrderNumber--;
```
[buyOrderStorehouse shiftRowsDown: buyOrderNumber];

```
 sellOrderNumber--;
                   [sellOrderStorehouse shiftRowsDown:
sellOrderNumber];
             quantityVolumes++; 
                   priceVolumes+=executedPrice;
 }
             if(printing==1)
             [buyOrderStorehouse printNRows: buyOrderNumber];
             [buyOrderStorehouse printNRowsFileB: buyOrderNumber
ofBook: theBookNumber];
             if(printing==1)
             [sellOrderStorehouse printNRows: sellOrderNumber]; 
             [sellOrderStorehouse printNRowsFileS: sellOrderNumber
ofBook: theBookNumber];
            [self printPrices: theBookNumber atPrice: executedPrice];
       } 
if(printing==1){printf("The AuctionPrice on Book # %3d is 
%9.5f\n",theBookNumber,auctionPrice);};
return auctionPrice; 
} 
- openingAuction
{ 
      if(printing==1){printf("*** Opening Auction - Book # %3d
***\n",theBookNumber);}
       auctionPrice=[self auction];
       if(auctionPrice!=0)
       { 
             executedPrice=auctionPrice;
             controlPrice=auctionPrice;
             openingPrice=executedPrice;
             closingPrice=executedPrice;
             lowPrice=executedPrice;
             highPrice=executedPrice;
             firstPrice=1;
       }else{ 
             controlPrice=previousClosingPrice;
```

```
 } 
       [self printControlPrice];
       return self; 
} 
- closingAuction
{ 
      if(printing==1){printf("*** Closing Auction - Book # %3d
***\n",theBookNumber);}
       [self auction];
       if(auctionPrice!=0)
       { 
             executedPrice=auctionPrice;
             controlPrice=auctionPrice;
             closingPrice=executedPrice;
             if (lowPrice>executedPrice) lowPrice=executedPrice;
             if (highPrice<executedPrice) highPrice=executedPrice;
             if(firstPrice==0){
                   firstPrice=1;
                   lowPrice=executedPrice;
                   highPrice=executedPrice;
                   openingPrice=executedPrice;
 }
       } 
       [self printControlPrice];
       return self; 
} 
- printControlPrice
{ 
      char webdataFileName [40];
     sprintf(webdataFileName,"%d.controlprice",theBookNumber);
       FILE * pFile;
      pFile = fopen (webdataFileName,"w");
      if (pFile == NULL) {
             perror("cannot open output file1");
            exit(1); } 
       fprintf(pFile,"%7.4f\n",controlPrice);
       fclose(pFile); 
       return self;
```

```
}
```
```
- printPrices: (int) n atPrice: (float) p
{ 
       theBookNumber=n;
       executedPrice=p;
       time_t tiempo; 
       char cad[80];
      struct tm *tmPtr; 
      tiempo = time(NULL); 
       tmPtr = localtime(&tiempo);
      strftime( cad, 80, "%d-%m-%Y %H:%M:%S", tmPtr );
      char webdataFileName [40];
    sprintf(webdataFileName,"bookdata%d.dat",theBookNumber);
      char webdataFileName2 [40];
     sprintf(webdataFileName2,"lastSingle%d.dat",theBookNumber);
      char webdataFileName3 [40];
     sprintf(webdataFileName3,"lastSingleIndex.dat");
       FILE * pFile;
      pFile = fopen (webdataFileName,"a");
      if (pFile == NULL) {
             perror("cannot open output file1");
            exit(1); } 
       if(theBookNumber==futureBook){ 
             indexValue=[indexCalculator getIndexValue];
             fprintf(pFile,"%s %9.4f
%9.4f\n",cad,executedPrice,indexValue);
             FILE * pppFile;
             pppFile = fopen (webdataFileName3,"w");
            if (pppFile == NULL) {
                   perror("cannot open output file1");
                  exit(1); }
             fprintf(pppFile,"%7.4f\n",indexValue);
             fclose(pppFile);
       }else{fprintf(pFile,"%s %9.4f\n",cad,executedPrice);}
```

```
 fclose(pFile); 
       FILE * ppFile; 
      ppFile = fopen (webdataFileName2,"w");
      if (ppFile == NULL) {
             perror("cannot open output file5");
            exit(1); } 
       fprintf(ppFile,"%7.4f\n",executedPrice); 
       fclose(ppFile);
       return self; 
} 
- (float) getPrice
{ 
   return executedPrice;
} 
- (float) getMeanPrice 
{ 
   return meanPrice;
} 
- (float) getLaggedMeanPrice: (int) lag
{ 
   return [meanPriceHistory R: lag-1 C: 0];
} 
- (float) getMeanPriceIndex
{ 
   return meanPrice/[meanPriceHistory R: nAheadForecasting C: 0];
} 
- (int) getLocalHistory
{ 
   return getLocal(localHistory);
} 
- (float) getSellOrderNumber
{
```

```
 return (float) sellOrderNumber;
} 
- (float) getBuyOrderNumber
{ 
   return (float) buyOrderNumber;
} 
- (float) getPreviousClosingPrice
{ 
   return previousClosingPrice; 
} 
- (float) getAskPrice
{ 
   return [buyOrderStorehouse R: 0 C: 0]; 
} 
- (float) getBidPrice
{ 
   return [sellOrderStorehouse R: 0 C: 0];
} 
- (int) getQuantityVolumes
{ 
   return (int) quantityVolumes;
} 
- (float) getPriceVolumes
{ 
   return (float) priceVolumes; 
} 
- (float) getOpeningPrice
{ 
   return openingPrice;
} 
- (float) getClosingPrice
{ 
   return closingPrice;
} 
- (float) getLowPrice
```

```
{ 
  return lowPrice;
} 
- (int) getAcceptedOrder
{ 
  return acceptedOrder;
} 
- (float) getHighPrice 
{ 
   return highPrice;
}
```

```
@end
```
Parte Quarta

# Esperimenti con agenti umani e artificiali utilizzando SumWeb

# **Capitolo 7**

# **Preparazione degli esperimenti**

Utilizzare un modello di simulazione per esperimenti economici è certamente innovativo e vantaggioso, e rende possibile, inoltre, produrre risultati che con i modelli "classici" dell'economia sarebbero assolutamente irraggiungibili. Non solo per la possibilità di ottenere un elevato grado di complessità, il che è già un limite per i modelli basati sul calcolo matematico, ma anche per la possibilità di poter intervenire sul modello a simulazione già avviata e, come si vedrà in questo capitolo, di poter far interagire gli esseri umani con il modello stesso. E' possibile far "entrare" gli umani nel mondo simulato ed osservarne i loro comportamenti così come si fa con gli agenti artificiali. Questo è un indubbio vantaggio che le simulazioni offrono e che, utilizzando SumWeb, è stato sfruttato in due esperimenti che in questo e nei prossimi capitoli saranno presentati e analizzati.

## **7.1 Caratteristiche degli esperimenti**

 $\overline{a}$ 

I due esperimenti effettuati utilizzando SumWeb sono fondamentalmente diversi, seppur entrambi vedono la partecipazione di agenti umani in un mercato di borsa simulato che, da un esperimento all'altro, ha mantenuto le stesse caratteristiche. Il primo esperimento si è svolto Martedì 6 Maggio 2003 presso le aule informatiche del LIASES (*Laboratorio di Informatica Applicata alle Scienze Economiche e Sociali "G. Rota"- Facoltà di Economia – Università di Torino*), ed è chiamato, per abbreviare, esperimento "in aula". Hanno partecipato 44 studenti di economia (gli iscritti erano 57) ed è durato poco più di 30 minuti<sup>13</sup>.

<span id="page-149-0"></span><sup>13</sup> La durata dell'esperimento era stata programmata per 80 minuti. Per problemi tecnici che verranno descritti nel capitolo successivo si è poi ritenuto opportuno ridurla a 30.

Il secondo esperimento è durato 14 giorni: dalle ore 00:00 di Giovedì 8 Maggio 2003 alle ore 24:00 di Mercoledì 21 Maggio 2003 (senza pause: 24 ore su 24). Hanno partecipato 98 persone (152 iscritti) di età e livello di cultura diverso e si è svolto on line attraverso il web (per questo motivo è chiamato esperimento "on line").

Come è facilmente intuibile le diverse caratteristiche hanno permesso di studiare due diversi aspetti del mercato. Con il primo esperimento c'era la certezza che tutti i partecipanti fossero davanti al monitor del computer per osservare l'andamento del mercato e dunque sfruttare le possibilità di fare le operazioni che ritenevano migliori. Con l'esperimento "on line", invece, non era possibile controllare i partecipanti se non per le operazioni che essi effettuavano e i partecipanti, nei momenti in cui non stavano assistendo all'andamento del mercato simulato perdevano occasioni di guadagno. Tuttavia, l'esperimento "in aula" ha avuto il difetto di essere molto breve e quindi non ha fornito molti dati da analizzare. Il secondo esperimento ha avuto la caratteristica di simulare l'andamento di un mercato di borsa per un numero di giornate pari a circa due anni di borsa reale, dunque ha fornito la possibilità di un'attenta analisi del comportamento degli investitori in un periodo medio-lungo. Oltre alle già citate differenze vi sono solo altre questioni tecniche per cui si differenziano i due esperimenti; verranno descritte nelle prossime pagine.

## **7.2 La preparazione degli esperimenti**

La preparazione degli esperimenti è iniziata analizzando dettagliatamente le caratteristiche di SumWeb e discutendo su quali potessero essere i potenziali punti deboli del modello in sede di esperimenti con agenti umani (precedentemente si erano fatti esperimenti utilizzando solamente agenti artificiali). Appariva scontato che sarebbero state necessarie delle integrazioni al modello, ma, allo stesso tempo, si doveva decidere se le semplificazioni fatte

precedentemente fossero ancora valide e se le regole applicate per gli agenti artificiali si potessero applicare anche agli agenti umani. Il problema di queste decisioni nasce dalle caratteristiche degli agenti umani che, ovviamente, sono profondamente diverse da quelle degli agenti artificiali. Gli agenti artificiali obbediscono a delle regole molto semplici e non hanno la facoltà di rifiutarsi di obbedire, di pensare e, soprattutto, di imbrogliare: una volta scritte le regole, dunque, non sono necessarie limitazioni o penalità. Gli umani, come è ovvio, sono completamente diversi: pensano, ragionano, scelgono razionalmente (o anche irrazionalmente) e, in alcuni casi, se possono, imbrogliano. Occorreva un'analisi attenta delle caratteristiche di SumWeb e, conseguentemente, un'analisi di quali possibili comportamenti gli agenti umani avrebbero potuto manifestare durante gli esperimenti.

Le semplificazioni contenute in SumWeb sono state mantenute. Si discusse, in particolare, relativamente alla possibilità di impedire agli umani di indebitarsi oltre un determinato limite e/o di imporre un tasso di interesse per l'indebitamento (è una rilevante caratteristica di Sum permettere l'indebitamento a tasso zero e la vendita allo scoperto). Gli agenti artificiali possono immettere qualunque tipo di ordine, come si è detto, indipendentemente dal valore della ricchezza e dalla quantità di titoli posseduti. Tuttavia è impedito loro di immettere ordini per quantità di titoli diverse dall'unità: ogni ordine deve riguardare un solo esemplare di un singolo titolo<sup>14</sup>. Fu dunque proposto di introdurre la possibilità, per gli agenti umani, di immettere proposte contenenti quantità anche maggiori di uno.

La decisione di mantenere le semplificazioni senza alcuna variazione è dovuta principalmente alla volontà di simulare la creazione di un mercato e studiarne i meccanismi, non di offrire un mercato completamente realistico ai partecipanti all'esperimento. Inoltre per l'immissione di queste modifiche sarebbe stata necessaria una quantità notevole di tempo. In conclusione, si offrì agli agenti umani un mercato parzialmente irrealistico, che offriva la possibilità

 $\overline{a}$ 

<span id="page-151-0"></span> $14$  Per la spiegazione di questa caratteristica degli agenti artificiali si rimanda al capitolo 5

di effettuare qualsiasi tipo di operazione senza particolari limiti: comprare indebitandosi a tasso nullo e vendere allo scoperto, ma ogni operazione doveva essere caratterizzata da quantità pari ad uno.

Per gli esperimenti si utilizzò l'ultima versione di SumWeb creata, che conteneva dunque le aste a chiamata (apertura e chiusura), il controllo sull'immissione dei prezzi (range del 90% dal prezzo di controllo), l'indice di mercato, il future, l'agente arbitraggista.

# **7.3 Caratteristiche del mercato e composizione della popolazione di agenti**

Si scelse di fare gli esperimenti utilizzando un mercato con tre azioni (chiamate *1, 2, 3*), un indice di mercato (*Market Index*) ed un future scambiato sul valore di quest'ultimo (*Market Future*).

Un argomento di discussione fu relativo a quale dovesse essere la situazione iniziale del mercato, cioè il valore dei titoli all'inizio degli esperimenti. Generalmente gli esperimenti con agenti artificiali utilizzando Sum sono realizzati assegnando valore iniziale pari a uno per ogni titolo. Essendo questi esperimenti profondamente diversi da tutti quelli svolti precedentemente (è stata la prima volta che sono stati utilizzati agenti umani) si scelse di dare inizio alle simulazioni offrendo ai partecipanti un mercato di cui poter analizzare le serie storiche dei titoli, quindi osservarne gli andamenti precedenti. Per creare la situazione iniziale relativa all'esperimento "in aula" fu simulato un mercato con quattro titoli (gli stessi, ovviamente, degli esperimenti) per cento giorni simulati in cui presero parte solamente agenti artificiali. La situazione iniziale dell'esperimento "on line", invece, fu esattamente quella che si ebbe al termine dell'esperimento precedente, dunque i due esperimenti sono consecutivi (e furono numerosi i partecipanti che presero parte ad entrambi).

Un'altra scelta caratterizzante è stata la decisione di fare gli esperimenti mostrando gli annunci relativi agli eventi che accadevano nel mondo simulato.

La composizione degli agenti artificiali fu scelta sulla base della necessità di avere sempre la sufficiente liquidità per "mantenere vivo" il mercato e, nello stesso tempo, di non occupare troppa memoria sul *server* e rallentare così la simulazione. Di conseguenza si scelse di utilizzare una popolazione di agenti artificiali prevalentemente costituita da *randomAgents*. Oltre agli agenti "casuali" fu anche immesso un agente arbitraggista per mantenere la parità tra l'indice ed il future, alcuni agenti sensibili agli eventi (*eventAgents*), i necessari *wasteTimeAgents* che non operano nel mercato, ma che servono per gestire il tempo della simulazione e, infine, gli *avatarAgents* che rappresentano gli umani. Per la scelta di quale dovesse essere il peso degli *eventAgents* sulla popolazione totale fu deciso, su consiglio di Marco Canavesio<sup>15</sup>, di immettere una quantità di agenti che corrispondesse a circa il 3% del totale. Il numero e le caratteristiche dei *wasteTimeAgents* fu deciso in base ad una semplice valutazione: si ritenne che una giornata di borsa dovesse durare circa otto minuti nell'esperimento "in aula" e circa un'ora nell'esperimento "on line". Per ottenere questo risultato è stato sufficiente calcolare quale fosse la quantità ottima di agenti in relazione al tempo che essi dovevano impegnare il sistema. Si noti che gli "agenti perditempo" entrano in funzione solamente durante la negoziazione continua; per quanto riguarda le aste non è necessario l'uso di agenti simili, poiché è possibile impostare direttamente la durata di ogni singola asta.

In base alle caratteristiche assegnate ai *wasteTimeAgents* e ai tempi scelti per la durata delle aste a chiamata, la giornata di borsa era così regolata: nell'esperimento "in aula" ogni asta durava circa 1 minuto, la negoziazione continua 6 minuti; nell'esperimento "on line" le aste duravano circa 3 minuti, la negoziazione continua circa 23 minuti. La durata totale di una giornata di borsa era pari, rispettivamente ai due esperimenti, a 8 e a 29 minuti.

 $\overline{a}$ 

<span id="page-153-0"></span><sup>15</sup> Autore dell'introduzione dell'*eventGenerator* e degli *eventAgents* in Sum

Per concludere il discorso relativo alla composizione degli agenti si osservino le tabelle qui di seguito riportate per vedere quali fossero esattamente le proporzioni degli agenti nei due esperimenti (sono indicati gli agenti realmente utilizzati in sede di esperimenti, non quelli previsti come, per esempio, i partecipanti che si sono iscritti per partecipare, ma poi non hanno mai preso parte realmente alla simulazione):

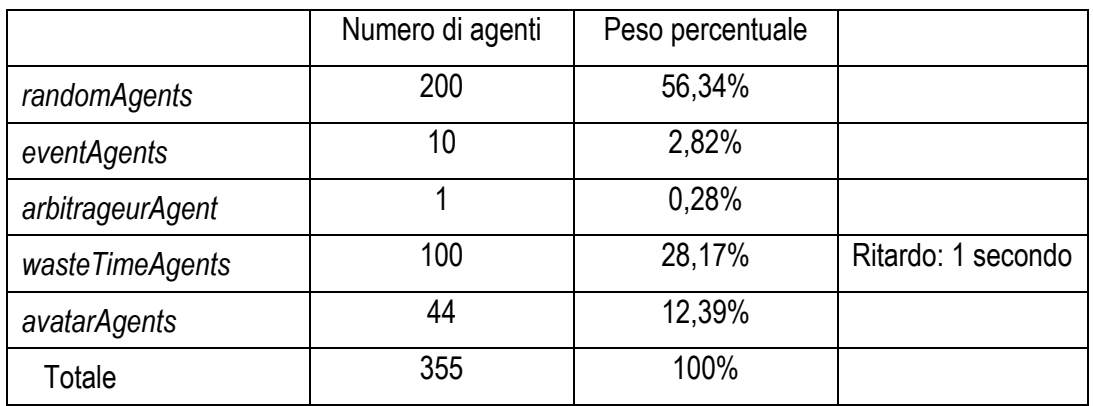

Esperimento "in aula":

Esperimento "on line":

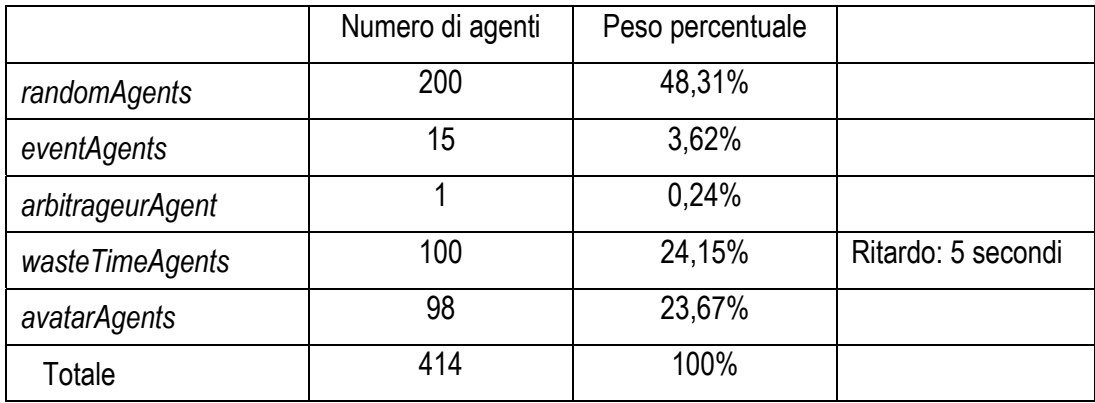

## **7.4 Reclutamento e premi**

Per gli esperimenti era necessaria la partecipazione di un numero non indifferente di persone: ne occorrevano un minimo di 30 per l'esperimento "in aula" e un minimo di 50 per l'esperimento "on line". E' stata diffusa la notizia degli esperimenti utilizzando diversi metodi, ma sicuramente il più efficace è stato il cosiddetto *passaparola* tra gli studenti della Facoltà di Economia. E' stata anche creata una pagina web di presentazione<sup>16</sup> di SumWeb e degli esperimenti, dalla quale chi intendeva partecipare doveva iscriversi indicando nome, cognome ed indirizzo e-mail. Sono stati messi annunci su numerosi siti web di altre Università italiane e di alcuni siti privati dedicati al mondo della finanza o del trading-on-line. E' comparso anche un breve articolo su Il Sole 24 Ore - Supplemento Nord-Ovest il 5 Maggio 2003<sup>17</sup>.

Per invogliare gli studenti a partecipare e per invogliare i partecipanti ad impegnarsi durante gli esperimenti è stato creato un sistema di punteggio che premiasse i migliori giocatori. La società torinese ADB (Analisi Dati Borsa) ha messo a disposizione i premi necessari per premiare i primi cinque classificati nell'esperimento "in aula" ed i primi quindici classificati nell'esperimento "on line". Era necessario scegliere un metodo per assegnare i punti, cioè creare un vero e proprio meccanismo di punteggio che alla fine di ogni giornata (simulata) assegnasse i punti guadagnati da ogni partecipante. Nacque una discussione tra gli autori<sup>18</sup> che può essere riassunta in quattro principali proposte:

1. Punti a fine giornata: prodotto tra la ricchezza attuale ed il numero (o il quadrato del numero) di contrattazioni realizzate

 $\overline{a}$ 

<span id="page-155-0"></span><sup>&</sup>lt;sup>16</sup> La pagina web (URL: [http://eco83.econ.unito.it/SumWeb/faq.html\)](http://eco83.econ.unito.it/sumweb/faq.html) è tuttora on line ed ha ora la funzione di pagina di F.AQ. (Frequently Asked Question). Per la versione pubblicata durante la

<span id="page-155-2"></span><span id="page-155-1"></span>

<sup>&</sup>lt;sup>17</sup> Vedere l'appendice A del presente capitolo.<br><sup>18</sup> Gli autori: Pietro Terna, Alessandro Cappellini, Paolo Mezzera. Ha partecipato alla discussione anche Alessandro Bena.

- 2. Punti a fine giornata: somma della ricchezza attuale ed il quadrato del numero di contrattazioni realizzate
- 3. Punti a fine giornata: media ponderata tra il valore della ricchezza attuale e il numero di contrattazioni (pesi pari a *p* e *(1-p)*), dove *p* è scelto arbitrariamente tra 0 e 1.
- 4. Punti a fine giornata: valore della ricchezza attuale se il partecipante ha concluso almeno tre contratti durante la giornata (simulata per l'esperimento "in aula"; reale per l'esperimento "on line"), penalizzazione di un punto se il partecipante ne ha conclusi due, penalizzazione di due punti se il partecipante ha concluso un solo contratto e penalizzazione di tre punti nel caso in cui il partecipante non abbia concluso contratti.

Come si può facilmente intuire lo scopo era di invogliare gli agenti umani ad essere attenti all'andamento della borsa simulata e partecipare attivamente agli esperimenti. Ovvia necessità dettata dall'interesse ad avere dati non saltuari e anche dallo scarso tempo a disposizione per fare gli esperimenti. Per poter conseguire l'obiettivo di ottenere una partecipazione attenta e costante da parte di tutti i partecipanti, occorreva calcolare i premi tenendo conto della ricchezza posseduta, ma anche dalla quantità di operazioni effettuate. Dopo una discussione durata due settimane è stata scelta la proposta numero 4, perché meglio identifica ciò che si voleva premiare: non tanto l'elevato numero di contrattazioni quanto, invece, una regolarità nella partecipazione agli esperimenti legata ad una buona performance ottenuta con la scelta delle operazioni. Le altre tre formule hanno il difetto di punire chi, avendo giocato poco, ma molto bene, non ritiene necessario continuare a giocare per la giornata in corso. Con il metodo scelto è stato assicurato un trattamento paritario ai partecipanti che hanno giocato tutti i giorni, seppur per soli pochi minuti. L'intenzione era di assicurare una continuità del mercato, dunque far giocare tutti sempre, ed allo stesso tempo non punire chi, con le giuste intuizioni, riusciva a guadagnare con poche operazioni.

Durante gli esperimenti i partecipanti potevano accedere ad una particolare pagina web in cui si trovava la graduatoria, contenente nome del partecipante, valore della ricchezza, eventuali penalizzazioni e punteggio totale accumulato. Per creare la pagina e il relativo meccanismo di assegnazione dei punti sono state necessarie delle integrazioni, tecnicamente molto semplici, al codice di SumWeb (vedere l'appendice B per i files contenenti il codice).

## **7.5 La guida per i partecipanti**

E' stata preparata una breve guida[19](#page-157-0) che servisse da *memorandum* per i partecipanti ed è stata distribuita in versione cartacea prima dell'esperimento "in aula", inviata a tutti i partecipanti in versione file prima dell'inizio dell'esperimento "on line". Nella guida era contenuto l'elenco di tutte le semplificazioni del modello rispetto alla Borsa Italiana, le regole da osservare e la descrizione del sistema di assegnazione dei punti. Prima dell'inizio dell'esperimento "in aula" è stata anche fatta una breve presentazione a voce dell'esperimento e una descrizione delle caratteristiche del modello.

Nella guida è stata anche inserita una richiesta informale rivolta ai partecipanti:

*"Durante e dopo l'esperimento ci riserviamo il diritto di assumere le funzioni di vigilanza (quali quelle della Consob) e di punire eventuali comportamenti scorretti. Dunque è vietato accordarsi con altri partecipanti o praticare metodi speculativi che possono falsare il mercato.* 

*Giocate onestamente! Grazie"*

 $\overline{a}$ 

<span id="page-157-0"></span><sup>&</sup>lt;sup>19</sup> Per la versione della guida preparata per l'esperimento "in aula" si veda l'appendice A del presente capitolo.

## **7.6 Il questionario**

Per poter meglio interpretare i dati è stato preparato anche un breve questionario da sottoporre ai partecipanti al termine di ogni esperimento. Le domande contenute nel questionario sono le seguenti:

- *1. Sesso*
- *2. Età*
- *3. Professione*
- *4. Prima di partecipare all'esperimento avevi già fatto delle operazioni nella borsa reale ?*
- *5. Il modello SumWeb e le sue caratteristiche corrispondono alla tua idea di mercato di borsa?*
- *6. Ritieni che ci siano troppe semplificazioni? Quali?*
- *7. Quali difficoltà hai trovato nell'uso del modello (riguardo all'interfaccia, alle informazioni che ti sono state fornite prima di iniziare e quelle che l'interfaccia ti ha fornito durante l'esperimento)?*
- *8. E quali difficoltà riguardo alle decisioni di acquistare o vendere i titoli del modello?*
- *9. Quale elemento ha guidato maggiormente le tue scelte di acquisto e vendita (l'ultimo prezzo, i grafici, i book...)?*

Per facilitare la compilazione del questionario è stata creata una semplice pagina web (vedere nell'appendice B di questo capitolo i file questionnaire.php e questionnaire2.php). La pagina con il questionario era accessibile tramite un link posto nella pagina di gioco di ogni partecipante.

## **7.7 Preparazione tecnica**

Per preparare l'esperimento "in aula" sono stati fatti due test utilizzando dodici computer per verificare le potenzialità del server su cui avrebbe girato la simulazione e del laboratorio informatico LIASES. Il server è stato testato e, nonostante abbia molti servizi da gestire (mail, web, ftp, SSH, …), non ha mai dato motivi di preoccupazione. In realtà, come si vedrà più avanti, considerarlo affidabile per l'esperimento "in aula" è stato un errore di valutazione. Il laboratorio è composto da due aule (A e B) e, in totale da 49 personal computers collegati in rete con protocollo TCP/IP. I computers dovevano accedere al server attraverso l'internet, e non attraverso la rete interna della Facoltà di Economia, nonostante la distanza delle aule dal server fosse di pochi metri. In una prima prova, Sabato 26 Aprile 2003, si sono notati alcuni problemi relativi al browser Microsoft Internet Explorer abbinato al sistema operativo Microsoft Windows '98: le macchine dell'aula A, utilizzando la descritta combinazione di software erano decisamente più lente delle macchine nell'aula B. Utilizzando il browser Netscape Navigator si otteneva un aspetto grafico leggermente peggiore, ma decisamente più stabile anche se il cursore del mouse non appariva con la classica icona a forma di freccia, ma era costantemente visualizzato con l'icona a forma di clessidra. Durante una successiva prova, lunedì 5 Maggio 2003, è stato notato che alcune macchine del laboratorio erano vistosamente e inspiegabilmente più lente delle altre (indipendentemente dal browser utilizzato); inoltre si segnalarono anche altri problemi, tra cui una seria difficoltà a muovere la freccia del mouse durante il caricamento delle pagine web (come si può immaginare questo problema è stato fonte di notevoli difficoltà per i partecipanti assegnati a quelle macchine).

In conclusione di queste prove si concluse che vi erano sicuramente dei problemi relativi alla configurazione dei clients presenti presso il LIASES, ma che la situazione generale era sufficiente per sostenere il traffico di dati previsto per l'esperimento "in aula", tuttavia modesto per una rete a 100 Mb. Nonostante le premesse fossero dunque fondamentalmente buone, prima e dopo l'esperimento ci sono stati numerosi problemi relativi ai computers, alla rete, al firewall e al server (come si potrà leggere nel capitolo successivo).

Relativamente all'esperimento "on line", invece, le poche prove effettuate hanno dato risultati molto soddisfacenti. L'andamento senza alcuna difficoltà dell'esperimento ha poi confermato le previsioni.

# **Capitolo 7 Appendice A**

Nella presente appendice si presentano alcuni testi relativi alla preparazione degli esperimenti:

- Pagina web di presentazione di SumWeb (solo testo)
- Pagina web per iscriversi agli esperimenti (solo testo)
- Mini-Guida per l'esperimento del 6 Maggio 2003 (consegnata in forma cartacea ai partecipanti prima di iniziare l'esperimento)
- Articolo apparso su Il Sole 24 Ore Supplemento Nord-Ovest (pagina 4) - 5 Maggio 2003
- Comunicato stampa (Facoltà di Economia LIASES Dipartimento di Scienze economiche e finanziarie "Giuseppe Prato") del 29 Aprile 2003

Pagina web di presentazione di SumWeb<sup>20</sup>:

# **SIMULAZIONE DI UN MERCATO DI BORSA**

*Esperimento presso il LIASES (Laboratorio di Informatica Applicata alle Scienze Economiche e Sociali "G. Rota") con agenti umani Martedì 6 Maggio 2003 Ore 18.00 Facoltà di Economia - Università degli Studi di Torino*

> *Esperimento ONLINE con agenti umani Dal 8 Maggio 2003 Al 21 Maggio 2003*

# **FAQ**

Sum (Surprising (Un)realistic Market) SumWeb (Sum Web Economic Behaviour) Invito a partecipare agli esperimenti L'esperimento in aula: di cosa si tratta? L'esperimento online: di cosa si tratta? Obiettivi degli esperimenti Regole, punteggi e premi Links e letture

# **Iscriviti all'esperimento**

 $\overline{a}$ 

<span id="page-162-0"></span><sup>&</sup>lt;sup>20</sup> Vedere <http://eco83.econ.unito.it/sumweb/faq.html>

#### **Sum (Surprising (Un)realistic Market)**

Il modello Sum, acronimo di Surprising (Un)realistic Market, è un modello ad agenti adattivi, che simula un mercato di borsa inizialmente molto particolare, infatti, la prima versione di SUM (ideata e creata dal professore Pietro Terna) è costituita da un mercato artificiale popolato esclusivamente da agenti semplici, definiti "random", i quali non operano in base a credenze o aspettative, ma a caso. Il nucleo del modello è rappresentato dalla struttura computazionale del book delle contrattazioni (creato secondo le regole definite dal Regolamento della Borsa Italiana SpA). Il modo di operare del book ed il conseguente meccanismo di assegnazione delle azioni durante la contrattazione avviene nel modo seguente: gli agenti inviano al book i propri ordini di vendita e di acquisto, con il relativo prezzo limite, dal match di tali ordini all'interno del book nasce il prezzo. Nella creazione del modello è stata fatta la scelta di evitare ogni semplificazione artificiosa che alterasse la spontanea formazione del prezzo, compreso quindi il banditore marshalliano Il prezzo degli stock azionari è determinato esclusivamente dall'incontro dei prezzi di vendita e di acquisto all'interno del book. Nelle versioni successive, sono stati introdotti all'interno del modello degli agenti di tipo cognitivo, in grado di imparare dalle esperienze passate e di sviluppare internamente le proprie regole di comportamento, allo scopo di rendere possibile l'osservazione degli effetti di tale introduzione, sia sulla loro ricchezza, sia sulla dinamica complessiva del mercato azionario. Il primo risultato ottenuto dalla simulazione è l'emergenza di un mercato complesso dall'interazione di agenti estremamente semplici che sono in grado di compiere solo alcuni tipi di azioni e non hanno alcuna visione sul mercato: gli agenti, infatti, conoscono solo l'ultimo prezzo eseguito, scelgono casualmente se comprare o vendere, fissano il loro prezzo limite moltiplicando l'ultimo prezzo eseguito per un coefficiente casuale. La struttura del mercato, costituita dal book di negoziazione, fa sì che anche in presenza di agenti semplicissimi, il mercato mostri delle sequenze di prezzo crescenti e decrescenti, che mostrano una significativa volatilità. In questo mercato "elementare" compaiono anche bolle e crash, dovuti esclusivamente alla struttura del mercato, senza bisogno di alcuna spiegazione esogena al mercato stesso. Le classi di agenti sono state via via ampliate. In Sum ci sono agenti "casuali" (cioè che operano casualmente), agenti "intelligenti" (che "ragionano" e apprendono grazie all'uso delle reti neurali artificiali, al metodo dei cross-target,…), agenti "imitatori" (locali e del mercato), agenti "stop loss", eccetera, ognuno con proprie funzioni e proprie caratteristiche. Il modello consente di osservare le conseguenze - le proprietà emergenti - delle azioni dei diversi agenti sia sul proprio livello di ricchezza che sulla dinamica del mercato di borsa; l'utente dell'applicazione può variare facilmente le condizioni iniziali (variabili e parametri) del modello e valutare l'effetto delle interazioni tra gli agenti, investigando le problematiche empiriche, come la prevedibilità delle serie di tempo dei prezzi e la volatilità del mercato, che sono difficilmente analizzabili usando i tradizionali strumenti di studio. Sum è un modello di simulazione ad agenti. Per "costruirlo" è stato utilizzato un linguaggio di programmazione (Objective C, un sovrainsieme del linguaggio C) e la struttura del modello è stata realizzata con [Swarm,](http://www.swarm.org/) un insieme di librerie standard nato nel 1995 nel Santa Fe Institute (New Mexico, USA), il quale fornisce gli strumenti necessari - in termini di potenza computazionale e di flessibilità di programmazione - per la gestione della simulazione e per l'analisi dei risultati generati.

#### **SumWeb (Sum Web Economic Behaviour)**

Il progetto, al quale hanno contribuito alcuni tesisti aggiungendo elementi, è tuttora in fase di sviluppo. L'autore ha intenzione di aumentarne progressivamente il grado di realismo, eliminando parte delle semplificazioni introdotte, estendendo meccanismi e strutture del mercato e ricreando gran parte della varietà dei comportamenti attuati dagli operatori "reali". Dalla sua realizzazione ad oggi, infatti, Sum ha subito diverse modifiche. Tra le più rilevanti appare l'estensione delle contrattazioni a più titoli (inizialmente c'era una sola azione), la creazione di un indice su queste tre azioni e la conseguente introduzione di un titolo derivato: un future sull'indice di mercato. Avendo contrattazioni di un future e di tre azioni (il "sottostante") si è creato anche un agente arbitraggista che sfrutta gli spread di prezzo comprando e vendendo titoli e indice. Un'altra modifica recente che aggiunge complessità al modello è l'introduzione di agenti sensibili ad eventi, positivi e negativi, che accadono nel mondo (simulato) esterno. Ma un passo importante che ha comportato l'apertura del modello verso il mondo esterno, dando la possibilità ad agenti "umani" di operare in competizione con quelli artificiali è stato il passaggio da Sum a SumWeb. Questa evoluzione ha dato vita ad una particolare versione dell'applicazione, chiamata appunto SumWeb (sigla che sta per Sum Web Economic Behaviour) a causa dell'utilizzo dei protocolli del world wide web per la gestione dei processi. SumWeb riprende schema e caratteristiche originali del modello SUM e grazie ad una nuova classe di agenti, definita Avatar, è in grado di far partecipare operatori reali al processo di formazione del prezzo e di perfezionamento degli scambi, in condizioni di elevato realismo. Grazie a SumWeb ora è possibile fare esperimenti utilizzando non solo le numerose classi di agenti artificiali a disposizione in Sum, ma anche le persone, gli agenti umani. Questo progetto assume così sempre maggior importanza per studiare i mercati di borsa, ha già dato soddisfacenti risultati, ma proseguendo per questa strada c'è sicuramente da aspettarsene altri.

#### **Invito a partecipare agli esperimenti**

Come già accennato il progetto Sum, poi sviluppatosi in SumWeb, è nato dall'iniziativa del professore Pietro Terna, il quale ha scritto tutto il codice che sta alla base del modello di simulazione. Gli studenti che hanno scelto di fare la propria tesi di laurea con il professor Terna ed erano interessati a studiare alcuni aspetti dei mercati di borsa tramite Sum hanno via via aggiunto caratteristiche al modello il quale ha raggiunto oggi una interessante complessità. In questo momento sono in corso due tesi che riguardano lo sviluppo del modello Sum. La prima è quella di Alessandro Cappellini, il quale è autore di SumWeb, cioè della possibilità per gli umani, introdotta nel modello, di poter interagire con il mercato simulato. La seconda tesi è quella di Paolo Mezzera, e ha come oggetto l'introduzione di maggior realismo nel book di negoziazione (quindi l'introduzione dell'asta di apertura, dell'asta di chiusura e del meccanismo di controllo dei prezzi) e la sperimentazione del modello SumWeb in un caso con molti agenti umani e pochi artificiali. Questa sperimentazione appena descritta è appunto l'esperimento a cui sono invitati a partecipare tutti gli studenti di Economia che desiderano aiutarci. Si svolgerà presso il Liases (terzo piano della Facoltà di Economia - Torino) martedì 6 Maggio 2003 alle ore 18.00. Se volete partecipare non dovete far altro che cliccare qui per andare alla pagina di iscrizione e fornire i vostri dati (nome, cognome, matricola, e-mail). In seguito a questo esperimento ne inizierà subito un altro con alcune caratteristiche molto diverse. Avrà una durata molto più lunga (15 giorni) ed ogni partecipante potrà giocare quando vorrà da qualsiasi postazione internet. Chiunque intenda partecipare a questa simulazione è benvenuto. Vi contatteremo prima degli esperimenti per chiedere una conferma della partecipazione. In ogni caso, per informazioni, contatti, domande, curiosità, … potete scrivere a:

# Alessandro Cappellini: [cappellini@econ.unito.it](mailto:cappellini@econ.unito.it) Paolo Mezzera: [paolo.mezzera@email.it](mailto:paolo.mezzera@email.it) Pietro Terna: [pietro.terna@unito.it](mailto:pietro.terna@unito.it)

#### **L'esperimento in aula: di cosa si tratta?**

L'esperimento che si svolgerà il 6 Maggio 2003 presso il Liases alle ore 18.00 vedrà coinvolti trenta partecipanti, trenta persone il cui unico requisito è di essere iscritti alla Facoltà di Economia dell'Università di Torino. Ad ogni partecipante verrà assegnato un computer, tramite il quale potrà prendere parte alla simulazione, la quale avverrà utilizzando il già descritto SumWeb sul modello della Borsa Italiana SpA. Gli agenti umani troveranno sul monitor una pagina web tramite la quale potranno "entrare" nel modello immettendo ordini di acquisto o di vendita come fanno gli agenti virtuali. L'intervento degli agenti umani avrà una ripercussione, seppur limitata, sul mercato, così come avviene nella realtà (nel mercati reali la ripercussione di poche contrattazioni ovviamente è insignificante visto il gran numero di operatori e il vasto numero di titoli; in questa simulazione, invece, è molto più agevole osservare gli effetti delle contrattazioni).

#### **L'esperimento on line: di cosa si tratta?**

L'esperimento che si svolgerà dalle ore 00.00 del 8 Maggio 2003 alle ore 24:00 del 21 Maggio 2003 vedrà coinvolti molti partecipanti, ad ognuno dei quali verrà assegnato un account (ed una password), tramite il quale potrà prendere parte alla simulazione, la quale avverrà utilizzando il già descritto SumWeb sul modello della Borsa Italiana SpA. Gli agenti umani troveranno sul monitor una pagina web e grazie ad essa potranno "entrare" nel modello immettendo ordini di acquisto o di vendita come fanno gli agenti virtuali. A parte le diverse modalità l'esperimento è uguale e si basa sugli stessi concetti di quello nell'aula del LIASES.

## **Obiettivi degli esperimenti**

L'obiettivo di questi esperimenti è studiare il comportamento delle persone in un mercato di borsa. L'attenzione è posta particolarmente sulla dinamica delle contrattazioni. In tutti i mercati di borsa reali avvengono dei fenomeni, per esempio le bolle, o i crash, che non è possibile studiare a fondo perché i dati che si hanno a disposizione sono solo quelli aggregati e, soprattutto, sono molto difficili da pesare e interpretare le varie cause che hanno concorso a dare origine al fenomeno. Con la simulazione di un mercato di borsa, invece, tutto questo è molto più semplice. Il problema di come è strutturata la borsa è già stato affrontato in sede di scrittura del codice. L'esplorazione scientifica di come è fatta la realtà la si può fare usando la simulazione, quindi facendo esperimenti. Tenendo presente che chi gestisce la simulazione ha il controllo di tutte le variabili in gioco e può così controllare e studiare minuziosamente tutto ciò che in questo piccolo mondo simulato è successo. Dunque come si comportano le persone in un mercato di borsa? Grazie a SumWeb potremo vedere e studiare gli atteggiamenti dei partecipanti all'esperimento del 6 maggio. Cosa faranno le persone di fronte ai cambiamenti di un mercato del quale sono protagonisti e quindi responsabili di tali cambiamenti al suo interno? Di fronte all'annuncio di un evento positivo (o negativo) come reagiranno? Di fronte al formarsi di una bolla? Contribuiranno alla formazione della bolla e poi ne sfrutteranno tutti gli effetti o si comporteranno in modo diverso?

#### **Regole, punteggi e premi**

La simulazione riproduce una realtà (quella della Borsa Italiana SpA) e, per poterla riprodurre deve obbligatoriamente adottare delle semplificazioni. Le semplificazioni sono tali da mantenere intatte le caratteristiche fondamentali della realtà oggetto di studio, ma devono essere conosciute - almeno le principali, per ovvie ragioni - da chi parteciperà all'esperimento. Nel modello di borsa SumWeb ci sono tre azioni, un indice su queste tre azioni ed un future su questo indice. Dunque si possono scambiare quattro titoli: tre azioni e un derivato. Si possono scambiare in qualsiasi momento, si possono vendere anche se non li si possiede (è permessa la vendita allo scoperto su tutti i titoli). La ricchezza iniziale di ciascun agente (sia umano che artificiale) è posta pari a zero. Questo significa che volendo comprare un titolo ci si indebita a tasso zero e la ricchezza diventerà (temporaneamente, si spera) negativa. Quando un partecipante vuole contrattare deve indicare su quale titolo vuole fare la proposta, se la sua intenzione è di acquistare piuttosto che di vendere e il prezzo a cui intende concludere il contratto. Tra queste informazioni non c'è la quantità: la quantità è posta per semplificazione uguale ad un'unità per ogni contrattazione.

A seguito dell'esperimento del 6 Maggio verrà assegnato un premio ai cinque partecipanti che avranno ottenuto i migliori risultati nella simulazione. Per migliori risultati si intende chiaramente aver guadagnato in termini di ricchezza, aver guadagnato più degli "avversari". Ma lo scopo dell'esperimento, come già descritto prima, è studiare la dinamica delle contrattazioni e per questo motivo non sarà sufficiente, per vincere, avere una ricchezza elevata. Verranno inflitte delle penalizzazioni, seppur lievi, a chi non partecipa attivamente, cioè a chi si comporta da cassettista, a chi aspetta il verificarsi di una certa situazione e non vuole contrattare in altri casi. Le penalizzazioni saranno le seguenti: durante ogni giornata di borsa (una giornata di borsa simulata dura, in tempo reale, circa otto minuti) chi non ha concluso nemmeno un contratto otterrà un punteggio pari alla sua ricchezza odierna, in termini assoluti, diminuita di tre unità. Il punteggio di chi ha concluso un solo contratto sarà calcolato diminuendo la sua ricchezza di due unità, chi di contratti ne ha conclusi due avrà il punteggio pari alla ricchezza diminuita di un'unità e chi, invece, avrà concluso tre contratti o più non subirà alcuna penalizzazione. Per esempio: il primo giorno tutti i partecipanti avranno ricchezza iniziale uguale a zero; se durante la giornata un partecipante non concluderà nemmeno un contratto il suo punteggio (calcolato alla fine della giornata) sarà uguale a -3 (meno tre). Durante tutto l'esperimento sarà possibile consultare la classifica, aggiornata alla conclusione di ogni giornata.

Per quanto riguarda il secondo esperimento il meccanismo di assegnazione dei punteggi sarà simile, ma molto meno severo sulle penalizzazioni, a quello adottato nel primo esperimento. Le penalizzazioni saranno le seguenti: durante ogni giornata reale (dalle ore 00.00 alle ore 24.00) chi non ha concluso nemmeno un contratto otterrà un punteggio pari alla sua ricchezza odierna, in termini assoluti, diminuita di tre unità. Il punteggio di chi ha concluso un solo contratto sarà calcolato diminuendo la sua ricchezza di due unità, chi di contratti ne ha conclusi due avrà il punteggio pari alla ricchezza diminuita di un'unità e chi, invece, avrà concluso tre contratti o più non subirà alcuna penalizzazione.

I premi assegnati ai partecipanti che otterranno i migliori risultati secondo la classifica finale sono offerti dalla società ADB SpA (ADB - Analisi Dati Borsa [www.adb.it\)](http://www.adb.it/) e consistono di:

Ai vincitori dell'esperimento "in aula":

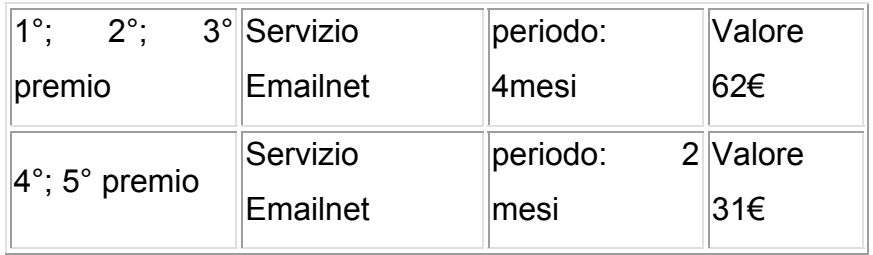

## Ai vincitori dell'esperimento "on line":

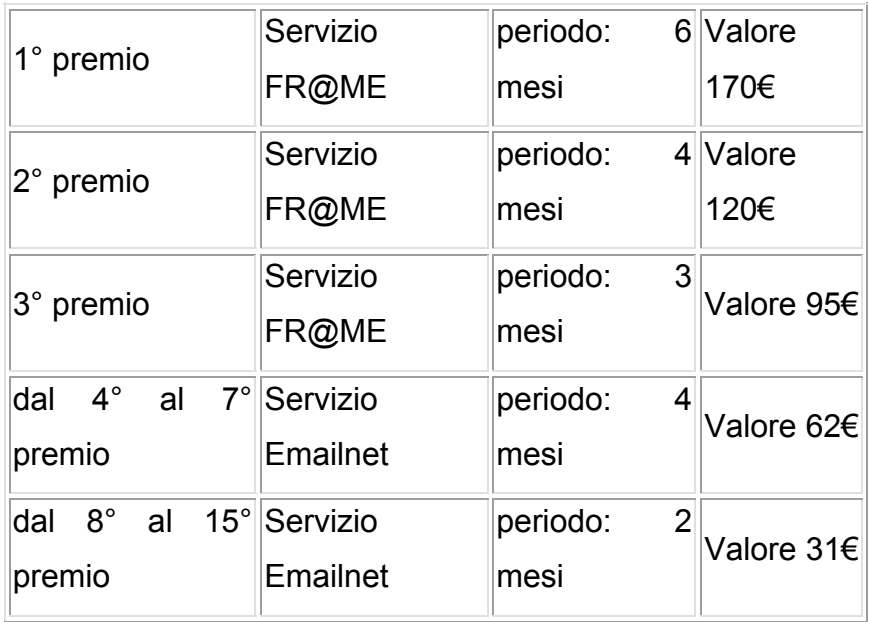

Servizio FR@ME:

servizio di analisi ed informazione economico-finanziaria, fruibile via Internet, costituito dei seguenti moduli:

- Market Flash: per sapere, in sintesi od in modo approfondito, come vanno i mercati

- Banche dati: informazioni, anagrafiche, quotazioni e grafici di tutti gli strumenti finanziari italiani ed esteri (azioni, obbligazioni, indici, fondi, valute, futures, ecc.) - Gap: Gestione Attiva Posizioni, per sapere cosa fare di titoli e/o fondi in proprio possesso

- Strategy: per investire seguendo analisi, consigli e strategie sui singoli titoli e fondi

- Portafogli: per investire seguendo l'asset allocation strategica ed i portafogli consigliati

## Servizio EMAILNET:

servizio di aggiornamento di banche dati locali utilizzate per la valorizzazione di portafogli titoli o come input per i più diffusi software di analisi finanziaria (Metastock, Supercharts, TradeStation) e di elaborazione dati per PC (Ascii). Il servizio fornisce, via e-mail, i listini di aggiornamento dei seguenti mercati: Azionario Italia, Valute, Futures, Indici. Il servizio Emailnet comprende la fornitura della banca dati storica per un arco temporale uguale al periodo di durata dell'abbonamento stesso.

#### **Links e letture**

In conclusione di questa breve presentazione non poteva mancare qualche link e qualche consiglio di lettura per chi vuole approfondire la propria conoscenza sulle simulazioni ed in particolare su quella descritta o anche per chi vuole arrivare agli esperimenti preparatissimo su tutte le caratteristiche del modello di borsa.

Riguardo il modello Sum ecco due papers, scritti dal professore Pietro Terna, fondamentali per capire nascita, obiettivi, e caratteristiche principali della borsa simulata nell'esperimento:

• [P.Terna \(2000\),](http://web.econ.unito.it/terna/cef2000pterna/cefpterna.html) SUM: a Surprising (Un)realistic Market: Building a Simple Stock Market Structure with Swarm, presentato a CEF 2000, Barcelona, June 5-8.

• [P. Terna \(2001\),](http://web.econ.unito.it/terna/deposito/book2terna_pdf.zip) Cognitive Agents Behaving in a Simple Stock Market Structure, in F. Luna and A. Perrone (eds), Agent-Based Methods in Economics and Finance: Simulations in Swarm. Dordrecht and London, Kluwer Academic.

Altre pubblicazioni del professor Terna (la maggior parte di argomenti correlati) si possono trovare all'indirizzo <http://web.econ.unito.it/terna/publications.html>

Per chi desiderasse ancora informazioni riguardo a Sum e a tutte le sue caratteristiche, allora una buona fonte di informazioni possono essere le tesi di laurea dei dottori Marco Canavesio, Andrea Vanara, Andrea Bosio, Rocco Caporaso e di Claudia Negro scaricabili dalla pagina <http://web.econ.unito.it/terna/tesi.html>

Sulle simulazioni "in generale" una lettura molto interessante, e anche molto agevole, et al. et al. et al. et al. et al. et al. et al. et al. et al. et al. et al. et al. et al. et al. et a Domenico Parisi (2001), Simulazioni - La realtà rifatta nel computer, il Mulino, Bologna.

# **Iscriviti**

Cliccando su "Iscriviti" si accedeva alla pagina web per iscriversi agli esperimenti (URL: [http://eco83.econ.unito.it/sumweb/subscribe.html\)](http://eco83.econ.unito.it/sumweb/subscribe.html), la quale si presentava così:

Please fill in the form to join our experiment on 6<sup>th</sup> May 2003

*Compilate il form per partecipare all'esperimento del 6 Maggio 2003*

Tutti i campi sono obbligatori

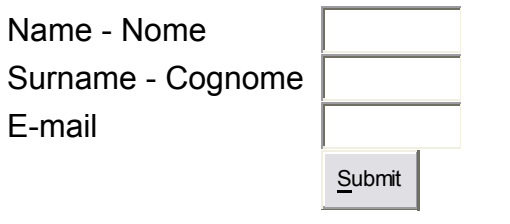

Mini-Guida per l'esperimento del 6 Maggio 2003:

Simulazione di borsa – Esperimento del 6 Maggio 2003 Mini-Guida per i partecipanti

- $\overline{P}$  Nel mercato ci sono tre azioni (A, B e C) ed un future collegato ad un indice di mercato.
- à Oltre agli agenti umani giocano 200 agenti artificiali, 10 agenti sensibili ad avvenimenti esterni alla borsa ed un arbitraggista (artificiale).
- <sup>o</sup> La quantità di ogni ordine è fissa ed è pari a uno.
- à Ogni giornata di borsa ha tre fasi, come nella borsa reale: asta di apertura, negoziazione continua, asta di chiusura. Nella simulazione le aste durano circa 50 sec. l'una, la negoziazione continua circa 6 minuti. Una giornata completa: 8 minuti scarsi. Durante le aste (che funzionano nello stesso modo) gli agenti immettono, se vogliono, uno o più ordini. Viene determinato un prezzo d'asta e gli scambi hanno luogo solo al termine dell'asta (al prezzo d'asta). Durante la negoziazione continua gli scambi, se ci sono le condizioni, avvengono subito.
- à La ricchezza iniziale è zero. Per acquistare: ci si indebita automaticamente a tasso zero. Per vendere: si possono vendere allo scoperto azioni e future.
- à La ricchezza è calcolata alla conclusione di ogni giornata tenendo conto delle azioni possedute nel portafoglio e del loro valore. Ovviamente il calcolo viene fatto anche per le posizioni "scoperte".

## *Interfaccia*:

Alla pagina principale si possono vedere:

- <sup>a</sup> La fase della giornata (Opening Auction, Continuous Trading, Closing Auction)
- <sup>a</sup> La propria posizione: ricchezza (valore e grafico), titoli posseduti
- à Annunci di eventi, positivi o negativi, accaduti nel mondo simulato
- à Prezzi dei titoli, valori dei prezzi di controllo, e valore dell'indice di borsa
- à Eventuali conferme di contratti conclusi
- à Form per inviare proposte

Inoltre è possibile aprire altre pagine:

- $\overline{a}$  Datafeed e book di negoziazione delle azioni A, B e C (book 1, 2 e 3)
- à Datafeed e book di negoziazione del future (book 4)
- <sup>a</sup> Grafici cartistici dei titoli e del future con: grafico candlestick degli ultimi 100 gg di borsa, media mobile a 5 giorni, volumi e RSI
- □ Classifica (Scoretable)
- à Questionario

## *Aggiornamenti:*

- à Ricchezza e portafoglio: alla fine di ogni giornata
- □ Book: ogni secondo
- à Grafici dei titoli: ogni 30 secondi
- à Classifica: ogni 60 secondi (comunque calcolata alla fine di ogni giornata)

## *Calcolo dei punti:*

- à Il punteggio viene aggiornato alla conclusione di ogni giornata ed è pari alla ricchezza se il partecipante ha concluso tre o più contratti durante la giornata stessa.
- à Se il partecipante, durante la giornata, ha concluso due contratti il punteggio è pari alla ricchezza meno un'unità
- <sup>a</sup> Se il partecipante ha concluso un solo contratto il punteggio è: ricchezza meno due unità

<sup>a</sup> Se il partecipante durante la giornata non ha concluso contratti: ricchezza meno tre unità

Per non subire penalizzazioni, dunque, occorre concludere almeno tre contratti in ogni giornata di borsa.

ATTENZIONE a come inserite gli ordini:

- à Ogni campo deve essere specificato (titolo, buy o sell, prezzo)
- à Il prezzo dev'essere scritto usando il punto (e NON la virgola) come separatore decimale
- à Cliccate sul tasto SEND per inviare la proposta, non premete ENTER
- <sup>a</sup> Se dopo aver cliccato su SEND vi compare un messaggio che dice "Order send to system" avete fatto bene, altrimenti avete sbagliato qualcosa.

Durante e dopo l'esperimento ci riserviamo il diritto di assumere le funzioni di vigilanza (quali quelle della Consob) e di punire eventuali comportamenti scorretti. Dunque è vietato accordarsi con altri partecipanti o praticare metodi speculativi che possono falsare il mercato.

Giocate onestamente! Grazie

L'esperimento durerà poco più di ora.

Appena terminato vi chiederemo di compilare un breve questionario.

Articolo apparso su Il Sole 24 Ore - Supplemento Nord-Ovest (pagina 4) - 5 Maggio 2003:

## **Gli studenti di Economia "simulano" Piazza Affari**

Un gioco di borsa online collegato a due tesi di laurea (e al progetto di ricerca Sum descritto all'indirizzo [http://web.econ.unito.it/terna/cef2000pterna/cefpterna.html\)](http://web.econ.unito.it/terna/cef2000pterna/cefpterna.html) si svolgerà domani 6 maggio, dalle 18 alle 20 presso le aule del Liases, alla Facoltà di Economia dell'Università di Torino. Dalle ore zero dell'8 maggio e sino alle 24 del 21 maggio, il gioco si svolgerà invece tramite Internet, all'indirizzo <http://eco83.econ.unito.it/sumweb/> Lo scopo dell'esperimento - spiegano all'Università - è la realizzazione di un mercato di borsa simulato tramite il computer, utilizzando contemporaneamente agenti artificiali, ovvero dei robot che operano in modo automatico nel mercato, ed esseri umani, chiamati ad agire secondo la normale condotta di borsa. Ciò permetterà di studiare il comportamento degli agenti e, in prospettiva, di disporre di strumenti accurati per valutare i meccanismi di funzionamento di mercati complessi qual è la borsa. Il gioco è corredato da premi messi a disposizione dalla società torinese Adb - Analisi Dati Borsa, <http://www.adb.it/>

*A cura di* Silvana Secinaro

Comunicato stampa del 29 Aprile 2003:

## Facoltà di Economia

## LIASES, Laboratorio di Informatica applicata alle Scienze Economiche e Sociali "Giorgio Rota"

Dipartimento di Scienze economiche e finanziarie "Giuseppe Prato"

## COMUNICATO STAMPA

Martedì 6 maggio, dalle 18 alle 20 presso le aule del LIASES, terzo piano della Facoltà di Economia, in corso Unione Sovietica 218bis a Torino, si svolgerà un gioco di borsa *on line* collegato a due tesi di laurea, nonché al progetto di ricerca SUM descritto all'indirizzo <http://web.econ.unito.it/terna/cef2000pterna/cefpterna.html>.

Dalle ore zero del giorno 8 maggio, sino alle 24 del 21 maggio, il gioco si svolgerà invece tramite l'*internet*, all'indirizzo <http://eco83.econ.unito.it/sumweb/>.

Scopo dell'esperimento è la realizzazione di un mercato di borsa simulato tramite il *computer*, utilizzando contemporaneamente agenti artificiali, ovvero dei *robot* che operano in modo automatico nel mercato, ed esseri umani, chiamati ad agire secondo la normale condotta di borsa. Ciò permetterà di studiare il comportamento degli agenti e, in prospettiva, di disporre di strumenti accurati per valutare i meccanismi di funzionamento di mercati complessi qual è la borsa.

Il gioco è corredato da premi messi a disposizione dalla società torinese ADB-Analisi Dati Borsa, [http://www.adb.it/.](http://www.adb.it/)

Per informazioni: pietro.terna@unito.it

Torino, 29 aprile 2003

# **Capitolo 7 Appendice B**

Nella presente appendice si presenta il codice informatico dei seguenti files, realizzati in preparazione degli esperimenti con SumWeb:

- Scoretable.php;
- Questionnaire.php;
- Questionnaire2.php.

Il primo file è necessario per realizzare la pagina contenente la classifica dei partecipanti, il secondo e il terzo per realizzare la pagina in cui è contenuto il questionario e per salvare su file le risposte dei partecipanti.
### File **scoretable.php**:

```
<HTML> 
<head> 
<?php 
require("conf.php"); 
echo "<meta http-equiv=Refresh"
CONTENT=\"$scoretablePageRefresh\">";
?> 
<title>SumWeb: Scoretable</title>
</head> 
<body> 
<center>
<h1>Scoretable</h1>
<table border="1">
<tr><td align="center"><font face="Arial"><br/>b>Rank</b></font></td>
<td align="center"><font face="Arial"><br/>b>>Name</b></font></td>
<td align="center"><font face="Arial"><b>Surname</b></font></td>
<td align="center"><font face="Arial"><br/>b>wealth</b></font></td>
<td align="center"><font face="Arial"><br/>b>Penalty</b></font></td>
<td align="center"><font
face="Arial"><br />b>Score</b></font></td></tr>
<?php 
$fp = fopen('users.php', "r"); 
   if (!$fp) {
     echo "<p>Errore nell'apertura del file remoto.\n";
     exit; 
   } 
$i=1;while ($userinfo = fscanf ($fp, "%i\t%s\t%s\t%s\t%s\n")) {
     list ($number[$i], $username[$i],, $name[$i], $surname[$i])
= $userinfo;
       $index=$number[$i];
```

```
 $name2[$index]=$name[$i];
      $surname2[$index]=$surname[$i]; 
      if((file_exists('avatardata/'.$number[$i].'.penalty'))AND(f
ile_exists('avatardata/'.$number[$i].'.wealth'))){ 
            $fp2 = fopen('avatardata/'.$number[$i].'.penalty', 
"r"); 
              if (!$fp2) {
               echo "<p>Errore nell'apertura del file remoto.\n";
                exit; 
 } 
            $penalty2=fscanf ($fp2, "%f"); 
            list($penalty[$number[$i]])=$penalty2;
            $fp3 = fopen('avatardata/'.$number[$i].'.wealth', 
"r"); 
              if (!$fp3) {
                echo "<p>Errore nell'apertura del file remoto.\n";
                exit; 
 } 
            $wealth2=fscanf ($fp3, "%f");
            list($wealth[$number[$i]])= $wealth2;
            $score[$number[$i]]=$wealth[$number[$i]] +
$penalty[$number[$i]];
            fclose($fp2);
            fclose($fp3);
      } 
      $index=$i; 
$i++;} 
fclose($fp);
if($score!=NULL){
      arsort ($score); 
      reset ($score);
      $rank=1;
```

```
while (list ($key, $value) = each ($score)) {
          if (\text{Frank} \leq 3){
             echo "<tr bgcolor=\"#00FFFF\">";
           }elseif (($rank>3)&&($rank<=5)){
             echo "<tr bgcolor=\"#00FFCC\">";
           }else{ 
               echo "<tr>"; 
           } 
          echo"<td align=\"center\">$rank</td>
<td>$name2[$key]</td><td>$surname2[$key]</td><td
align=\"right\">$wealth[$key]</td><td 
align=\"right\">$penalty[$key]</td><td
align=\"right\"><bb>$value</b></td></tr>\n";
           $rank++; 
      } 
} 
?> 
</table>
</center> 
</body> 
</html>
```
#### File **questionnaire.php**:

```
<?php 
require("conf.php"); 
session_start();
session_register("iduserse");
session_register("fullname");
session_register("idmember");
?> 
<!DOCTYPE HTML PUBLIC "-//W3C//DTD HTML 3.2 Final//EN">
<HTML> 
<HEAD> 
<TITLE>SumWeb: Questionnaire</TITLE>
<META NAME="Generator" CONTENT="vi">
<META NAME="Author" CONTENT="k">
</HEAD> 
<BODY BGCOLOR="#FFFFFF" TEXT="#000000" LINK="#FF0000"
VLINK="#800000" ALINK="#FF00FF" >
<center>
<center>
<img src="newlogo.jpg" width="246" height="119" align="middle"
alt="SumWeb">
-p<br>
 <p> Per cortesia compilate il questionario in tutte le sue
parti 
</center><form method="post" action="questionnaire2.php"><center>
<TABLE ALIGN="center" BORDER=1 CELLSPACING=0 CELLPADDING=0 >
```

```
<TR ALIGN="left" VALIGN="middle">
     <TD align="center"> Sesso </TD>
      <TD> 
      <table><tr><td><input name="sex" type="radio"
value="M"></td><td>M</td><td><input type="radio" name="sex"
value="F"></td><td>F</td></tr></table>
</TD></tr>
<TR ALIGN="left" VALIGN="middle">
     <TD align="center"> Età</TD>
     <TD> <input type="text" name="age" size="3" maxlength="3"> 
</TD></tr>
<TR ALIGN="left" VALIGN="middle">
     <TD align="center"> Professione</TD>
     <TD> <input type="text" name="profession" size="30"
maxlength="60"> </TD></tr>
<TR ALIGN="left" VALIGN="middle">
     <TD align="center"> Prima di partecipare all'esperimento 
avevi già fatto delle operazioni nella borsa reale ? </TD>
      <TD> 
      <table><tr><td><input name="exp" type="radio"
value="Y"></td><td>Si</td><td><input type="radio" name="exp"
value="N"></td><td>No</td></tr></table>
</TD></tr>
<TR ALIGN="left" VALIGN="middle">
     <TD align="center"> Il modello SumWeb e le sue 
caratteristiche corrispondono alla tua idea di mercato di borsa? 
\langle/TD\rangle <TD> 
      <table><tr><td><input name="sumidea" type="radio"
value="Y"></td><td>Sì</td><td><input type="radio" name="sumidea" 
value="N"></td><td>No</td></tr></table>
</TD></tr>
<TR ALIGN="left" VALIGN="middle">
     <TD align="center"> Ritieni che ci siano troppe
```

```
semplificazioni? Quali? </TD>
       <TD>
```
<TEXTAREA wrap="soft" name="sumno" cols="30" rows="5"> </TEXTAREA> </TD></tr>

<TR ALIGN="left" VALIGN="middle">

<TD align="center"> Quali difficoltà hai trovato nell'uso del modello (riguardo all'interfaccia, alle informazioni che ti sono state fornite prima di iniziare e quelle che l'interfaccia ti ha fornito durante l'esperimento)? </TD>

<TD>

<TEXTAREA wrap="soft" name="difficult" cols="30" rows="5"> </TEXTAREA> </TD></tr>

<TR ALIGN="left" VALIGN="middle">

<TD align="center"> E quali difficoltà riguardo alle decisioni di acquistare o vendere i titoli del modello? </TD> <TD>

<TEXTAREA wrap="soft" name="decision" cols="30" rows="5"> </TEXTAREA> </TD></tr>

<TR ALIGN="left" VALIGN="middle">

<TD align="center"> Quale elemento ha guidato maggiormente le tue scelte di acquisto e vendita (l'ultimo prezzo, i grafici, i book...)?</TD>

<TD>

<TEXTAREA wrap="soft" name="element" cols="30" rows="5"> </TEXTAREA> </TD></tr>

<TR ALIGN="left" VALIGN="middle">

<TD align="center" colspan="2"> <input type="submit" name="Submit" value="Submit"> </TD></tr>

</TABLE>

</center></form>

</BODY> </HTML>

#### File **questionnaire2.php**:

```
<?php 
require("conf.php"); 
session_start();
session_register("iduserse");
session_register("fullname");
session_register("idmember");
```

```
$sex=$HTTP_POST_VARS[sex];
$age=$HTTP_POST_VARS[age];
$profession=$HTTP_POST_VARS[prefession]; 
$matricola=$HTTP_POST_VARS[matricola];
$exp=$HTTP_POST_VARS[exp];
$sumidea=$HTTP_POST_VARS[sumidea];
$sumno=$HTTP_POST_VARS[sumno]; 
$difficult=$HTTP_POST_VARS[difficult];
$decision=$HTTP_POST_VARS[decision];
$element=$HTTP_POST_VARS[element];
```

```
//addslashes
```

```
$difficult=addcslashes($difficult, "\0..\37!@\177..\377");
$sumno=addcslashes($sumno, "\0..\37!@\177..\377"); 
$decision=addcslashes($decision, "\0..\37!@\177..\377");
$difficult=addcslashes($difficult, "\0..\37!@\177..\377");
$element=addcslashes($element, "\0..\37!@\177..\377");
```

```
 $adesso=getdate(); 
   $dataoggi=$adesso['mday']."-".$adesso['mon']."-
".$adesso['year']."--
".$adesso['hours'].":".$adesso['minutes'].":".$adesso['seconds'];
   $ipr = "$REMOTE_ADDR";
   $fp = fopen("questionnaire.txt", "a"); 
  if (!$fp) {
    echo "<p>Errore nell'apertura del file remoto.\n";
     exit;
```

```
$messagefile=$dataoggi."\t".$ipr."\t".$iduserse."\t".$fullname."\
t".$idmember."\t".$sex."\t".$age."\t".$profession."\t".$exp."\t".
$sumidea."\t".$sumno."\t".$difficult."\t".$decision."\t".$element
. "\langle n";
```

```
 fwrite($fp, "$messagefile"); 
  fclose($fp);
  echo "<HTML><HEAD><TITLE>SumWeb:
Questionnaire</TITLE></HEAD><center><img src=\"newlogo.jpg\"
width=\"246\" height=\"119\" align=\"middle\"
alt=\"SumWeb\"><p>";
```

```
 echo "<center><h1>Thank You - Grazie</h1></center>";
```

```
?>
```
}

## **Capitolo 8**

# **L'esperimento "in aula"**

L'esperimento "in aula" era programmato per riprodurre otto giornate di borsa della durata di circa 10 minuti per giorno simulato. Alcuni problemi tecnici hanno imposto di ridurre il numero di giorni a 5 e di ridurre la durata della giornata a 6 minuti.

Il mercato previsto per l'esperimento "in aula" era composto da quattro titoli (tre azioni ed un future), vi operarono 44 agenti umani e 211 artificiali. I partecipanti (gli agenti umani) si sono dimostrati collaborativi e corretti, nonostante i disagi dovuti al ritardo rispetto all'orario prefissato e al malfunzionamento dei computer.

In questo capitolo si descrivono le fasi antecedenti l'esperimento<sup>21</sup>, l'esperimento in sé, il comportamento degli agenti umani e i dati prodotti dalla simulazione.

### **8.1 Difficoltà riscontrate**

 $\overline{a}$ 

L'appuntamento per i partecipanti era fissato alle ore 18:00 del giorno 8 Maggio 2003 presso le aule informatiche del LIASES. La simulazione iniziò con 55 minuti di ritardo a causa di inaspettati problemi tecnici.

Dalle ore 16:00 alle ore 17:00 dello stesso giorno (dunque poco prima dell'inizio dell'esperimento) è stata eseguita la manutenzione ordinaria dei *clients* del LIASES da parte del personale tecnico. Rimase quindi una sola ora di tempo per controllare il funzionamento dei computer e della rete. Il primo

<span id="page-188-0"></span><sup>&</sup>lt;sup>21</sup> Le fasi precedenti si identificano con ciò che accadde il pomeriggio del 6 Maggio 2003. La preparazione dell'esperimento, invece, che si è svolta nelle settimane precedenti, è dettagliatamente descritta nel capitolo 7.

problema si manifestò nel momento in cui si tentò di preparare le aule per l'inizio dell'esperimento: le intere aule (cioè tutti i computer presenti in esse) del LIASES non accedevano all'internet. Come si può immaginare questo problema era un ostacolo assoluto alla realizzazione dell'esperimento, essendo fondamentale, per gli agenti umani, utilizzare la pagina web di SumWeb per partecipare. Per porre rimedio alla difficile situazione occorsero un'ora e cinquanta minuti di tempo: fu necessario intervenire sul firewall e sulla configurazione della rete interna del LIASES per ripristinare la connessione all'internet per tutti i computer (stranamente fu quasi immediato per alcuni, mentre è stato molto difficile per altri). La causa di questo problema non è mai stata chiarita.

Alle ore 18:26 si diede il via all'esperimento, ma furono sufficienti pochi minuti per accorgersi che qualcosa non stava funzionando: l'asta di apertura (la fase iniziale della giornata di borsa; in questo caso si tratta dell'asta di apertura della prima giornata simulata) che, secondo i calcoli effettuati, sarebbe dovuta durare circa tre minuti, sembrava non concludersi mai. Passati circa 12 minuti ci si accorse che il server era praticamente bloccato: nel momento in cui venne dato il via alla simulazione 44 utenti (gli agenti umani) hanno tentato contemporaneamente l'accesso al server, il quale era già appesantito dalla presenza di SumWeb che, proprio in quegli istanti, stava creando gli agenti artificiali per l'esperimento<sup>22</sup> (nonché da altri servizi, quali web, mail, ftp, SSH…). Di fronte a questa situazione si decise di spegnere il server e far ripartire la simulazione modificando leggermente le caratteristiche nella speranza di rendere più "leggero" SumWeb per il server. Fu diminuita la durata della giornata e fu ridotto il numero di giorni da simulare: questi provvedimenti non furono presi solamente per risolvere le difficoltà tecniche, ma anche per non creare eccessivi disagi ai partecipanti, i quali erano in attesa di cominciare l'esperimento da circa un'ora, e mostravano comprensibili segni di nervosismo.

 $\overline{a}$ 

<span id="page-189-0"></span><sup>22</sup> Quando SumWeb inizia una simulazione si occupa, come prima cosa, di creare gli agenti che vi dovranno prendere parte.

Dalle ore 18:55 alle ore 19:25 si svolse l'esperimento "in aula". Dopo aver finalmente risolto i problemi legati alla rete del LIASES e al server fu dato il via all'esperimento, che prosegui per mezz'ora senza interruzioni, né difficoltà di connessione o di invio/ricezione dati dal server. Ci furono, invece, numerosi disagi per i partecipanti: alcuni computer apparivano inspiegabilmente lentissimi, tanto che occorrevano oltre trenta secondi per inviare una proposta al sistema.

Le aule del LIASES potrebbero essere suddivise in prime due file e ultime due file di ciascun aula; ebbene, le ultime due file di computer dell'aula B erano senza dubbio le migliori: non vi erano problemi di nessun tipo nell'utilizzo dei computer per partecipare alla simulazione (i partecipanti più attivi sono stati, di conseguenza, quelli assegnati a queste file di computer). Le prime due file dell'aula B e le ultime due dell'aula A erano composte da computer molto lenti nell'aggiornamento delle pagine web. Per esempio è capitato più volte, durante l'esperimento, che tre partecipanti seduti vicini avessero tre livelli di prezzo diversi per uno stesso titolo: questa difficoltà ha creato non poca confusione ai partecipanti. Ma il problema che sicuramente è più grave riguarda le prime due file di computer presenti nell'aula A del LIASES: in queste postazioni non solo l'aggiornamento era lentissimo, ma il computer appariva inspiegabilmente appesantito dalla presenza di SumWeb (per usi diversi non si sono notati particolari problemi): muovendo il mouse era necessario attendere alcune decine di secondi per poter osservare la reazione della freccia ad esso associata. Purtroppo gli sfortunati partecipanti assegnati a questi computer non riuscirono a prendere parte all'esperimento come avrebbero voluto ma, al più, riuscirono ad inserire pochi ordini.

### **8.2 Reazioni dei partecipanti**

Al termine dell'esperimento fu chiesto ai partecipanti di compilare un breve questionario. Il questionario è stato sottoposto principalmente per poter capire quale fosse il livello di conoscenza dei partecipanti e con quale atteggiamento hanno preso parte all'esperimento. Per agevolare le risposte è stata creata un pagina web contenente il questionario ed è stata pubblicata on line. Le domande erano principalmente le seguenti:

- 10.Prima di partecipare all'esperimento avevi già fatto delle operazioni nella borsa reale ?
- 11.Il modello SumWeb e le sue caratteristiche corrispondono alla tua idea di mercato di borsa?
- 12.Ritieni che ci siano troppe semplificazioni? Quali?
- 13.Quali difficoltà hai trovato nell'uso del modello (riguardo all'interfaccia, alle informazioni che ti sono state fornite prima di iniziare e quelle che l'interfaccia ti ha fornito durante l'esperimento)?
- 14.E quali difficoltà riguardo alle decisioni di acquistare o vendere i titoli del modello?
- 15.Quale elemento ha guidato maggiormente le tue scelte di acquisto e vendita (l'ultimo prezzo, i grafici, i book...)?

Hanno risposto alle domande del questionario 27 partecipanti su 44. Di questi 27 sono stati solo 5 coloro che hanno affermato di aver già operato nella borsa reale. Il modello SumWeb corrisponde all'idea di mercato di borsa di 21 partecipanti su 27 (tra cui i 5 con esperienza nella borsa reale).

Nessun partecipante ha lamentato eccessive semplificazioni. Qualcuno ha semplicemente fatto notare che il numero dei titoli è sensibilmente inferiore rispetto alla Borsa Italiana.

Le poche difficoltà denunciate dai partecipanti tramite il questionario riguardano in particolare le caratteristiche del future e l'impossibilità di concludere contratti per quantitativi di titoli superiori a uno (oltre alla difficoltà di utilizzo del computer, questione già affrontata e in cui SumWeb non è imputabile).

Il 32% dei partecipanti che hanno compilato il questionario ha affermato di aver basato le proprie scelte sull'osservazione dei book di contrattazione. Il 24% ha invece operato basandosi sull'osservazione dei grafici, mentre un altro 24% afferma di aver tenuto conto dell'andamento dei book e, insieme, di aver osservato i grafici per decidere sulla strategia da attuare. Il restante 20%, invece, si è basato solamente sull'ultimo prezzo eseguito dal sistema.

Le domande più frequenti, durante l'esperimento, da parte dei partecipanti hanno riguardato le caratteristiche del future. Il titolo in questione, infatti, ha provocato numerosi dubbi tanto agli esperti in campo finanziario, tanto a chi non aveva mai avuto precedenti esperienze simili. In SumWeb c'è un indice di mercato che è calcolato istante per istante facendo la media del valore dei titoli che compongono il mercato; sulla base del valore che tale indice assume si scambia un titolo derivato, chiamato future. Il future è un titolo scambiabile come qualunque altro titolo di SumWeb, unica differenza è il significato ad esso associato.

I partecipanti all'esperimento che possedevano conoscenze più o meno approfondite sul mondo della borsa hanno avuto difficoltà ad immaginare il titolo presente in SumWeb come un vero e proprio future di mercato. Le difficoltà sono sorte a causa del paragone con il Fib30 che, come è noto, è scambiato sulla base dell'indice Mib30 ed è quotato in punti indice (valore di un punto indice:  $5 \in \mathbb{R}$ ) valore del contratto: quotazione del Fib30  $*$  5  $\epsilon$ ). Il future di SumWeb, inoltre, non ha scadenza come il Fib30.

I partecipanti privi di conoscenze relative al mondo della borsa non sono riusciti a capire che titolo fosse il future, perciò non l'hanno considerato e non hanno concluso operazioni sul book 4 (il book di negoziazione assegnato al titolo 4, il future).

Durante l'esperimento ci si è resi conto di un errore di valutazione fatto in sede di progettazione: occorreva sicuramente dedicare più tempo alla spiegazione dell'esperimento e del funzionamento dei mercati di borsa. In particolare era necessario chiarire alcuni aspetti finanziari del modello SumWeb, per esempio sarebbe stato necessario dare una dettagliata definizione del contratto future e delle semplificazioni fatte per inserirlo in SumWeb.

### **8.3 Risultati dell'esperimento**

L'esperimento "in aula" è durato mezz'ora in tempo reale, simulando cinque giornate di borsa; vi hanno partecipato 44 agenti umani (gli iscritti erano 57) insieme a 211 agenti artificiali (200 *randomAgents*, 10 *eventAgents* e un agente arbitraggista). I titoli presenti sul mercato erano quattro: tre azioni ed un future scambiato sull'indice di mercato.

#### **8.3.1 La partecipazione degli agenti umani**

Le proposte inviate al sistema dagli agenti umani, in totale, sono state 1070, di queste 670 sono state eseguite, le restanti 400 non hanno trovato esecuzione:

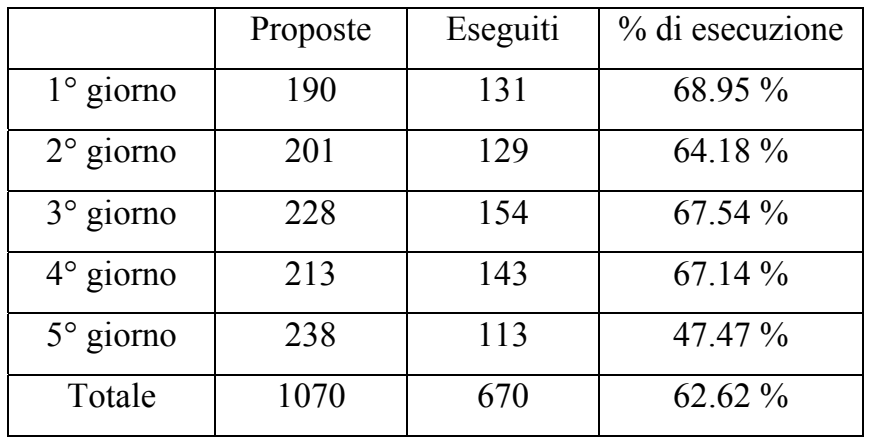

L'altissima percentuale di esecuzione degli ordini durante il primo giorno è dovuta principalmente alla scarsa conoscenza, da parte della maggioranza dei partecipanti, dei meccanismi della borsa: i partecipanti hanno inserito proposte a prezzi uguali, o molto vicini, agli ultimi prezzi eseguiti. Di conseguenza i contratti potevano essere facilmente eseguiti. Con un po' di pratica tutti hanno compreso i meccanismi ed infatti la percentuale di esecuzione è scesa, in particolare durante il quinto giorno simulato.

L'attenzione dei partecipanti si è concentrata in particolare sul primo titolo, probabilmente a causa di un banale effetto psicologico legato al primo titolo in se: gli ordini relativi al titolo 1 sono stati il 33.58%, per il titolo 2 il 28.81%, per il titolo 3 il 20.39% e per il future il 17.21%. Si noti che il future è stato il titolo meno oggetto di contrattazioni.

Gli ordini di acquisto hanno prevalso su quelli di vendita, in percentuale, rispettivamente, risultano 54.91% e 45.09%.

Tutti i partecipanti avevano, all'inizio dell'esperimento, il seguente portafoglio:

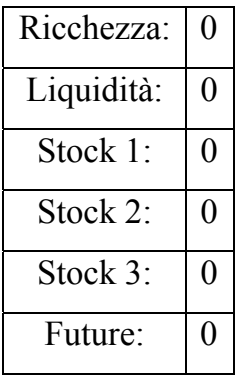

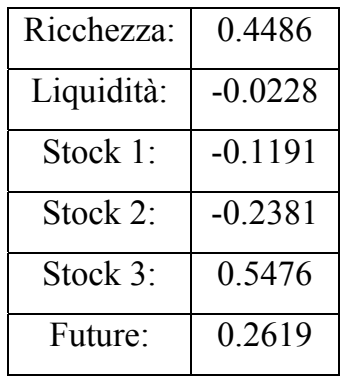

Al termine dell'esperimento la situazione media dei partecipanti era la seguente<sup>23</sup>:

Si nota che i partecipanti, in media, hanno terminato l'esperimento con una ricchezza positiva. Considerando che si è giocato solamente per 30 minuti e che i prezzi dei titoli hanno assunto valori compresi tra 1 e 2, una ricchezza media pari a 0.4486 è un risultato soddisfacente.

La liquidità media al termine dell'esperimento è pressoché nulla, cioè uguale a quella iniziale. Questo significa che la maggioranza dei partecipanti non ha lasciato posizioni debitorie, se non per minimi importi.

I titoli in portafoglio, al termine dell'esperimento, erano pochissimi per tutti i partecipanti, e così anche le posizioni scoperte. La tendenza generale, cioè il comportamento tenuto dalla maggior parte dei partecipanti, è descrivibile in pochi punti:

- all'inizio di ogni giornata compravano pochi titoli, senza sfruttare la possibilità di vendere allo scoperto titoli non posseduti;
- durante la giornata rivendevano i titoli guadagnando pochissimo;

 $\overline{a}$ 

 successivamente, nei casi in cui appariva conveniente, compravano altri titoli da rivedere immediatamente o da tenere in portafoglio aspettando la giornata successiva.

<span id="page-195-0"></span> $^{23}$  Si forniscono i valori medi anche per la quantità di titoli posseduta in portafoglio. Ovviamente non è possibile, nel modello, come nella realtà, possedere quantità non intere di un titolo.

Alcuni partecipanti hanno assunto comportamenti diversi: in particolare si segnala il partecipante 237 (classificatosi al nono posto), il quale ha concluso 72 contratti (oltre il 10% sul totale dei contratti conclusi dagli agenti umani; le proposte inserite sono 85, circa l'8% del totale), ma che ha giocato freneticamente inserendo enormi quantità di ordini presumibilmente senza una precisa strategia. Si osservi il grafico della sua ricchezza, qui di seguito riportato:

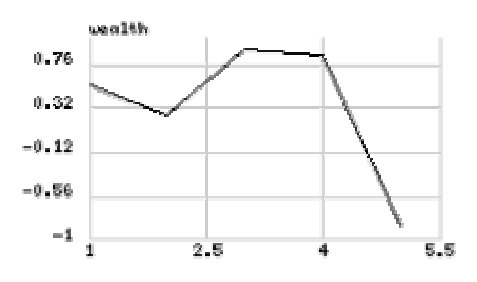

Altro partecipante degno di nota è il 204, classificatosi terzo. La sua attività è stata frenetica, ma proficua. Ha concluso 44 contratti ed è riuscito a guadagnare notevolmente approfittando delle scarse conoscenze di altri agenti umani. Capitava, infatti, che alcuni partecipanti inserissero gli ordini basandosi solamente sull'ultimo prezzo (vedere il paragrafo precedente: il 20% circa dei partecipanti ha affermato di essersi basato solamente sull'ultimo prezzo eseguito per inserire le proposte). Il partecipante 204, osservando i book, ha dimostrato notevole abilità a sottrarre agli altri agenti le occasioni di guadagno derivanti dalle proposte inserite dagli agenti inesperti. Da notare che i contratti eseguiti dal sistema per il partecipante 204 corrispondono all'82% delle proposte da esso immesse. Segue il grafico della ricchezza del partecipante 204:

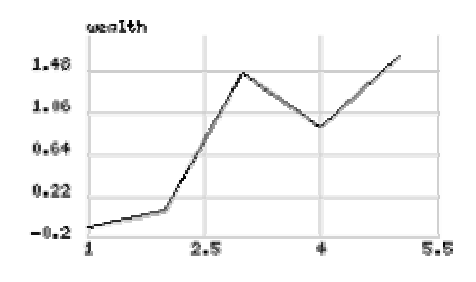

Si analizza anche il comportamento del partecipante 229, vincitore dell'esperimento. I contratti conclusi non sono stati moltissimi: 40 (il 65% delle proposte immesse), in media 8 per giornata simulata. La strategia adottata è stata molto semplice: si è concentrato sui titoli 1 e 3, ignorando assolutamente gli altri due titoli. Nella prima metà dell'esperimento ha principalmente comprato titoli e durante la seconda metà ha venduto i titoli acquistati precedentemente ad un prezzo leggermente maggiore. La strategia è stata vincente o, se si preferisce, migliore delle altre, perché i prezzi dei titoli 1 e 3 sono saliti durante l'esperimento. Il partecipante 229 ha così vinto semplicemente scegliendo due titoli su quattro, ma avrebbe vinto anche scegliendo altre combinazioni di titoli: era facilmente prevedibile che avendo solamente mezz'ora di tempo a disposizione tanti umani avrebbero spinto verso l'alto il prezzo delle azioni, quindi tutti i titoli sarebbero certamente saliti. E così è stato. Segue il grafico della ricchezza del partecipante 224:

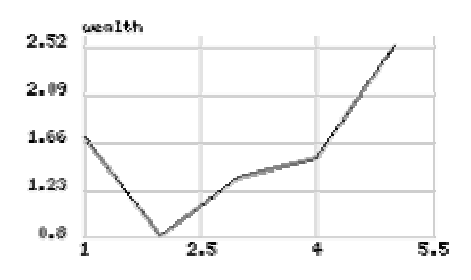

Le penalità furono assegnate pesantemente. Nella maggior parte dei casi non perché i partecipanti erano veramente meritevoli di essere penalizzati, ma a causa dei problemi legati al malfunzionamento dei computer. Si riporta, nella pagina seguente, la classifica completa:

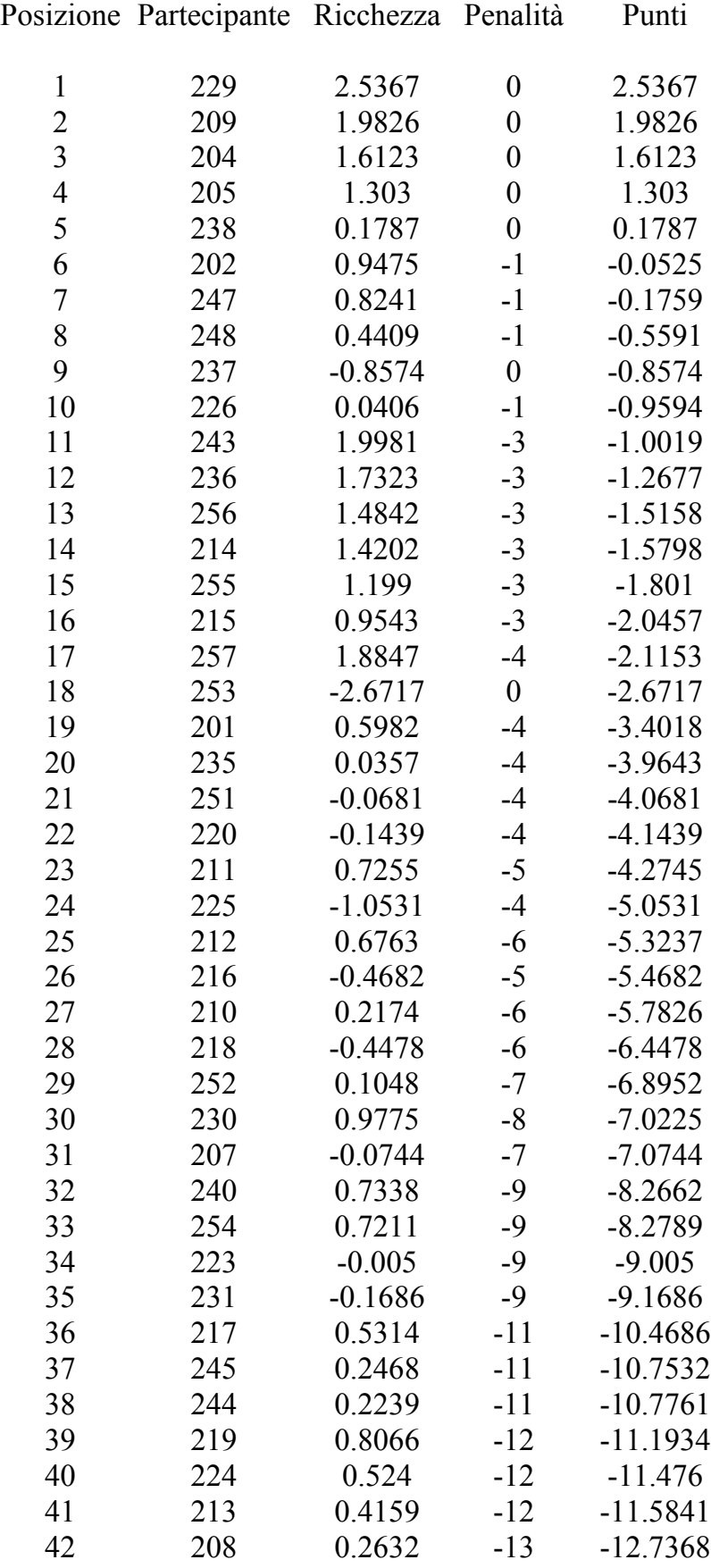

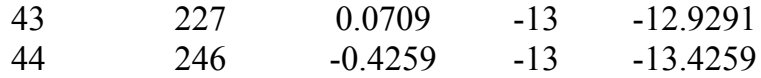

Osservando la classifica si nota che quasi tutti i partecipanti sono stati soggetti all'imposizione di penalità. La penalità massima (-15; ottenuta da: 5 giornate moltiplicate per (-3), penalità massima a giornata) non è stata assegnata a nessuno, poiché tutti hanno fatto del loro meglio per partecipare. Purtroppo però, a causa di vari problemi tecnici, sono stati pochi coloro che sono riusciti ad operare senza intoppi. I partecipanti che hanno potuto operare senza difficoltà, non avendo problemi tecnici per l'inserimento degli ordini, si sono posizionati tutti entro le prime 20 posizioni, avvantaggiati dalle scarse penalità rispetto a chi invece non riusciva a inviare le proposte al sistema.

### **8.3.2 Il mercato dell'esperimento**

 $\overline{a}$ 

I prezzi dei titoli non hanno subito eccessive variazioni durante la simulazione: il tempo a disposizione per la formazione di eventuali bolle era effettivamente molto limitato. Tuttavia i prezzi dei titoli hanno avuto una tendenza generale a crescere, per poi tornare verso i valori iniziali. Da notare, comunque, che, quando la simulazione è terminata, tutti i titoli avevano valore leggermente superiore a quello iniziale $^{24}$ .

Si veda nella pagina seguente la tabella contenete i valori dei titoli all'inizio e alla fine di ogni giornata simulata.

<span id="page-199-0"></span><sup>24</sup> I valori inseriti in tabella corrispondono ai prezzi d'asta se le aste sono andate a buon fine, al primo (ultimo) prezzo formatosi durante la giornata nel caso in cui non si sia formato il prezzo d'asta.

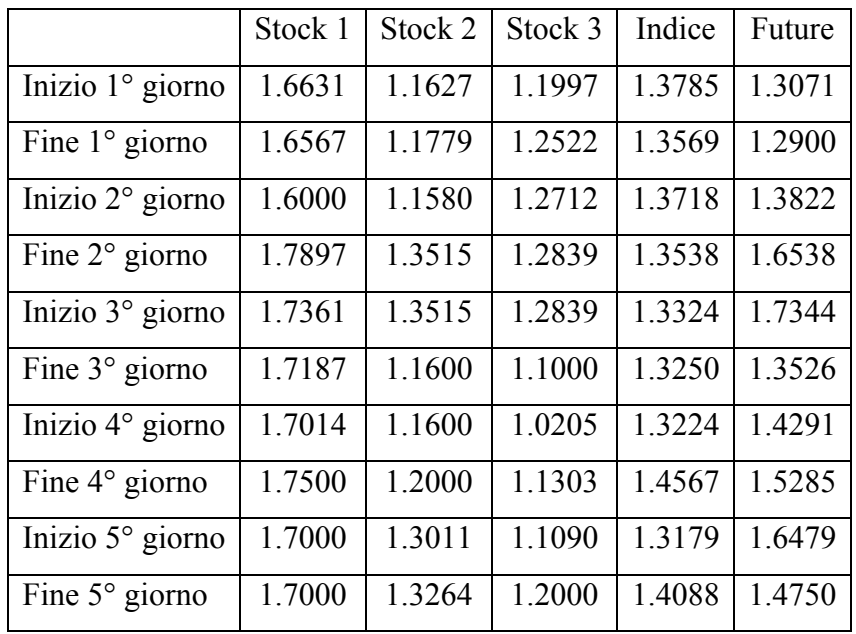

I grafici che seguono, nelle prossime pagine, mostrano l'andamento dei titoli durante l'esperimento.

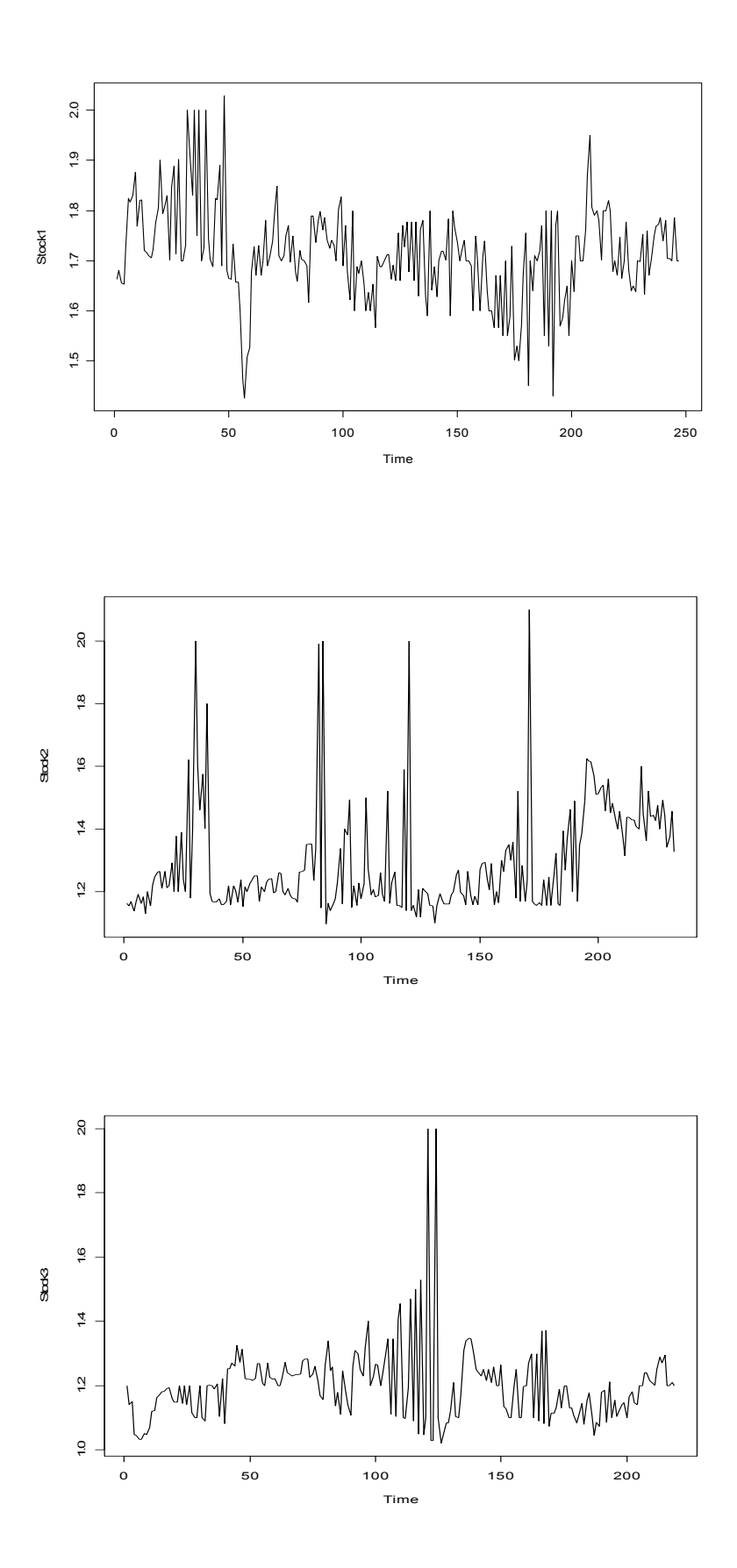

### L'andamento del future di mercato (in rosso) e del relativo indice (in blu):

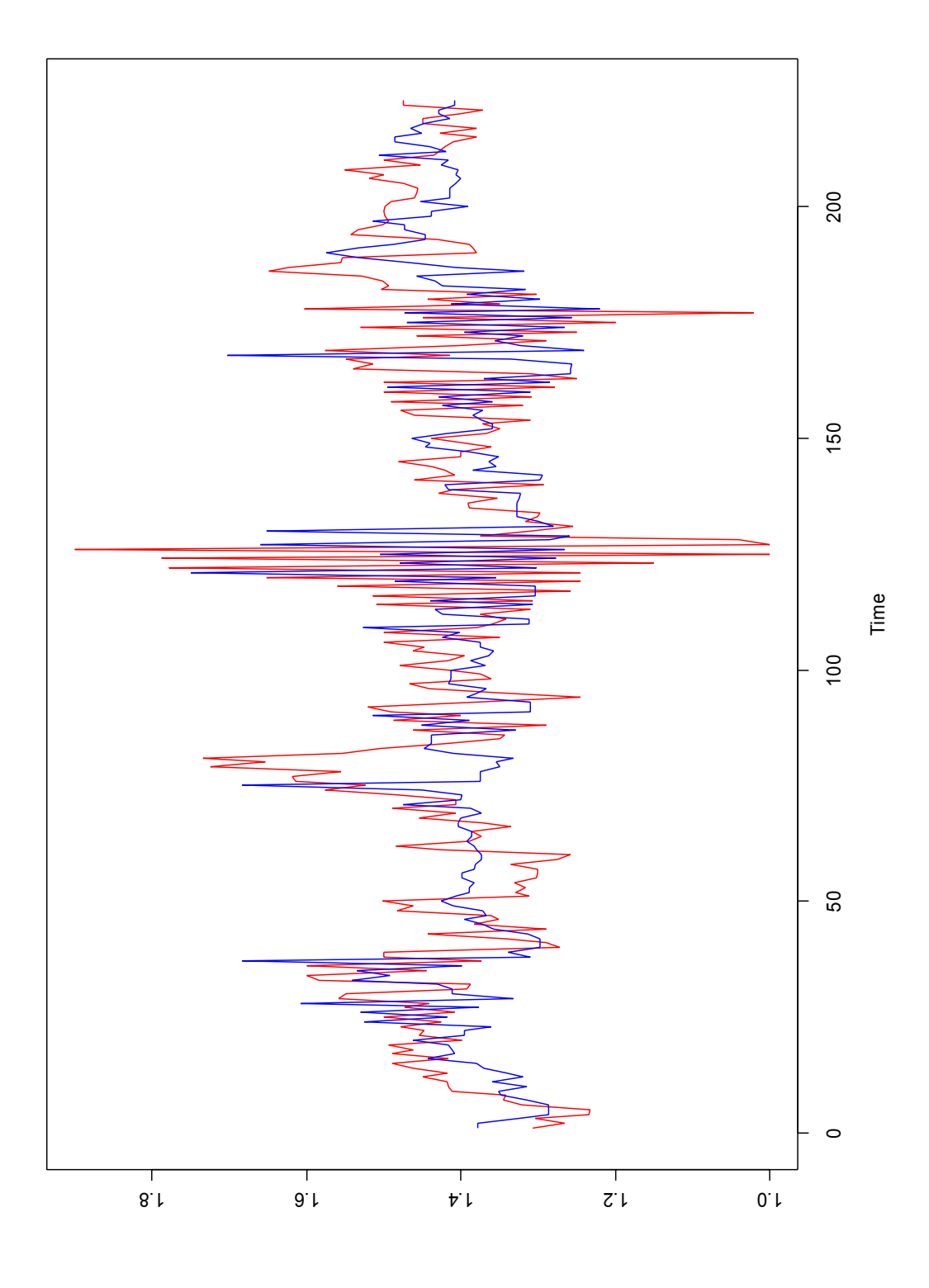

Dai grafici del titolo 3 e del future si nota, a metà grafico, molto movimento dei prezzi. Ciò è dovuto all'inserimento, da parte di alcuni agenti umani di proposte contenenti prezzi molto elevati rispetto al prezzo di controllo. Tuttavia, dopo poche contrattazioni, non c'è stato un seguito. Se il fenomeno fosse stato più intenso e prolungato si potrebbe analizzare dettagliatamente la dinamica delle contrattazioni, ma essendo invece composto da pochi istanti e poche contratti conclusi a prezzi elevati non si può parlare di bolla. E' stato solamente un breve episodio senza particolari conseguenze.

Dal grafico del titolo 2 si nota che sono stati conclusi contratti al valore 2, quando il prezzo del titolo era compreso tra 1,1 e 1,3. Sono stati pochi colpi di fortuna per qualche partecipante che ha approfittato dell'inesperienza di altri. Tuttavia queste operazioni sono poche e non hanno assolutamente influito sull'andamento dell'esperimento.

Dal quarto grafico si nota, ancora, che l'indice ed il future sono pressoché allineati: il merito di questo allineamento è certamente da attribuire all'agente arbitraggista (artificiale) poiché è stato l'unico, durante l'esperimento, a preoccuparsi che il valore del future rispecchiasse il valore dell'indice. Gli agenti umani, come è già stato detto, hanno operato pochissimo sul future e, le volte che lo hanno fatto non è stato per compiere operazioni di arbitraggio, ma semplicemente per acquistare (vendere) un titolo.

La media dei prezzi, rispettivamente per ogni titolo e per l'indice di mercato, è riportata nella tabella che segue:

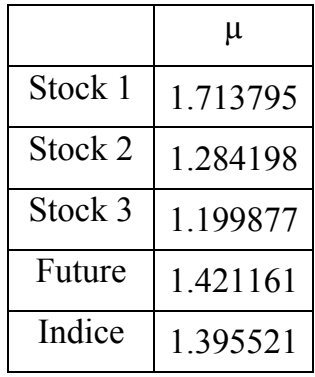

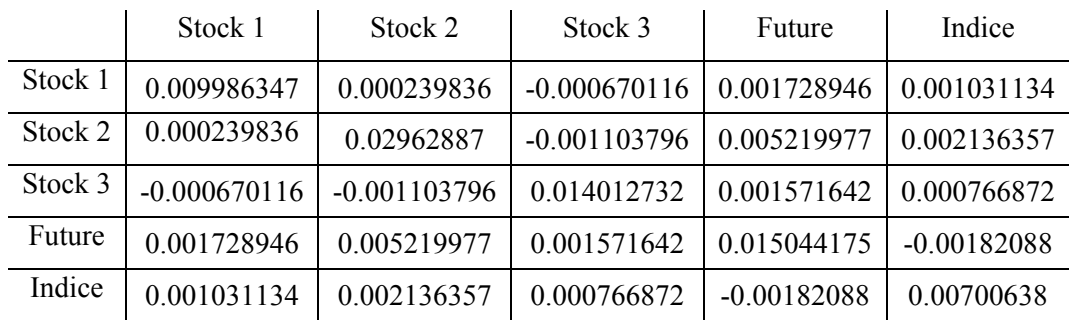

Analizzando le serie storiche dei prezzi dei titoli si sono inoltre calcolate le varianze e le covarianze, ottenendo la seguente matrice di varianza-covarianza:

Si sono calcolati i rendimenti giornalieri ed è poi stata fatta una media dei valori ottenuti per ciascun giorno dell'esperimento. I rendimenti medi sono i seguenti (si è calcolato anche il rendimento dell'indice di mercato, interpretandolo come rendimento del portafoglio di mercato):

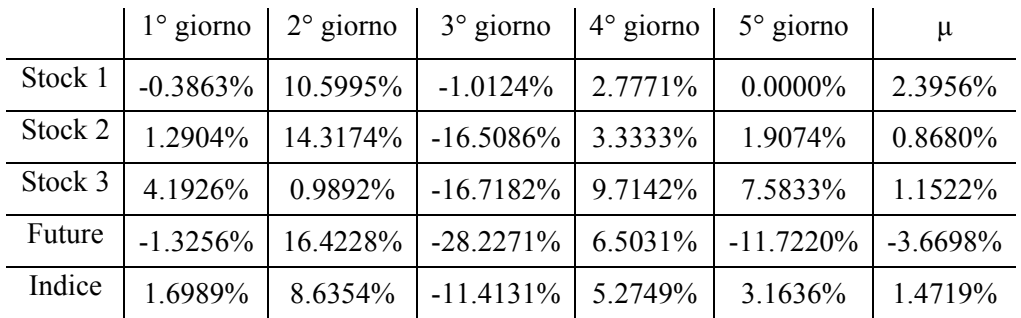

I dati della tabella qui sopra sono stati calcolati utilizzando la formula  $R_i=(S_{i+1}-S_i)/S_{i+1}$  che tiene conto solamente del prezzo di apertura e di quello di chiusura. I risultati ottenuti infatti non sono indicativi del reale andamento dei titoli. Si veda, per esempio, il future: mediamente ha offerto un rendimento pari al -3.6698% che, confrontato con l'indice (2.43836% medio), farebbe pensare ad un andamento quantomeno anomalo. In realtà il future ha chiuso due giorni a prezzi molto più bassi di quanto negli stessi giorni era stato il prezzo d'apertura. La presenza di due rendimenti giornalieri pesantemente negativi influisce notevolmente sul rendimento medio perché i giorni totali sono solamente cinque.

Al termine dell'esperimento gli agenti umani potevano osservare i grafici posti nelle prossime pagine utilizzando l'interfaccia di SumWeb. I primi grafici sono relativi all'andamento dei titoli. In essi è descritta anche la storia dei titoli precedente (circa 10 ore) all'esperimento. In tutti i grafici si nota che il titolo ha avuto un andamento assolutamente piatto per circa due ore: sono le due ore in cui la simulazione è rimasta bloccata in attesa di risolvere i problemi tecnici nelle aule del LIASES e cominciare l'esperimento. Il modello, infatti, stava simulando il mercato già da alcuni giorni per ottenere un mercato già avviato da offrire agli agenti umani per l'inizio dell'esperimento<sup>25</sup>. A seguito dell'andamento piatto dei titoli si osservano le variazioni dei prezzi durante l'esperimento.

Seguono i grafici candlestick, relativi all'ultimo istante dell'esperimento. Le rappresentazioni candlestick, volumi e RSI dell'esperimento corrispondono agli ultimi 5 dati di ogni grafico. Si noti, in particolare, il raddoppiamento dei volumi nelle 5 giornate simulate.

 $\overline{a}$ 

<span id="page-205-0"></span> $^{25}$  Per i dettagli a questo proposito vedere il paragrafo 7.3

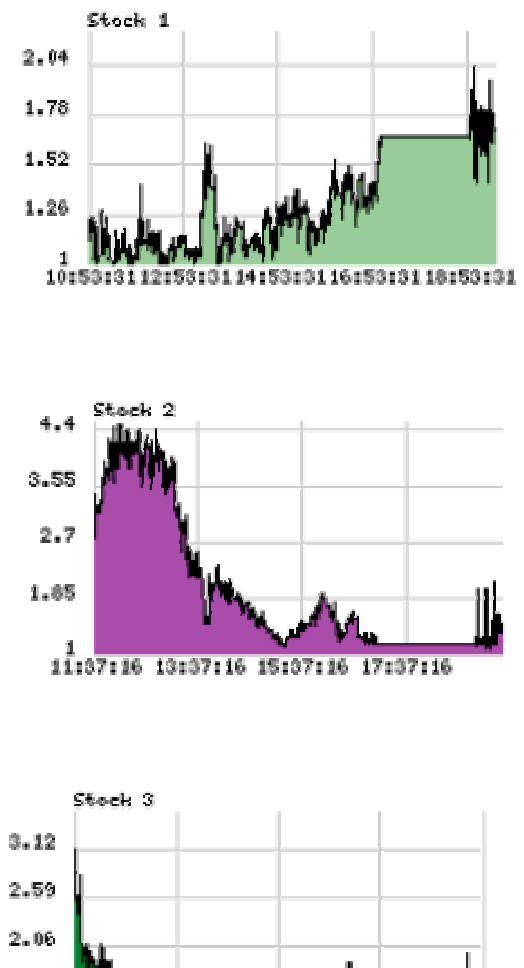

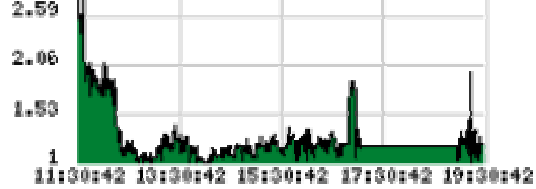

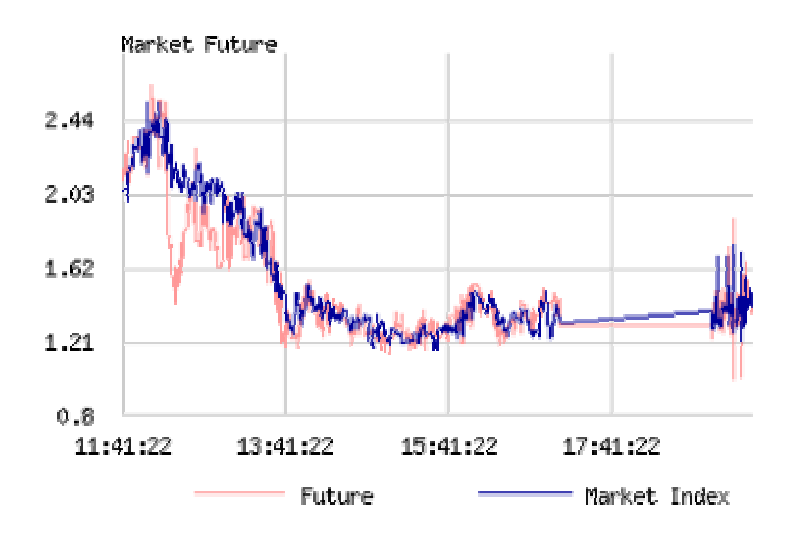

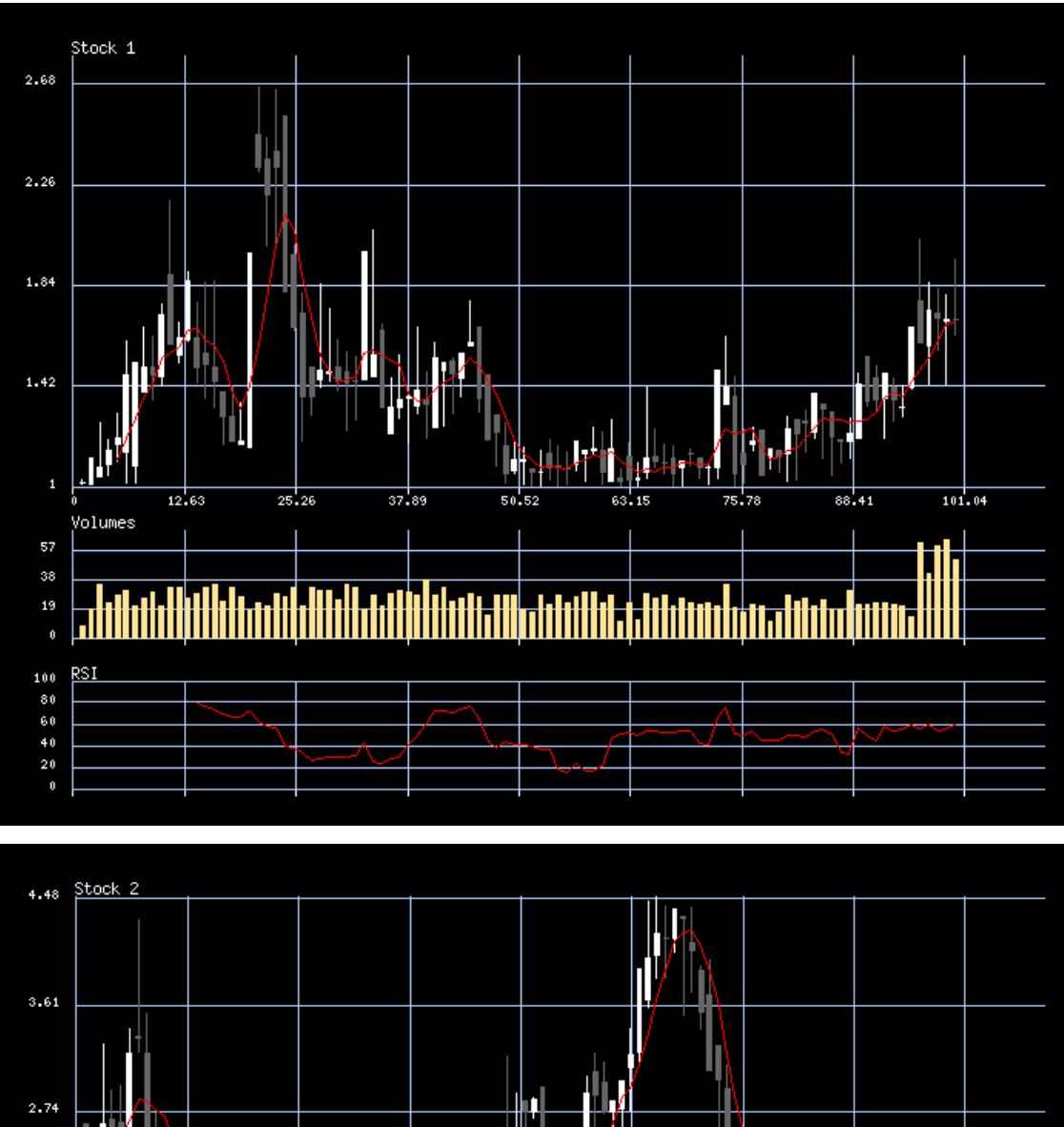

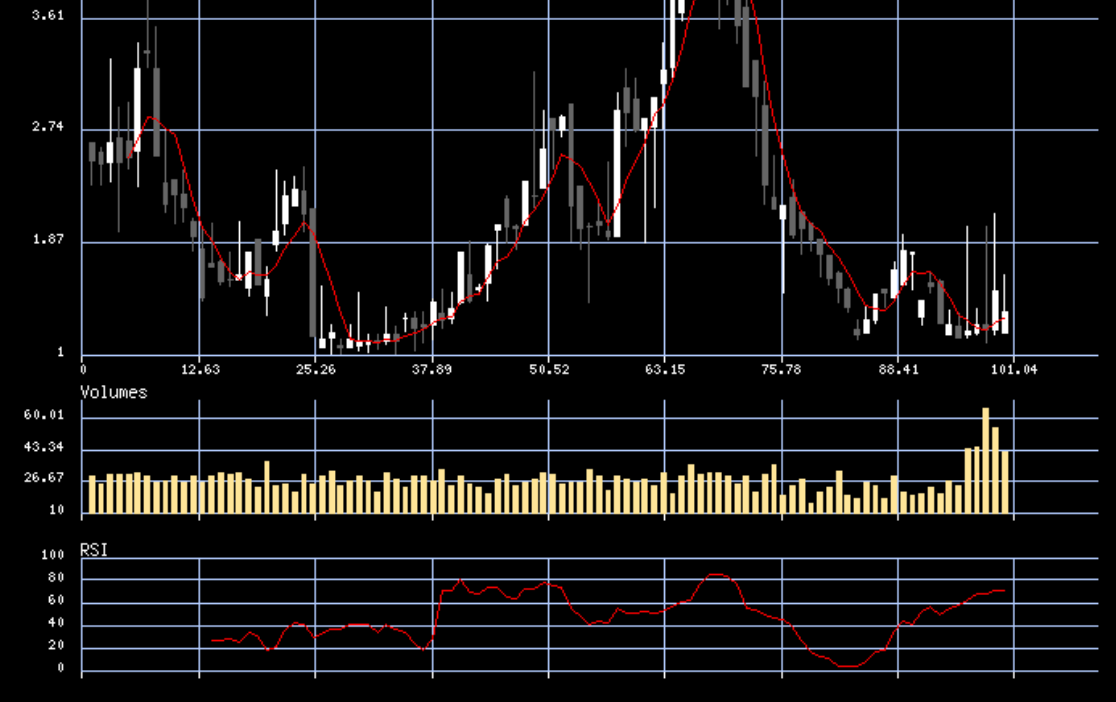

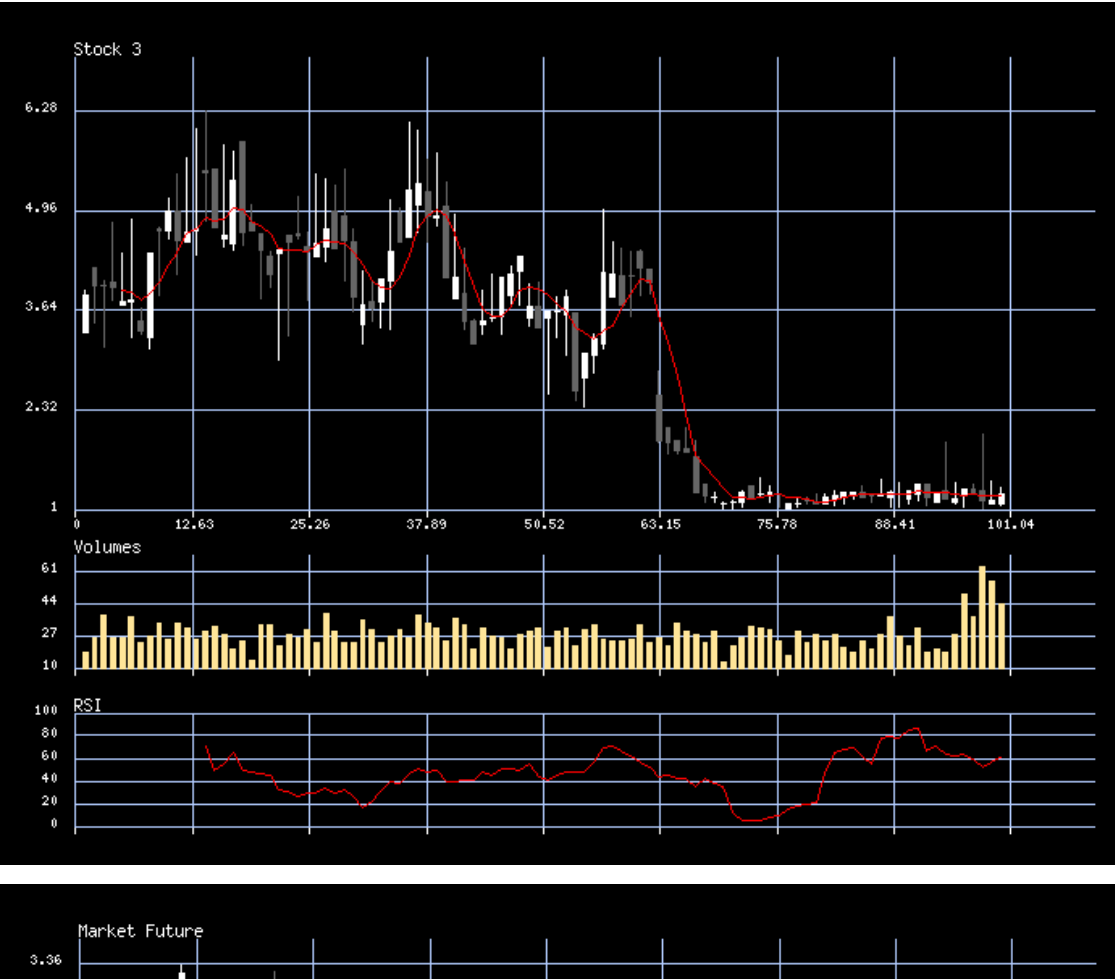

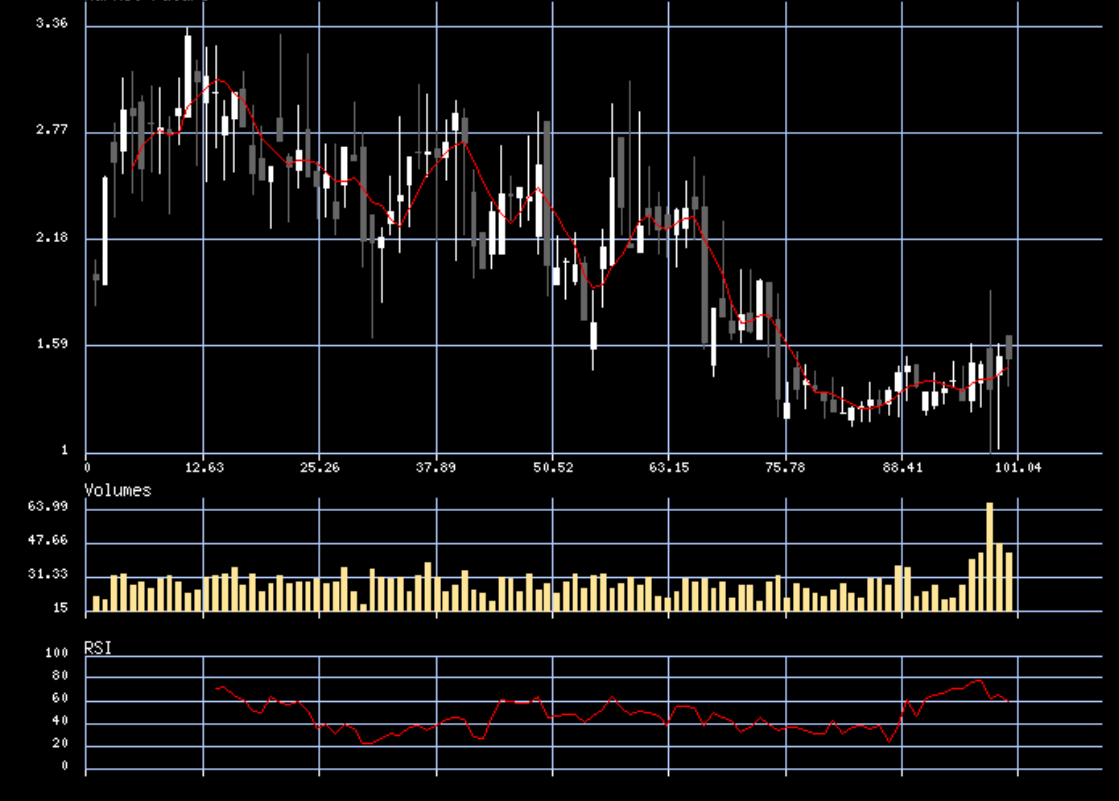

### **8.4 Osservazioni e conclusioni**

L'andamento dell'esperimento è stato fortemente condizionato dai problemi tecnici alla rete e ai singoli computer. Tali problemi hanno obbligato a ridurre drasticamente la durata dell'esperimento e hanno impedito a numerosi agenti umani di partecipare nel modo in cui era necessario.

In seguito alle difficoltà riscontrate sono state necessarie alcune modifiche per poter svolgere comunque l'esperimento. Tali modifiche non sono state sostanziali e non hanno cambiato la natura dell'esperimento, ma, a causa del minor tempo a disposizione, i dati da esso prodotti sono stati inferiori a quelli attesi e non hanno concesso la possibilità di un'analisi approfondita.

Il 6 Maggio, tuttavia, si è svolto il primo esperimento con SumWeb utilizzando agenti umani a fianco di agenti artificiali. Si è testato il funzionamento del modello SumWeb, con ottimi risultati. Infatti non si è verificato alcun problema legato al funzionamento o alla struttura del modello.

Il mercato creatosi durante l'esperimento riproduce un mercato reale, in cui vi sono molti operatori, ognuno con una diversa visione dell'andamento futuro dei titoli, che acquistano e vendono le azioni creando il prezzo dei titoli istante per istante.

I prezzi dei titoli non hanno subito grosse variazioni, come è ovvio se si pensa alla breve durata dell'esperimento. Tuttavia, come confermano anche i grafici delle ricchezze degli agenti umani, è stato possibile speculare su piccole variazioni ottenendo guadagni (o perdite) da tali operazioni.

La partecipazione all'esperimento è stata, per molti studenti di economia, la prima esperienza a contatto con il mondo della borsa, seppur simulata. Sono emersi alcuni problemi relativi all'interpretazione del future: molti partecipanti hanno avuto difficoltà a capire il significato di tale titolo. SumWeb può essere, oltre che un ottimo strumento per studiare i meccanismi e le dinamiche del mercato, anche un buono strumento per la didattica.

# **Capitolo 9**

# **L'esperimento "on line"**

L'esperimento "on line" è iniziato il giorno 8 Maggio 2003 alle ore 00:00, quindi ad una giornata dal termine dell'esperimento "in aula". E' proseguito ininterrottamente per 14 giorni e si è concluso alle ore 24:00 del 21 Maggio 2003.

La partecipazione all'esperimento è stata numerosa, ci sono stati alcuni partecipanti che hanno creato situazioni di mercato irrealistiche. Tuttavia durante i 14 giorni in cui vi è stata la simulazione i dati prodotti sono stati molto numerosi e interessanti.

Per un'analisi dettagliata dei dati e dei risultati dell'esperimento "on line" si rimanda a Cappellini (2003); in questo capitolo si forniscono alcuni dati, ma soprattutto si descrive il comportamento di alcuni partecipanti e le decisioni prese dagli autori<sup>26</sup> durante lo svolgimento dell'esperimento.

## **9.1 Descrizione e dati dell'esperimento**

L'esperimento "on line" è strutturato come il precedente; uniche differenze il sistema di penalità per gli umani (descritto nei capitoli precedenti) e la durata dell'esperimento. Essendo la simulazione molto lunga, in termini di tempo, si è adottato il *continuousMarket* che ha permesso che a ogni riavvio del modello questo usasse come dati di partenza gli ultimi salvati nel *run* precedente. Perciò è stato impostato il modello in modo che simulasse 20 giornate per poi riavviarsi automaticamente.

 $\overline{a}$ 

<span id="page-210-0"></span><sup>26</sup> Pietro Terna, Alessandro Cappellini, Paolo Mezzera

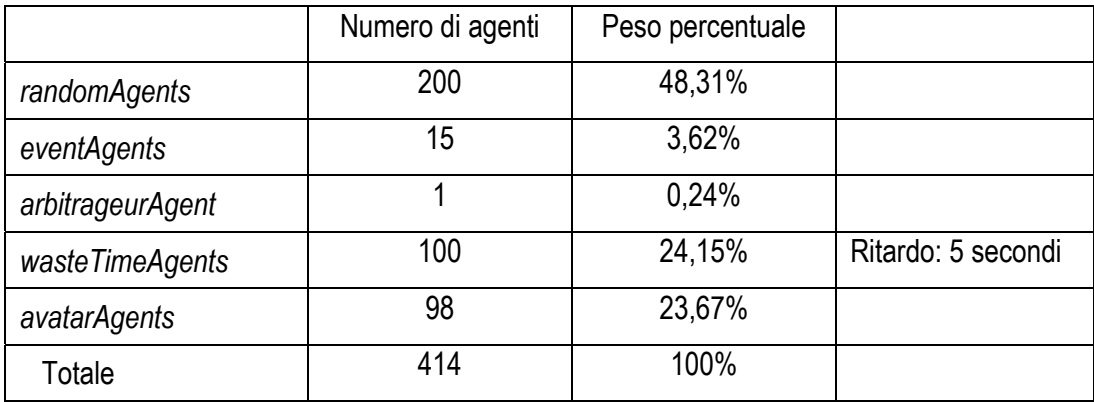

La popolazione di agenti era così composta:

Una giornata di borsa simulata corrispondeva, in tempo reale, a circa 30 minuti: 3 minuti per ogni asta e 23-24 per la negoziazione continua. L'aver scelto come unità di misura una giornata simulata da mezzora ha permesso di ottenere ben 632 giornate simulate, pari a circa 2 anni di borsa simulata.

Non essendo di interesse, in questo capitolo, un'analisi dettagliata dei dati relativa all'andamento dei titoli si riportano solo alcune informazioni: i prezzi dei titoli all'inizio dell'esperimento erano tutti molto vicini a 1, durante i primi giorni alcune bolle di notevole entità hanno portato i prezzi fino a valori pari a 20 o 30, a seconda dei titoli. Successivamente le bolle si sono sgonfiate e l'andamento dei titoli si è stabilizzato intorno a valori compresi tra 0.5 e 3. Vi sono poi stati altri movimenti, ma di entità non paragonabile ai precedenti.

Si vedano, nella pagina seguente, i grafici dei titoli e la matrice di varianza e covarianza dei prezzi per il 1° e per il 2° anno (Stock 1: verde brillante; Stock 2: verde scuro; Stock 3: rosso; Future: blu; Indice: nero).

1° anno:

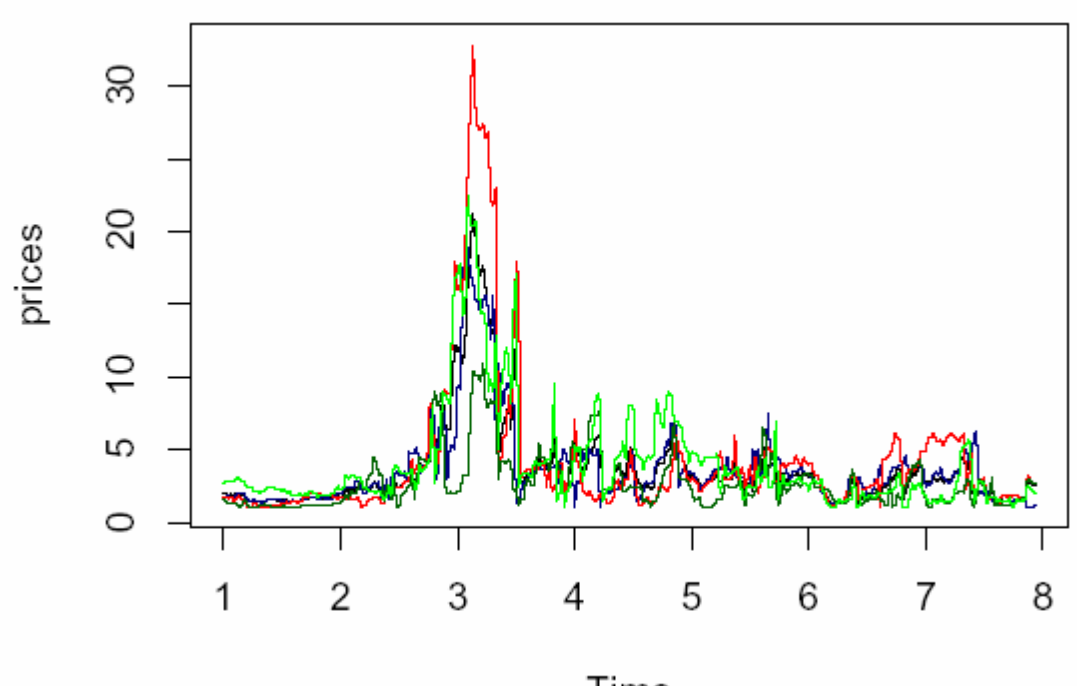

Time

2° anno:

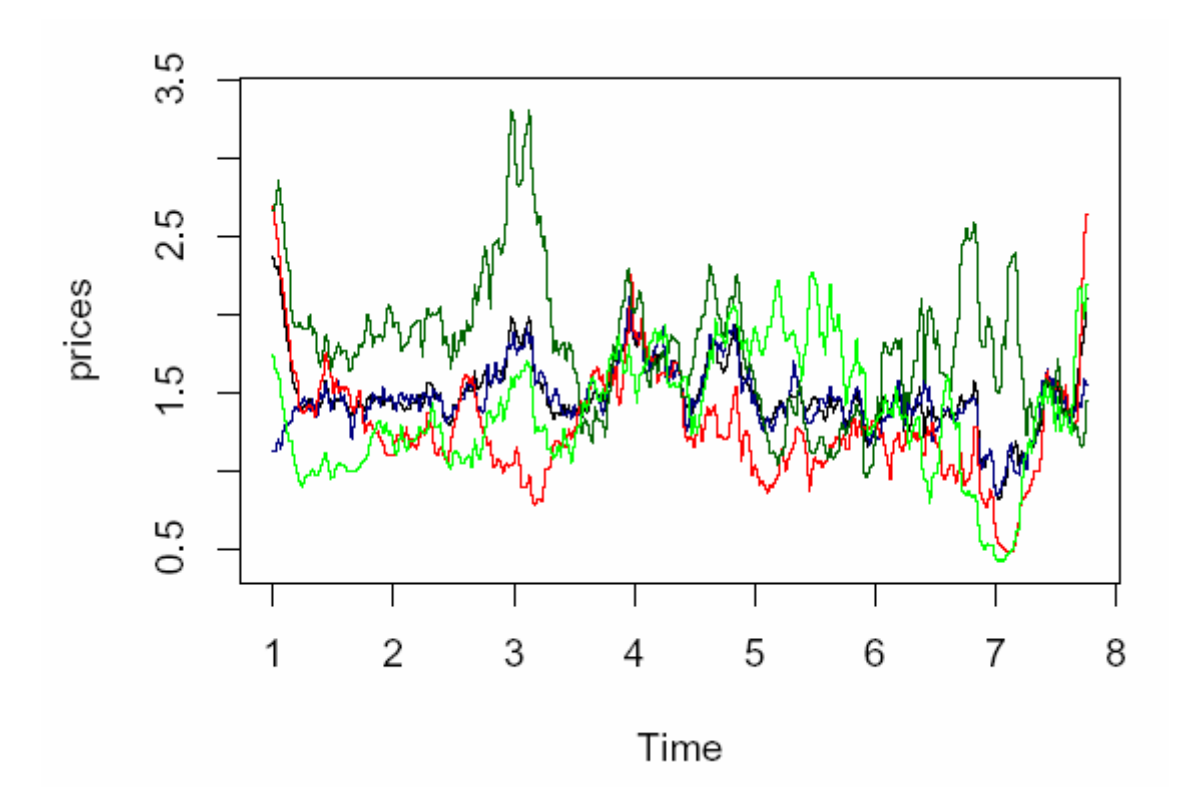

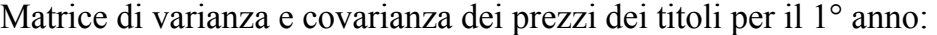

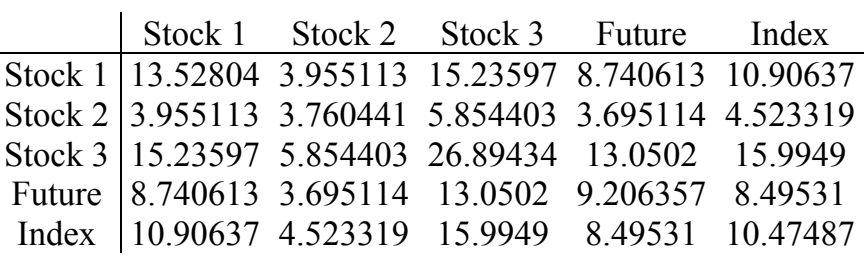

Matrice di varianza e covarianza dei prezzi dei titoli per il 2° anno:

|  |  | Stock 1 Stock 2 Stock 3 Future Index |                                                                                                    |
|--|--|--------------------------------------|----------------------------------------------------------------------------------------------------|
|  |  |                                      |                                                                                                    |
|  |  |                                      |                                                                                                    |
|  |  |                                      |                                                                                                    |
|  |  |                                      |                                                                                                    |
|  |  |                                      | Stock 1 0.15231 -0.04655 0.037824 0.041214 0.04786<br>Stock 2 -0.04655 0.202078 0.000655 0.030329 0.05206<br>Stock 3 0.037824 0.000655 0.116836 0.024723 0.051772<br>Future 0.041214 0.030329 0.024723 0.042372 0.032089<br>Index 0.04786 |

I prezzi dei titoli hanno subito forti variazioni durante l'esperimento, in particolare nei primi giorni dell'esperimento alcuni titoli hanno raggiunto valori 40 volte superiori a quelli di partenza, generando rendimenti giornalieri assolutamente irrealistici.

Come si vedrà nel seguito del presente capitolo tali anomalie si devono a comportamenti scorretti da parte di alcuni partecipanti e hanno dato luogo a provvedimenti da parte dell'autorità di controllo *SumWebConsob*[27.](#page-213-0)

 $\overline{a}$ 

<span id="page-213-0"></span><sup>&</sup>lt;sup>27</sup> Autorità di vigilanza e controllo per il corretto andamento del mercato simulato. Durante l'esperimento "on line" formata dagli autori: Pietro Terna, Alessandro Cappellini, Paolo Mezzera.

## **9.2 Comportamento dei partecipant[i28](#page-214-0)**

Gli iscritti all'esperimento "on line" erano 152, ma di questi 98 hanno partecipato attivamente. In totale, gli agenti umani, hanno inserito 47251 ordini di cui ne sono stati eseguiti 27388, pari al 58%. E' interessante notare che solo durante i primi 3 giorni gli ordini inseriti sono stati 23147 (15114 eseguiti): è infatti nei primi giorni dell'esperimento che si è concentrata un'attività frenetica da parte di alcuni partecipanti che ha dato luogo alle problematiche che saranno descritte.

Insieme ad Alessandro Cappellini si è deciso di suddividere i partecipanti in categorie per poi analizzare il comportamento di qualche partecipante rappresentativo. Sostanzialmente ci sono due grandi categorie di giocatori, gli studenti di economia e gli esterni.

Gli esterni sono normalmente ex-studenti di economia o interessati al mondo della finanza: si sono rivelati molto preparati e si sono appassionanti al gioco.

La percentuale di donne è stata bassa (30 su 152 iscritti), alcune di esse si sono distinte per la disponibilità e per i risultati ottenuti.

Oltre a queste classificazioni si possono distinguere 7 tipologie di partecipanti:

 *Entusiasta:* intimorito dal mondo della borsa ha considerato SumWeb un modo per imparare ed appassionarsi al mondo della finanza. Ha giocato seguendo gli eventi, tuttavia senza una strategia precisa. Ha massimizzato il divertimento ed è rimasto soddisfatto dall'esperienza. Confessa anche con una certa simpatia di

 $\overline{a}$ 

<span id="page-214-0"></span><sup>28</sup> Il paragrafo "Comportamento dei partecipanti" è stato scritto in collaborazione con Alessandro Cappellini. In Cappellini (2003) si trova lo stesso paragrafo con un'impostazione maggiormente tecnica e maggiori esempi di comportamenti.

essersi mosso "a sensazioni" e strani effetti collaterali come: sto saltando la pausa pranzo per rimanere attaccato qui... Un esempio è il partecipante 238.

- *Curioso:* incuriosito sia dall'aspetto economico della simulazione che dall'aspetto informatico, è dotato di buone conoscenze su entrambi i settori ed è stato utile anche come *beta tester*. Si è qualificato in posizioni medio alte. I partecipanti tipo sono il 285 e 270.
- *Ingenuo:* è (generalmente) uno studente di economia dotato di una certa curiosità, ma poco informato in materia. Questi partecipanti ci interrogavano frequentemente su nozioni che dovrebbero essere scontante per uno studente di economia, e che comunque erano state spiegate seppur brevemente nella guida introduttiva inviata ai partecipanti. E' stato chiesto più volte cosa fosse un future, come funzionasse il book, comè mai esistesse la possibilità di vendere allo scoperto, ecc. Come il giocatore 240 o il 231.
- *Esperto Frenetico*: naturalmente al gioco hanno partecipato anche persone molto preparate che conoscono la borsa per motivi di lavoro o perchè vi investono regolarmente. Di fronte a SumWeb sono rimasti entusiasti potendo sperimentare tecniche azzardate di trading o semplicemente speculando senza rischio. Tant'è che: effettivamente il "gioco" ha imprevedibili effetti collaterali: crea dipendenza ed è facile farsi prendere dall'entusiasmo Il loro comportamento è stato ai limiti della correttezza in più di una occasione. Da un alto hanno avuto il merito di movimentare il mercato, ma dall'altro hanno dato il via alle speculazioni e alle bolle nel sistema, spingendo altri utenti all'emulazione. La spinta verso questi comportamenti ha costretto la *SumWebConsob* a inserire nuovi regolamenti e gli utenti a cambiare le loro strategie di gioco. I giocatori tipici sono il 223 e il 224.
- *Esperto*: Il giocatore 331 è l'esempio di questa categoria e interpellato sui costi di transazione ha risposto: ovviamente io non farò quasi più operazioni, non mi conviene quasi a questi prezzi; ogni tanto opero perché è più forte di me. E' appassionato di borsa e di finanza in generale e ha ottenuto buoni risultati in classifica.
- *Strano*: Giocatori come il 130, il 312 o il 251; hanno descritto strane teorie, con cui operavano. Queste riguardavano il timing, l'immissione di ordini in enormi quantità (20, 40 ordini in acquisto seguiti da altrettanti in vendita, senza curarsi neppure troppo della loro esecuzione), piuttosto che di onde sinusoidali e di titoli che si comportavano in modo opposto rispetto al mercato. Nonostante abbiano dimostrato un certo ingegno e una discreta intuizione, questi giocatori non si sono classificati nei primi posti.
- *Coerente*: un esempio è il giocatore 310, che ha dimostrato trasparenza nelle operazioni, unita a una discreta curiosità per il mercato e la sua struttura. Sono stati fra i primi a scusarsi con gli sperimentatori per il loro comportamento (imitativo) nei primi giorni: scusateci se abbiamo operato così, mentre lo facevamo ci rendevamo conto che era una cosa sbagliata, ma vedendo i primi in classifica è stata forte la tentazione di imitarli e abbiamo ceduto.

Una larga parte dei partecipanti ha garantito solo una presenza saltuaria, a causa di impegni di lavoro, o di studio, e non è compresa in queste descrizioni.

Un comportamento molto particolare sul quale è necessario soffermarsi è quello che riguarda i partecipanti 223 e 224. Il loro comportamento è stato esaminato durante l'esperimento, rilevando subito notevoli scorrettezze.

Si esamina qui, in particolare, la tecnica di gioco del partecipante 224, il quale si è auto-escluso dalla partecipazione all'esperimento all'inizio del 5° giorno: gli ordini immessi (non si considerano le proposte che non hanno trovato contropartita), concentrati sul future e sullo stock 2, sono stati in totale 2361, il primo giorno 347, il secondo 1015, il terzo 800, il quarto 192 e 7 il quinto giorno.

Durante i primi tre giorni, soprattutto, questo partecipante è stato protagonista di un'attività frenetica, imitata in seguito da altri partecipanti, ed è riuscito a portare la sua ricchezza oltre il livello 3000. Si veda il grafico della ricchezza, riportato qui di seguito:

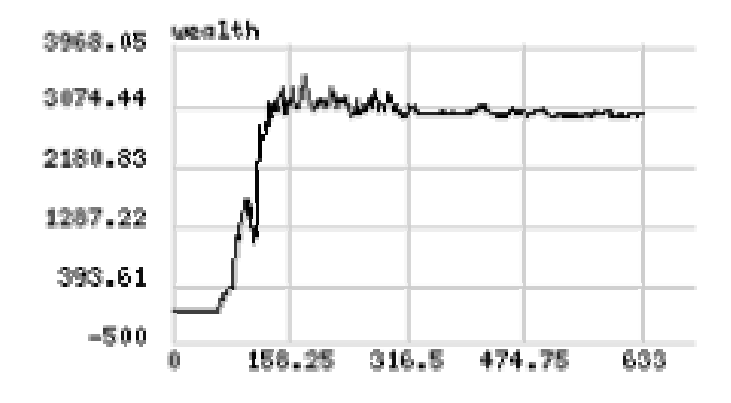

L'attività è stata frenetica: il primo giorno di esperimento ha iniziato a giocare alle 9:43 e terminato alle 17:29, mantenendo una media di un ordine ogni 80,7 secondi. Il secondo giorno dalle 7:28 alle 22:30 con una media di 50,3 secondi. Il terzo giorno migliorano sensibilmente le performance, giocando dalle 13:13 alle 22:12 con una media di 40,4 secondi per ordine immesso.

Il metodo seguito da questo partecipante sfrutta alcune caratteristiche di SumWeb e la scarsa partecipazione di altri agenti umani nei primi giorni dell'esperimento. Innanzitutto approfitta della possibilità di indebitarsi a tasso zero e della possibilità di vendere allo scoperto; due cose non criticabili a priori perché il progetto Sum è nato con scopi di ricerca economica e non è mai stata data molta importanza a queste caratteristiche finanziarie. L'umano che gioca in SumWeb è paragonabile a un broker, che riesce a indebitarsi a tassi agevolati, e riesce a ottenere titoli in garanzia per coprire le sue posizioni. Tuttavia nella realtà l'uso di questi strumenti è limitato. Gli autori di Sum permettono la vendita allo scoperto e indebitamento a tasso zero in quanto sono maggiormente interessati ad osservare la formazione di un mercato piuttosto che il mercato creditizio. Qui si vuole mettere in evidenza come il partecipante 224 abbia approfittato di queste possibilità comportandosi come se disponesse di ricchezza infinita e azioni infinite, indebitandosi moltissimo e acquistando enormi quantitativi di azioni.

Approfitta di queste caratteristiche, ma soprattutto della scarsa partecipazione di altri agenti, in quei primi giorni sia umani che artificiali. Trovando un mercato spesso illiquido (a volte in un lato di un book comparivano solo uno o due ordini), trovando poca concorrenza, poca contropartita per ordini che vanno "controcorrente", ha adottato una strategia volta a controllare entrambi i lati del book e quindi a decidere autonomamente l'andamento delle azioni.

Volendo entrare nel dettaglio si può descrivere la strategia del partecipante 224 in questo modo: ha iniziato comprando titoli (soprattutto il future), come d'altronde hanno fatto quasi tutti. Gli ordini di acquisto inseriti erano tali da essere eseguiti immediatamente. Successivamente ha immesso ordini in vendita a valori molto elevati, generalmente al limite del 90% dal prezzo di controllo; ovviamente questi ordini non erano subito eseguiti, ma si accodavano al fondo del lato "sell" del book. A questo punto iniziava a comprare immettendo prezzi in modo che fossero subito eseguiti, dunque in breve svuotava il lato "sell" del book (per ultimi eseguiva i contratti che corrispondevano alle sue proposte di vendita precedentemente immesse). Dunque senza perdite riusciva a far salire il prezzo delle azioni portandolo al limite del 90% dal prezzo dell'ultima asta. Senza perdite perché i titoli che pagava di più erano quelli che corrispondevano ai contratti con se stesso e gli altri erano ad un prezzo sicuramente più basso di quello a cui poi li vendeva una volta che il titolo era salito. Poteva accadere che in alcuni momenti gli unici ordini presenti nel book da ambo i alti fossero immessi dal partecipante 224.

Gli ordini quasi sempre erano inviati a gruppi di 5 - 10 sullo stesso book. Erano immessi molto velocemente, con pochi secondi (3 o 4) di pausa, quindi dopo un probabile studio dei book e dei grafici l'attività si spostava su un altro book.

La strategia riusciva grazie alla scarsa liquidità presente nel book e grazie agli agenti random che ovviamente non possono rendersi conto di cosa effettivamente succede nel book, ma tengono conto solo dell'ultimo prezzo eseguito e giocano basandosi solo su quello.

Dunque, sfruttando queste due caratteristiche del modello il partecipante riusciva a controllare il book applicando principalmente la strategia descritta, e assicurandosi da ogni possibile "disturbo" di altri agenti (umani o artificiali) immettendo proposte appena inferiori (o superiori) degli altri prezzi. Una volta aumentato il prezzo gli agenti random aiutavano a mantenerlo alto basandosi su di esso per immettere le proprie proposte. Dopo il primo giorno altri umani hanno seguito strategie di acquisto simili, anche se probabilmente motivati più dall'effetto bolla che non da una minuziosa strategia.

Il comportamento descritto è emerso fin dalle prime ore del primo giorno e ha subito dato luogo a sospetti. Il secondo giorno è stato deciso di contattare il partecipante insieme ad un altro, il numero 223, che, solo inizialmente, aveva assunto lo stesso comportamento. Gli è stato segnalato chiaramente che si notava una notevole iperattività relativa al suo account e gli si chiedeva spiegazioni. Nella risposta (indiretta, perchè tramite l'altro partecipante) egli ha voluto principalmente spiegare come il suo modo di operare fosse un modo per risolvere il problema della mancanza di liquidità del modello ed evidenziare che nel modello SumWeb mancava un rigido controllo sulle variazioni dei prezzi.

Fino alla giornata di lunedì 12 Maggio (il quinto giorno dell'esperimento), in cui il partecipante stesso ha chiesto di essere cancellato dalla classifica e si è autoescluso dall'esperimento, c'è stato uno scambio di idee e commenti tra il professor Terna (principalmente) ed il partecipante in questione. In seguito a queste mail e ai comportamenti, ritenuti scorretti, che si stavano diffondendo anche tra altri partecipanti, è stato deciso di apportare alcune modifiche al modello, che saranno dettagliatamente descritte nel prossimo paragrafo.

Il comportamento descritto è stato ritenuto scorretto poichè mirava ad impossessarsi del controllo del book e quindi a muovere il titolo a proprio favore falsando completamente il mercato. Certamente se SumWeb avesse avuto molti più agenti artificiali attivi in quei giorni e se ci fosse stato un severissimo controllo sui prezzi questa occasione non si sarebbe mai nemmeno presentata.

Il modello SumWeb è un modello che simula la realtà (e la semplifica) ed è in continua evoluzione. L'esperimento è stato condotto utilizzando la versione di SumWeb sviluppata fino a quel momento, sicuramente limitata e con alcune debolezze, ma è stato fatto per iniziare una ricerca scientifica. Di fatto adottando un comportamento simile si sfrutta l'incompletezza del modello per migliorare la propria posizione in classifica e si altera l'esperimento. Non era possibile lasciar continuare questo e altri partecipanti nell'operazione di "controllo dei book" perché lasciandoli liberi di operare come volevano avrebbero completamente falsato il mercato allontanando la simulazione dalla realtà e rendendo inutile l'esperimento.

Occorre comunque riconoscere che le critiche al modello apportate dal partecipante 224 sono fondate (se giocavano solo gli agenti random la liquidità era effettivamente scarsa e i controlli sui prezzi delle proposte erano limitati) e bisogna dare atto al partecipante di aver dimostrato, col proprio comportamento, di quanto un operatore con grosse quantità di liquidi e titoli possa muovere il mercato.

## **9.3 La "***SumWebConsob***"**

Nella guida all'esperimento è stata inserita la seguente frase:

*"Durante e dopo l'esperimento ci riserviamo il diritto di assumere le funzioni di vigilanza (quali quelle della Consob) e di punire eventuali comportamenti scorretti. Dunque è vietato accordarsi con altri partecipanti o praticare metodi speculativi che possono falsare il mercato.* 

*Giocate onestamente! Grazie"*

Lo scopo di questa richiesta consisteva semplicemente nella necessità di poter osservare un mercato, quanto più possibile realistico. Ci si è appellati al buon senso dei partecipanti e, nel farlo, si è annunciata la possibilità di ricorrere ad eventuali punizioni per chi intendesse partecipare attuando tecniche speculative vietate dalla Consob<sup>29</sup>.

In seguito alla situazione creatasi durante i primi 3 giorni dell'esperimento gli autori<sup>30</sup>, che vigilavano sull'andamento del mercato simulato, decisero di intervenire in qualità di autorità di controllo sul mercato simulato. L'autorità di controllo prese il nome di "*SumWebConsob*" e fu creata un'apposita pagina HTM[L31,](#page-221-2) accessibile tramite un link posto nella pagina di gioco di ogni partecipante, dove comunicare le decisioni.

Ogni decisione presa non fu solamente pubblicata in tale pagina, ma fu anche comunicata via mail ad ogni singolo partecipante.

<span id="page-221-0"></span>

<span id="page-221-2"></span><span id="page-221-1"></span>

<sup>&</sup>lt;sup>29</sup> L'autorità di controllo e vigilanza per i mercati della Borsa Italiana<br><sup>30</sup> Pietro Terna, Alessandro Cappellini, Paolo Mezzera<br><sup>31</sup> http://eco8<u>3.econ.unito.it/sumweb/sumwebconsob.html</u> (link: Rule changes and decisi players) E' riportata in appendice a questo capitolo la versione della pagina relativa all'ultimo giorno dell'esperimento "on line", comprendente tutti gli annunci.

### **9.3.1 Primo intervento**

Il primo intervento dell'autorità di controllo è stato quello già annunciato nel precedente paragrafo: in seguito all'attività frenetica di alcuni partecipanti si è deciso di avvisare coloro che stavano attuando comportamenti scorretti.

Pertanto sono stati inseriti nell'apposita pagina tre annunci<sup>32</sup>:

*L'autorità di controllo ha richiamato i partecipanti numero 202, 224, 230, 251, 294, 301, 310, 312, 318, 331 e 345 per comportamenti scorretti mirati a falsare l'andamento del mercato.* 

*Nel caso in cui l'autorità di controllo noti comportamenti scorretti (di vario tipo) da parte dei partecipanti questi saranno ammoniti. In caso di prosecuzione, si procederà alla sospensione dei partecipanti in questione. Le sospensioni saranno di una giornata (dalle ore 00.00 alle ore 24.00) e alla terza volta ci sarà l'esclusione definitiva.* 

*A causa del comportamento scorretto di un piccolo numero di giocatori, che hanno abusato del sistema alterandone il funzionamento, introduciamo un costo ad ogni transazione pari a 0,01 unità monetarie per ogni contratto eseguito in un giorno simulato (trenta minuti circa), entro i primi dieci contratti. Se i contratti conclusi saranno più di dieci si applicherà un costo pari a 0,65 unità monetarie. Le modifiche diventeranno operative entro la giornata di lunedì 12 maggio 2003.* 

Si è preferito avvisare i partecipanti prima di sanzionare i comportamenti scorretti, questo è il metodo seguito anche dalle autorità di controllo ufficiali.

<span id="page-222-0"></span><sup>&</sup>lt;sup>32</sup> Inseriti in data 11 Maggio 2003

I partecipanti oggetto di tale avviso sono stati 11, due dei quali sono coloro che hanno iniziato a praticare i metodi scorretti (vedere il paragrafo precedente per un'analisi del comportamento dei due partecipanti in questione). Gli altri 9 hanno imitato il comportamento esibito dai due precursori e pertanto era necessario fermarne la diffusione.

Oltre all'avviso in cui sono richiamati i partecipanti è stato anche deciso di fissare una regola per eventuali proseguimenti di comportamenti scorretti. Come si può leggere nell'annuncio si è deciso di provvedere a tali prosecuzioni mediante sospensione per le prime due volte, espulsione definitiva in seguito alla terza sospensione. La decisione è ispirata dalla metodologia usata dalla Consob, la quale, se osserva comportamenti scorretti, avverte gli operatori, poi li sospende e infine revoca l'autorizzazione ad operare nel mercato.

Agli 11 partecipanti è stata anche inviata una mail (inviata il giorno 11 Maggio 2003) in cui sono stati spiegati i motivi della decisione ed è stata chiesta maggiore collaborazione:

#### *Gentili partecipanti,*

*stiamo notando che alcuni, tra i partecipanti all'esperimento, stanno attuando comportamenti scorretti mirati a falsare l'andamento del mercato.* 

*Abbiamo ragione di credere che Voi, destinatari di questa mail, siate fra questi. Vi preghiamo di interrompere le attività che corrispondono a questi comportamenti e di continuare a giocare onestamente e nel rispetto delle regole dettate dalla Consob e, soprattutto, nel rispetto della ricerca scientifica oggetto delle nostre tesi.* 

*Da Lunedì 12 Maggio prenderemo provvedimenti mirati a punire la iper-attività imponendo un costo per ogni contratto eseguito.* 

*Nel caso questi comportamenti scorretti (di vario tipo) proseguano, ci vedremo costretti a sospendere i partecipanti in*  *questione. Le sospensioni saranno di una giornata (dalle ore 00.00 alle ore 24.00) e alla terza volta ci sarà l'esclusione definitiva.* 

*Questi provvedimenti sono in conformità a quanto scritto nella guida:* 

*"Durante e dopo l'esperimento ci riserviamo il diritto di assumere le funzioni di vigilanza (quali quelle della Consob) e di sanzionare eventuali comportamenti scorretti. E' vietato accordarsi con altri partecipanti o agire allo scopo di falsare l'andamento del mercato. Giocate onestamente! Grazie"* 

*Sicuri della vostra collaborazione e della vostra comprensione, inviamo cordiali saluti a tutti.* 

La norma relativa alla sospensione e all'esclusione dei partecipanti non è mai stata applicata. Il giorno successivo all'annuncio il partecipante 224 (di cui si è già parlato nel precedente paragrafo) si è auto-escluso e i comportamenti scorretti si sono notevolmente, seppur non del tutto, ridotti.

Il motivo di tale miglioramento nel comportamento dei partecipanti non è da attribuire solamente all'avviso di cui sopra, ma anche all'introduzione dei costi di transazione annunciati nel terzo comunicato della *SumWebConsob,* riportato nella pagina precedente, e nella mail inviata agli 11 partecipanti sotto osservazione.

E' stato inserito un costo di transazione differenziato in base al numero di contrattazioni fatte durante la giornata di borsa simulata. Se i contratti conclusi nell'ambito di una giornata erano meno di 11 il costo era pari a 0.01 unità monetarie per ogni contratto, altrimenti (più di 10 contratti) il costo era pari a 0.65 unità monetarie.

Sicuramente il costo per le operazioni dà maggiore realismo al mercato, seppur apparirebbe maggiormente logico che il costo di tali operazioni diminuisse all'aumentare del numero. Una motivazione teorica si può individuare nei costi che i grandi operatori devono sopportare per effettuare notevoli quantitativi di operazioni. Le piattaforme di trading on line hanno costi estremamente bassi e le commissioni scendono a fronte di un grande numero di ordini, e sono più che sufficienti se si usa la borsa a livello amatoriale; tuttavia se si desidera operare professionalmente saranno necessarie infrastrutture diverse come linee dedicate, analisi, abbonamenti a banche dati, che rappresentano un costo aggiuntivo fisso piuttosto elevato.

Inoltre la massiccia immissione degli ordini da parte dei partecipanti scorretti, i quali riuscivano a muovere a loro piacere il mercato, oltre a irritare sensibilmente gli altri partecipanti causava una congestione del sistema.

Gli importi dei costi di transazione (0.01 e 0.65) sono stati calcolati seguendo due diverse esigenze. La prima è stata quella di garantire un effetto psicologico sugli utenti garantendo loro un costo irrisorio per le operazioni (0,01 unità monetarie) che ammonta a circa un centesimo del valore minimo toccato dai titoli nel primo periodo.

La seconda è stata quella di causare un danno rilevante a chi operava in modo irrazionale. Durante una giornata simulata il continuous trading (la negoziazione continua) dura circa 23 minuti, nei quali si possono eseguire senza alcun problema 10 contratti. Il numero di contratti è stato ovviamente pensato a favore dell'utente saltuario, che ha modo di collegarsi studiare l'andamento del mercato per qualche minuto, formulare una strategia e quindi applicarla, magari aspettando condizioni migliori sui book. L'importo della seconda tassazione deriva direttamente dai guadagni che fruttavano i comportamenti scorretti. Un veloce raffronto tra ordini eseguiti e ricchezza ha rivelato che in media ogni contratto rendeva una unità monetaria. Una tassazione di 0,50 avrebbe rappresentato una misura indifferente per gli operatori, mentre una cifra maggiore si sarebbe rivelata un rischio in caso di una serie di operazioni errate.

### **9.3.2 Secondo intervento**

Il secondo intervento della *SumWebConsob* ha influito notevolmente sull'andamento della simulazione. Come si può leggere nelle pagine precedenti, in seguito al primo intervento, mirato a colpire i comportamenti scorretti, il mercato ha assunto andamenti maggiormente realistici, ma i comportamenti scorretti non sono scomparsi e il mercato appariva ancora instabile.

Tre giorni dopo si è deciso di inserire un controllo sui prezzi<sup>33</sup>:

*L'autorità di controllo ha deciso di inserire un meccanismo di controllo, tale per cui i contratti il cui prezzo superi il limite massimo (pari al 10%) di variazione dei prezzi dei contratti rispetto al prezzo di controllo, non saranno eseguiti. La decisione è stata presa per dare maggiore stabilità al mercato, e in analogia a quanto scritto nel Regolamento della Borsa Italiana S.p.A.* 

Il controllo<sup>34</sup> inserito è conforme a quanto adottato dalla Borsa Italiana<sup>35</sup>, ma con una necessaria semplificazione: in SumWeb le proposte che darebbero luogo a contratti tali che il prezzo superi il limite del 10% di variazione dal prezzo di controllo sono eliminate automaticamente. Cioè c'è un controllo automatico, all'interno del sistema, che cancella le proposte con tali prezzi. Nella realtà, invece, se si immette una proposta simile essa appare nel book e se si

<span id="page-226-1"></span><span id="page-226-0"></span>

 $33$  L'annuncio è stato pubblicato in data 14 Maggio 2003<br><sup>34</sup> Per la descrizione tecnica e teorica dei controllo sui prezzi nella realtà e in SumWeb si vedano i paragrafi 6.2.5 e 6.4.1

<span id="page-226-2"></span><sup>35</sup> Si veda l'articolo IA.4.1.11 delle "Istruzioni al Regolamento dei Mercati organizzati e gestiti da Borsa Italiana S.p.A.", che fa riferimento all'articolo 4.9.2 comma 1 del "Regolamento dei Mercati organizzati e gestiti da Borsa Italiana S.p.A."

conclude un contratto al prezzo corrispondente a tale proposta la Consob procede all'annullamento del contratto.

L'introduzione del suddetto controllo ha influito notevolmente sull'andamento dell'esperimento: gli andamenti dei titoli sono diventati molto più realistici e ogni tentativo di falsare il mercato moriva sul nascere.

### **9.3.3 Terzo intervento**

In seguito all'introduzione delle regole di cui ai paragrafi precedenti si è ottenuto un mercato certamente meno frenetico e meno irregolare, tuttavia essendo i prezzi dei titoli ad un livello molto basso (compresi tra 0.5 e 1.5) si decise di allargare il range di prezzo per la conclusione dei contratti, portandolo da 10% a 20%. L'effetto psicologico relativo alla discesa dei prezzi e all'imposizione delle regole restrittive di cui sopra è stato notevole: molti partecipanti hanno lamentato l'impossibilità di risalire posizioni in classifica. Era necessario intervenire sul mercato per favorire gli scambi.

Si annunciò tale decisione in data 16 Maggio 2003:

*L'introduzione della regola del 10% ha avuto un grande successo nel moderare le bolle e gli outliner, stabilizzando il mercato. Tuttavia ha sostanzialmente congelato il mercato, riducendo del 50% circa gli scambi e bloccando prezzi e classifica. La percentuale sarà ampliata al 20% da venerdì 16 Maggio 2003 ore 18.00 per garantire un migliore funzionamento del mercato grazie ad una auspicabile rivitalizzazione degli scambi.* 

### **9.3.4 Quarto intervento**

 L'allargamento del range di prezzo per la conclusione dei contratti ha sostanzialmente rivitalizzato il mercato. Notando che il comportamento dei partecipanti era decisamente migliorato e non si sono più verificati casi di irregolarità quali quelli dei primi giorni si decise di revocare la decisione presa riguardo la differenziazione del costo per le transazioni<sup>36</sup>:

*Il costo per ogni transazione sarà pari a 0,01 unità monetarie per qualsiasi numero di transazioni dalla giornata di Domenica 18 maggio 2003.* 

### **9.3.5 Quinto intervento**

La corretta partecipazione da parte di tutti gli agenti umani nell'ultima parte dell'esperimento ha convinto gli autori ad intervenire con un ultimo intervento volto a favorire gli scambi. L'annuncio, qui riportato, fu dato a due giorni dal termine dell'esperimento (il giorno 19 Maggio 2003):

*La percentuale di variazione del prezzo dei contratti rispetto al prezzo di controllo passerà dal 20% al 30% durante la giornata di oggi.* 

La validazione delle aste a chiamata (l'ultima fase delle aste, detta validazione, è un controllo sul prezzo d'asta che avviene nello stesso modo in cui avviene il controllo descritto precedentemente per la fase di negoziazione continua)[37](#page-228-1) non è mai stata modificata durante l'esperimento: le aste a chiamata

<span id="page-228-1"></span>

<span id="page-228-0"></span> $36 \text{ Annuncio pubblicato in data } 17 \text{ Maggio } 2003$ <br><sup>37</sup> Per una descrizione dettagliata delle aste a chiamata si veda il capitolo 6

sono state utilizzate, fin dall'inizio dell'esperimento, con la validazione al 10%, esattamente come indicato nel regolamento della Borsa Italiana.

### **9.4 Osservazioni e conclusioni**

Tutte le semplificazioni contenute in Sum sono state pensate per fare esperimenti con agenti artificiali che rispondono a semplici regole. L'esperimento "on line" - svolto con il modello SumWeb, evoluzione di Sum ha posto alcune rilevanti questioni sulle semplificazioni di Sum che, se con gli agenti artificiali favorivano la nascita e l'osservazione del mercato simulato, con l'utilizzo degli agenti umani possono essere invece di ostacolo al regolare svolgimento della simulazione.

In particolare l'esperimento "on line" ha evidenziato l'assoluta necessità di imporre delle rigide regole per gli agenti umani in modo da impedire loro di approfittare delle caratteristiche del modello a proprio vantaggio.

Una prima semplificazione riguarda la possibilità di indebitarsi a tasso nullo: se per quanto riguarda gli agenti artificiali è una semplificazione facilmente giustificabile, utilizzando agenti umani può essere causa di notevoli problemi. Durante l'esperimento, infatti, sono stati alcune decine i partecipanti che hanno abusato di tale possibilità indebitandosi smisuratamente e creando situazioni assolutamente irrealistiche. Le soluzioni a questo problema potrebbero trovarsi imponendo un limite all'indebitamento per gli *avatarAgents* o imponendo un tasso di interesse sui debiti via via accumulati.

Anche la possibilità di vendere i titoli allo scoperto può essere fonte di problemi in sede di esperimenti con agenti umani, tuttavia durante l'esperimento in questione molti partecipanti non hanno capito perché fosse loro offerta tale possibilità e pochissimi ne hanno approfittato.

Una caratteristica di Sum (e SumWeb), che invece ha creato non pochi problemi, riguarda il modo in cui operano gli agenti random. All'esperimento hanno partecipato 200 *randomAgents* – oltre agli agenti umani e agli altri agenti artificiali – i quali operano inserendo una proposta casuale basandosi unicamente sull'ultimo prezzo eseguito. Tale caratteristica del modello, conosciuta da alcuni partecipanti, è stata ampiamente sfruttata per le operazioni di "controllo dei book", come si è descritto in questo capitolo.

Un'ultima semplificazione riguarda la quantità di titoli che gli agenti possono negoziare: in Sum il singolo agente non rappresenta un singolo operatore quindi si giustifica la semplificazione per cui egli può operare una sola volta per ogni giornata simulata, e quella sola volta può contrattare per un'unica azion[e38.](#page-230-0) In SumWeb, per gli agenti umani, è stata allargata la possibilità di operare (fino ad infinite volte) durante la giornata, ma la quantità di ordini è stata lasciata fissa, pari ad un unico titolo per contratto. Questa semplificazione ha messo in difficoltà alcuni partecipanti che, volendo sfruttare un particolare momento in cui i prezzi dei titoli erano a loro favorevoli, hanno dovuto immettere decine di volte gli stessi ordini.

E' importante dedicare un commento al ruolo che hanno avuto le aste di apertura e di chiusura durante l'esperimento. Grazie al meccanismo d'asta, e alla validazione del prezzo entro il range del 10% dal prezzo di controllo, è stato possibile mantenere il mercato nei limiti della razionalità anche quando i partecipanti più scorretti stavano cercando di muovere i book a loro piacimento.

Il meccanismo d'asta ha permesso che il prezzo di controllo fosse sempre contenuto, nonostante forti movimenti durante la negoziazione continua dovuti alle operazioni di cui si è parlato. Grazie al prezzo di controllo relativamente basso non era possibile far salire i prezzi dei titoli oltre il 90% a causa del controllo sulle proposte (non è possibile inserire proposte con prezzi che si discostano oltre il 90% dal valore del prezzo di controllo).

Le decisioni della SumWebConsob hanno avuto importanti effetti sull'esperimento. Sicuramente l'imposizione di un costo per le transazioni ha dato maggior realismo al mercato, tuttavia ciò che ha dato l'impulso per ottenere

<span id="page-230-0"></span><sup>38</sup> Per la giustificazione economica di tale giustificazione si veda il capitolo 5

un mercato assolutamente realistico e ha annullato ogni possibilità di controllare i book da parte di partecipanti scorretti è stata l'introduzione della regola con cui si impone di inserire proposte con prezzi entro il range del 10% dal prezzo di controllo (i contratti il cui prezzo supera il limite massimo - pari al 10% - di variazione dei prezzi dei contratti rispetto al prezzo di controllo, non sono eseguiti; e le relative proposte cancellate).

L'introduzione di questa regola ha obbligato tutti i partecipanti ha giocare correttamente e ha permesso la formazione di un mercato assolutamente realistico in cui vi sono state anche alcune bolle, ma di entità limitata e con valori paragonabili alla realtà.

In conclusione, SumWeb si è rivelato un ottimo strumento per sperimentare i regolamenti dei mercati di borsa e per studiarne le caratteristiche. Inoltre, grazie alle caratteristiche di SumWeb è possibile studiare *step by step* il comportamento degli agenti umani e dunque anche le dinamiche del mercato e ogni altro aspetto riprodotto/riproducibile all'interno del modello di simulazione.

La partecipazione all'esperimento si è rivelata un'utile esperienza anche per molti studenti che, non avendo avuto altre occasioni per avvicinarsi al mondo della borsa, hanno potuto conoscere e sperimentare il funzionamento del mercato. SumWeb si rivela così anche un buono strumento per la didattica, utilizzabile anche per sperimentare eventuali nuove strategie di trading.

Si riporta, in questa appendice, la pagina web dove sono state comunicate durante l'esperimento "on line" le decisioni dell'autorità di controllo "*SumWebConsob"*. La pagina era accessibile tramite un link (*Rule changes and decisions about players*) posto nella pagina di gioco di ogni partecipante.

## **Decisioni dell'autorità di controllo** *"SumWebConsob"*

### **Giovedì 22 Maggio 2003**

La simulazione si è conclusa alle 24:00 del 21 maggio 2003.

### **Lunedì 19 Maggio 2003**

La percentuale di variazione del prezzo dei contratti rispetto al prezzo di controllo passerà dal 20% al 30% durante la giornata di oggi.

### **Sabato 17 Maggio 2003**

Il costo per ogni transazione sarà pari a 0,01 unità monetarie per qualsiasi numero di transazioni dalla giornata di domenica 18 maggio 2003.

#### **Venerdì 16 Maggio 2003**

L'introduzione della regola del 10% ha avuto un grande successo nel moderare le bolle e gli outliner, stabilizzando il mercato. Tuttavia ha sostanzialmente congelato il mercato, riducendo del 50% circa gli scambi e bloccando prezzi e classifica. La percentuale sarà ampiata al 20% da venerdì 16 Maggio 2003 ore 18.00 per garantire un migliore funzionamento del mercato grazie ad una auspicabile rivitalizzazione degli scambi.

#### **Mercoledì 14 Maggio 2003**

L'autorità di controllo ha deciso di inserire un meccanismo di controllo, tale per cui i contratti il cui prezzo superi il limite massimo (pari al 10%) di variazione dei prezzi dei contratti rispetto al prezzo di controllo, non verranno eseguiti. La decisione è stata presa per dare maggiore stabilità al mercato, e in analogia a quanto scritto nel Regolamento della Borsa Italiana S.p.A.

#### **Domenica 11 Maggio 2003**

L'autorità di controllo ha richiamato i partecipanti numero 202, 224, 230, 251, 294, 301, 310, 312, 318, 331 e 345 per comportamenti scorretti mirati a falsare l'andamento del mercato.

Nel caso in cui l'autorità di controllo noti comportamenti scorretti (di vario tipo) da parte dei partecipanti questi verranno ammoniti. In caso di prosecuzione, si procederà alla sospensione dei partecipanti in questione. Le sospensioni saranno

di una giornata (dalle ore 00.00 alle ore 24.00) e alla terza volta ci sarà l'esclusione definitiva.

A causa del comportamento scorretto di un piccolo numero di giocatori, che hanno abusato del sistema alternadone il funzionamento, introduciamo un costo ad ogni transazione pari a 0,01 unità monetarie per ogni contratto eseguito in un giorno simulato (trenta minuti circa), entro i primi dieci contratti. Se i contratti conclusi saranno più di dieci si applicherà un costo pari a 0,65 unità monetarie. Le modifiche diventeranno operative entro la giornata di lunedì 12 maggio 2003.

## Conclusioni

L'introduzione delle aste a chiamata e dei controlli sulle variazioni dei prezzi ha avuto importanti effetti positivi aumentando il grado di realismo del modello Sum e permettendo di svolgere realistici esperimenti con agenti umani.

Il positivo effetto atteso dall'introduzione delle aste a chiamata è stato totalmente confermato. Invece l'effetto altrettanto positivo derivante dall'introduzione dei controlli sulle variazioni dei prezzi era inaspettato. I controlli, si è visto, sono stati inseriti nel modello non solamente per la necessità di uniformare Sum al regolamento della Borsa Italiana, ma anche per frenare alcuni comportamenti scorretti durante l'esperimento "on line".

La presenza di controlli che indeboliscono l'efficacia dei tentativi di falsare l'andamento del mercato si è rivelata una condizione fondamentale per ottenere un mercato realistico e, soprattutto, per ridurre l'entità delle bolle e dei *crash* di borsa.

Le bolle (e i crash) si formano in qualunque mercato di borsa, indipendentemente dalle caratteristiche del mercato e degli agenti che vi operano. In questo lavoro si è dimostrato che la presenza del meccanismo che caratterizza le aste a chiamata (di apertura e di chiusura), e della conseguente possibilità di imporre delle limitazioni ai prezzi contenuti nelle proposte e nei contratti, è un'efficace barriera che limita la crescita (caduta) ingiustificata dei titoli, rende realistici gli andamenti delle azioni (che, nei mercati reali, devono rispecchiare il valore delle imprese emittenti) limitando le operazioni che mirano a falsare l'andamento del mercato.

Gli esperimenti con agenti umani e artificiali, svolti con il modello SumWeb, hanno dimostrato che gli esseri umani sono attratti dalla speculazione e dalla creazione di valore e, dunque, dalla formazione delle bolle e dalla possibilità di sfruttarne gli effetti positivi. Questa caratteristica, propria degli esseri umani, ha creato situazioni mai realizzatisi in esperimenti con soli agenti artificiali. Sono stati necessari provvedimenti appositi ed è stato testato, per la prima volta, l'utilizzo del modello SumWeb quale modello di simulazione per testare norme regolamentari.

Durante gli esperimenti è apparsa anche evidente l'utilità didattica del modello. Grazie agli esperimenti realizzati molti partecipanti hanno potuto avvicinarsi al mondo della borsa e capirne i meccanismi.

Sum e SumWeb si rivelano quindi ottimi strumenti per lo studio dei meccanismi del mercato e dei comportamenti umani in ambienti economicifinanziari. Grazie all'elevato grado di realismo raggiunto, possibili evoluzioni future potrebbero riguardare, per esempio, la sperimentazione di nuove tipologie di titoli derivati, utilizzando il modello di simulazione come campo di prova invece che proporli direttamente ai mercati reali. Inoltre potrebbero essere sperimentate nuove norme regolamentari, in esperimenti con agenti umani, per verificarne l'efficacia e la solidità. Infine, il modello potrebbe anche essere utilizzato per sperimentare particolari strategie di trading, creando appositi agenti artificiali, o direttamente, dagli sperimentatori, in esperimenti con agenti umani.

## Ringraziamenti

Un doveroso ringraziamento va a Pietro Terna e a Sergio Margarita, docenti presso la Facoltà di Economia dell'Università di Torino, per avermi concesso la possibilità di fare questa tesi.

Ringrazio la Facoltà di Economia dell'Università di Torino, il Dipartimento di Scienze Economiche e Finanziarie *Giuseppe Prato* e il LIASES (Laboratorio di Informatica applicata alle Scienze Economiche e Sociali *Giorgio Rota*) per aver concesso l'uso degli strumenti necessari per fare gli esperimenti; la società torinese ADB (Analisi Dati Borsa) e, in particolare, l'ing. Gian Enrico Plevna, per aver messo a disposizione i premi per i partecipanti; tutti coloro che mi hanno aiutato a preparare gli esperimenti e a pubblicizzarli; tutti coloro che hanno partecipato agli esperimenti.

Ringrazio i dottori Marco Canavesio e Andrea Vanara per tutti i consigli e i suggerimenti che mi hanno dato per fare gli esperimenti.

Ringrazio particolarmente il dottor Alessandro Cappellini, autore di SumWeb, con il quale ho lavorato al codice delle aste e alla preparazione, gestione e analisi degli esperimenti.

Infine, un particolare ringraziamento va a Luisa, alla mia famiglia e a Pietro Terna per avermi incoraggiato e sostenuto in questo lavoro durante tutto l'anno.

# **Bibliografia**

AAVV (2003), *Manuale PHP*, Gruppo di Documentazione PHP, <http://www.php.net/manual/it/>

Apple Computer, Inc. (2002), *The Objective-C Programming Language*, <http://developer.apple.com/techpubs/macosx/Cocoa/ObjectiveC/index.html>

Bissey M.-E. (2001), *Una piccola introduzione a Swarm: ObjectiveC e Java*, <http://alex.unipmn.it/activities/complete.pdf>

Boccia E. (2000), *La Borsa di Milano tra miracolo e crisi 1958-1978*, Napoli, Prismi

BORSA ITALIANA S.P.A. (2002a), *Regolamento dei mercati organizzati e gestiti da Borsa Italiana S.p.A*., <http://www.borsaitalia.it/ita/servizi/regolamentieistruzioni/>

BORSA ITALIANA S.P.A. (2002b), *Istruzioni al Regolamento dei mercati organizzati e gestiti da Borsa Italiana S.p.A.*, <http://www.borsaitalia.it/ita/servizi/regolamentieistruzioni/>

BORSA ITALIANA S.P.A. (2002c), *Le innovazioni dei mercati gestiti da Borsa Italiana*,<http://www.borsaitalia.it/opsmedia/pdf/6850.pdf>

BORSA ITALIANA S.P.A. (2002d), *Le novità del contesto operativo di Borsa Italiana*,<http://www.borsaitalia.it/opsmedia/pdf/9931.pdf>

Bosio A. (2002), *Simulazione ad agenti e realtà nello studio di bolle e crash dei mercati di borsa*, Tesi di Laurea, Facoltà di Economia, Torino, <http://web.econ.unito.it/terna/tesi/bosio.zip>

Camaiti R. (1996), *Borse valori in Italia e in Europa*, Padova, CEDAM

Canavesio M. (2003), *Eventi di rilevanza economica e reazioni degli agenti in un mercato borsistico simulato*, Tesi di Laurea, Facoltà di Economia, Torino,<http://web.econ.unito.it/terna/tesi/canavesio.zip>

Caporaso R. (2001), *Simulazione di un mercato di borsa con un modello ad agenti*, Tesi di Laurea, Facoltà di Economia, Torino, <http://web.econ.unito.it/terna/tesi/caporaso.zip>

Cappellini A.N. (2003), *Esperimenti su mercati finanziari con agenti naturali ed artificiali*, Tesi di Laurea, Facoltà di Economia, Torino, <http://web.econ.unito.it/terna/tesi/cappellini>

Damilano M., De Vincentiis P., Isaia E., Pia P. (2002), *Il Mercato Azionario*, Torino, Giappichelli

Gilbert N., Terna P. (2000), *How to build and use agent-based models in social science*, in "Mind & Society", no. 1, 2000, [http://web.econ.unito.it/terna/deposito/gil\\_ter.pdf](http://web.econ.unito.it/terna/deposito/gil_ter.pdf)

Hölldobler B., Wilson E.O. (1997), *Formiche – Storia di una esplorazione scientifica*, Adelphi, Milano

Johnson P. (2000), *Swarm User Guide*, Swarm Development Group, <http://www.swarm.org/swarmdocs/userbook/userbook.html>

Parisi D. (2001), *Simulazioni – La realtà rifatta nel computer*, Il Mulino, Bologna

Terna P. (2002b), *Simulazione ad agenti in contesti d'impresa*, in "Sistemi intelligenti", XVI, pp.33-51,

<http://web.econ.unito.it/terna/deposito/simimpr.pdf>

Terna P. (2002a), *La simulazione come strumento di indagine per l'economia*, [http://web.econ.unito.it/terna/deposito/rovereto\\_terna.pdf](http://web.econ.unito.it/terna/deposito/rovereto_terna.pdf)

P. Terna (2001), Cognitive Agents Behaving in a Simple Stock Market Structure, in F. Luna and A. Perrone (eds), *Agent-Based Methods in Economics and Finance: Simulations in Swarm*. Dordrecht and London, Kluwer Academic,

[http://web.econ.unito.it/terna/deposito/book2terna\\_pdf.zip](http://web.econ.unito.it/terna/deposito/book2terna_pdf.zip)

P.Terna (2000), *SUM: a Surprising (Un)realistic Market: Building a Simple Stock Market Structure with Swarm*, presentato a CEF 2000, Barcelona, June 5-8,<http://web.econ.unito.it/terna/cef2000pterna/cefpterna.html>

Terna P. (1998), *Creare mondi artificiali: una nota su Sugarscape e due commenti*, in "Sistemi Intelligenti", no. 3, <http://web.econ.unito.it/terna/deposito/gas.pdf>

Vanara A. (2003), *Contratti future ed arbitraggi in un modello di simulazione ad agenti*, Tesi di Laurea, Facoltà di Economia, Torino, <http://web.econ.unito.it/terna/tesi/vanara.zip>